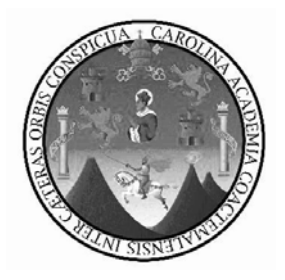

**Universidad de San Carlos de Guatemala Facultad de Ingeniería Escuela Regional de Ingeniería Sanitaria y Recursos Hidráulicos -ERIS-** 

# **METODOLOGÍA PARA EL DISEÑO E IMPLEMENTACIÓN DE SISTEMAS DE ALERTA TEMPRANA ANTE INUNDACIONES CON APLICACIÓN HIDROLÓGICA E HIDRÁULICA**

**Ingeniero. Jamil Antonio Robleto Molina** 

**Asesorado por: M.Sc. Ingeniero Elfego Orozco** 

**Guatemala, Noviembre del 2010** 

UNIVERSIDAD DE SAN CARLOS DE GUATEMALA

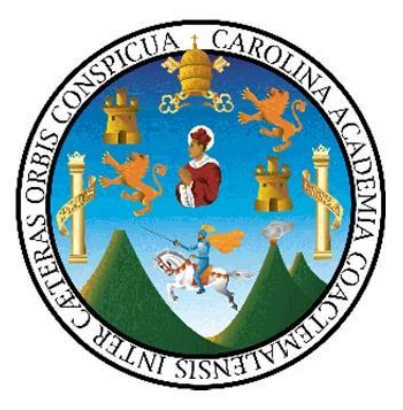

# FACULTAD DE INGENIERÍA ESCUELA REGIONAL DE INGENIERÍA SANITARIA Y RECURSOS HIDRAULICOS – ERIS NIVEL DE POSTGRADO

# **Metodología para el Diseño e Implementación de Sistemas de**

**Alerta Temprana ante Inundaciones con Aplicación Hidrológica e Hidráulica** 

ESTUDIO ESPECIAL

PRESENTADO A LA ESCUELA REGIONAL DE INGENIERÍA SANITARIA Y RECURSOS HIDRAULICOS – ERIS –

Presentado por:

**Ingeniero Civil. Jamil Antonio Robleto Molina** 

Asesorado por:

**M.Sc. INGENIERO ELFEGO OROZCO** 

COMO REQUISITO PREVIO PARA OPTAR AL GRADO ACADEMICO DE:

**MÁSTER SCIENTIFICAE / MAESTRO EN CIENCIAS EN RECURSOS HIDRÁULICOS, OPCION HIDROLOGÍA** 

GUATEMALA, NOVIEMBRE DEL 2010

# UNIVERSIDAD DE SAN CARLOS DE GUATEMALA

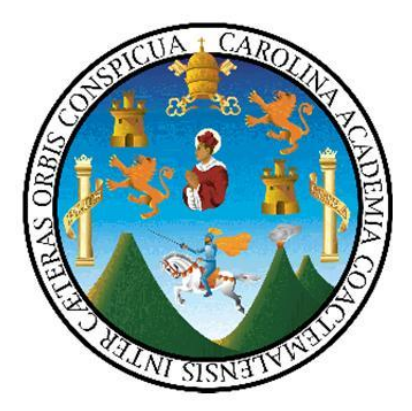

# FACULTAD DE INGENIERÍA

# NÓMINA DE JUNTA DIRECTIVA

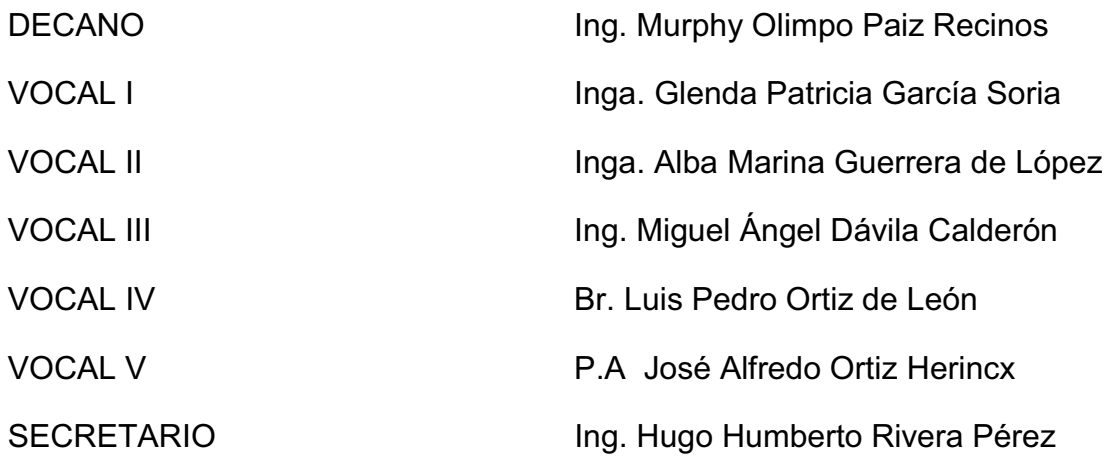

# TRIBUNAL QUE PRACTICÓ EL EXAMEN GENERAL PRIVADO

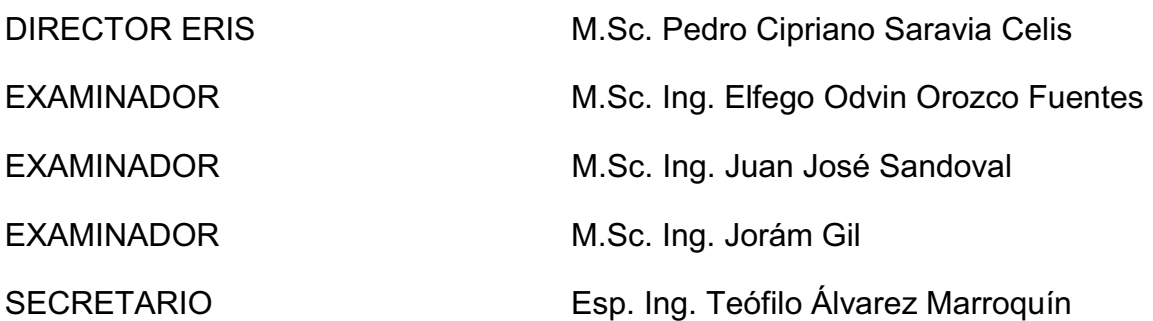

#### **HONORABLE TRIBUNAL EXAMINADOR**

Cumpliendo con los preceptos que establece la ley de la Universidad de San Carlos de Guatemala, presento a su consideración mi trabajo de graduación titulado:

# **¨ METODOLOGÍA PARA EL DISEÑO E IMPLEMENTACIÓN DE SISTEMAS DE ALERTA TEMPRANA ANTE INUNDACIONES CON APLICACIÓN HIDROLÓGICA E HIDRÁULICA ¨**

Tema que me fuera aprobado por la Comisión de Admisión y Otorgamiento de Grado de la Escuela Regional de Ingeniería Sanitaria y Recursos Hidráulicos (ERIS), en mayo del 2010.

## **ING. JAMIL ANTONIO ROBLETO MOLINA**

Guatemala, 18 de noviembre de 2010

#### Señores

Comisión de Admisión y Otorgamiento de Grado Escuela Regional de Ingeniería Sanitaria y Recursos Hidráulicos Facultad de Ingeniería, USAC

Respetuosamente les comunico que he revisado la versión corregida, en mi calidad de asesor de estudio y, a la vez, Coordinador de la Maestría de Recursos Hidráulicos, el trabajo de Estudio Especial titulado:

#### Metodología para el diseño e implementación de sistemas de alerta temprana ante inundaciones con aplicación hidrológica e hidráulica

presentado por el estudiante,

#### Ingeniero Jamil Antonio Robleto Molina

Les manifiesto que el estudiante cumplió con los requisitos exigidos por la Escuela Regional de Ingeniería Sanitaria y Recursos Hidráulicos (ERIS) Y la Universidad de San Carlos de Guatemala, en la realización de su estudio en forma satisfactoria.

Agradeciéndoles la atención a la presente, se suscribe de ustedes,

Atentamente.

"ID Y ENSEÑAD A TODOS"

ng. Elfego Orozco **Asesor** del Estudio y Coordinador Maestría de Recursos Hidráulicos

UNIVERSIDAD DE **SAN CARLOS DE GUATEMALA** 

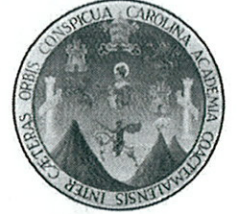

Facultad de Ingeniería Escuela Regional de Ingeniería Sanitaria y Recursos Hidráulicos

Edificio de ERIS. Instalaciones de prefabricados. CII Ciudad Universitaria zona 12 Ciudad de Guatemala 01012 Guatemala, C.A.

> Tel. (502) 2418 8000, Ext. 86213 y 86212 (502) 2418 9138

Telfax (502) 2418 9124

www.ingenienira-usac.edu.gt

**UNIVERSIDAD DE** SAN CARLOS DE GUATEMALA

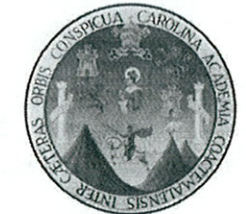

Facultad de Ingeniería Escuela Regional de Ingeniería Sanitaria y Recursos Hidráulicos

Edificio de ERIS, Instalaciones de prefabricados, CII Ciudad Universitaria zona 12 Ciudad de Guatemala 01012 Guatemala, C.A.

> Tel. (502) 2418 8000, Ext. 86213 y 86212 (502) 2418 9138

Telfax (502) 2418 9124

www.ingenienira-usac.edu.gt

El Director de la Escuela Regional de Ingeniería Sanitaria y Recursos Hidráulicos -ERIS- después de conocer el dictamen del tribunal examinador integrado por los profesores siguientes: MSc. Ing. Joram Matias Gil Laroj, MSc. Ing. Juan José Sandoval y MSc. Ing. Elfego Odvin Orozco Fuentes; así como el visto bueno del Coordinador de la Maestría en Recursos Hidráulicos, MSc. Ing. Elfego Odvin Orozco Fuentes y del trabajo del estudiante: Ingeniero Jamil Antonio Robleto Molina, titulado "Metodología para el diseño e implementación de sistemas de alerta temprana ante inundaciones con aplicación hidrológica e hidráulica", en representación de la Comisión de Admisión y Otorgamiento de Grado, procede a la autorización del mismo. Guatemala 19 de noviembre de 2010.

**IMPRIMASE** 

MSc. Ing. Pedro Saravia Celis

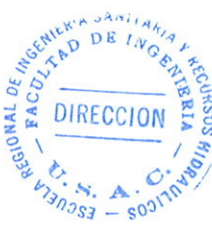

**DIRECTOR** Escuela Regional de Ingeniería Sanitaria y Recursos Hidráulicos

#### **DEDICATORIA**

**A Dios:** por concederme el don de la vida y permanecer siempre a mi lado en todo instante de ella, gracias señor por permitirme haber culminado este éxito en mi vida profesional, que sin duda es una bendición más que concedes a este tu hijo.

**A mi amada esposa Ing. Rosa Argentina Flores Manzanarez:** sin ti mi vida, este logro no hubiera sido posible, pues tu esfuerzo, paciencia y sobretodo confianza, fueron la fuerza necesaria para ir avanzando en el día a día hasta haber culminado este reto; a mis hijos **José Antonio, Jamil Alfonso y Alondra Solange Robleto Flores,** por ser la luz e inspiración en este caminar; gracias por sacrificar este tiempo de sus vidas lejos de su esposo y padre; este logro es de ustedes también.

**A mi añorado padre José Antonio Robleto Cisneros (q.e.p.d):** por inculcar en este hijo, los principios y valores fundamentales de la vida y sobre todo, los ánimos de salir adelante siempre, luchando en todo momento; se que desde el cielo contemplas y festejas este logro alcanzado.

**A mi Familia:** mis dos madres **Bertha y Lucía,** sin duda también forjadoras de mi vida, **a mis hermanos, y familias Flores Manzanares y Medina Flores,** por brindar su apoyo en momentos de mi ausencia, sin su ayuda familia mía, tampoco se hubiera concretado felizmente esta meta.

**A mi amigo Ing. Isaías Montoya Blanco:** por confiar en este su servidor y brindarle la oportunidad de estudiar esta maestría, por su colaboración y optimismo.

#### **AGRADECIMIENTOS**

**A Dios:** por haberme concedido salud, fortaleza sabiduría, alegría y consuelo en los momentos difíciles, elementos necesarios para haber concluido con éxito la maestría.

**A la Unión Europea a través del proyecto PREVDA:** por brindarme la oportunidad de fortalecer mis conocimientos académicos, mediante la beca concedida para realizar mis estudios de Maestría en Recursos Hidráulicos.

**Al Instituto Nicaragüense de Estudios Territoriales (INETER):** por la oportunidad concedida en realizar mis estudios de maestría y por la confianza brindada en culminar este reto en beneficio propio y de la institución.

**A mis compañeros de trabajo de la DGRH del INETER:** en especial a **Lenin Chavarría y Erwin Rueda,** por el apoyo brindado en el suministro de información necesaria para culminar mis estudios.

**A mis compañeros de Maestría:** ingenieros: Carlos Collado, Diego González, Alejandro Machuca, Jorge Castaneda, Dyman Pastora, Karla Giovanna Pérez, Elvin Aguilera, Walter Bardales, Sergio Dubon, Jeser Nij, Thylma chamorro, Irene Ortega, por su amistad y esfuerzos compartidos en este reto profesional.

**A la Escuela Regional de Ingeniería Sanitaria (ERIS):** por los conocimientos brindados a través de su personal docente y la amistad brindada durante el tiempo compartido, en especial a los ingenieros **Pedro Saravia, Juan José Sandoval, Elfego Orozco, Joram Gil, Julián Duarte y Teófilo Álvarez,** gracias maestros por sus enseñanzas.

**A mi asesor Msc. Ing. Elfego Orozco:** por su apoyo brindado para culminar mis estudios y su esfuerzo encomiable en llevar a cabo este proyecto de maestría para becarios del PREVDA.

**A la Lic. Dinis Morales**: por su apoyo logístico y administrativo, y su amistad brindada con cada uno de los becarios, en igual forma a la Inga. Flor Morales.

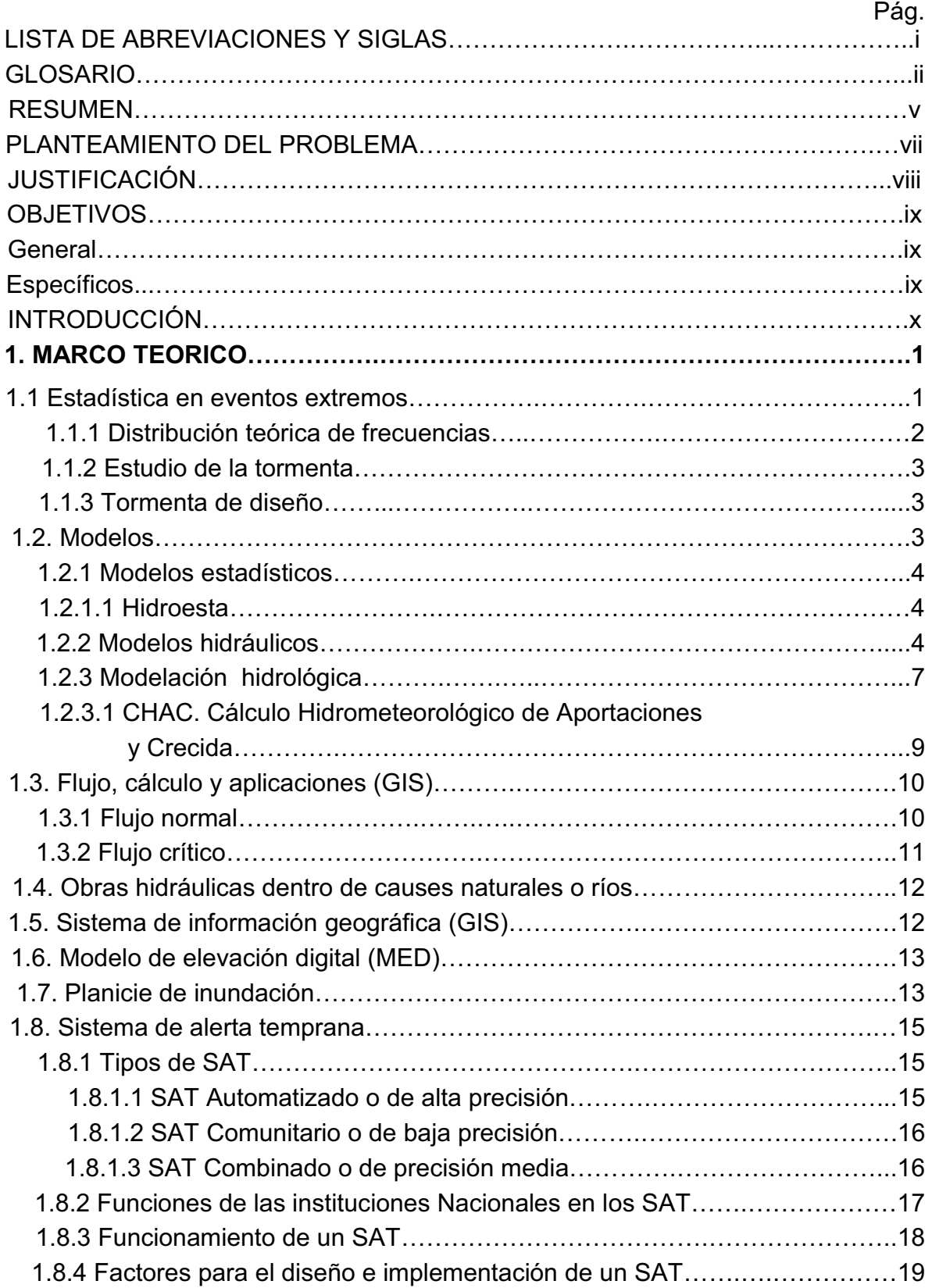

### **INDICE GENERAL**

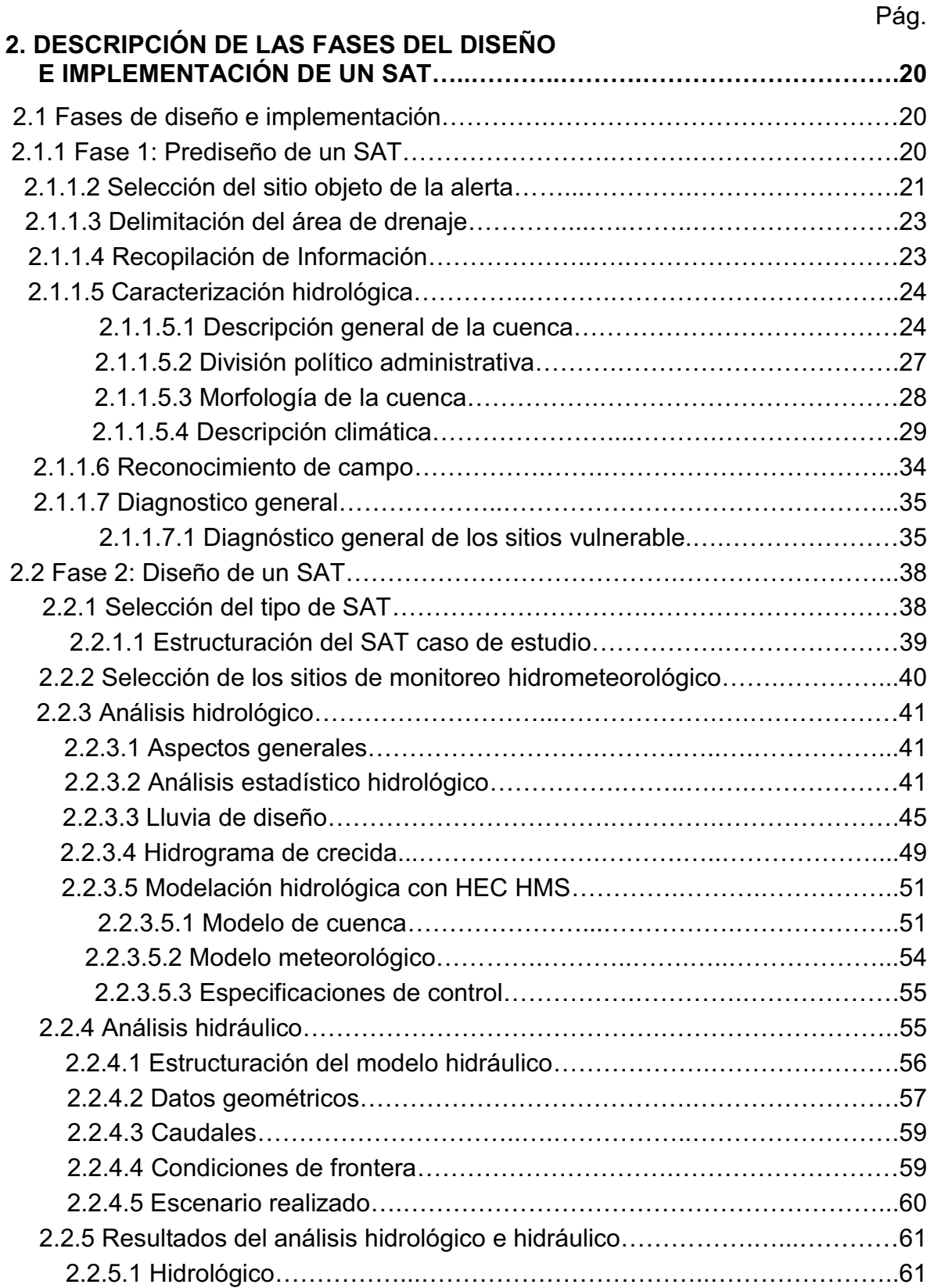

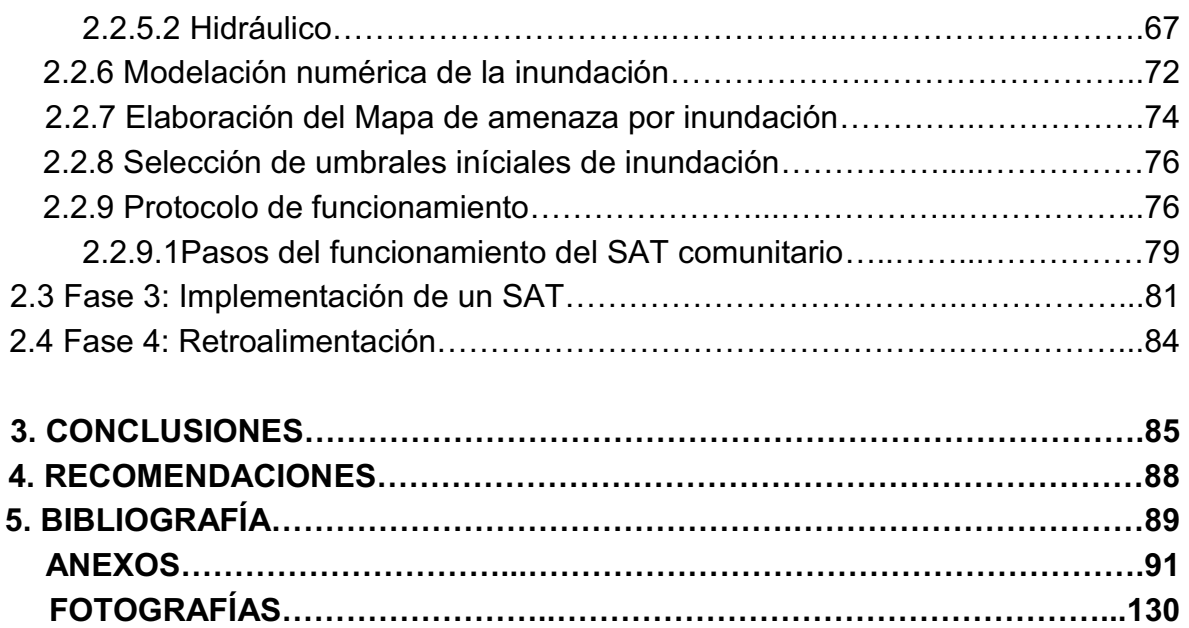

# **INDICE FIGURAS**

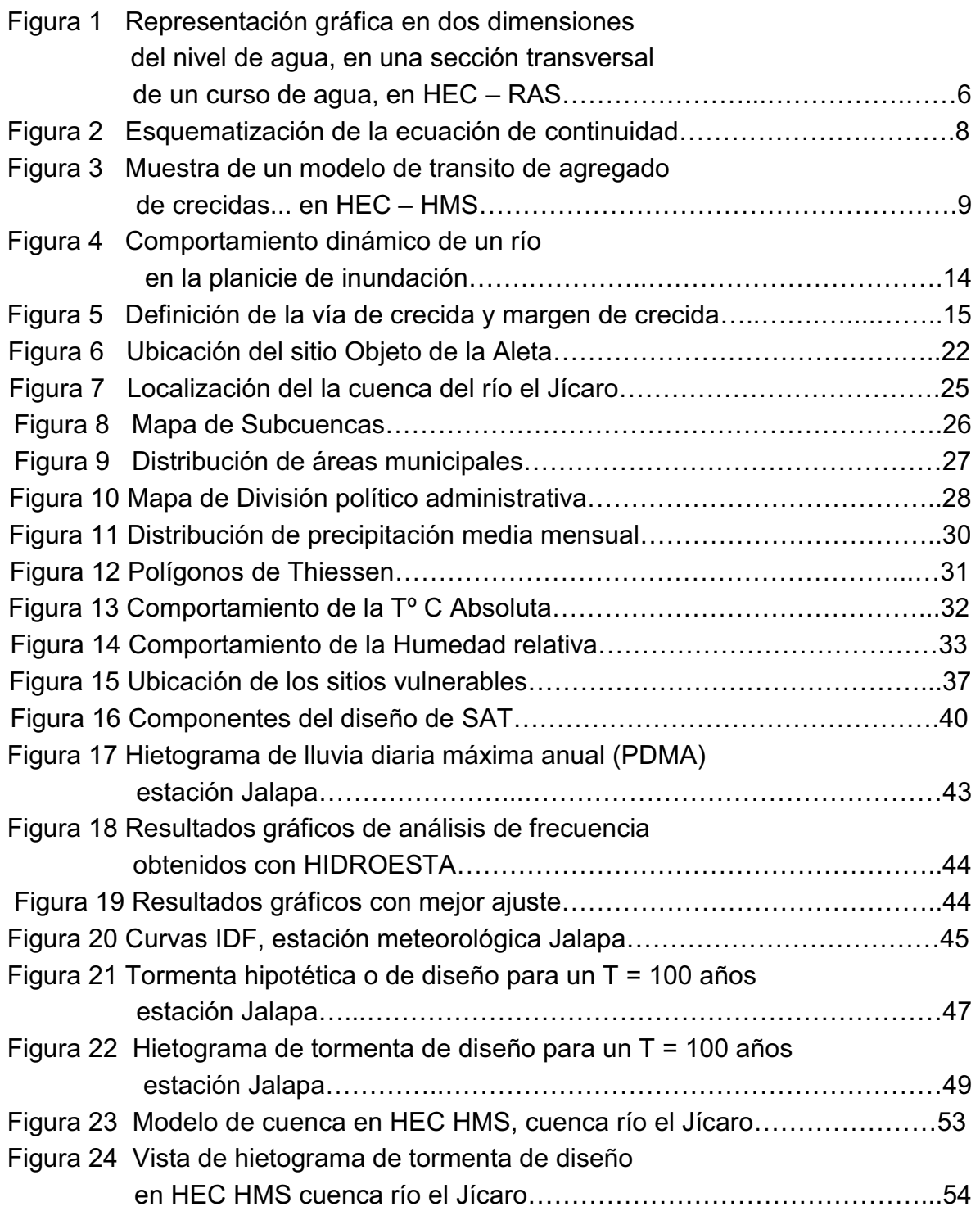

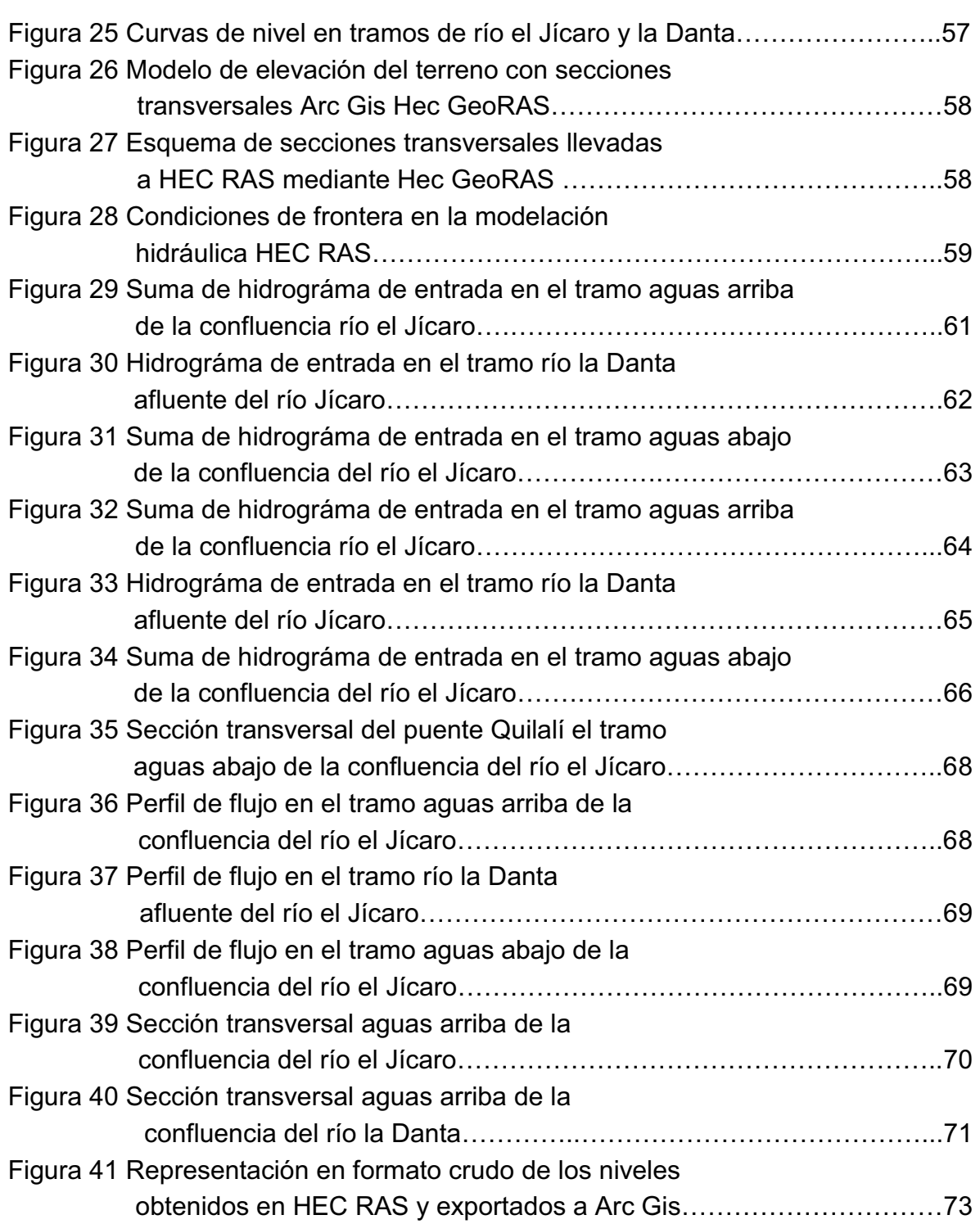

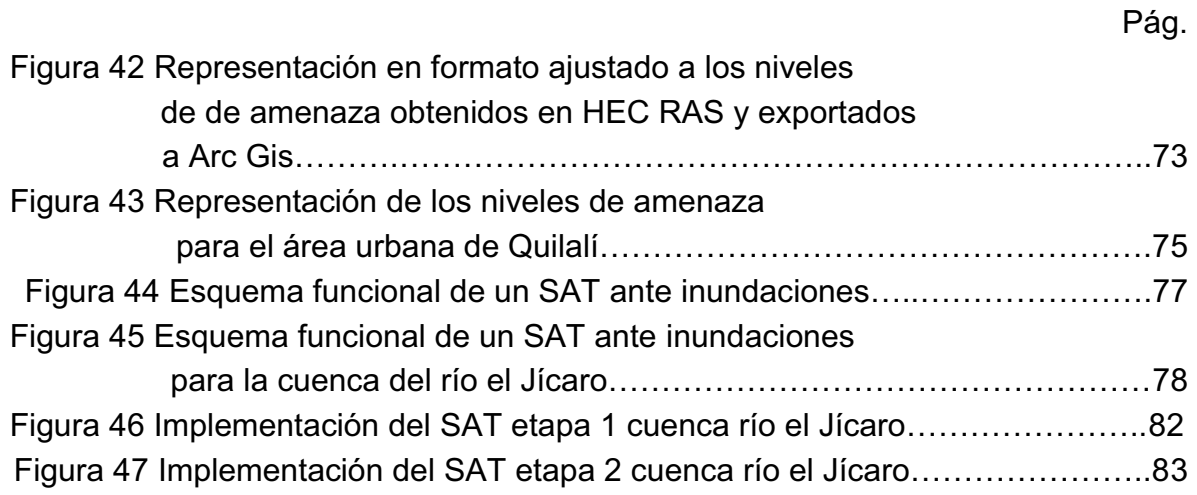

# **INDICE DE CUADROS**

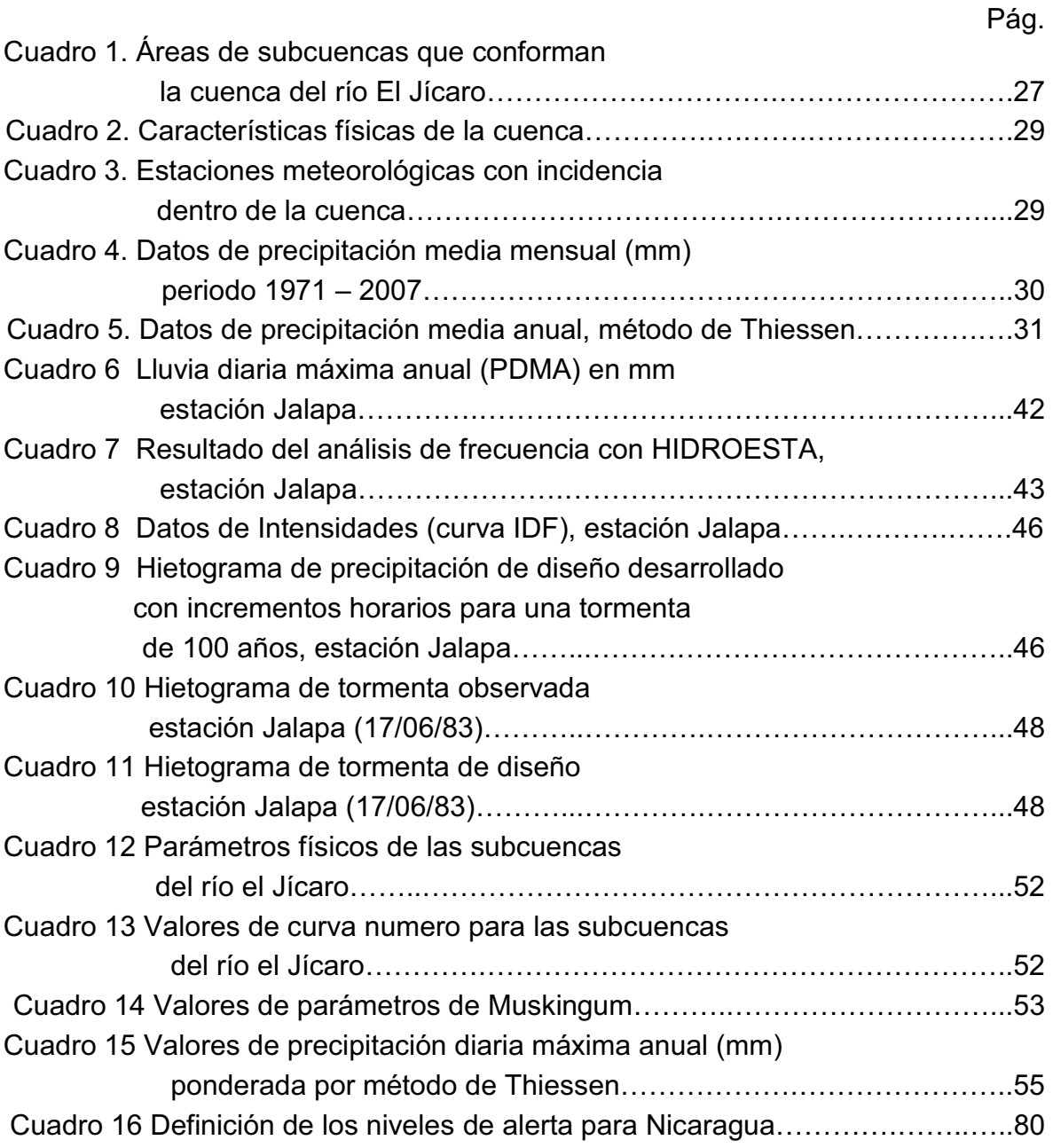

# **INDICE DE ANEXOS**

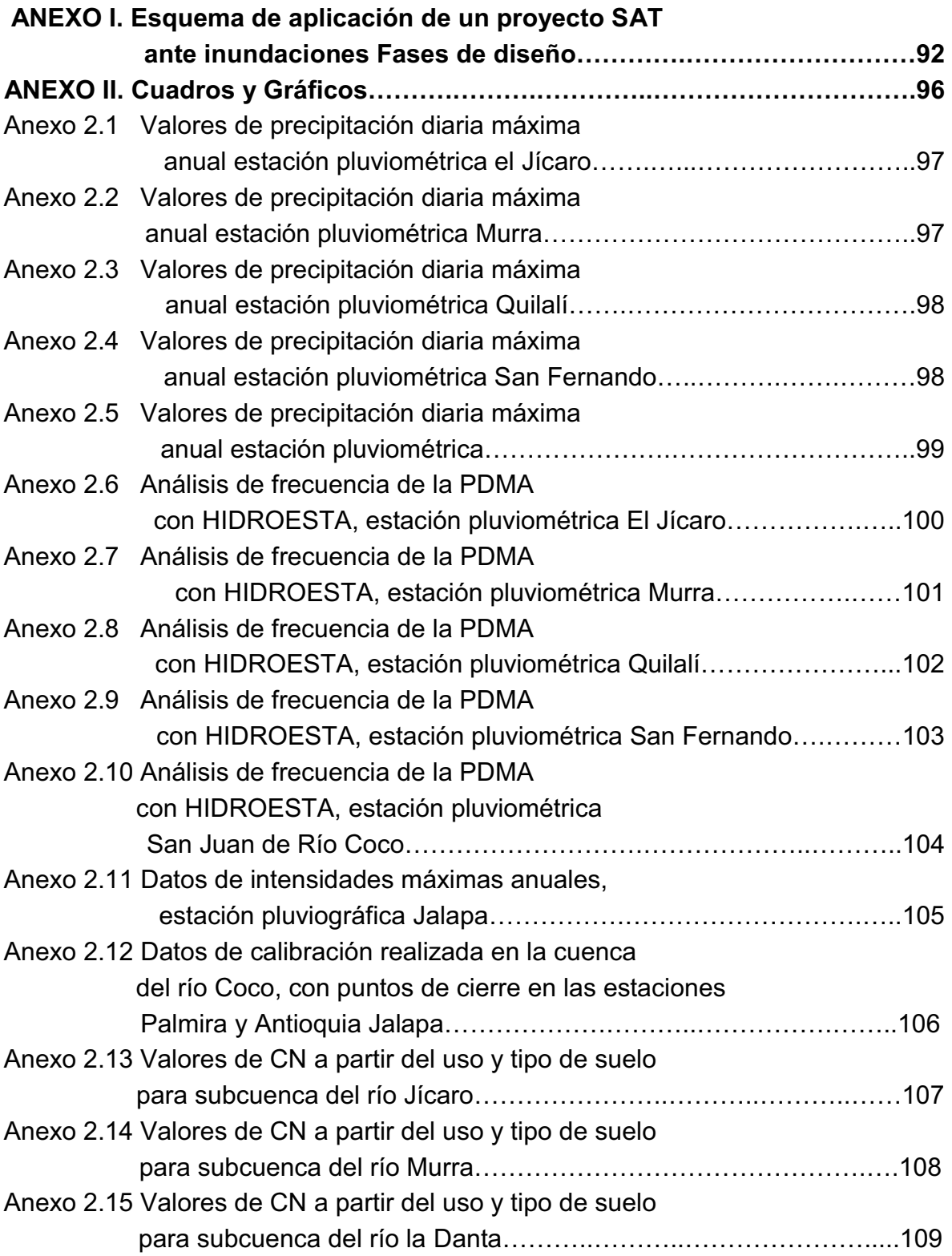

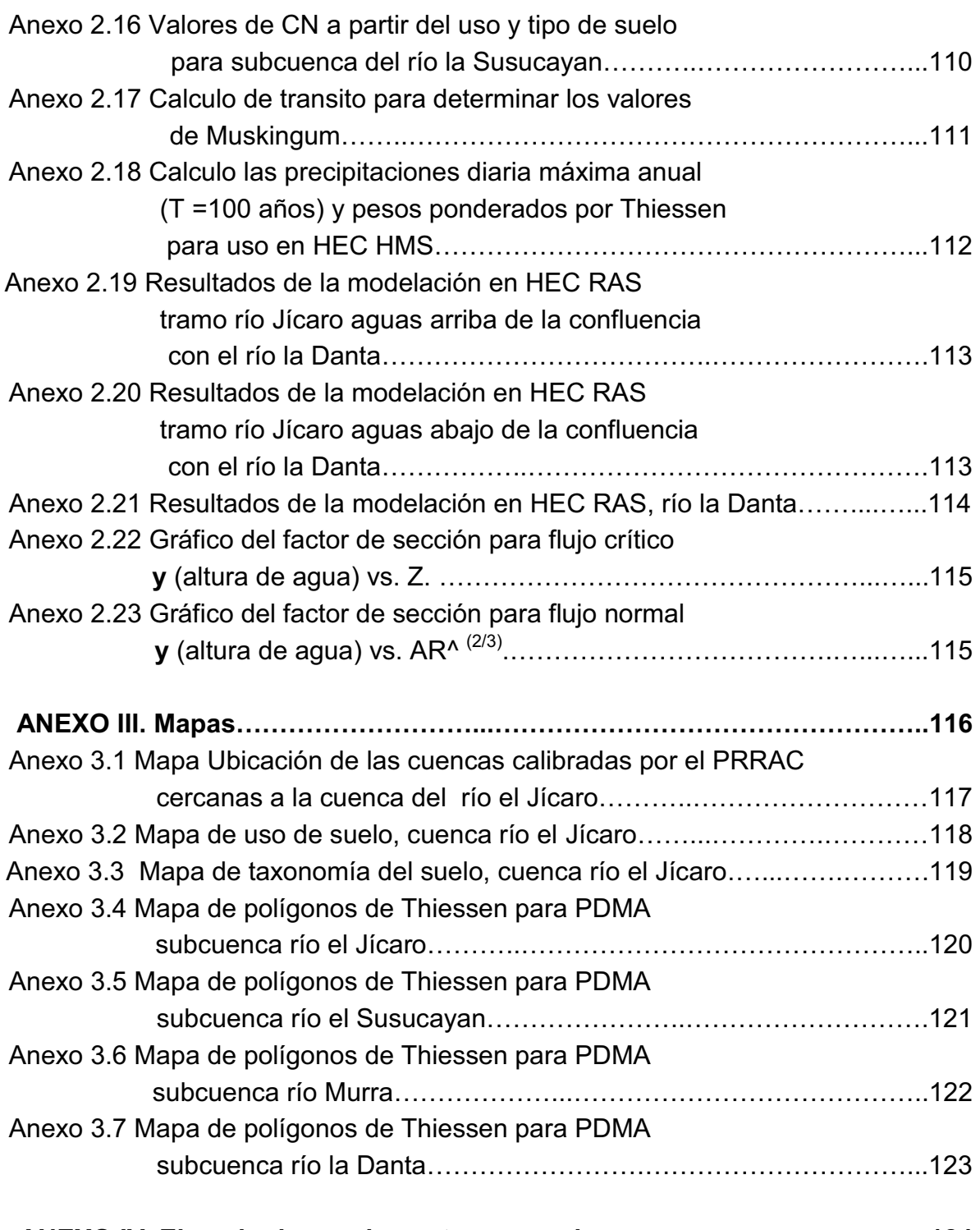

**ANEXO IV. Ejemplo de secciones transversales……………….….…………..124** 

# **INDICE DE FOTOGRAFÍAS**

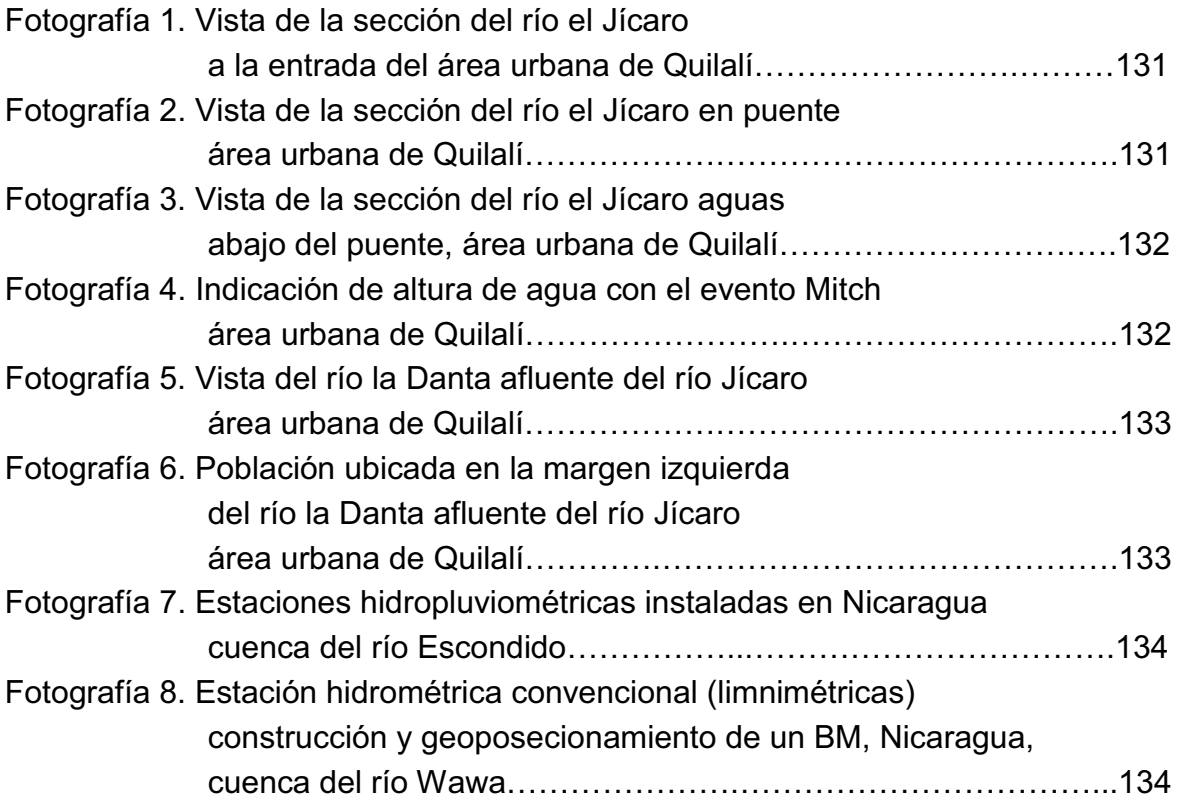

#### **LISTA DE ABREVIACIONES Y SIGLAS**

**BM: Bench Mark.** 

**CEDEX:** Centro de Estudios y Experimentación de Obras públicas.

**CEPREDENAC**: Centro de Coordinación para la Prevención de los Desastres

**CONRED**: Coordinadora Nacional para la Reducción de Desastres.

**COPECO:** Comisión Permanente de Contingencia.

**COMUPRED:** Comité Municipal de Prevención de Desastres.

**COCOPRED:** Comité Comunitario de Prevención de Desastres.

**DGRH:** Dirección General de Recursos Hídricos.

**DIPECHO:** Disaster Preparedness' European Commission's Humanitarian Aid Department (ECHO).

**ERIS**: Escuela Regional de Ingeniería Sanitaria y Recursos Hidráulicos.

**FAUSAC**: Facultad de Agronomía de la Universidad de San Carlos de Guatemala.

**FEMA:** U.S. Federal Emergency Management Agency.

**GIS:** Geographic Information System.

**HEC-HMS**: Hydrologic Engineering Center-Hydrologic Modeling System.

**HEC-RAS**: Hydrologic Engineering Center-River Analysis System.

**INETER:** Instituto Nicaragüense de Estudios Territoriales

**JICA:** Japan International Cooperation Agency.

**ONG´s:** Organismos no Gubernamentales.

**PRRAC:** Programa Regional de Reconstrucción Para América Central

**SAT:** Sistema de Alerta Temprana

**SINAPRED:** Sistema Nacional para la Prevención, Atención y Mitigación de Desastres (Nicaragua).

**USA-SCS**: Servicio de Conservación de Suelos de los Estados Unidos de

**USAC**: Universidad de San Carlos de Guatemala.

#### **GLOSARIO**

**Amenaza:** Es la probabilidad de ocurrencia de un fenómeno de origen natural, con una cierta intensidad y potencialmente nocivo para las personas, bienes, infraestructura y/o el medio ambiente, dentro de un periodo específico de tiempo y en una área delimitada geográficamente. Matemáticamente se expresa como la probabilidad de exceder un nivel de ocurrencia de un evento con una cierta intensidad en un sitio específico y durante un tiempo determinado.

**Amenaza Alta:** Zona delimitada por la línea de inundación producida por el desborde del cauce, calculado para el caudal de crecida con un periodo de retorno menor o igual a 10 años, ya sea por causas naturales o intervención antrópica no intencional, y con una profundidad de lámina de agua, duración, caudal y velocidad con efectos potencialmente dañinos. Esta franja tiene una probabilidad de ser inundada, en promedio, una vez cada 10 años.

**Amenaza Media:** Zona delimitada por la línea de inundación producida por el desborde del cauce, calculado para el caudal de crecida entre los periodos de retorno de 10 y 100 años, ya sea por causas naturales, o intervención antrópica no intencional, y con una profundidad de lámina de agua, duración, caudal y velocidad con efectos potencialmente dañinos moderados. Tiene una probabilidad de ser inundada, en promedio, una vez entre 10 y 100 años.

**Amenaza Baja:** Zona delimitada por la línea de inundación producida por el desborde del cauce, calculado para el caudal de crecida de un periodo de retorno, mayor o igual a 100 años, ya sea por causas naturales, o intervención antrópica no intencional, y con una profundidad de lámina de agua con efectos potencialmente leves, esta franja tiene una probabilidad de estar inundada por lo menos una vez cada 100 años (1% probabilidad de ocurrencia), en promedio.

ii

**Desastre:** Relación extrema entre los fenómenos físicos, estructura y organización social, que se constituyen en situaciones que superan la capacidad material de la población, para absorber, amortiguar o evitar el efecto negativo del acontecimiento; se puede citar como la manifestación del peligro natural y daño físico a la infraestructura, así como también a las condiciones socioeconómicas y del medio humano.

**Evaluación de la Amenaza:** Es el proceso mediante el cual se determina cuantitativamente la probabilidad de ocurrencia y la severidad de un evento, en un lapso específico y en un área determinada.

**Evaluación de Riesgo:** Es el resultado de relacionar la amenaza con la vulnerabilidad de los elementos expuestos, a fin de determinar las posibles consecuencias sociales, económicas y ambientales asociadas a uno o varios eventos. Cambios en uno o más de estos parámetros modifican el riesgo en si mismo.

**Estación hidropluviométrica:** Estación de transmisión satelital (tiempo real) cuyos componentes principales registran niveles en los cauces o ríos y la precipitación caída en el sitio donde se ubican.

**Gestión del riesgo:** Conjunto de actividades de intervención, dirigidas a reducir o atenuar el riesgo.

**Inundación:** Invasión de las tierras situadas junto a un cauce, por el desbordamiento de sus aguas debido a crecidas del caudal, producidas por lluvias abundantes en la cuenca donde se encuentra ubicado.

**Mitigación:** Es el conjunto de medidas que se adoptan para reducir la vulnerabilidad.

iii

**Riesgo:** Correspondiente a la estimación de los daños de orden físico, social, económico, o ambiental representados por las afectaciones de las personas, a las propiedades, y a la infraestructura física y económica debido a una inundación de origen natural o antrópica no-intencional; según el PNUD en el documento de la reducción del riesgo ante desastres, el riesgo es definido como el producto de la amenaza por la vulnerabilidad y el grado de exposición (personas o bienes).

**Sitios o elementos bajo riesgo:** Es el contexto social, material y ambiental representado por personas y por los recursos y servicios que puedan verse afectados con la ocurrencia de un evento.

**Zonificación de la Amenaza:** Consiste en la delimitación de zonas inundadas con diferentes grado de exposición a la amenaza (alto, medio, bajo).

**Vulnerabilidad:** Es el nivel de exposición y predisposición de un elemento o conjunto de elemento a sufrir consecuencias negativas, como resultado de la ocurrencia de una inundación de origen natural o antrópica no intencional de una magnitud dada.

#### **RESUMEN**

La región Centroamérica se caracteriza por estar ubicada en el corredor de los huracanes que se forman en el mar Caribe, por lo cual sus países se ven impactados de manera frecuente por este tipo de fenómenos, trayendo consigo desastres ligados al tema de las inundaciones y dejando con ello muchas pérdidas económicas pero sobre todo humanas.

Es debido a este tipo de situaciones, que los países de la región, han buscado alternativas técnicas que permitan aminorar el daño producido por las inundaciones, estableciendo como prioridad el resguardo de la vida y en segundo plano los bienes materiales, como parte de las soluciones planteadas se encuentra los diseños e implementación de sistemas de alerta temprana (SAT) ante inundaciones, de los cuales se tienen de diferentes características, ya sean en tiempo real (automatizados) o comunitarios, elaborados en su mayoría con equipos convencionales e incluso en algunos casos con equipos muy rudimentarios; es importante tomar en cuenta que el establecimiento de este tipo de sistemas surge de manera espontánea y bajo los criterios de conveniencia de sus creadores, en concordancia con los tipos de proyectos y los recursos disponibles para el mismo. No obstante, hoy en día se ha tratado de mejorar este tipo de proyectos bajo el concepto de Gestión y Reducción de Riesgo, en marcados dentro de un sistema institucional en aquellos países donde se han creado leyes o decretos bajo este tema, como por ejemplo Nicaragua (Ley 337, Ley creadora del Sistema Nacional para la Prevención y Atención de Desastres).

En el desarrollo de este estudio especial se lleva a cabo la descripción y desarrollo de los temas básicos que deben considerarse en el componente de SAT ante inundaciones dentro de un proyecto de gestión y reducción del riesgo, con ello se persigue ilustrar una de tantas metodologías aplicadas al diseño e implementación de este tipo de sistemas bajo la interacción con un caso de estudio, el cual se ubica en la región norte de Nicaragua, específicamente en la cuenca del río el Jícaro afluente principal del río Coco (cuenca Nº 45), incluyendo en él, los análisis hidrológicos e hidráulicos correspondientes.

v

Estos resultados servirán de aporte para la elaboración del diseño de un SAT, que tendrá como sitio objeto de la alerta el área urbana de Quilalí, y la elaboración de un mapa representativo de la amenaza ante inundación en dicho sitio.

Es indudable que la metodología de diseño para un SAT ante inundaciones no es única, pues la misma se fundamenta en la hidrología e hidráulica como ciencias, por lo que, el desarrollo de este estudio brinda una de las posibles alternativas existentes y la misma queda sujeta a discusión continua por otros investigadores del tema.

#### **PLANTEAMIENTO DEL PROBLEMA**

En la actualidad, con el fenómeno de la variabilidad climática lo cual contribuye en gran medida a la formación de eventos Hidrometeorológicos extremos, que generan inundaciones en grandes proporciones, y en donde también juegan un papel muy importante la degradación ambiental, el crecimiento urbano desordenado y la falta de personal técnico especializado en el tema, dentro de las instituciones competentes; es de suma necesidad la creación de herramientas que contribuyan a la mitigación y reducción de las perdidas tanto humanas como económicas producto de los efectos directos provocados por este tipo de fenómenos.

Es debido a la frecuencia con que ocurre este fenómeno (inundaciones), en la región y los daños cuantiosos que han provocado, que los países han gestionado y ejecutados muchos proyectos referidos al tema, los mismos han contemplado la implementación de diferentes tipos de SAT ante inundaciones, en cuyos casos la mayoría fueron diseñados de forma muy empírica, muchas veces a nivel comunitario en donde su funcionamiento es casi nulo, debido a la falta de credibilidad o ineficiencia en el funcionamiento técnico, sumado a ello la falta de elementos técnicos de rigor que debieron haberse tomado en cuenta al momento de su diseño e implementación. Como una forma de dar solución a este problema referido al diseño e implementación de los SAT ante inundaciones, surgen las siguientes interrogantes:

**¿Los SAT ante inundaciones, deben de considerar todos los elementos hidrológicos e hidráulicos dentro de su diseño, para lograr una mayor eficiencia en su funcionamiento y por ende contribuir a la reducción del riesgo de las áreas vulnerables?** 

**¿Existe información o documentos descriptivos, referente a la aplicación de procedimientos técnicos hidrológicos e hidráulicos, para su implementación en los diseños de SAT ante inundaciones, que contribuyan a la toma de decisiones con respecto, a la selección del diseño más idóneo a implementar?** 

vii

#### **JUSTIFICACIÓN**

Como se ha expresado con anterioridad, hasta la fecha no se conoce de un estudio que describa las fases técnicas necesarias, que facilite el diseño e implementación de SAT ante inundaciones en la región centroamericana. No obstante, existe mucha documentación relacionada a este tema, la cual describe los esfuerzos realizados por diferentes instituciones y organismos que apoyan este tipo de trabajos; sin embargo, los mismos están elaborados a nivel de inventario y descripción general de los SAT que se han implementado en los diferentes países, sus componentes y funcionamiento; dando mucho énfasis a otro aspecto no menos importante, como es la preparación de los habitantes de las comunidades o sitios vulnerables en el tema de la prevención y su capacidad de respuesta ante éste y otros tipos de amenaza (deslizamientos), todo bajo el componente de la organización comunitaria.

De forma simultánea, a través del caso de estudio a evaluar, se realiza la delimitación de las áreas susceptibles a inundación con sus características de probabilidad de ocurrencia y niveles esperado de agua, en cuyo caso sirven de base para el establecimiento de umbrales iníciales de inundación, con lo cual se puede estimar la vulnerabilidad y el riesgo en que se encuentra el sitio propuesto, (Cabecera municipal del municipio de Quilalí, Nueva Segovia, Nicaragua); a partir del mapa de amenaza por inundación obtenido como uno de los subproductos del trabajo a realizar.

#### **OBJETIVOS**

#### **General**

Elaborar una herramienta técnica, que contemple las aplicaciones y procedimientos necesarios, para el Diseño e Implementación de Sistemas de Alertas Tempranas (SAT), ante inundaciones.

#### **Específicos**

- 1. Definir los diferentes tipos de SAT ante inundaciones y sus componentes principales para el caso de estudio propuesto, elaborando su esquema funcional.
- 2. Describir las diferentes fases de trabajo en el diseño e implementación de un SAT ante inundaciones, aplicando una metodología definida y en la cual se contemple el análisis hidrológico e hidráulico requerido.
- 3. Elaborar la representación espacial, de los niveles de amenaza, mediante un mapa de amenaza por inundación.
- 4. Implementación del SAT propuesto.

#### **INTRODUCCIÓN**

En la última década, los desastres relacionados al tema de las inundaciones sin duda alguna, han sido y continuarán siendo uno de los principales objeto de interés a nivel mundial y en especial en la región centroamericana, en donde la búsqueda de soluciones para reducir los impactos ejercidos por la acción de este fenómeno, ha incurrido en la implementación de un sin número de proyectos enmarcados en la gestión del riesgo, siendo parte de sus componentes los estudios relacionados al análisis temporal y la distribución espacial de la amenaza por inundación para un sitio o área vulnerable dentro de una cuenca. No obstante estos esfuerzos, realizados en su mayoría por instituciones gubernamentales y ONG´s, ligadas al tema de la prevención y reducción de los desastres, han sido ejecutados bajo criterios aplicados en países con características y régimen hídrico diferentes, y en muchos de los casos en acorde a la experiencia vividas por los propios habitantes de las comunidades situadas en sitios vulnerables, desligándose hasta cierto punto, del elemento técnico científico, que en cuyo caso; la información generada por éste, es de vital importancia en el diseño e implementación de un Sistema de Alerta Temprana (SAT) ante inundaciones, dentro de una cuenca.

Este estudio en su conjunto, trata de brindar una respuesta, a parte de la necesidad de estas instituciones, en lo correspondiente a contar con una herramienta en la región, que proporcione elementos básicos y generales que constituyen las diferentes fases en el diseño e implementación de un SAT ante inundaciones, lo cual permitirá a sus diferentes usuarios, tener un conocimiento adecuado del tipo de sistema a implementar en acorde al nivel de amenaza que persiste en las comunidades vulnerables ante este fenómeno.

x

#### **1. MARCO TEORICO.**

#### **1.1 Estadística en eventos extremos.**

En el análisis de frecuencia en hidrología, se centra la atención en los valores anuales extremos; por ejemplo, el caudal pico en un sitio determinado. En general, se consideran dos tipos de interrogantes que se debe contestar mediante el análisis de frecuencia:

1. La estimación de la probabilidad de ocurrencia de un valor Q ≥ q<sub>0</sub>, para un valor preestablecido q0; en otras palabras ¿Cuál es la probabilidad de excedencia p (Q  $\geq q_0$ ?

2. La estimación del cuantil P de Q, con el cual un determinado valor de  $q_0$ , se igualará, en otras palabras ¿Cuál es la probabilidad de no excedencia q (Q <  $q_0$ )?

Donde Q es el caudal o variable aleatoria en el sitio dado y  $q_0$  un caudal inicial preestablecido. La distribución de probabilidades de Q es, generalmente desconocida. Con el auxilio de funciones teóricas de frecuencia, se pueden calcular q y p. Estos valores; sin embargo, no indican el período de recurrencia en el cual se espera que ocurra un determinado evento. El período de tiempo promedio, expresado en años, en el que un evento  $Q \ge q_0$  ocurra una vez, se le conoce como período de retorno (Tr). La relación entre q, p y Tr es:

$$
T_r = \frac{1}{p} = \frac{1}{1-q}
$$
 *Ecuación 1.1.1*

Dentro de la experiencia existente, en la aplicación de los periodos de retorno en el diseño de obras hidráulicas, se han establecidos rangos correspondientes a los mismos que se ubican entre los 25 – 50 años para estructuras menores como alcantarillas en caminos de trafico bajo, y entre los 50 – 100 años para obras mayores como puentes en carreteras (Ven te Chow, 1994); no obstante en lo concerniente, al establecimiento de SAT ante inundaciones y la mapificación de la amenaza existente para un sitio vulnerable, el valor más utilizado se ubica en los 100 años (Dirección General de Recursos Hídricos, INETER, Nicaragua).

#### **1.1.1 Distribución teórica de frecuencias.**

Existe una gama de distribuciones teóricas de frecuencia que pueden usarse para el análisis de frecuencia de crecidas. Entre ellas se pueden mencionar:

Distribución Pearson tipo III Distribución Gumbel Log-normal Log-Gumbel Log Pearson tipo III Log-normal con tres parámetros Valor extremo generalizado Distribución logística Distribución Weibull **Wakeby** Valor extremo de dos componentes Distribución gama Y Pareto

A excepción de la distribución Gumbel, normal y log-Gumbel y log-normal, todas estas son de tres parámetros o más.

Una de las maneras más prácticas y sencillas de representar matemáticamente estas distribuciones es de la forma:

$$
x = x + z * Sx
$$
   
 **E**cuación 1.1.1.1

*x* y Sx representan el promedio aritmético y la desviación estándar de la serie de datos y z es la variable reducida, cuyo valor depende de la distribución teórica utilizada y por supuesto de la probabilidad o período de retorno.

#### **1.1.2 Estudio de la tormenta.**

Tormenta es el conjunto de lluvias que obedecen a una perturbación meteorológica y de características bien definidas. Una tormenta puede durar desde unos pocos minutos hasta varias horas y aún días, y puede abarcar extensiones de terrenos muy variables, desde pequeñas zonas hasta vastas regiones.

El análisis de las tormentas está íntimamente relacionado con los cálculos o estudios previos al diseño de obras de ingeniería hidráulica, como son:

Estudios de drenaje, determinación de caudales máximos, que deben pasar por el aliviadero de una represa o que deben encausarse para impedir las inundaciones, determinación del claro de un puente, cálculo del diámetro de alcantarillas y para la delimitación de las planicies de inundación y establecimiento de sus umbrales iniciales.

#### **1.1.3 Tormenta de diseño.**

Una tormenta de diseño es un patrón de precipitación definido para utilizarse en el diseño de un sistema hidrológico. Usualmente, la tormenta de diseño conforma la entrada al sistema: los caudales resultantes, a través de éste, se calculan utilizando procedimientos de lluvia-escorrentía y tránsito de caudales.

Una tormenta de diseño puede definirse mediante un valor de profundidad de precipitación en un punto o mediante un hietograma de diseño que especifique la distribución temporal de la precipitación durante la tormenta.

#### **1.2. Modelos.**

Un modelo es una representación cualitativa y/o cuantitativa simplificada de un sistema real, y no una duplicación completa o exacta de éste. Estos son de gran importancia porque permite, entre otras cosas, estudiar el comportamiento de un sistema en diversas condiciones de operación, sin necesidad de construir el sistema y someterlo a las condiciones de operación real.

A continuación se plantean algunos tipos de modelos importantes en este tipo de estudios:

#### **1.2.1 Modelos estadísticos.**

Los modelos estadísticos son aquellos que representan al sistema en forma matemática. Sus variables pueden ser funciones del espacio y del tiempo, y también pueden ser variables probabilísticas o aleatorias que no tienen un valor fijo en un punto particular del espacio y del tiempo, pero que están descritas a través de distribuciones de probabilidad y permiten hacer predicciones.

#### **1.2.1.1 Hidroesta.**

Es una herramienta que facilita y simplifica los cálculos laboriosos, y el proceso de análisis de la abundante información que se deben realizar en los estudios hidrológicos.

Hidroesta, es un software para cálculos hidrológicos desarrollado en un proyecto de investigación y extensión del Instituto Tecnológico de Costa Rica.

#### **1.2.2 Modelos hidráulicos.**

Para la modelación hidráulica y el cálculo de las áreas de inundación se utiliza el programa HEC-RAS en combinación con la extensión HEC-GeoRAS de Arc GIS 9.2. Ambos programas fueron desarrollados por el Centro de Ingeniería Hidrológica del Cuerpo de Ingenieros del Ejército de los Estados Unidos de Norteamérica.

HEC-RAS es un sistema integral de programas que permite realizar análisis hidráulico unidimensional. La versión actual 4.0 del programa combina los módulos de cómputo para flujo en régimen permanente y no permanente. El usuario interactúa con el programa a través de una interface gráfica que permite realizar en forma interactiva todas las tareas de ingreso de datos geométricos y de datos de flujo del modelo. La interface gráfica permite también editar los parámetros de control de las corridas, ejecutar las corridas y visualizar los resultados de las mismas en forma de gráficos y tablas de diferente tipo.

4

El módulo de cómputo para flujo permanente permite calcular curvas de remanso para condiciones de flujo gradualmente variado. El programa permite considerar un sistema completo de cauces interconectados y también tramos aislados de cauces. Es posible simular con el programa régimen de flujo subcrítico, supercrítico y régimen de flujo mixto. El método de cómputo está basado en la solución de la ecuación unidimensional de conservación de energía. Se consideran pérdidas de energía por fricción (ecuación de Manning) y pérdidas de energía por contracción o expansión del flujo. El programa permite utilizar la ecuación de conservación de cantidad de movimiento para el cálculo del perfil de agua en zonas con flujo rápidamente variado. El efecto de obstrucciones por puentes, alcantarillas, vertederos y otras estructuras en las planicies de inundación pueden ser considerados en el cálculo hidráulico.

El programa permite también considerar flujo unidimensional no permanente en sistemas de cauces interconectados. El módulo de cómputo utilizado se basa en el programa UNET diseñado básicamente para el cálculo de flujo en régimen subcrítico. Las obras hidráulicas se pueden considerar en forma análoga al caso de flujo permanente.

El almacenamiento y manejo de los datos se realiza por intermedio de archivos o bien a través del sistema HEC-DSS (Data Storage System). Los datos de entrada del modelo se guardan en archivos de acuerdo a diferentes categorías (proyecto, plan, geometría, flujo permanente, flujo no permanente). Los datos de salida se graban preferentemente en archivos binarios. Es posible intercambiar datos entre HEC-RAS y otros programas a través del sistema HEC-DSS.

Las capacidades gráficas del programa incluyen gráficos de tipo X-Y para representar secciones transversales, perfiles longitudinales, curvas de caudales, hidrogramas, y muchas otras variables hidráulicas. El programa permite además presentar los resultados en forma de tablas. El usuario puede utilizar tablas predeterminadas o si desea puede también definir tablas propias. Toda la información generada por el programa puede ser visualizada en la pantalla, ser enviada a una impresora o copiarse a otros programas.

5

El programa HEC-GeoRAS es una extensión para Arc GIS 9.2, específicamente diseñada para procesar datos geoespaciales en combinación con el programa HEC-RAS. HEC-GeoRAS permite crear un archivo de importación para HEC-RAS que contiene datos con atributos geométricos extraídos del modelo digital del terreno. El programa también permite procesar datos generados con HEC-RAS. Los niveles de agua simulados con HEC-RAS se procesan para obtener mapas de las áreas inundadas. También se pueden crear mapas para representar la distribución espacial de las profundidades y velocidades de flujo.

Para poder trabajar con HEC-GeoRAS es necesario disponer de un modelo digital del terreno (MDT) en formato ARC/INFO-TIN. El MDT debe ser una superficie continua y debe incluir el lecho del cauce y las planicies de inundación que se desean modelar. Para la modelación hidráulica sólo se podrán utilizar MDT de alta resolución ya que todos los datos de las secciones transversales para el modelo hidráulico se extraen del MDT. Para poder trabajar con HEC-GeoRAS es necesario tener la extensión 3D Analyst de Arc GIS 9.2 y preferiblemente también la extensión Spatial Analyst.

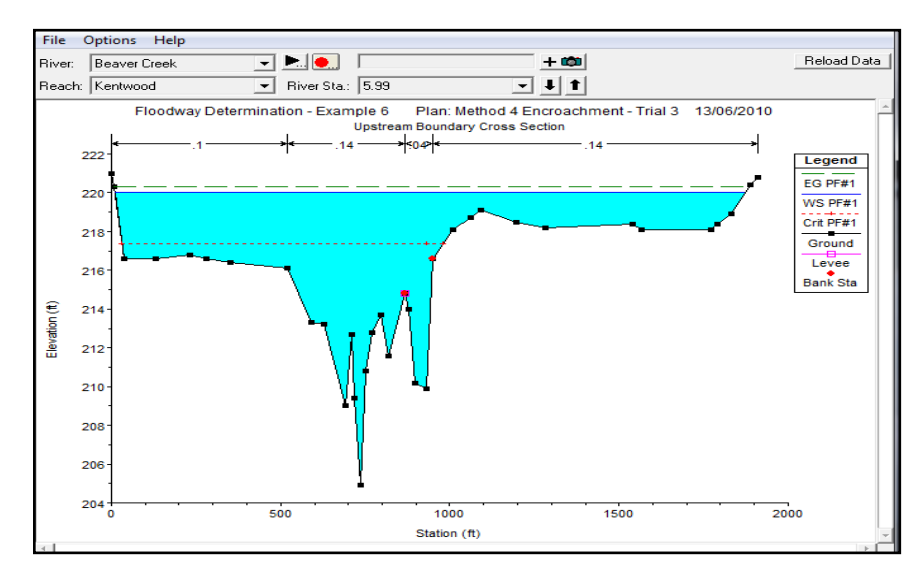

**Figura 1** Representación gráfica en dos dimensiones del nivel de agua, en una sección transversal de un curso de agua, en HEC – RAS.

#### **1.2.3 Modelación hidrológica.**

El análisis de los procesos de desarrollo de la escorrentía en un área puede abordarse considerando a la cuenca como un sistema, la cual recibe entradas como la lluvia, que las transforma, para producir salidas como la escorrentía.

La cuenca como sistema posee una serie de componentes y cada componente modela un aspecto del proceso de escurrimiento por precipitaciones dentro de una parte de la cuenca comúnmente referida como una Subcuenca. Un componente puede representar escurrimiento superficial, un canal de flujo o un embalse. La representación de un componente requiere un conjunto de parámetros que especifiquen las características particulares del componente y las relaciones matemáticas que describen el proceso físico.

El resultado del proceso de modelaje es el cálculo de los hidrogramas de flujo en sitios elegidos de la cuenca del río.

La cantidad de agua almacenada en un sistema hidrológico, *S*, puede relacionarse con las tasas de flujo de entrada *I* y de flujo de salida *Q* por medio de la ecuación integral de continuidad, para el flujo no permanente de densidad constante, la cual se aplica ampliamente en todo sistema hidrológico.

$$
\frac{dS}{dt} + Q(t) - I(t) = 0
$$

Ecuación 1.2.3.1

$$
\frac{dS}{dt} + I(t) - Q(t) = 0
$$

A partir de la ecuación anterior, se plantea la ecuación base para el modelo del sistema (figura 2), es decir:

$$
\frac{dS}{dt} = I - Q
$$
 *Ecuación 1.2.3.2*

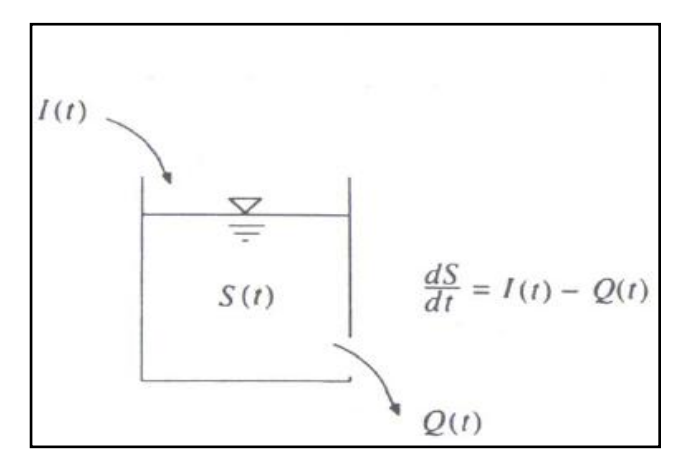

**Figura 2** Esquematización de la ecuación de continuidad (Fuente: Ven Te Chow, 1996)

Desde principios de los años 60 se han desarrollado una gran cantidad de modelos determinísticos de simulación hidrológica. Éstos incluyen modelos de simulación discretos que pueden modelar un evento único de lluvia-escorrentía y modelos de simulación continua, los cuales incluyen procedimientos para tener en cuenta el contenido de humedad del suelo, con el fin de simular la escorrentía causada por lluvias con intervalos de días u horas, a lo largo de grandes períodos. Algunos ejemplos de modelos de simulación discretos incluyen: el U.S. Army Corps of Engineers (1981) HEC-1 y el Soil Conservation Service (1965) TR-20. Actualmente en este campo, el U.S. Army Corps of Engineers ha desarrollado el HEC-HMS, de sus siglas en inglés Hydrological Modelling System que abarca los alcances del HEC-1.

Dentro del proceso de modelado hidrológico se puede mencionar el tránsito de caudales, que es un procedimiento para determinar el tiempo y la magnitud del caudal en un punto del curso de agua utilizando hidrogramas conocidos o supuestos en uno o más puntos aguas arriba. Si el flujo es una crecida, el procedimiento se conoce específicamente como tránsito de crecidas, en algunos países se utiliza el término propagación de avenidas.

El HEC-HMS utilizado en esta investigación, es un modelo desarrollado por el Centro de Ingeniería Hidrológica del Cuerpo de Ingenieros de los Estados Unidos (US Army Corps). El modelo HEC-HMS está diseñado para simular la escorrentía
superficial que resulta de una precipitación, mediante la representación de la cuenca como un sistema de componentes interconectados. Los resultados finales del proceso de modelación son los hidrogramas de escorrentía directa para varias subáreas y los hidrogramas del caudal en lugares predeterminados de la cuenca y además ha sido concebido para ser aplicado a un gran rango de situaciones geográficas para resolver diversos problemas. Esto incluye desde disponibilidad de agua y problemas de inundaciones para grandes cuencas, hasta el drenaje urbano de pequeñas áreas.

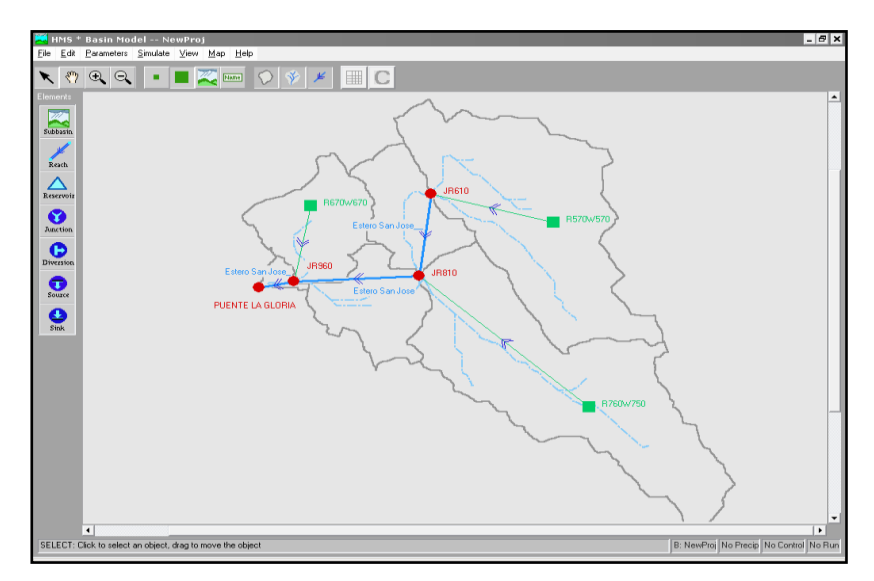

**Figura 3** Muestra de un modelo de transito de agregado de crecidas en HEC - HMS

### **1.2.3.1 CHAC. Cálculo Hidrometeorológico de Aportaciones y Crecidas.**

La aplicación Chac ha sido desarrollada por el Centro de Estudios Hidrográficos del CEDEX con metodologías propias con el fin de proporcionar una herramienta útil para el desarrollo de trabajos hidrológicos dentro del Máster de Hidrología del CEDEX. Se trata de una aplicación desarrollada en Visual Basic para MS WINDOWS, con subrutinas de cálculo en Fortran 77, de fácil manejo a través de una interface gráfica.

CHAC es una aplicación informática desarrollada para la estimación de recursos hídricos mediante modelos precipitación – aportación (escorrentía), siendo de mucha utilidad en el relleno de series temporales de datos faltantes y extensión de los mismos, balances hídricos y estimación de crecidas.

# **1.3. Flujo, cálculo y aplicaciones (GIS).**

# **1.3.1 Flujo normal**

Cuando el flujo ocurre en un canal abierto, el agua encuentra resistencia a medida que esta fluye aguas abajo. Esta resistencia por lo general es contrarrestada por las componentes de fuerzas gravitacionales que actúan sobre el cuerpo de agua en la dirección de movimiento. Un flujo normal se desarrollará si la resistencia se balancea con las fuerzas gravitacionales. La magnitud de la resistencia, cuando otros factores físicos del canal se mantienen constantes, depende de la velocidad de flujo. Si el agua entra al canal con lentitud, la velocidad y, por consiguiente, la resistencia son pequeñas, y la resistencia es sobrepasada por las fuerzas de gravedad, dando como resultado una aceleración de flujo en el tramo de aguas arriba.

La expresión **AR2/3** (donde A es el área mojada de la sección transversal del flujo perpendicular a la dirección del flujo y R el radio hidráulico que equivale a la relación entre el área mojada y el perímetro mojado), esta expresión, se conoce como factor de sección para el cálculo de flujo normal, y es un elemento importante en el cálculo de flujo uniforme; se recuerda que para una determinada condición de n (coeficiente de rugosidad de Manning)¸ Q (caudal), y S (pendiente), existe sólo una profundidad posible para mantener un flujo uniforme, siempre y cuando el valor de  $AR^{2/3}$  aumente con incrementos en la profundidad, lo cual es cierto en la mayor parte de los casos. Esta profundidad es la profundidad normal y para determinarla se citan varios métodos:

Método Algebraico: para una sección geométrica simple de canal, el flujo normal puede determinarse mediante un cálculo algebraico con las ecuaciones básicas.

Método gráfico: para una sección de canal complicada o natural, por lo general se emplea un procedimiento gráfico para el cálculo de flujo normal. Mediante este procedimiento se construye una curva de **y** (altura de agua) versus **AR2/3**. Luego se calcula el valor de **Q\*n/S1/2**, para distintos valores de Q e ingresar en el gráfico para obtener la altura normal.

Método del cuadro de diseño: el cuadro de diseño para determinar la profundidad normal puede utilizarse con gran rapidez.

# **1.3.2 Flujo crítico.**

El estado crítico del flujo a través de una sección de un canal se caracteriza por varias condiciones importantes. En resumen éstas son: 1) la energía específica es mínima para un caudal determinado; 2) el caudal es máximo para una determinada energía específica; 3) la fuerza específica es mínima para un caudal determinado; 4) la altura de la velocidad es igual a la mitad de la profundidad hidráulica en un canal de baja pendiente; 5) el número de froude es igual a la unidad; y 6) la velocidad de flujo en un canal de baja pendiente con distribución uniforme de velocidades es igual a la celeridad de pequeñas ondas gravitacionales en aguas poco profundas causadas por perturbaciones locales.

El cálculo del flujo crítico comprende la determinación de la profundidad crítica y la velocidad cuando se conocen el caudal y la sección del canal. Para ello, se recurre a diversas metodologías que se describen a continuación.

Método Algebraico: para una sección geométrica simple de canal, el flujo crítico puede determinarse mediante un cálculo algebraico con las ecuaciones básicas.

Método gráfico: para una sección de canal complicada o natural, por lo general, se emplea un procedimiento gráfico para el cálculo de flujo crítico. Mediante este procedimiento se construye una curva de **y** (altura de agua) versus **Z** (factor de sección para el cálculo de flujo crítico). Luego se calcula el valor de Q/  $\sqrt{\mathrm{g}}$ (gravedad).

Método del cuadro de diseño: el cuadro de diseño para determinar la profundidad crítica puede utilizarse con gran rapidez.

### **1.4. Obras hidráulicas dentro de causes naturales o ríos.**

Los tipos de obstrucción comúnmente encontrados en problemas de ingeniería incluyen pilares de puente, estructuras de pilotes de puente, rejillas de basuras, y estribos en la parte superior de vertederos de rebose. Las investigaciones de estos problemas son muy numerosas en la literatura de ingeniería hidráulica, existen obras adicionales que pueden ser colocadas en los canales abiertos a fin de obtener la sección hidráulica idónea que encauce al río de manera idónea (Ven Te Chow, Hidráulica de canales Abiertos, 1994); por ejemplo, de tipo enrocado.

Este tipo de obras se ubican dentro de un canal abierto, las mismas son consideradas como obstrucciones y puede presentar un fenómeno muy similar al de una constricción, debido a que ambos tienen el efecto de contraer el área de la sección transversal del flujo; sin embargo, la constricción reduce la sección transversal a una abertura única, en tanto que la obstrucción crea por lo menos dos aberturas.

### **1.5. Sistema de información geográfica (GIS).**

Los sistema de información geográfica, son el resultado de la necesidad para el manejo de datos espaciales, proporcionado soluciones a problemas geográficos y facilitando la transferencia de datos.

Un SIG, es un sistema informatizado de almacenamiento, análisis y recuperación de datos en el que los datos se hallan identificados por sus coordenadas geográficas. Además los datos primarios, como las características climáticas y de suelo, es posible utilizar un SIG para calcular calores derivados como el peligro de erosión, clase de producto forestal o aptitud de la tierra para determinados tipos de aprovechamiento. Los datos se extraen normalmente de los mapas, mientras que los valores derivados pueden presentarse en forma de mapa (Morales & Saavedra, 1998).

#### **1.6. Modelo de elevación digital (MED).**

El modelo de elevación digital consiste es una representación digital de altitudes, como las de la superficie terrestre, esta información según su origen puede ser almacenada en formato raster o vector para su posterior utilización. Los MED son mapas de entrada que se usan con mayor frecuencia en un Sistema de Información Geográfica (SIG), sus aplicaciones más importantes son: despliegues tridimensionales de mapas, selección de perfiles, calculo de pendientes, patrón de drenaje, evaluación de la inundación, cálculo de orto imágenes a partir de fotografías áreas o imágenes de satélites.

#### **1.7. Planicie de inundación.**

Una planicie o llanura es un área usualmente seca adyacente a ríos, corrientes, lagos, bahías, océanos, la cual se inunda durante eventos de crecidas. La planicie de inundación puede incluir el ancho total de valles angostos o áreas amplias localizadas a lo largo de ríos en valles amplios y planos como se muestra en la figura 4, el canal y la planicie de inundación son partes integrales de la conducción natural de una corriente.

Las dinámicas de las planicies de inundación son consideraciones básicas a ser incorporadas en un estudio de planificación para el desarrollo integrado. Es esencial que el estudio reconozca que los cambios causados por el desarrollo pueden y han de afectar las planicies de inundación de muchos modos. Una revisión temprana de la información disponible sobre el peligro de inundaciones, y la programación de evaluaciones complementarias del peligro de inundaciones, son actividades prudentes que permiten al planificador prever y evaluar los problemas potenciales relacionados con la hidráulica de los ríos y la dinámica de las planicie de inundación. Logrando posteriormente, identificar medidas de mitigación para evitar o minimizar esos peligros, las que serán incorporadas en la formulación de proyectos específicos de inversión sectorial.

La US Federal Emergency Magnament Agency (FEMA), ha adoptado la crecida de 100 años como la crecida base para tomar medidas de gestión de las planicies de inundación. La crecida de 500 años también se utiliza para indicar áreas adicionales con riesgos de inundaciones en la comunidad. Para cada río que se estudie, las fronteras de las crecidas de 100 y 500 años normalmente se delinean utilizando las elevaciones de crecidas determinadas para cada sección transversal.

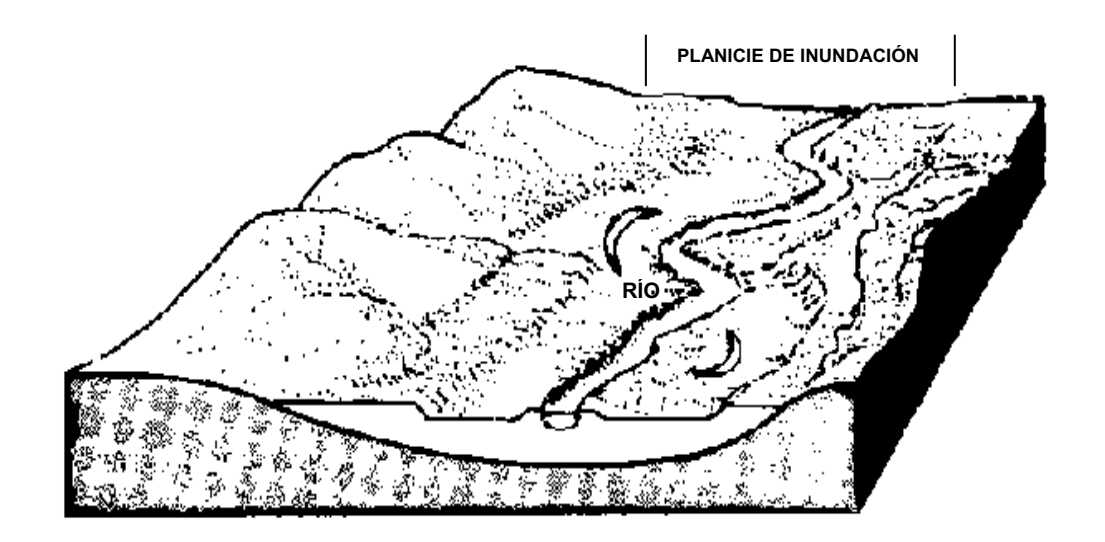

**Figura 4** comportamiento dinámico donde el canal de un río puede cambiar de posición en la amplia planicie de inundación y ésta, a su vez, es modificada periódicamente por las inundaciones, a medida que el canal se desplaza (Fuente: Muños E. \_\_)

Las intrusiones en las planicies de inundación, tales como relleno con materiales artificiales, reducen la capacidad de transporte de las crecidas, incrementan las alturas de crecidas en los ríos e incrementan los riesgos de inundaciones en áreas más allá de dichos rellenos. Para propósitos de los estudios de la FEMA, el área ocupada por la crecida de 100 años se divide en vía de crecida y margen de crecida, tal como se muestra en la figura 5 donde aclara que el margen de crecida es el área entre el límite de crecidas designado y el límite de la crecida seleccionada. El límite de la crecida se define de tal manera que, el uso del margen de crecida no incremente significativamente la elevación de la crecida.

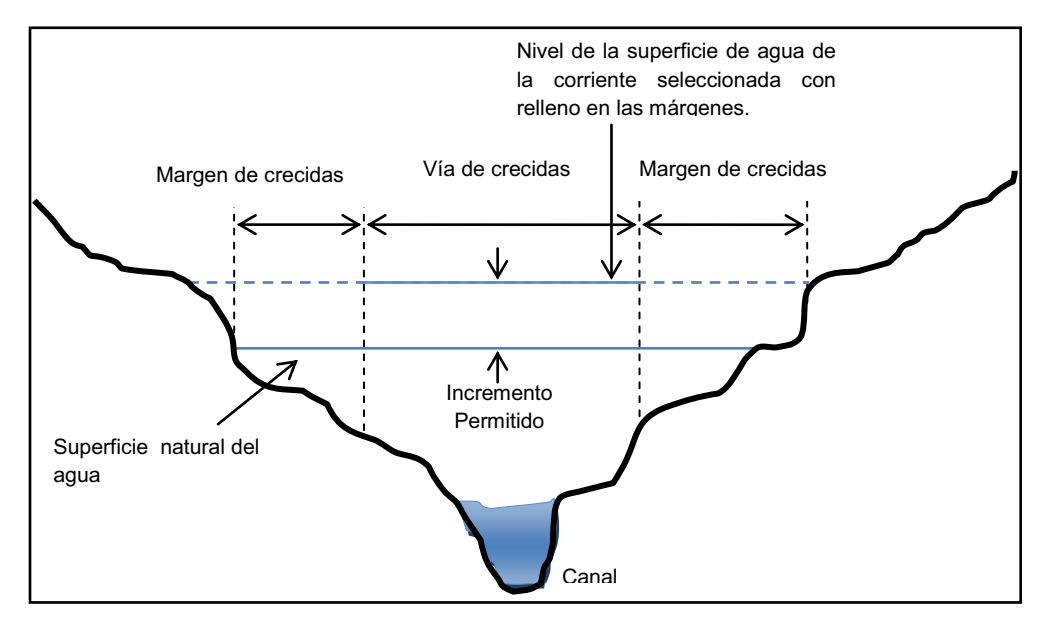

 **Figura 5** Definición de la vía de crecidas y margen de crecidas (Fuente: Muños E. \_\_)

### **1.8. Sistema de alerta temprana.**

### **1.8.1 Tipos de SAT.**

En acorde a la experiencia de la Dirección General de Recursos Hídricos del Instituto Nicaragüense de Estudios Territoriales (INETER), y regidos por las características hidrológicas que prevalecen dentro de una cuenca, se consideraron tres tipos de diseños de SAT:

- 1. Automatizado o de alta precisión.
- 2. Comunitario o de baja precisión.
- 3. Combinado o de precisión media.

### **1.8.1.1 SAT Automatizado o de alta precisión.**

Este sistema se considera el **¨ ideal ¨** para implementar dentro de una cuenca, este estaría conformado por una red de estaciones hidropluviométricas telemétricas (transmitiendo datos de precipitación y nivel en tiempo real), combinadas con igual número de estaciones convencionales (limnimétricas) ubicadas en sitios hidrológicos estratégicos (comunidades) de monitoreo hidrológico.

Una de las ventajas de este concepto de SAT, es que la vigilancia constante de las variables de precipitación y nivel del río que inciden directamente en la inundación, son monitoreados por la institución técnico científica encargada de las redes de monitoreo, a través de un Centro de Pronostico Hidrológico, logrando con esto una vía de comunicación rápida con las instituciones encargadas de las tomas de decisiones antes, durante y después de la emergencia para recomendar el tipo de alerta requerido en caso de presentarse un evento hidrometeorológico que represente una amenaza para los sitios vulnerables que se ubican dentro de la cuenca.

#### **1.8.1.2 SAT Comunitario o de baja precisión.**

Las características fisiográficas de la subcuenca permiten que este sistema pueda implementarse en ella, pero es considerado no muy recomendable, ya que su funcionamiento dependerá 100% del factor humano (habitantes dentro de la cuenca y sitios vulnerables), siendo este la pieza clave para obtener buenos resultados en el funcionamiento del SAT; este sistema contempla la instalación de una red de estaciones convencionales (limnimétricas y pluviométricas) ubicadas en los sitios de monitoreo hidrológico estratégicos (Comunidades), y en cuyo caso la institución responsable de este monitoreo de las estaciones, no tiene ningún tipo de intervención y por ende el único contacto existente, es a nivel de la municipalidad con las comunidades, careciendo de criterios técnicos para la toma de decisiones referidas al comportamiento del nivel del río o en caso extremo al nivel de inundación que se dará.

### **1.8.1.3 SAT Combinado o de precisión media.**

Contempla los requerimientos técnicos básicos y elementales para el buen funcionamiento, y obtener resultados satisfactorios para el fin propuesto dentro de una cuenca, es llamado combinado por funcionar como automatizado y comunitario a la vez, ya que, aunque no posee todas las estaciones que requiere un SAT automatizado, contiene al menos las estaciones necesarias para realizar el monitoreo de las condiciones en los puntos críticos dentro de la cuenca; este

sistema está constituido por una red de estaciones hidropluviométricas (al menos una estación) cuyo tipo de transmisión es telemétrica (transmitiendo datos de precipitación y nivel, en tiempo real) y las estaciones convencionales (limnimétricas) ubicadas en los sitios hidrológicos estratégicos (Comunidades); en este tipo de sistema sí se garantiza el monitoreo por parte de la institución correspondiente, asegurando su intervención en la toma de decisiones con las instituciones encargadas de las tomas de decisiones antes, durante y después de la emergencia.

#### **1.8.2 Funciones de las instituciones Nacionales en los SAT.**

En la actualidad las instituciones de protección civil en la región centroamericana (SINAPRED –Nicaragua, CONRED – Guatemala, Protección Civil – El Salvador, COPECO – Honduras, CNE – Costa Rica y SINAPROC – Panamá), poseen diferentes ámbitos de intervención dentro de la gestión del riesgo, incluido el componente de Sistemas de Alerta Temprana ante inundaciones, la mayoría de ellos giran en torno a los ejes de preparación atención y respuesta ante un determinado fenómeno que cause algún tipo de emergencia, sea de origen natural o por la intervención humana, sin embargo dentro del componente de SAT, estas instituciones dependen del asesoramiento y monitoreo que ejercen las instituciones técnico científica de cada uno de sus países, los cuales en dependencia del desarrollo del fenómeno hidrometeorológico en este caso, se emiten comunicados vía notas informativas o comunicados de prensa, alertando a la población. Sin embargo, debido principalmente a la carencia de recursos a nivel de estado para establecer una red de SAT a nivel nacional, los organismos internacionales (ONG´s) juegan un papel importante como brazo de apoyo, en la implementación de proyectos que conllevan al diseño e implementación de SAT, los cuales posteriormente son integrados a la red de monitoreo de las instituciones competentes.

En el caso de Nicaragua, las funciones de las instituciones involucradas directa o indirectamente previo, durante y después de una emergencia, están reguladas por la Ley Nº 337, ley creadora del Sistema Nacional para la Prevención, Mitigación y Atención a Desastres.

#### **1.8.3 Funcionamiento de un SAT.**

El funcionamiento de un SAT, está fundamentado básicamente en el monitoreo de los niveles del río y la precipitación caída dentro de la cuenca, tarea que es realizada, tanto por los habitantes de las comunidades (lideres) donde se ubican las estaciones así como también por el personal encargado de las instituciones responsables del monitoreo (Entidades técnico científicas), quienes podrán visualizar los datos de las estaciones de hidropluviométricas en tiempo real; siendo esto el punto de partida dentro de la activación del sistema.

El Sistema de Alerta Temprana entra en funcionamiento, una vez que esta institución haya realizado el análisis de las condiciones del fenómeno hidrometeorológico, de acuerdo a los datos proporcionados por las estaciones hidropluviométricas, éste proporcionara dicha información vía radio, fax, o teléfono, al personal encargado de las instituciones involucradas de la administración del sistema, es decir, los comité municipales (Estructuras municipales integradas por la comunidad y dirigidas por la municipalidad), la cual estará intercambiando información con el personal a cargo en todas las estaciones de radio base, ubicadas en las diferentes comunidades; esta comunicación conlleva el suministro de la información del comportamiento del nivel en el río y precipitación, en los sitios donde se encuentran establecidas las escalas limnimétricas y pluviómetros según sea el caso; esta información, que es considerada en tiempo real, respecto a la situación real que se vive en la comunidad, respecto al progreso de la crecida del río; dicha comunicación está también enlazada con otras instituciones involucradas en la prevención, atención y respuesta ante este tipo de eventos (protección Civil), las cuales también estarán al pendiente de la situación vivida durante la ocurrencia del evento y coordinando las actividades concernientes a este tipo de emergencia.

# **1.8.4 Factores para el diseño e implementación de un SAT.**

Entre los factores a considerar para el diseño e implementación de un sistema dentro de una cuenca se tiene:

- 1. Que el sitio objeto de la alerta, esté ubicado en una zona vulnerable, en otras palabras, que tenga historial de inundaciones frecuentes.
- 2. Que exista interés de la municipalidad en implementar este tipo de proyecto
- 3. Que haya capacidad institucional para brindar el equipamiento necesario para instalar el sistema, o en dado caso, de trabajar en conjunto con organismos donantes para cumplir el objetivo, pasando a formar parte de la red de monitoreo nacional el nuevo sistema instalado
- 4. Voluntad de la población en formar parte de una estructura organizada, para operar y cuidar el sistema.

### **2. DESCRIPCIÓN DE LAS FASES DEL DISEÑO E IMPLEMENTACIÓN DE UN SAT.**

En la actualidad, es muy notoria la falta de una estructura básica, que conlleve al diseño e implementación de un Sistema de Alerta Temprana (SAT), ante inundaciones; es debido a esta ausencia de elementos técnicos ordenados de forma secuencial e indiscutiblemente relacionados, que el autor propone la siguiente lógica de aplicación para llevar a cabo este tipo de proyecto (ver estructura de diseño en el anexo I).

#### **2.1 Fases de diseño e implementación.**

Un proyecto de SAT ante inundaciones puede subdividirse en cuatro fases principales:

- 1. Prediseño
- 2. Diseño
- 3. Implementación
- 4. Retroalimentación.

Para brindar una mejor conceptualización por parte del usuario, la descripción de cada una de estas fases, estará acompañada del caso de estudio seleccionado; el cual consiste en el diseño e implementación de un SAT ante inundaciones, para la cuenca del río El Jícaro, afluente principal del Río Coco, Cuenca Nº 45 Nicaragua, teniendo como sitio objeto de la alerta la ciudad de Quilalí, cabecera municipal del municipio con el mismo nombre, y perteneciente al Departamento de Nueva Segovia. Los diagramas operacionales de cada fase pueden verse en el anexo I.

### **2.1.1 Fase 1: Prediseño de un SAT.**

Siendo la fase técnica inicial del proyecto, en ella se enmarca la toma de decisión respecto a si se lleva a cabo el proyecto o no, esto debido a muchos factores técnicos de los cuales depende el desarrollo del proyecto, a demás, se puede crear una conceptualización básica e inicial del tipo de SAT a implementar, en dependencia de los factores geomorfológicos de la cuenca y el tipo de información con que se cuenta, sea esta de tipo hidrometeorlógica, ocurrencia y tipo de inundaciones que afectan al sitio (s) objeto de la alerta.

Los componentes de esta fase son los siguientes:

- 1. Selección del sitio objeto de la alerta
- 2. Delimitación del área de drenaje
- 3. Recopilación de información
- 4. Caracterización hidrológica de la cuenca
- 5. Reconocimiento de campo

# **2.1.1.2 Selección del sitio objeto de la alerta.**

Por lo general, esta selección depende de la necesidad misma del sitio a seleccionar, en la mayoría de los casos, estos sitios ya están identificados en orden prioritario por las instituciones encargadas de la gestión y reducción del riesgo de cada país, no obstante los proyectos muchas veces no se han implementado principalmente por la falta de recursos necesarios para llevarlos a cabo; siendo de vital importancia la cooperación internacional a través de ONG´s para ir avanzando en la implementación de los mismos.

El sitio a seleccionar debe de reunir las siguientes condiciones:

- Que se inunde, en otras palabras que la frecuencia de inundaciones sea considerada alta (Al menos 2 veces por año, DGRH, INETER – Nicaragua)
- Que el tiempo de llegada de la crecida, de margen para la generación de avisos de alerta por parte del personal a cargo del monitoreo en el sitio, y las entidades responsables; es decir, que el tipo de inundación sea de desarrollo lento a repentino, considerando un tiempo de llegada como mínimo de 3 h.
- Para el caso en que la crecida llegue en corto tiempo, hay que considerar el tipo de SAT a implementar, el cual, por lo general, debe ser completamente automatizado y de aviso directo a la población o sitio a ser afectado

Para el caso de estudio, el sitio seleccionado (área urbana de Quilalí), posee una frecuencia de inundaciones de dos veces por año, y se ubica en ambas márgenes de la rivera del río El Jícaro, en su parte baja (Figura nº 6).

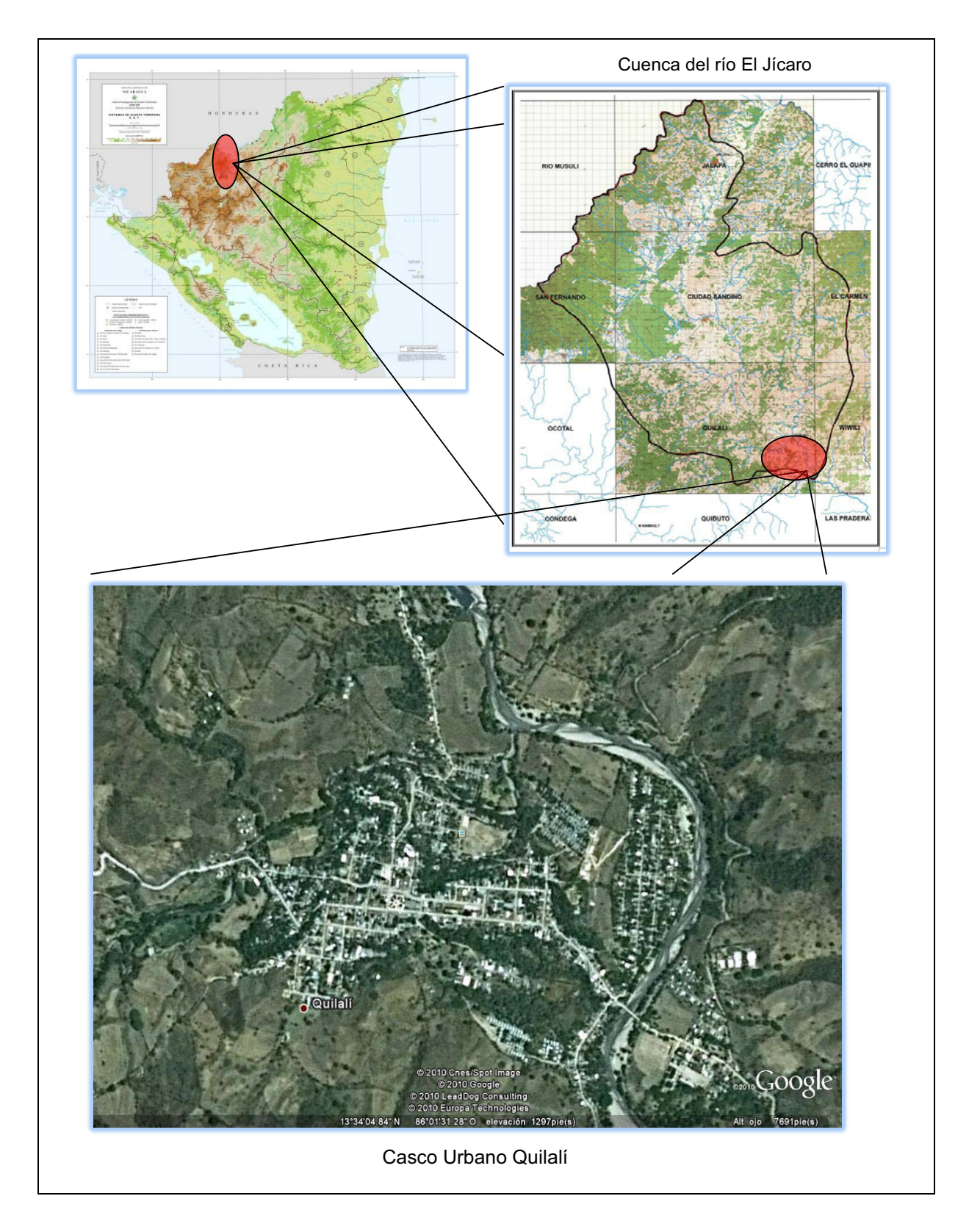

**Figura 6** Ubicación del sitio Objeto de la Aleta (Fuente INETER, Imagen de Google Earth)

### **2.1.1.3 Delimitación del área de drenaje.**

En la actualidad, consiste en hacer uso de un GIS u otra herramienta como Auto CAD, entre otras herramientas, para delimitar la cuenca y subcuencas que intervienen o que aportan caudal a las crecidas que generan inundaciones en el sitio seleccionado; a demás, se hace necesario el cálculo de las características geomorfológicas tanto de la cuenca como subcuenca, cuyos valores serán utilizados en los cálculos hidrológicos a realizar en las etapas correspondientes a las fases posteriores.

#### **2.1.1.4 Recopilación de Información.**

Es de suma importancia, obtener toda la información hidrometeorlógica, relacionada al estudio; para ello se hace necesario la ubicación de estaciones meteorológicas e hidrométricas que pueden ser representativas del área de estudio (cuenca), e incluso tomando en cuenta estaciones de cuencas vecinas en el caso de que la cuenca de estudio carezca de información (especialmente hidrométrica), con el objeto de aplicar el principio de homogeneidad hidrológica.

Otro tipo de información requerida en este tipo de proyectos, está relacionada a los eventos hidrometeorológicos históricos y recientes, que hayan provocado inundaciones en el sitio, sean estos ciclones tropicales de diferentes categorías e información de las áreas afectadas (niveles alcanzados) en el sitio, lo cual se hace necesario realizar en la etapa de reconocimiento de campo.

El tipo de información requerida consiste en:

Cartografía: Mapas topográficos, ortofotomapas, imágenes aéreas, mapa cartográfico del sitio objeto de la alerta.

Precipitación: a nivel diario, mensual, horario, máximos diarios (24 h), curvas Intensidad, Duración y Frecuencia (si las hay) y bandas pluviográficas.

Caudales: diario, mensual, máximos instantáneos, máximos diarios, curvas regionales, calibraciones realizadas en cuencas vecinas, entro otros.

Es muy importante considerar que en la mayoría de los casos y a nivel de la región, la carencia de información es un factor transversal en los proyectos de SAT, por lo que el análisis hidrológico juega un papel primordial en este tipo de proyectos.

### **2.1.1.5 Caracterización hidrológica.**

Consiste en caracterizar la cuenca en estudio a partir de la información recopilada en las etapas anteriores, esta caracterización es genérica y se fundamenta con el objeto de tener una visualización general de la cuenca a estudiar, sus parámetros físicogeográficos, climáticos y político administrativo de la misma.

Para el caso de estudio, se presenta la siguiente caracterización; tómese en cuenta que para el objeto de este documento la misma hace referencia a los tópicos más importantes que debe contener un informe relacionado al tema, quedando bajo criterio opcional el hacer mayor o menor énfasis, en los mismos, siempre y cuando estén vinculados a un proyecto de SAT.

### **2.1.1.5.1 Descripción general de la cuenca.**

El Jícaro, es un río que localiza dentro de la red de drenaje del río Coco (cuenca Nº 45), siendo de esta manera parte del gran sistema de ríos que drenan sus aguas a la vertiente del Mar Caribe. La cuenca del río el Jícaro es de forma rectangular y tiene una superficie de 1,236.19 km<sup>2</sup>, limita al norte con la República de Honduras, y al Sur tiene su desembocadura al Río Coco, al Este con el municipio de Wiwilí, al Oeste con el Municipio de Mosonte. Topográficamente, es una zona con grandes elevaciones y un relieve montañoso y accidentado, dentro de ella se pueden apreciar numerosos valles intramontanos.

Las formas de relieve predominantes son las cordilleras, serranías, colinas aisladas, terrenos montañosos e irregulares, con pendientes que varían entre 15 y 75 %. En general, el relieve predominante es fuertemente accidentado; situación que incide en cada uno de los factores que componen el clima del lugar, y sobre todo en el comportamiento espacial y temporal del régimen de precipitación.

Entre las elevaciones topográficas más importantes tenemos Cordillera de Dipilto (1,745 m), cerro los Robles (1,347 m), cerro Jesús (1,792.8 m), cerro el Delirio (1,341 m), y cerro El Achiote (1,078.6 m). La sub-cuenca del río el Jícaro se localiza entre las coordenadas siguientes: 14° 00' 25", 13° 31' 02" de latitud norte y 86° 08' 21", 86° 00' 00" de longitud Oeste.

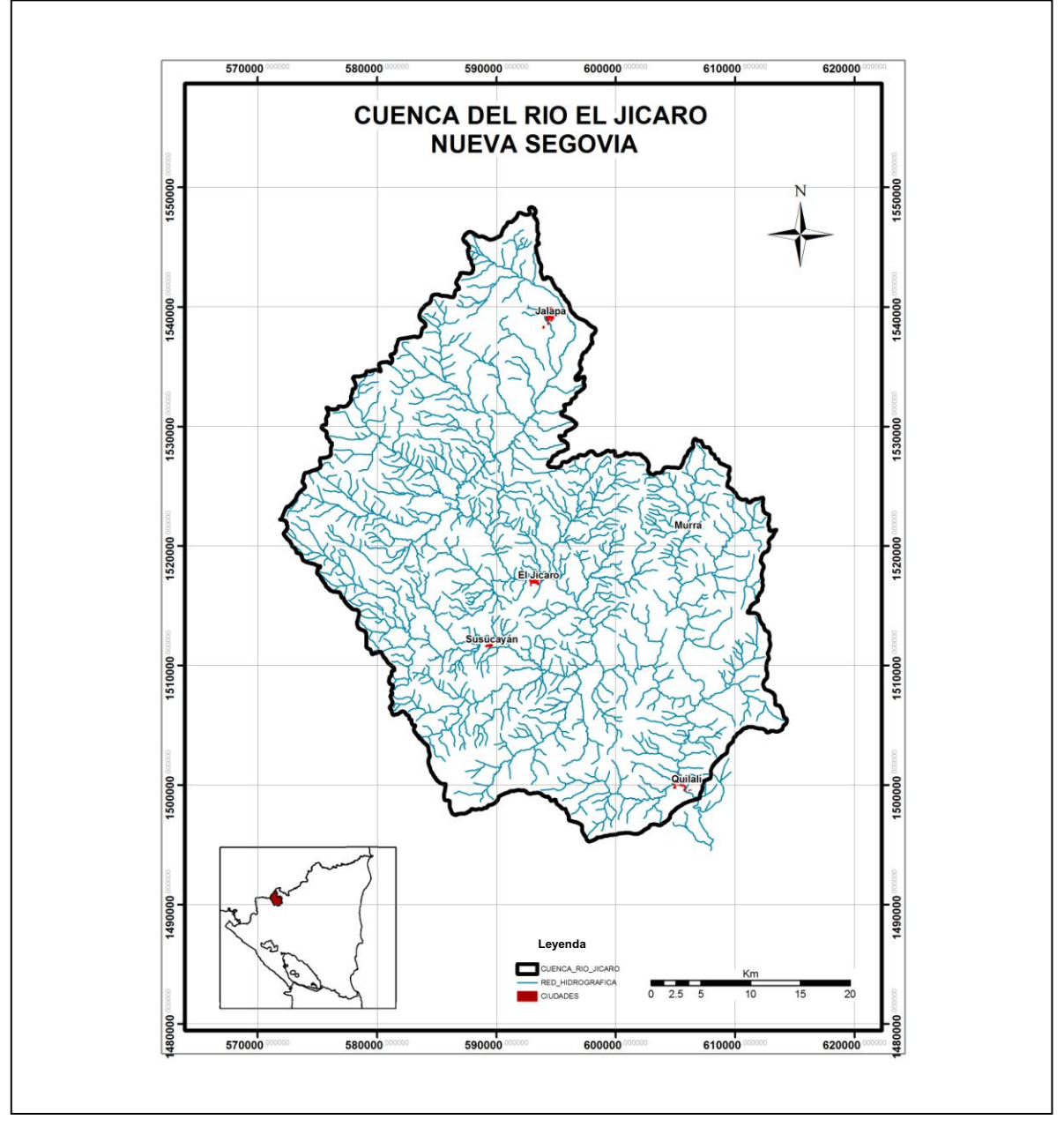

**Figura 7** Localización del la cuenca del río el Jícaro. (Fuente: Propia)

La cuenca se subdivide en cuatro subcuencas compuestas por los ríos Susucayan, Murra, La Danta y el mismo río El Jícaro como río principal.

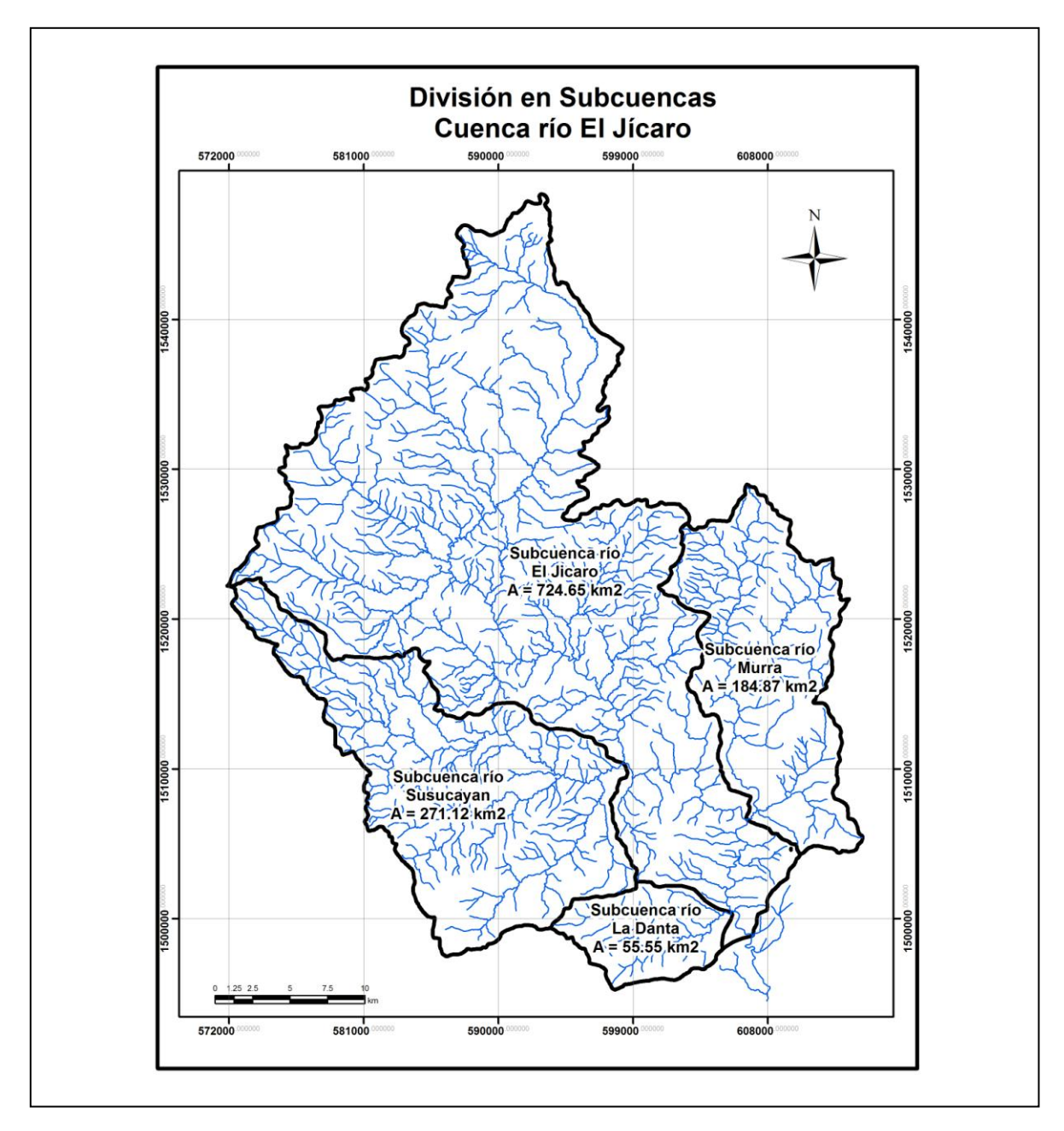

**Figura 8** Mapa de Subcuencas. (Fuente: Propia)

| <b>Subcuencas</b> | Área (km <sup>2</sup> ) |
|-------------------|-------------------------|
| Jícaro            | 724.65                  |
| Susucayan         | 271.12                  |
| Murra             | 184.87                  |
| La Danta          | 55.55                   |
| Total             | 1,236.19                |

**Cuadro 1**. Áreas de subcuencas que conforman la cuenca del río El Jícaro

# **2.1.1.5.2 División político administrativa.**

Dentro de la subcuenca del río El Jícaro, hay territorio que pertenece administrativamente a los departamentos de Nueva Segovia y Madriz. En las figuras 9 y 10, se puede apreciar la distribución áreal de los municipios contenidos en la misma.

La distribución de áreas se presenta a continuación en la siguiente figura.

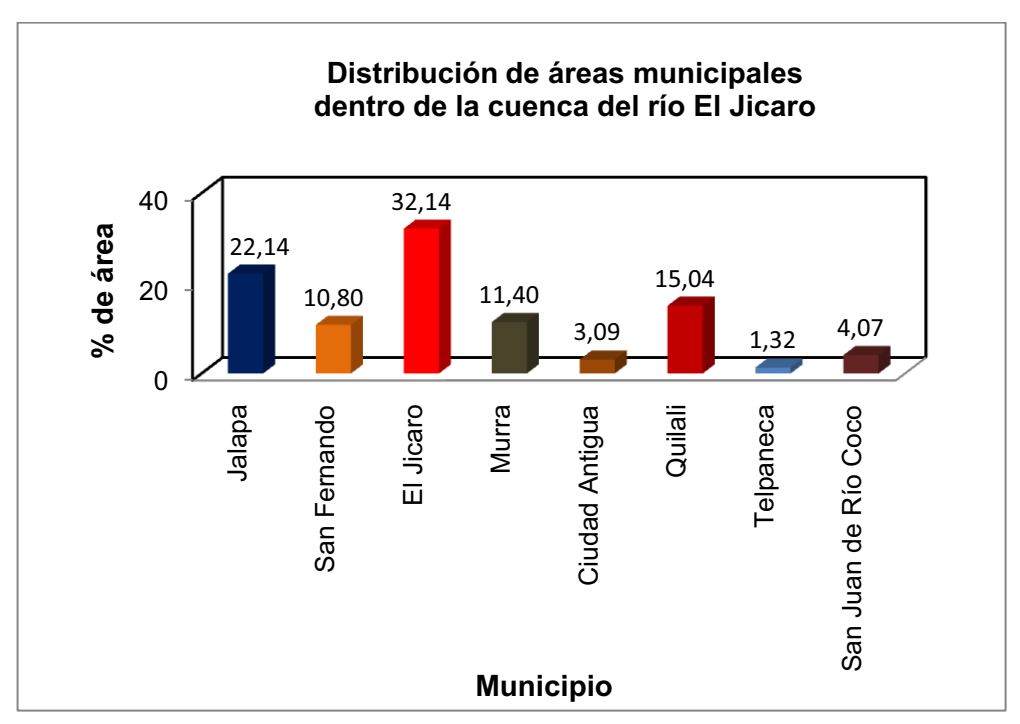

**Figura 9** Distribución de áreas municipales (Fuente INETER)

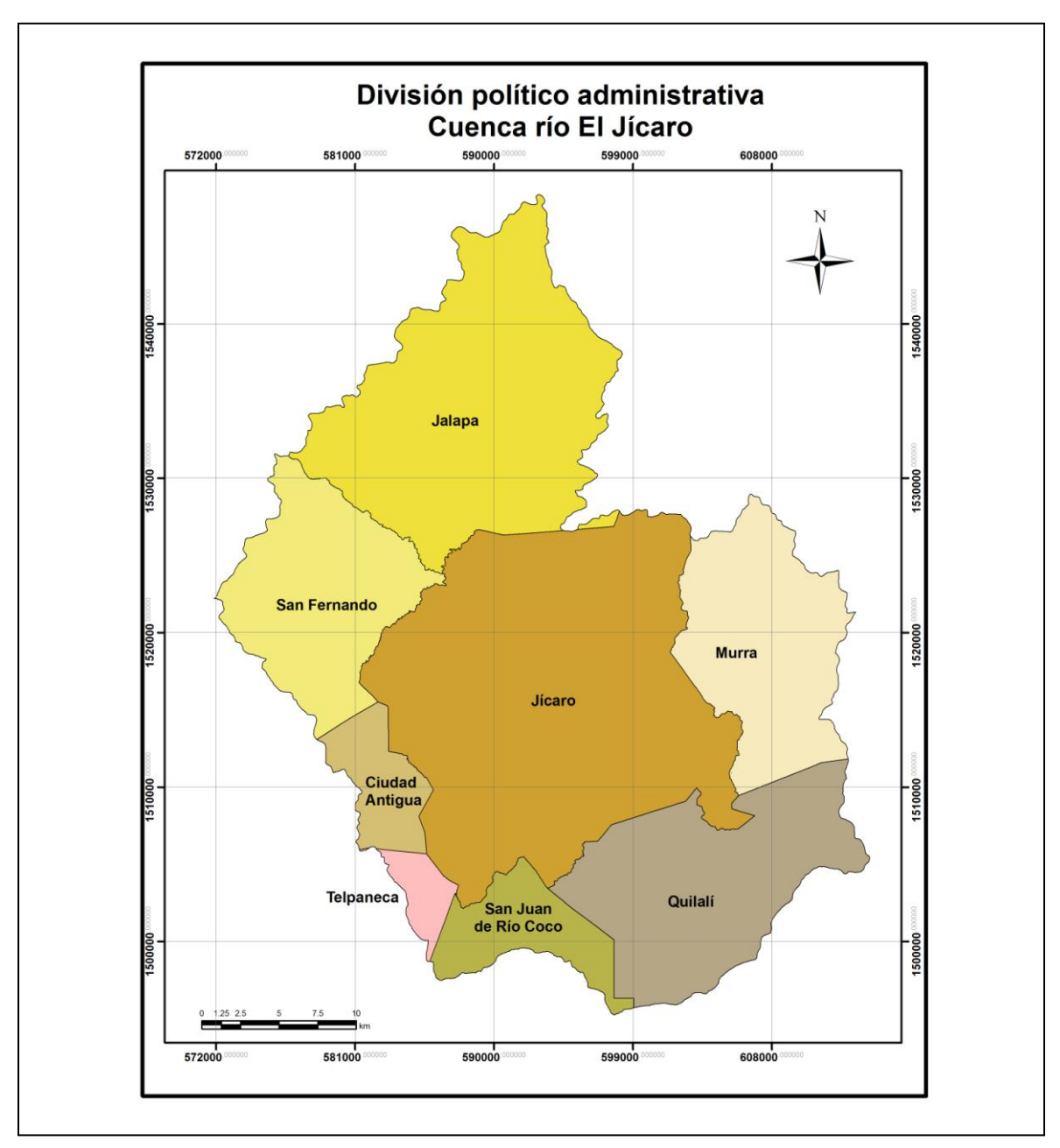

**Figura 10** Mapa de División político administrativa. (Fuente: Propia)

## **2.1.1.5.3 Morfología de la cuenca.**

Las características físicas de las cuencas hidrográficas, permiten conocer la variación espacial de los aspectos que definen su régimen hidrológico. Estas características dependen de la morfología (forma del relieve, red de drenaje, etc.), los tipos de suelos, la cubierta vegetal, la geología, etc.

Los principales parámetros considerados en la caracterización física de la cuenca, fueron calculados mediante la aplicación de Arc gis 9.2, formulas y normas establecidas para la realización de estudios hidrológicos (Publicación Nº 70, Manual de instrucciones, estudios hidrológicos, San José Costa Rica 1972).

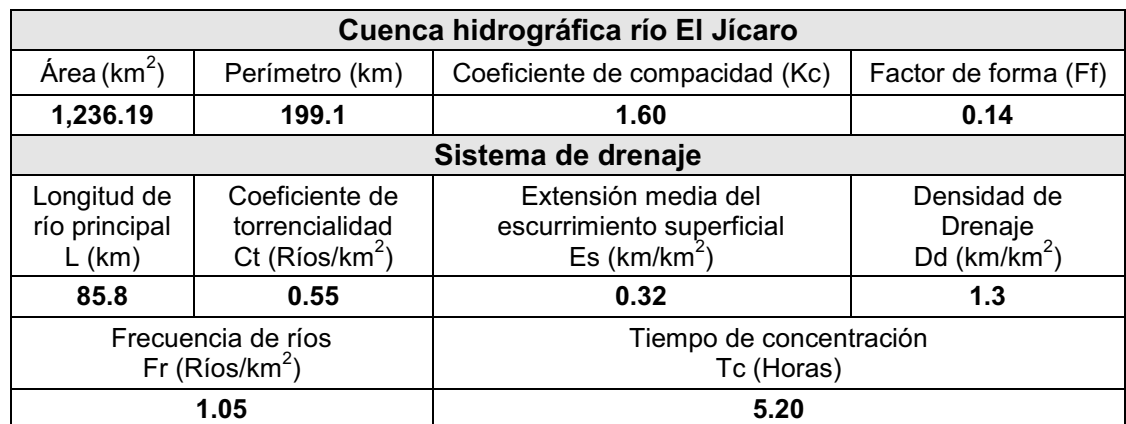

**Cuadro 2**. Características físicas de la cuenca

# **2.1.1.5.4 Descripción climática.**

### **Precipitación.**

La cuenca se ubica en la región norte del país, donde la precipitación media anual oscila entre los 700 a 2500 mm, el régimen de lluvia se ubica en el rango de los 1400 mm como media anual (INETER, 2004). De acuerdo a los datos de precipitación media mensual de las estaciones meteorológicas con incidencia dentro de la cuenca, la temporada lluviosa está comprendida entre los meses de mayo a noviembre, siendo octubre el mes con la mayor cantidad de precipitación caída dentro de la cuenca.

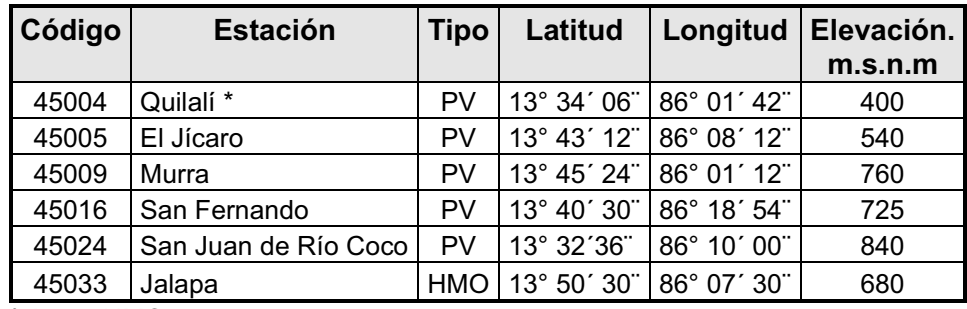

 **\*** Antes HMO

**Cuadro 3**. Estaciones meteorológicas con incidencia dentro de la cuenca

|                 | <b>Mes</b> |       |       |       |       |       |            |           |           |      |      |      |        |
|-----------------|------------|-------|-------|-------|-------|-------|------------|-----------|-----------|------|------|------|--------|
| <b>Estación</b> | May        | Jun   | Jul   | Ago   | Sep   | Oct   | <b>Nov</b> | Dic.      | Ene       | Feb  | Mar  | Abr  | Año    |
| Quilalí         | 107.9      | 217.2 | 203.2 | 187.9 | 204.0 | 212.6 | 76.4       |           | 35.0 24.9 | 11.9 | 14.8 | 26.0 | 1321.8 |
| El Jícaro       | 109.7      | 187.8 | 136.2 | 154.8 | 227.2 | 195.2 | 72.8       | 42.8 21.2 |           | 16.6 | 17.2 | 26.3 | 1207.8 |
| Murra           | 129.1      | 179.4 | 182.6 | 167.4 | 191.9 | 159.7 | 68.8       | 54.3      | 51.3      | 23.3 | 20.6 | 25.1 | 1253.6 |
| Sn Fernando     | 140.0      | 197.3 | 142.2 | 151.9 | 206.1 | 179.6 | 50.2       | 27.6 l    | 20.6      | 13.8 | 13.6 | 25.4 | 1168.3 |
| l Sn Juan R Cc  | 126.1      | 213.3 | 216.3 | 184.8 | 208.0 | 203.3 | 96.6       | 58.7      | 49.1      | 28.5 | 25.6 | 36.1 | 1446.5 |
| Jalapa          | 113.8      | 129.7 | 150.0 | 130.3 | 259.5 | 285.4 | 110.6      | 29.5      | 6.4       | 2.2  | 1.4  | 9.8  | 1228.5 |
| Promedio        | 121.1      | 187.5 | 171.7 | 162.8 | 216.1 | 206.0 | 79.2       | 41.3 28.9 |           | 16.1 | 15.5 | 24.8 | 1271.1 |

**Cuadro 4**. Datos de precipitación media mensual (mm) periodo 1971 – 2007, y promedio dentro de la cuenca. (Fuente Dirección, General de Meteorología, INETER, Nicaragua)

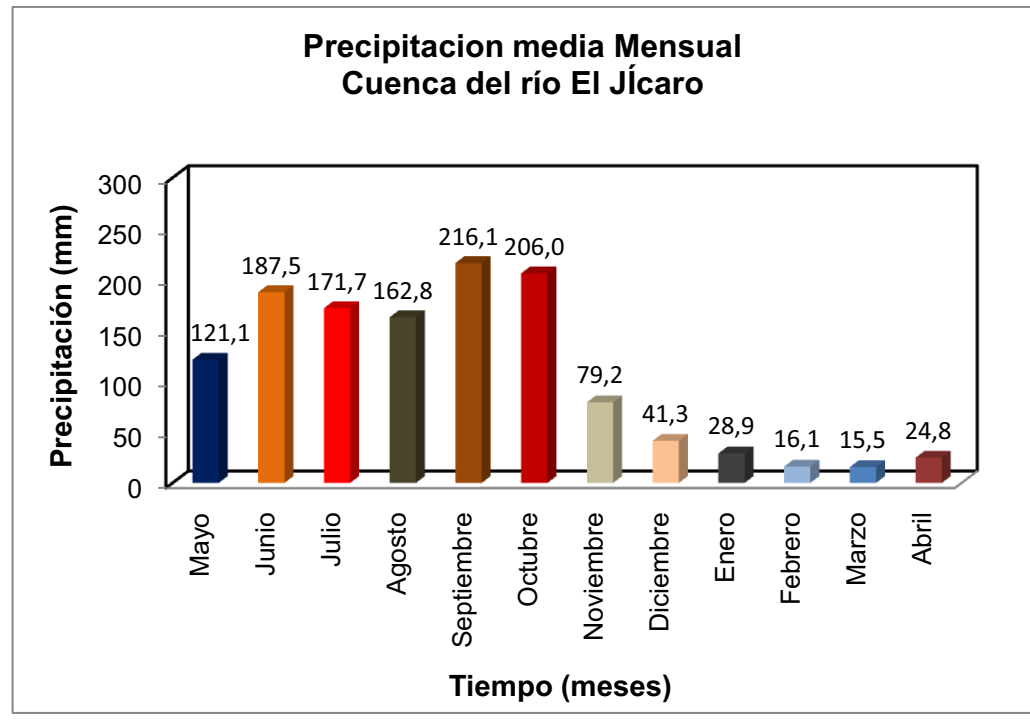

**Figura 11** Distribución de precipitación media mensual

En base a la distribución de áreas de influencia de cada una de las estaciones, la precipitación media anual según la metodología de Thiessen es de 1,255.4 mm, dicha distribución se presenta a continuación en el cuadro nº 5 y figura nº 12.

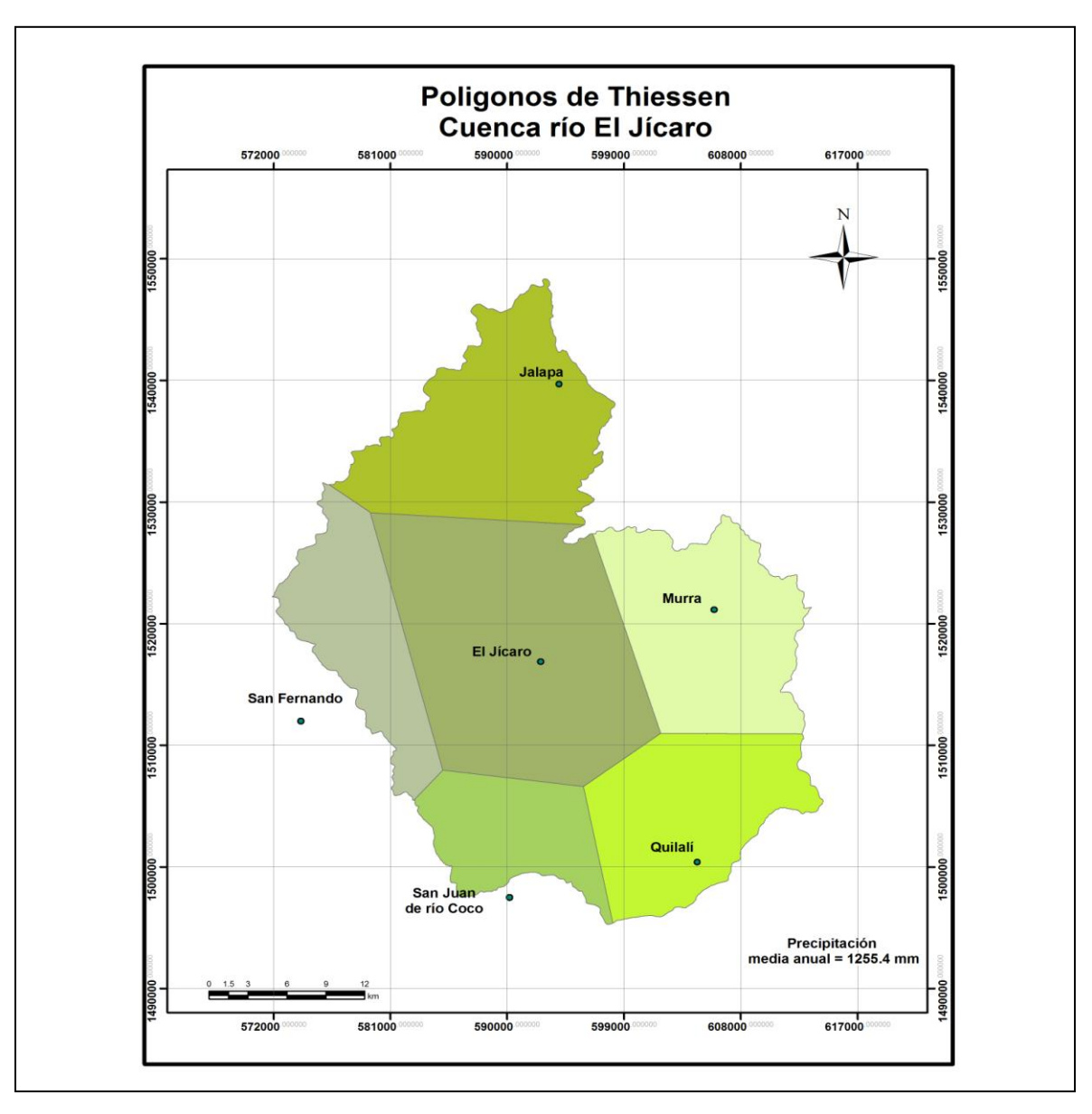

**Figura 12** Polígonos de Thiessen (Fuente propia)

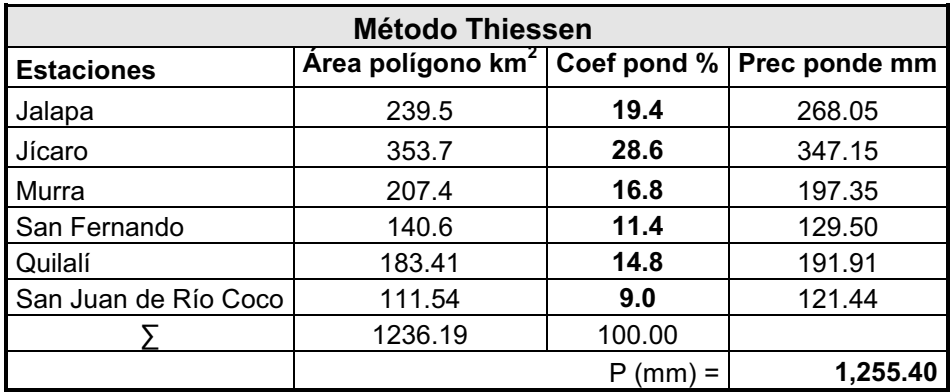

**Cuadro 5**. Datos de precipitación media anual, método de Thiessen

### **Temperatura.**

El comportamiento de la temperatura media anual es de 23.4 ºC, la marcha media anual de la temperatura del aire muestra que dentro del área de estudio, se pueden observar contrastes significativos, provocados por el efecto del relieve y otras condiciones locales.

Los valores medios mensuales de las temperaturas más elevadas se registran en los meses de abril y mayo, precisamente a finales del período seco e inicio del período lluvioso, con valores de 25.7 y 24.3 º C; las temperaturas medias más bajas, ocurren entre diciembre y enero, con valores que oscilan entre 21.8 °C y 21.7 °C respectivamente.

La figura nº 13, muestra el descenso de la temperatura del aire que tiene lugar a partir de Junio, siendo más acentuado en septiembre y octubre, la oscilación media anual de la temperatura del aire, entre el mes más cálido y el más frío en la cuenca se mantiene entre 33 °C y 23 °C; el comportamiento de la temperatura máxima y mínima absoluta anual dentro de la subcuenca es del orden de los 29.6 º C y 17.8 ºC respectivamente.

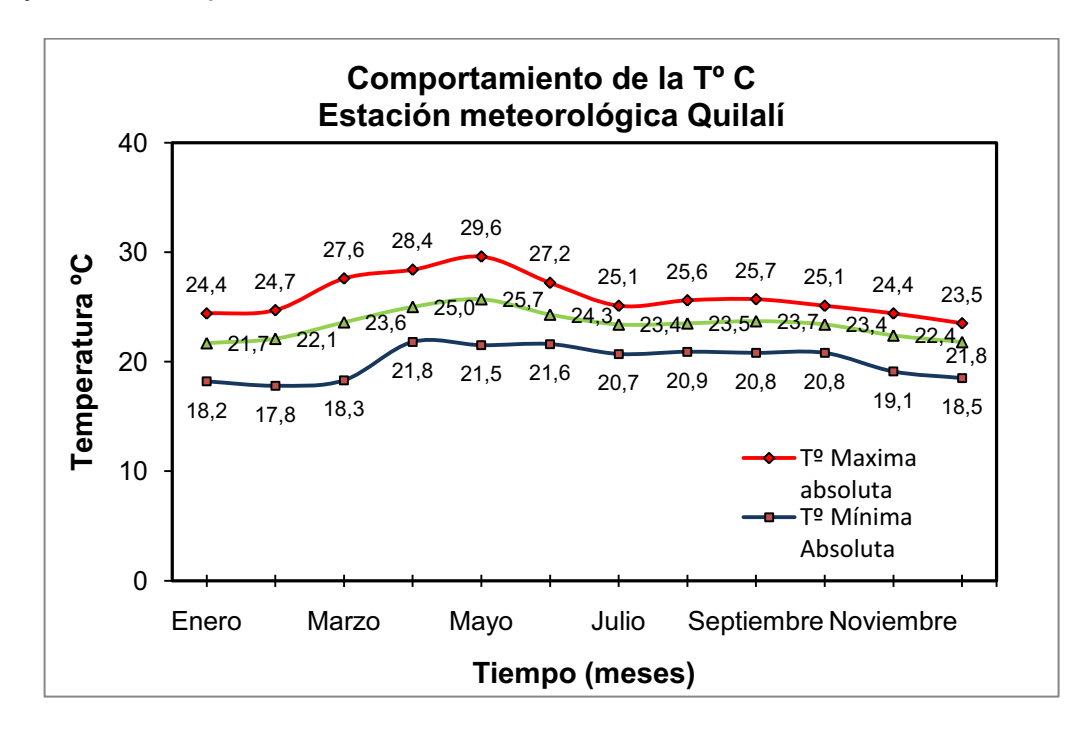

**Figura 13** Comportamiento de la Tº C Absoluta dentro del área de estudio (Fuente: INETER)

#### **Humedad Relativa.**

La humedad del aire influye directamente en el gasto de calor de la evaporación, particularmente en las condiciones de clima tropical, en la tasa de transpiración de las plantas e indirectamente sobre la temperatura de las mismas.

Dentro de la cuenca del río El jícaro, la humedad relativa media anual es de 82 %, los valores mínimos de la humedad relativa en las diferentes localidades dentro de la cuenca, tienen lugar en el mes de abril; en la figura nº 14 se muestra el comportamiento de la marcha anual de la humedad relativa media, en los cuales se observa que los valores máximos mensuales se registran en los meses de septiembre y octubre, con valores oscilando entre el 87.8 y 87.8 %.

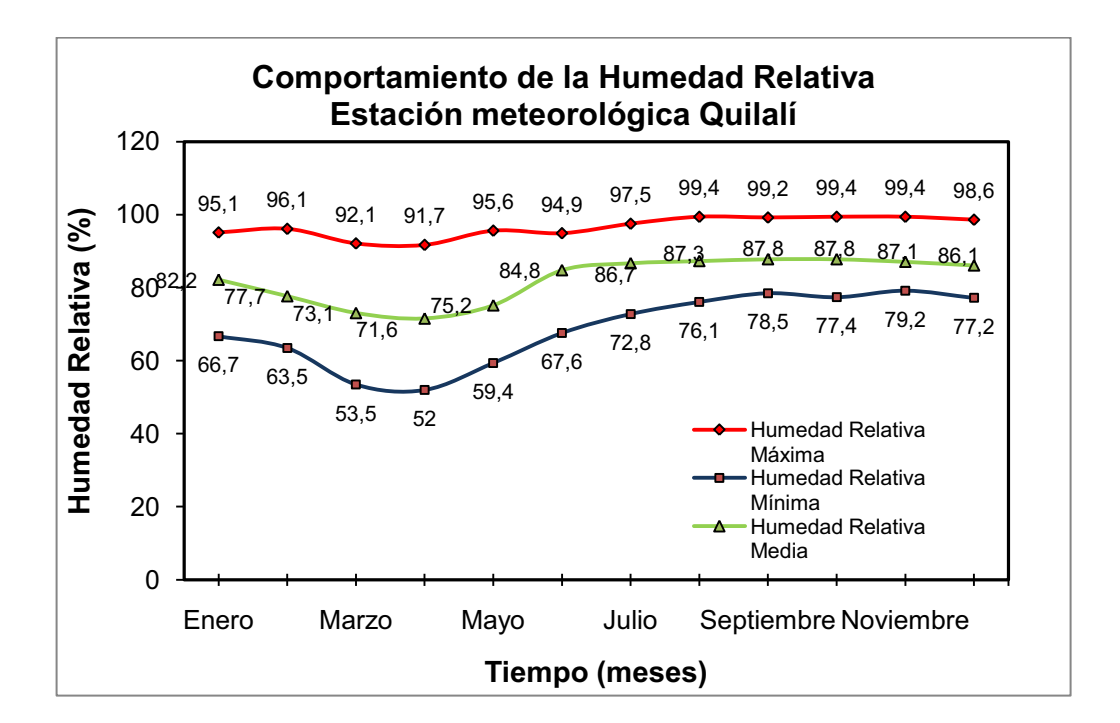

**Figura 14** Comportamiento de la Humedad relativa dentro del área de estudio (Fuente: INETER)

#### **2.1.1.6 Reconocimiento de campo.**

Esta etapa es de utilidad en la identificación y validación de la información recopilada y calculada, la misma sirve de apoyo técnico en lo concerniente a conocer visualmente el entorno de la cuenca, su estado, ubicación e identificación de los posibles sitios estratégicos de monitoreo hidrológico; en este proceso es de suma necesidad la interacción con la población afectada y por consiguiente de mucha utilidad la realización de encuesta (platicas) con personas que han vivido los diferentes fenómenos de inundación que han afectado la zona, otro tipo de información no menos importante se obtiene de la o las municipalidades involucradas, sea esta de tipo catastral, cartográfica, dejando establecido algún tipo de comunicación con sus responsables y con autoridades e instituciones competentes a cargo de las emergencias.

La entrevista a pobladores o líderes de comunidad puede estar dirigida en los siguientes temas:

- Eventos hidrometeorológicos vividos.
- Duración del evento
- Tipo de precipitación (intensidad, dirección, duración)
- Niveles del río (ubicar las referencias en un mapa cartográfico o catastral)
- Tipo de crecida (rápida o de desarrollo lento)
- Obras hidráulicas que hayan colapsado
- Zonas afectadas (barrios, bloques, comunidades)
- Refugios o centros de albergues
- Rutas de evacuación
- Seguridad de la zona (previendo ubicación de estaciones hidrométricas que puedan ser objeto de daños o robo)
- Tipo de comunicación

A si mismo también se sugiere visitar las estaciones sean hidrométricas o meteorológicas que estén dentro de la cuenca, para ver su estado. Toda esta información es de gran utilidad para la conceptualización del diseño del SAT, y los tipos de trabajos requeridos para la implementación del mismo.

De toda la información recopilada se procede a elaborar un diagnostico del nivel de vulnerabilidad de la infraestructura y población involucrada, a nivel de comunidades / aldeas, o barrios en el caso de áreas urbanas.

# **2.1.1.7 Diagnóstico general.**

Para el caso de estudio, se realiza el diagnóstico de forma general, a partir de la información recopilada en el sitio (Fuente: DGRH – INETER, junio 2010) e imagen satelital (Google Earth), del casco urbano del pueblo de Quilalí (Sitio objeto de la alerta) el cual se presenta en la siguiente sección.

Los datos recopilados fueron los siguientes:

# **Barrios.**

- Localización de las zonas críticas.
- Valoración general de las afectaciones.
- Ubicación, probable, de los sitios de albergue.
- Tipo de organizaciones existentes.

# **2.1.1.7.1 Diagnóstico general de los sitios vulnerables.**

# **Quilalí (área urbana).**

La ubicación de este pueblo, es muy similar a la muchos otros pueblos y comunidades, existentes dentro del territorio nacional, establecimiento y crecimiento del mismo a orillas de los cuerpos de agua, en este caso a orillas del río El Jícaro. Éste bordea, totalmente el costado este del casco urbano, encontrándose que hay barrios completos dentro del área del cauce natural del río, situación que los pone en una situación de alto riesgo ante las inundaciones.

# **Barrio La Pimienta.**

Este barrio está asentado casi en su totalidad, dentro del cauce natural del río (margen derecha), de acuerdo a la inspección realizada y la información proporcionada por sus habitantes, es el que mayor afectación por inundación presenta, debido, principalmente a la condición arriba descrita; el río principal hace su recorrido a toda la longitud del barrio y encontrándose las bases de construcción de las casas, casi a la misma altura del lecho del cauce principal.

### **Barrio Venancio Blandón.**

Este barrio ubicado aguas abajo del puente El Jícaro, en la parte sur del poblado, sobre la margen izquierda del río, presenta afectaciones por inundación, debido a la misma problemática del barrio La Pimienta, con la excepción que el área afectada es menor en comparación con este. En esta área se localiza el estadio municipal, el cual también es afectado.

# **Barrio Leonardo González.**

Dentro del poblado de Quilalí existe un afluente del río El Jícaro, éste es la Quebrada La Danta, la cual atraviesa dicho barrio, siendo el sector más afectado, el ocupado por el proyecto habitacional de la Policía Nacional, el cual está ubicado en la margen izquierda del cauce del mismo y frente al desfogue de una alcantarilla (puente); existe otra área afectada que se ubica en la parte este del poblado, arriba del barrio La Pimienta, que también se ubica sobre la margen derecha del río principal y es considerada el punto inicial de afectación por la inundación en Quilalí.

# **Barrio Juan Talavera.**

Las inundaciones que afectan este barrio, no son provocados por el desbordamiento del río; el problema persistente es que dentro del mismo, no existe un sistema de drenaje pluvial y el nivel de las casas se ubica por debajo del nivel natural del terreno, siendo ésta la causa principal de las inundaciones.

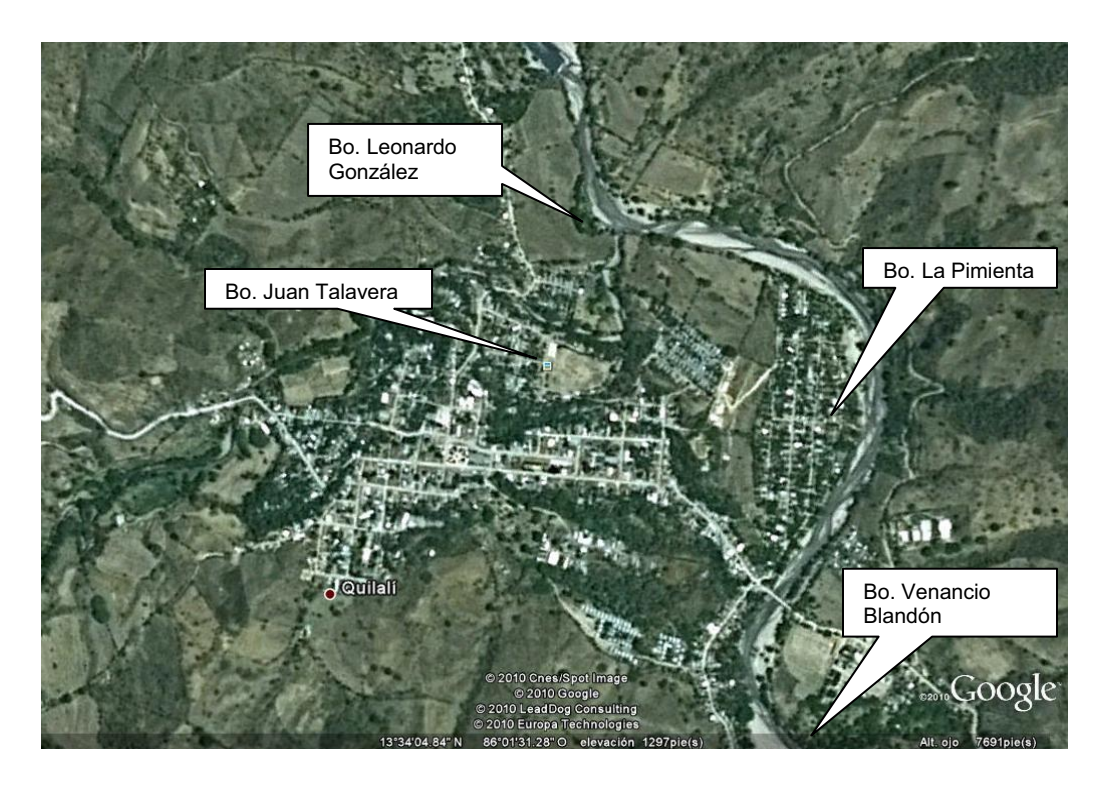

**Figura 15** Ubicación de los sitios vulnerables (Fuente: Google Earth)

### **2.2 Fase 2: Diseño de un SAT.**

Sin duda es una fase muy compleja que requiere del conocimiento de muchos aspectos tanto hídricos como socioeconómicos y culturales; entre los más importantes se destacan: el comportamiento de la red hídrica de la cuenca (análisis hidrológico e hidráulico), comunidades y población involucrada, financiamiento del proyecto y la el recurso humano disponible, principalmente en el aspecto de monitoreo y apoyo a las instituciones correspondientes.

Esta fase comprende las siguientes etapas:

- Selección del tipo de SAT
- Selección de los sitios de monitoreo hidrometeorológico.
- Análisis hidrológico
- Análisis hidráulico
- Modelación numérica de la inundación
- Elaboración del Mapa de amenaza por inundación
- Selección de umbrales iníciales de inundación.
- Protocolo de funcionamiento

### **2.2.1 Selección del tipo de SAT.**

Con la información recopilada y en esencial la de tipo cartográfico y la frecuencia con que ocurre el evento dentro de la cuenca, surge la necesidad de plantear el tipo de SAT a instalar dentro de la cuenca, en la mayoría de los casos se opta por instalar sistemas de tipo comunitario, limitados siempre por el financiamiento disponible para el proyecto; no obstante ante la experiencia ganada en la última década, por los diferentes organismos rectores en el tema a nivel de la región centroamericana (SINAPRED – Nicaragua, CONRED – Guatemala, COPECO – Honduras, Protección Civil – El Salvador, entre otros), han resaltado la importancia del monitoreo de los fenómenos meteorológicos que provocan las inundaciones tanto a nivel atmosférico, como a nivel local en donde se producen daños considerables (JICA – CONRED, 2009), siendo este monitoreo responsabilidad de los entes técnico - científicos de la región; por lo que a partir de esta necesidad surge la inclusión de implementar sistemas o estaciones de medición en tiempo

real, tanto de la precipitación como de niveles de ríos dentro de los SAT (sea este el caso), con el objeto que el monitoreo de estos parámetros indispensables para emitir las alertas, sea realizado en dos vías, una a nivel institucional y la segunda de forma local, ambas incluidas como parte de un protocolo de funcionamiento, en un sistema integrado.

#### **2.2.1.1 Estructuración del SAT caso de estudio.**

Basados en el diagnóstico general realizado de los sitios vulnerables y revisión cartográfica (ubicación de comunidades y poblados), y en concordancia con las características que presenta un SAT de alta precisión (acápite 1.8), se propone establecer un SAT de este tipo dentro de la cuenca del río el Jícaro; sin embargo con el propósito de que haya un proyecto interesado a futuro en el mismo y en cuyo caso el factor económico sea una limitante para implementar este sistema en su totalidad, posteriormente dentro del tema de estrategias de implementación se proporcionaran los tópicos necesarios para establecer este sistema en su totalidad.

Un aspecto importante a considerar en este diseño, es que todos los elementos que involucran la medición de nivel en el río (Estaciones hidropluviométricas y convencionales) que componen el diseño, estarán acompañadas de radios comunicadores que permitan la comunicación recíproca entre todas las comunidades intervenidas por el proyecto que se vean afectadas por las crecidas del río y las autoridades competentes; la figura nº 16 muestra los componentes del sistema seleccionado, en la sección de fotografías se muestran ejemplos de los tipos de estaciones propuestas.

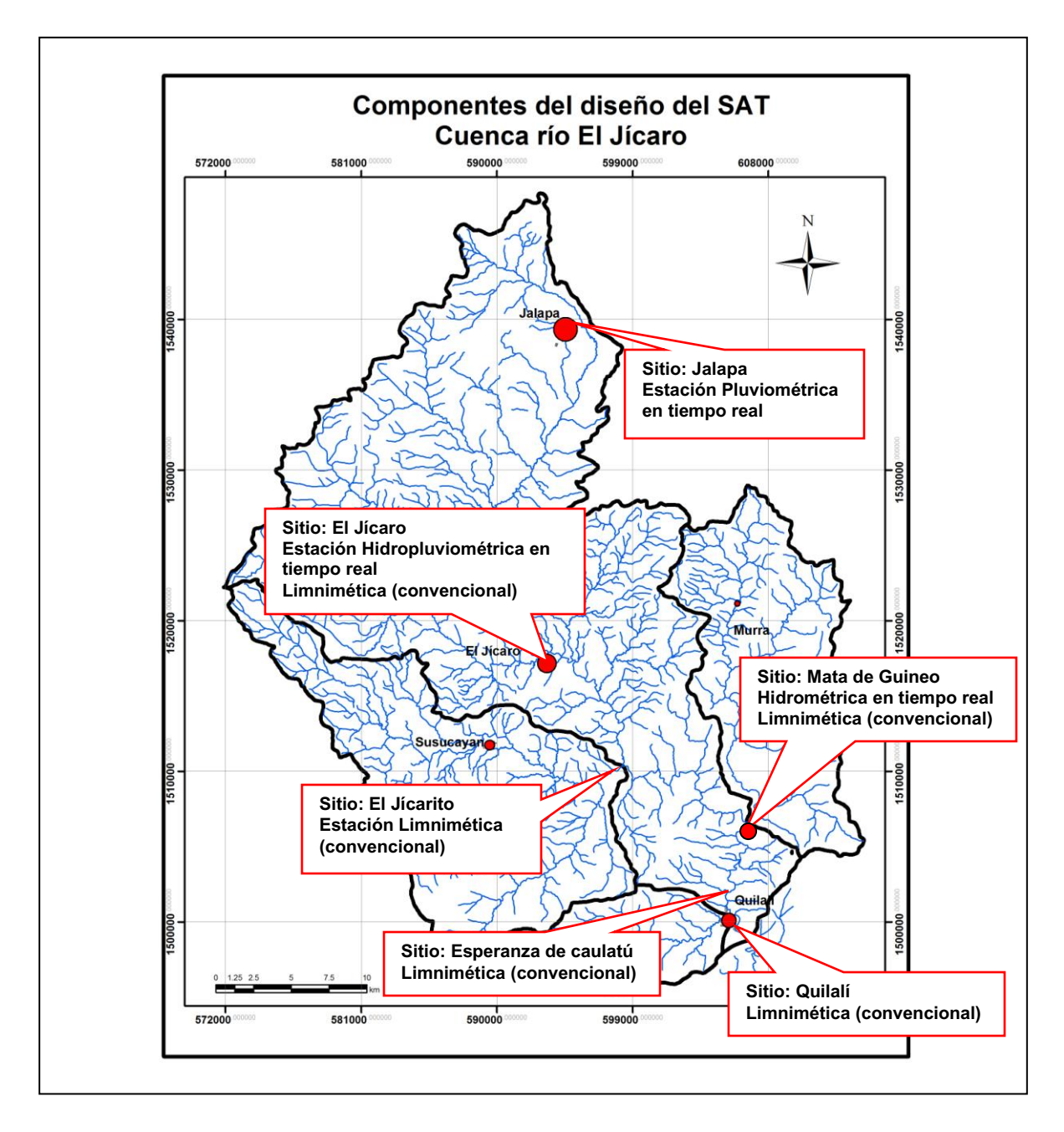

**Figura 16** Componentes del diseño de SAT (Fuente: Propia)

# **2.2.2 Selección de los sitios de monitoreo hidrometeorológico.**

En su conjunto este SAT propuesto, debe de incluir las comunidades consideradas técnicamente como vitales para el suministro de la información de nivel y precipitación dentro de la cuenca, que son de gran utilidad para la emisión de alertas de inundación.

En la figura anterior (nº 16), se muestran los sitios seleccionados para ejercer el monitoreo a nivel local dentro de la cuenca del río el Jícaro, los mismos brindaran cobertura del comportamiento de la precipitación en la parte alta y media de la cuenca (sitios Jalapa y El Jícaro) y de nivel en la parte media y baja, tomando en cuenta los puntos de confluencia de los afluentes principales y garantizando un tiempo prudente para la emisión de la alerta y lograr con ello una toma de decisión oportuna respecto a las medidas de acción a tomar referente al evento de inundación.

# **2.2.3 Análisis hidrológico.**

### **2.2.3.1 Aspectos generales.**

Para realizar la simulación hidrológica en la cuenca del río el Jícaro hasta el punto de control hidrológico considerado el sitio objeto de la alerta (casco urbano de Quilalí), se utilizo el modelo HEC – HMS 3.4, considerando los métodos de pérdidas iniciales constante y el de curva numero del servicio de conservación de suelos de Estados Unidos.

Es importante citar que para la realización de este tipo de estudio se requiere de mucha información hidrometeorlógica, sea esta de precipitación, caudal, temperatura etc. la cual deberá ser confiable y representativa del área de estudio, no obstante esta situación en la actualidad es muy difícil, ya que por lo general los estudios hidrológicos orientados a SAT son realizados en cuencas con escasa información, lo que requiere de la aplicación de métodos hidrológicos basados en estadística y extrapolación de datos de cuencas vecinas con el objeto de generar la información necesaria para el estudio.

### **2.2.3.2 Análisis estadístico hidrológico.**

Como es muy común dentro de los estudios hidrológicos, el tratamiento estadístico de los datos resulta de mucha importancia dentro de los mismos, ya que con ello se logra generar información de tipo probabilística, muy utilizada en estudios relacionados a eventos extremos.

Para el caso de estudio, se cuenta con datos de precipitación diaria máxima anual (PDMA), correspondiente a las estaciones seleccionadas (apéndice 2.1.1.5.4, cuadro nº 3), el tratamiento estadístico de estos datos, consiste en la realización del análisis de frecuencia de valores extremos aplicando las distribuciones teóricas disponibles en el programa HIDROESTA, lo cual conlleva a la obtención de los valores de la serie que más se ajustan a una distribución y por ende a la selección del valor a utilizar en el estudio, en cuyo caso corresponde a un periodo de retorno de 100 años.

Los siguientes cuadros y figuras, muestran los datos y resultados obtenidos para la estación meteorológica 45033 Jalapa, ubicada dentro de la cuenca (figura nº 12), la cual será utilizada en el análisis de la lluvia de diseño.

| Año  | <b>Mes</b> | <b>PDMA</b> | Año  | <b>Mes</b> | <b>PDMA</b> | Año  | <b>Mes</b> | <b>PDMA</b> | Año  | <b>Mes</b> | <b>PDMA</b> |
|------|------------|-------------|------|------------|-------------|------|------------|-------------|------|------------|-------------|
| 1962 | Julio      | 71.6        | 1974 | Septiembre | 44.5        | 1986 | Mayo       | 55.7        | 2001 | Octubre    | 62.8        |
| 1963 | Septiembre | 80.5        | 1975 | Septiembre | 68.6        | 1988 | Octubre    | 113.7       | 2002 | Octubre    | 62.9        |
| 1964 | Junio      | 54.3        | 1976 | Agosto     | 66.6        | 1989 | Septiembre | 54.1        | 2003 | Marzo      | 46.8        |
| 1965 | Septiembre | 73.1        | 1977 | Mayo       | 84.8        | 1992 | Junio      | 77          | 2004 | Octubre    | 60.3        |
| 1966 | Septiembre | 66.3        | 1978 | Mayo       | 45.2        | 1993 | Mayo       | 78.3        | 2005 | Mayo       | 45.5        |
| 1967 | Junio      | 69.6        | 1979 | Junio      | 55.1        | 1994 | Septiembre | 78.2        | 2006 | Mayo       | 98.3        |
| 1968 | Mayo       | 99.6        | 1980 | Octubre    | 102         | 1995 | Octubre    | 54.8        | 2007 | Mayo       | 56.9        |
| 1969 | Mayo       | 149.6       | 1981 | Mayo       | 45.2        | 1996 | Octubre    | 78.7        |      |            |             |
| 1970 | Mayo       | 61.2        | 1982 | Mayo       | 54.6        | 1997 | Junio      | 54.6        |      |            |             |
| 1971 | Octubre    | 70.6        | 1983 | Junio      | 101.8       | 1998 | Octubre    | 112.8       |      |            |             |
| 1972 | Septiembre | 47.5        | 1984 | Septiembre | 44.6        | 1999 | Febrero    | 65.9        |      |            |             |
| 1973 | Octubre    | 48.5        | 1985 | Octubre    | 53.6        | 2000 | Mayo       | 112.7       |      |            |             |

**Cuadro 6** Lluvia diaria máxima anual (PDMA) en mm, estación Jalapa

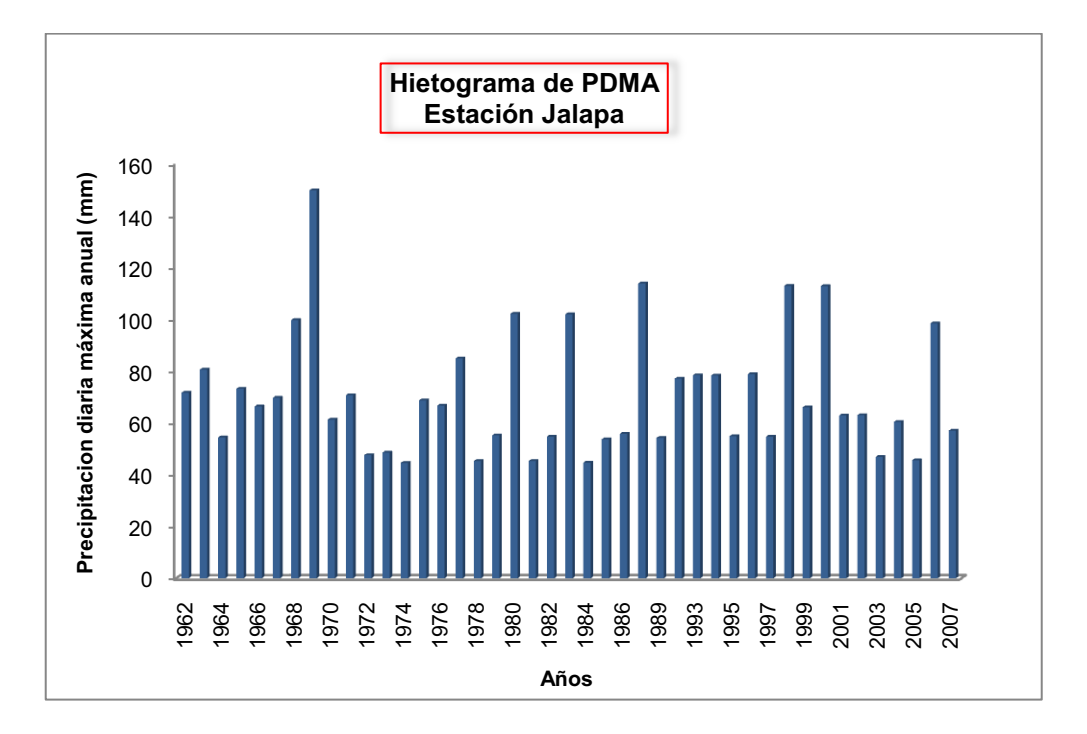

**Figura 17** Hietograma de lluvia diaria máxima anual (PDMA), estación Jalapa

| <b>DISTRIBUCIONES</b> |                        |                                           |                                           |                                  |                                   |                        |                             |  |  |  |  |
|-----------------------|------------------------|-------------------------------------------|-------------------------------------------|----------------------------------|-----------------------------------|------------------------|-----------------------------|--|--|--|--|
|                       | <b>NORMAL</b>          | <b>LOG</b><br><b>NORMAL 2</b><br>PARAMET. | <b>LOG</b><br><b>NORMAL 3</b><br>PARAMET. | <b>GAMMA2</b><br><b>PARAMET.</b> | <b>LOG</b><br><b>PEARSON</b><br>Ш | <b>GUMBEL</b>          | <b>LOG</b><br><b>GUMBEL</b> |  |  |  |  |
| т<br>(Años)           | <b>PMA 24H</b><br>(mm) | <b>PMA 24H</b><br>(mm)                    | <b>PMA 24H</b><br>(mm)                    | <b>PMA 24H</b><br>(mm)           | <b>PMA 24H</b><br>(mm)            | <b>PMA 24H</b><br>(mm) | <b>PMA 24H</b><br>(mm)      |  |  |  |  |
|                       | 31.2                   | 40.52                                     | 45.17                                     | 38.8                             | 43.14                             | 39.44                  | 45.06                       |  |  |  |  |
| $\mathbf{2}$          | 70.44                  | 67.18                                     | 63.36                                     | 68.26                            | 65.08                             | 66.58                  | 63.92                       |  |  |  |  |
| 5                     | 90.23                  | 89.69                                     | 84.79                                     | 87.63                            | 85.51                             | 87.36                  | 83.54                       |  |  |  |  |
| 10                    | 100.59                 | 99.06                                     | 102.26                                    | 99.05                            | 100.52                            | 101.12                 | 99.75                       |  |  |  |  |
| 25                    | 111.62                 | 114.2                                     | 128.00                                    | 112.24                           | 121.21                            | 118.51                 | 124.8                       |  |  |  |  |
| 50                    | 118.75                 | 125.19                                    | 149.82                                    | 121.32                           | 137.93                            | 131.41                 | 147.36                      |  |  |  |  |
| 100                   | 125.16                 | 135.97                                    | 173.87                                    | 129.87                           | 155.78                            | 144.21                 | 173.79                      |  |  |  |  |
| 200                   | 131.03                 | 146.64                                    | 200.35                                    | 131.9                            | 174.89                            | 156.97                 | 204.83                      |  |  |  |  |
| 500                   | 138.14                 | 160.71                                    | 239.41                                    | 148.17                           | 202.23                            | 173.80                 | 254.43                      |  |  |  |  |
| 1000                  | 143.12                 | 171.37                                    | 272.26                                    | 155.46                           | 224.43                            | 186.51                 | 299.43                      |  |  |  |  |

**Cuadro 7** Resultado del análisis de frecuencia con HIDROESTA, estación Jalapa

Del análisis grafico de los valores correspondiente a cada distribución, se ha seleccionado el valor de 173.79 mm para un periodo de retorno de 100 años (Log Gumbel), ya que gráficamente los valores obtenidos se ajustan mejor a la distribución teórica.

Los datos y resultados correspondientes al resto de estaciones, pueden observarse en el anexo II, sección 2.1 a 2.9.

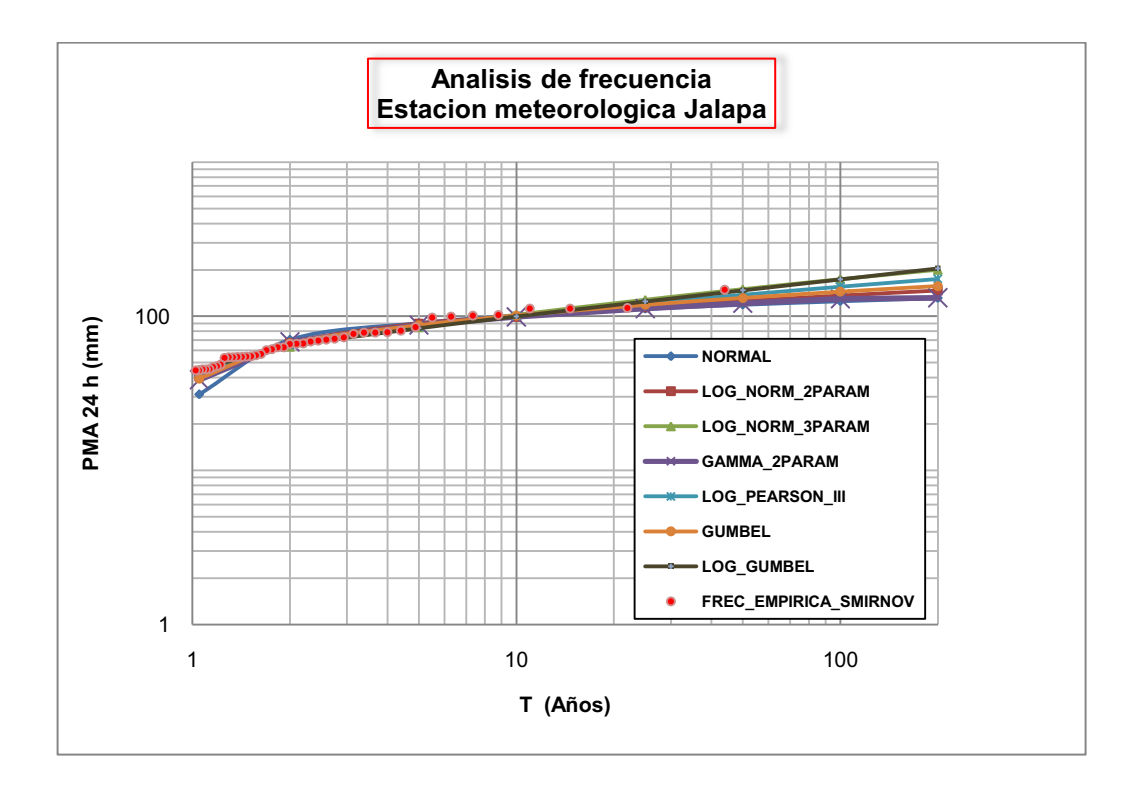

**Figura 18** Resultados gráficos de análisis de frecuencia obtenidos con HIDROESTA (Fuete propia)

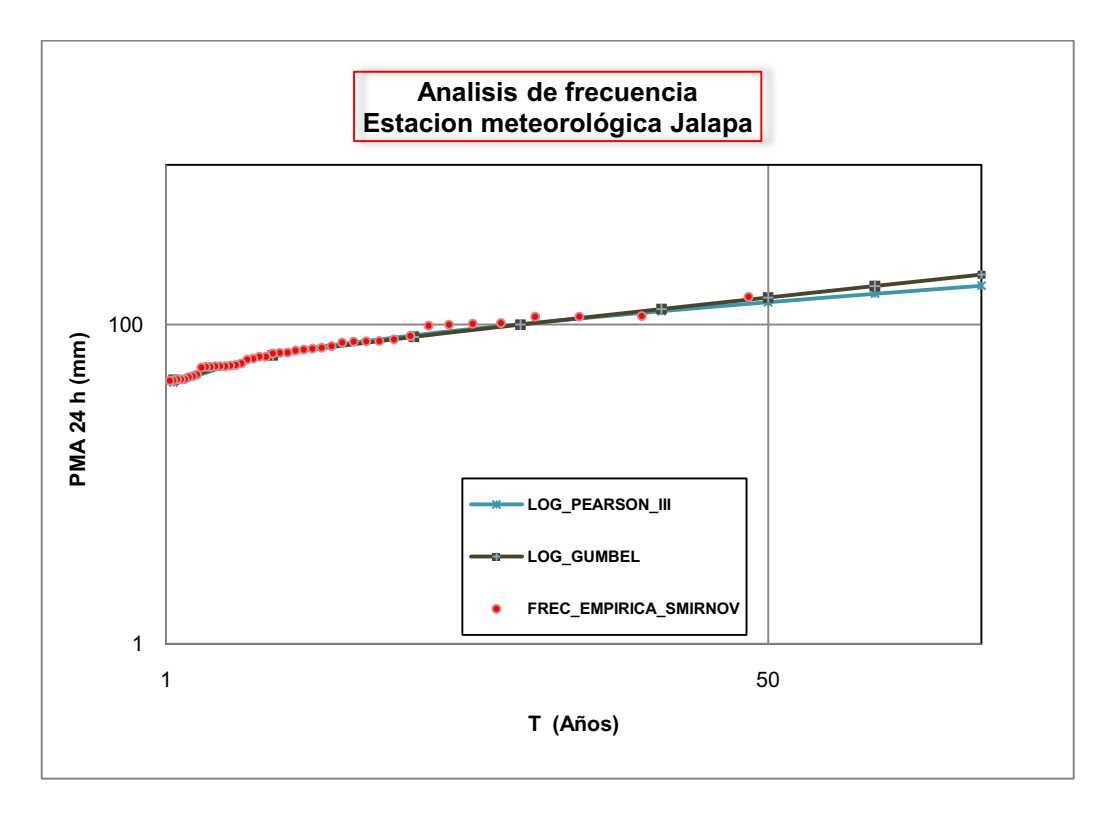

**Figura 19** Resultados gráficos con mejor ajuste (Fuente propia)
#### **2.2.3.3 Lluvia de diseño.**

Dentro de la realización de estudios de avenidas, se hace necesario escoger una tormenta de diseño que genere un caudal máximo (extremo) para un período de retorno definido, esta tormenta será aplicada como variable de entrada en el modelo lluvia escorrentía (HEC – HMS), logrando con ello la generación de un hidrograma de tormenta. En relación a nuestro caso de estudio la tormenta de diseño se determino por dos métodos diferentes los cuales se describen a continuación.

**1.** Se elaboró el hietograma de precipitación de diseño utilizando las relaciones Intensidad Duración y Frecuencia (IDF), bajo el método de bloque alterno (Ven Te Chow, 1993), los datos de intensidades corresponden a la estación meteorológica principal 45033 Jalapa y pueden observarse en el anexo II, sección 2.10 , a partir de ellos se procedió a la elaboración de la curva IDF y la obtención de los valores de intensidades ajustados y asociados a diferentes periodos de retorno, cuyos resultados se muestran en la figura nº 20 y el cuadro 8.

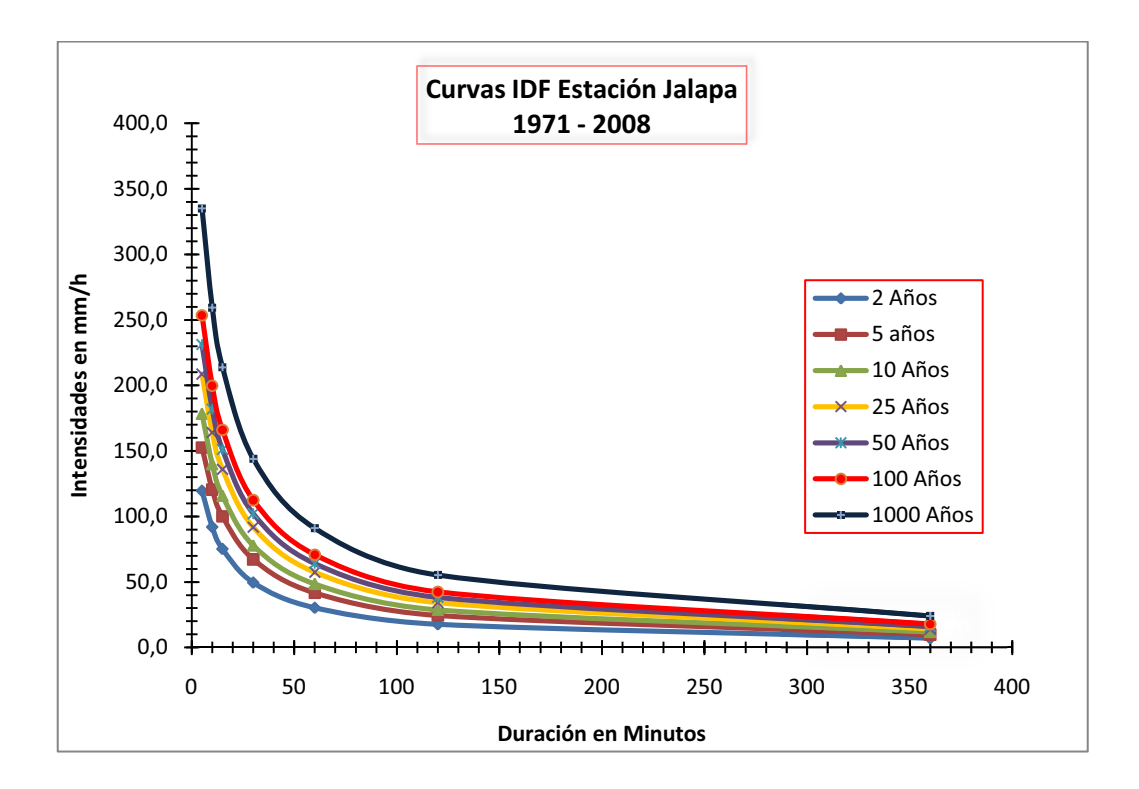

**Figura 20** Curvas IDF, estación meteorológica Jalapa (Fuente propia)

| Intensidades (mm/h) obtenidas de datos ajustados |       |                                |       |       |      |      |      |  |  |  |  |  |  |
|--------------------------------------------------|-------|--------------------------------|-------|-------|------|------|------|--|--|--|--|--|--|
|                                                  |       | Duración de Intensidades (min) |       |       |      |      |      |  |  |  |  |  |  |
| (Años)                                           | 5     | 15<br>120<br>10<br>30<br>60    |       |       |      |      |      |  |  |  |  |  |  |
| $\mathbf{2}$                                     | 119.6 | 92.0                           | 75.3  | 49.6  | 30.4 | 17.7 | 7.2  |  |  |  |  |  |  |
| 5                                                | 152.7 | 120.5                          | 100.0 | 67.3  | 41.7 | 24.5 | 9.9  |  |  |  |  |  |  |
| 10                                               | 178.3 | 139.8                          | 115.8 | 77.8  | 48.5 | 28.7 | 11.9 |  |  |  |  |  |  |
| 25                                               | 208.7 | 164.0                          | 136.1 | 91.8  | 57.5 | 34.2 | 14.3 |  |  |  |  |  |  |
| 50                                               | 231.2 | 181.9                          | 151.1 | 102.2 | 64.1 | 38.3 | 16.0 |  |  |  |  |  |  |
| 100                                              | 253.5 | 199.7                          | 166.0 | 112.5 | 70.7 | 42.3 | 17.8 |  |  |  |  |  |  |
| 1000                                             | 335.1 | 259.4                          | 213.8 | 144.0 | 91.1 | 55.4 | 24.1 |  |  |  |  |  |  |

**Cuadro 8** Datos de Intensidades (curva IDF), estación Jalapa (Fuente propia)

A partir de los datos de intensidades y el dato de precipitación diaria máxima seleccionado del análisis de frecuencia correspondiente a la misma estación, se procedió a aplicar el método de bloque alterno propuesto por Ven Te Chow con intervalos de tiempo (∆t) de una hora, resultando la distribución siguiente.

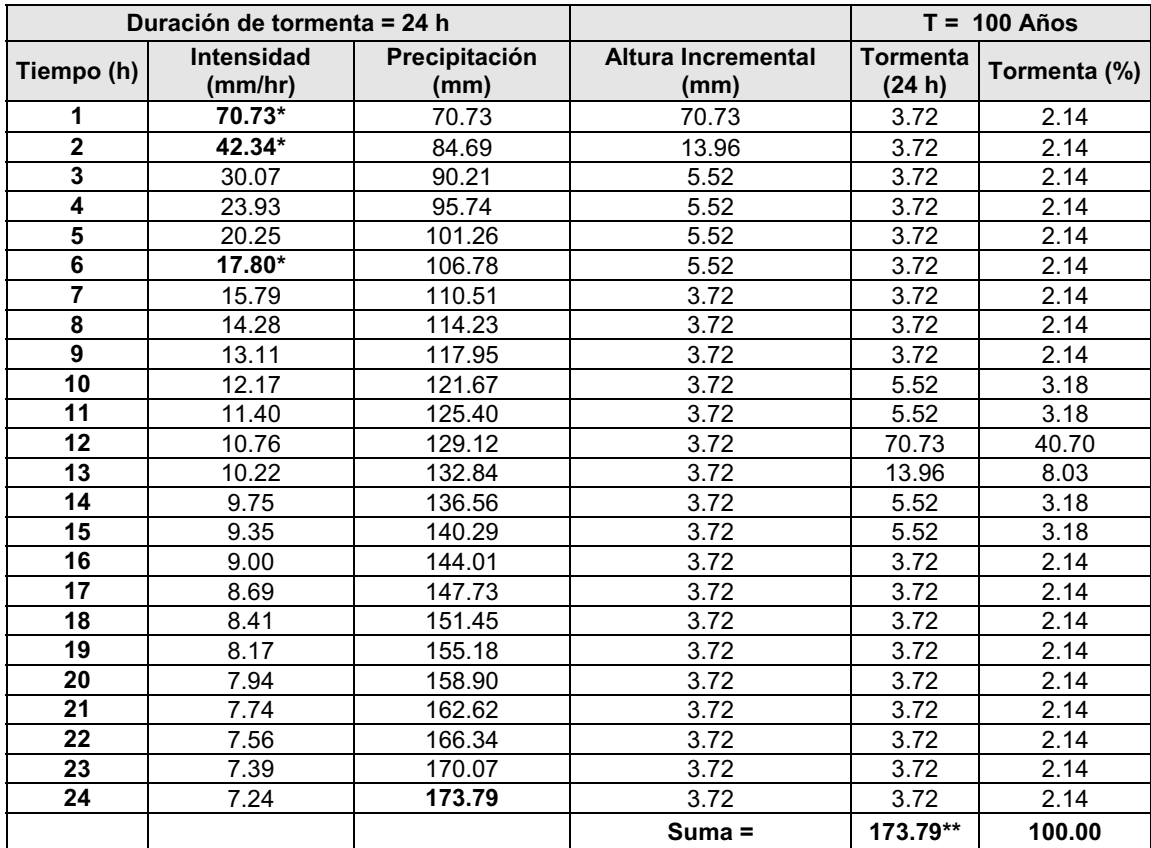

**\*** Valor obtenido de la IDF, \*\* Valor obtenido del análisis de frecuencia.

**Cuadro 9** Hietograma de precipitación de diseño, desarrollado con incrementos horarios Para una tormenta de 100 años, estación Jalapa, (Fuente propia)

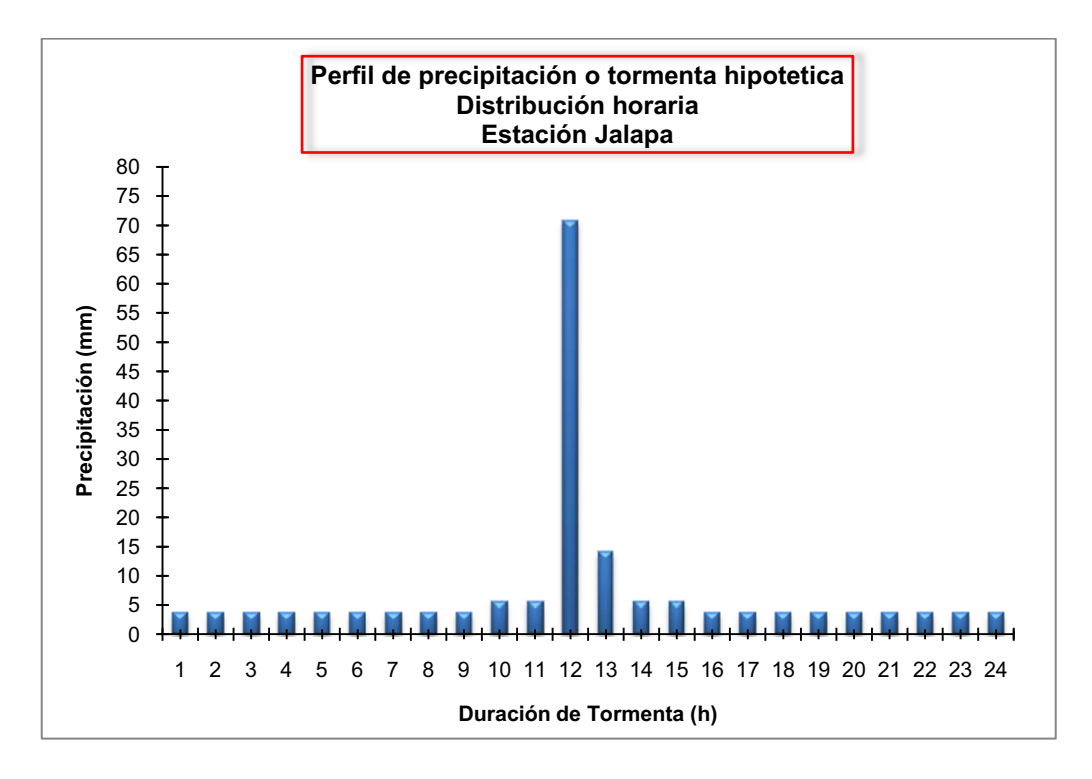

**Figura 21** Tormenta hipotética o de diseño para un T = 100 años, estación Jalapa (Fuente propia)

**2.** El segundo método consistió en seleccionar un hietograma real de 24 horas, a partir del registro pluviográfico de la estación, en vista de no contar con registros de fenómenos meteorológicos recientes y acontecidos dentro de la cuenca (falla del pluviógrafo), el evento seleccionado corresponde al ocurrido el día 17 de Junio de 1983, representado con distribución horaria y discretizado cada 10 minutos, siendo la lluvia total observada de 101.8 mm; con este valor se determina el cociente entre la lluvia máxima de la estación Jalapa (173.79 mm) y se calcula el comportamiento discretizado cada 10 min del hietograma del evento seleccionado, recalculando el valor original por el cociente encontrado (K = 1.71), obteniendo así el hietograma de 10 min de la tormenta asociada al periodo de retorno n años, siendo n = 100 años para el caso de estudio. El cuadro 10, muestra los valores correspondiente al hietograma seleccionado, discretizado cada 10 min y cuyos valores fueron utilizados para determinar el hietograma de la tormenta de diseño (cuadro 11) a incluir en la modelación hidrológica.

| <b>Horas</b> | P<br>mm      | <b>Tiempo</b><br>(h) | P<br>mm      | <b>Tiempo</b><br>(h) | P<br>mm | <b>Tiempo</b><br>(h) | P<br>mm | <b>Tiempo</b><br>(h) | P<br>mm | <b>Tiempo</b><br>(h) | P<br>mm | <b>Tiempo</b><br>(h) | P<br>mm     |
|--------------|--------------|----------------------|--------------|----------------------|---------|----------------------|---------|----------------------|---------|----------------------|---------|----------------------|-------------|
| 0.2          | $\Omega$     | 3.7                  | $\Omega$     | 7.2                  | 0.0     | 10.7                 | 0.0     | 14.2                 | 4.4     | 17.7                 | 0.3     | 21.2                 | 0.1         |
| 0.3          | $\Omega$     | 3.8                  | 0            | 7.3                  | 0.0     | 10.8                 | 0.0     | 14.3                 | 10.0    | 17.8                 | 0.4     | 21.3                 | 0.1         |
| 0.5          | 0            | 4.0                  | $\Omega$     | 7.5                  | 0.0     | 11.0                 | 0.0     | 14.5                 | 14.6    | 18.0                 | 0.3     | 21.5                 | 0.1         |
| 0.7          | $\Omega$     | 4.2                  | 0            | 7.7                  | 0.0     | 11.2                 | 0.1     | 14.7                 | 8.4     | 18.2                 | 0.2     | 21.7                 | 0.1         |
| 0.8          | 0            | 4.3                  | $\Omega$     | 7.8                  | 0.0     | 11.3                 | 0.0     | 14.8                 | 5.6     | 18.3                 | 0.3     | 21.8                 | 0.1         |
| 1.0          | $\Omega$     | 4.5                  | $\Omega$     | 8.0                  | 0.0     | 11.5                 | 0.0     | 15.0                 | 2.3     | 18.5                 | 0.2     | 22.0                 | $\Omega$    |
| 1.2          | $\Omega$     | 4.7                  | $\Omega$     | 8.2                  | 0.0     | 11.7                 | 0.0     | 15.2                 | 5.0     | 18.7                 | 0.3     | 22.2                 | $\Omega$    |
| 1.3          | $\Omega$     | 4.8                  | $\Omega$     | 8.3                  | 0.0     | 11.8                 | 0.0     | 15.3                 | 2.6     | 18.8                 | 0.5     | 22.3                 | $\Omega$    |
| 1.5          | $\Omega$     | 5.0                  | $\mathbf{0}$ | 8.5                  | 0.0     | 12.0                 | 0.0     | 15.5                 | 1.2     | 19.0                 | 0.5     | 22.5                 | $\Omega$    |
| 1.7          | 0            | 5.2                  | $\mathbf{0}$ | 8.7                  | 3.6     | 12.2                 | 0.0     | 15.7                 | 0.6     | 19.2                 | 0.3     | 22.7                 | $\Omega$    |
| 1.8          | $\Omega$     | 5.3                  | $\Omega$     | 8.8                  | 12.7    | 12.3                 | 0.0     | 15.8                 | 0.6     | 19.3                 | 0.5     | 22.8                 | $\mathbf 0$ |
| 2.0          | $\Omega$     | 5.5                  | $\mathbf{0}$ | 9.0                  | 2.5     | 12.5                 | 0.0     | 16.0                 | 0.5     | 19.5                 | 0.9     | 23.0                 | $\Omega$    |
| 2.2          | $\Omega$     | 5.7                  | $\mathbf{0}$ | 9.2                  | 3.3     | 12.7                 | 0.0     | 16.2                 | 0.5     | 19.7                 | 0.4     | 23.2                 | $\Omega$    |
| 2.3          | $\Omega$     | 5.8                  | $\mathbf{0}$ | 9.3                  | 1.6     | 12.8                 | 0.0     | 16.3                 | 0.6     | 19.8                 | 0.1     | 23.3                 | $\Omega$    |
| 2.5          | $\Omega$     | 6.0                  | $\Omega$     | 9.5                  | 1.6     | 13.0                 | 0.2     | 16.5                 | 0.7     | 20.0                 | 0.1     | 23.5                 | $\mathbf 0$ |
| 2.7          | $\Omega$     | 6.2                  | $\Omega$     | 9.7                  | 0.8     | 13.2                 | 0.1     | 16.7                 | 0.7     | 20.2                 | 0.1     | 23.7                 | $\Omega$    |
| 2.8          | $\Omega$     | 6.3                  | $\Omega$     | 9.8                  | 0.0     | 13.3                 | 0.1     | 16.8                 | 0.6     | 20.3                 | 0.0     | 23.8                 | $\mathbf 0$ |
| 3.0          | $\mathbf{0}$ | 6.5                  | $\mathbf 0$  | 10.0                 | 0.0     | 13.5                 | 1.8     | 17.0                 | 0.4     | 20.5                 | 0.0     | 24.0                 | $\Omega$    |
| 3.2          | $\Omega$     | 6.7                  | $\Omega$     | 10.2                 | 0.0     | 13.7                 | 2.1     | 17.2                 | 0.4     | 20.7                 | 0.4     |                      |             |
| 3.3          | $\mathbf{0}$ | 6.8                  | $\Omega$     | 10.3                 | 0.0     | 13.8                 | 0.3     | 17.3                 | 0.4     | 20.8                 | 0.3     |                      |             |
| 3.5          | $\mathbf{0}$ | 7.0                  | $\Omega$     | 10.5                 | 0.0     | 14.0                 | 3.7     | 17.5                 | 0.4     | 21.0                 | 0.2     |                      |             |
|              |              |                      |              |                      |         |                      |         |                      |         |                      |         | $Total =$            | 101.8       |

**Cuadro 10** Hietograma de tormenta observada, estación Jalapa (17/06/83)

| <b>Horas</b> | P<br>mm  | <b>Tiempo</b><br>(h) | P<br>mm      | <b>Tiempo</b><br>(h) | P<br>mm | <b>Tiempo</b><br>(h) | P<br>mm | <b>Tiempo</b><br>(h) | P<br>mm | <b>Tiempo</b><br>(h) | P<br>mm | <b>Tiempo</b><br>(h) | P<br>mm      |
|--------------|----------|----------------------|--------------|----------------------|---------|----------------------|---------|----------------------|---------|----------------------|---------|----------------------|--------------|
| 0.2          | $\Omega$ | 3.7                  | $\Omega$     | 7.2                  | 0.0     | 10.7                 | 0.0     | 14.2                 | 7.5     | 17.7                 | 0.5     | 21.2                 | 0.2          |
| 0.3          | $\Omega$ | 3.8                  | $\Omega$     | 7.3                  | 0.0     | 10.8                 | 0.0     | 14.3                 | 17.1    | 17.8                 | 0.7     | 21.3                 | 0.2          |
| 0.5          | $\Omega$ | 4.0                  | $\Omega$     | 7.5                  | 0.0     | 11.0                 | 0.0     | 14.5                 | 24.9    | 18.0                 | 0.5     | 21.5                 | 0.2          |
| 0.7          | $\Omega$ | 4.2                  | $\Omega$     | 7.7                  | 0.0     | 11.2                 | 0.2     | 14.7                 | 14.3    | 18.2                 | 0.3     | 21.7                 | 0.2          |
| 0.8          | 0        | 4.3                  | $\Omega$     | 7.8                  | 0.0     | 11.3                 | 0.0     | 14.8                 | 9.6     | 18.3                 | 0.5     | 21.8                 | 0.2          |
| 1.0          | 0        | 4.5                  | $\Omega$     | 8.0                  | 0.0     | 11.5                 | 0.0     | 15.0                 | 3.9     | 18.5                 | 0.3     | 22.0                 | $\Omega$     |
| 1.2          | 0        | 4.7                  | $\Omega$     | 8.2                  | 0.0     | 11.7                 | 0.0     | 15.2                 | 8.5     | 18.7                 | 0.5     | 22.2                 | $\mathbf{0}$ |
| 1.3          | 0        | 4.8                  | $\Omega$     | 8.3                  | 0.0     | 11.8                 | 0.0     | 15.3                 | 4.4     | 18.8                 | 0.9     | 22.3                 | $\Omega$     |
| 1.5          | 0        | 5.0                  | $\Omega$     | 8.5                  | 0.0     | 12.0                 | 0.0     | 15.5                 | 2.0     | 19.0                 | 0.9     | 22.5                 | $\Omega$     |
| 1.7          | 0        | 5.2                  | $\Omega$     | 8.7                  | 6.1     | 12.2                 | 0.0     | 15.7                 | 1.0     | 19.2                 | 0.5     | 22.7                 | $\Omega$     |
| 1.8          | 0        | 5.3                  | $\mathbf{0}$ | 8.8                  | 21.7    | 12.3                 | 0.0     | 15.8                 | 1.0     | 19.3                 | 0.9     | 22.8                 | $\mathbf{0}$ |
| 2.0          | 0        | 5.5                  | $\Omega$     | 9.0                  | 4.3     | 12.5                 | 0.0     | 16.0                 | 0.9     | 19.5                 | 1.5     | 23.0                 | $\Omega$     |
| $2.2\,$      | 0        | 5.7                  | $\Omega$     | 9.2                  | 5.6     | 12.7                 | 0.0     | 16.2                 | 0.9     | 19.7                 | 0.7     | 23.2                 | $\Omega$     |
| 2.3          | 0        | 5.8                  | $\Omega$     | 9.3                  | 2.7     | 12.8                 | 0.0     | 16.3                 | 1.0     | 19.8                 | 0.2     | 23.3                 | $\Omega$     |
| 2.5          | 0        | 6.0                  | $\Omega$     | 9.5                  | 2.7     | 13.0                 | 0.3     | 16.5                 | 1.2     | 20.0                 | 0.2     | 23.5                 | $\Omega$     |
| 2.7          | 0        | 6.2                  | $\Omega$     | 9.7                  | 1.4     | 13.2                 | 0.2     | 16.7                 | 1.2     | 20.2                 | 0.2     | 23.7                 | $\Omega$     |
| 2.8          | 0        | 6.3                  | $\Omega$     | 9.8                  | 0.0     | 13.3                 | 0.2     | 16.8                 | 1.0     | 20.3                 | 0.0     | 23.8                 | $\Omega$     |
| 3.0          | $\Omega$ | 6.5                  | $\Omega$     | 10.0                 | 0.0     | 13.5                 | 3.1     | 17.0                 | 0.7     | 20.5                 | 0.0     | 24.0                 | $\mathbf{0}$ |
| 3.2          | 0        | 6.7                  | $\Omega$     | 10.2                 | 0.0     | 13.7                 | 3.6     | 17.2                 | 0.7     | 20.7                 | 0.7     |                      |              |
| 3.3          | $\Omega$ | 6.8                  | $\Omega$     | 10.3                 | 0.0     | 13.8                 | 0.5     | 17.3                 | 0.7     | 20.8                 | 0.5     |                      |              |
| 3.5          | $\Omega$ | 7.0                  | $\mathbf{0}$ | 10.5                 | 0.0     | 14.0                 | 6.3     | 17.5                 | 0.7     | 21.0                 | 0.3     |                      |              |
|              |          |                      |              |                      |         |                      |         |                      |         |                      |         | $Total =$            | 173.79       |

**Cuadro 11** Hietograma de tormenta de diseño, estación Jalapa (17/06/83)

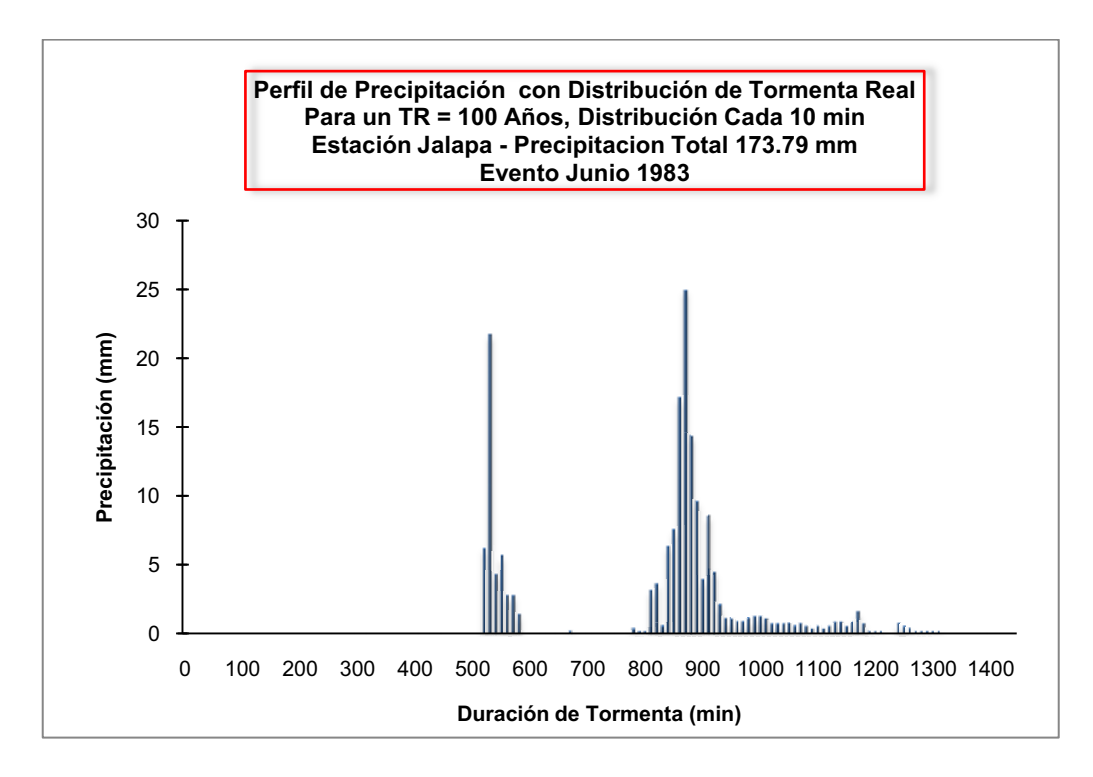

**Figura 22** Hietograma de **t**ormenta de diseño para un T = 100 años, estación Jalapa (Fuente propia)

#### **2.2.3.4 Hidrograma de crecida.**

Como no existe información de caudales que permita realizar el debido análisis de frecuencia para los datos máximos anuales, se utiliza el modelo lluvia escorrentía para obtener mediante simulación, el hidrograma de diseño con su caudal pico.

Para el análisis en este estudio, se aplicó el modelo lluvia escorrentía utilizando el HEC – HMS, seleccionando el método de transformación de Clark, este crea un hidrograma sintético que relaciona el escurrimiento de una cuenca no monitoreada con el escurrimiento registrado en una cuenca que si lo está, lógicamente con características hidrológicas similares (Manual HEC HMS, 2000), estos hidrogramas requieren generalmente de un parámetro temporal y uno de forma siendo estos el tiempo de concentración (Tc) y el coeficiente de almacenamiento (R).

Respecto al parámetro R – coeficiente de almacenamiento, no existe una formula analítica universalmente aplicable para su estimación. Sin embargo, según la práctica y los propios guías o manuales de aplicación de los mismos modelos del HEC, los parámetros Tc y R, generalmente, no son independientes para una región sino, existe una relación de la forma: R/(Tc+R) que tiene una tendencia a ser constante (INETER – PRRAC, 2002). El valor de la relación R/(Tc+R) en nuestra modelación corresponde a 2Tc (dos veces el tiempo de concentración), esto debido a que el valor de la relación para el área de estudio puede oscilar entre 0.44 a 0.67, que corresponden a un rango esperado para cuencas naturales que tienen características físicas similares, por ejemplo: un relieve moderado, una vegetación relativa densa y un régimen pluvial parecido (INETER – PRRAC, 2002).

Las pérdidas de infiltración durante el evento fueron estimadas aplicando dos métodos, el de pérdidas iniciales y constantes y el de curva numero (CN), las primeras tomadas de calibraciones realizadas a cuencas vecinas y el segundo estimados a partir del uso y tipo de suelo dentro de la cuenca.

En lo referente a los parámetros necesarios para la aplicación del método del hidrograma sintético de Clark, los mismos fueron tomados del estudio regional realizado en el país (Nicaragua) y que contiene datos regionales a partir de calibraciones realizadas en cuencas vecinas a la cuenca en estudio (INETER PRRAC, 2002.) tomando como referencia los datos de calibración de las cuencas hasta el punto de cierre en las estaciones hidrométricas río Coco en Palmira y Coco en Antioquía, en el anexo II, sección 2.12 y anexo III sección 3.1, se pueden observar los datos correspondiente a la calibración y su ubicación respecto a la cuenca en estudio (río el Jícaro).

Para obtener el hidrograma de diseño con su respectivo caudal pico, dentro del modelo HEC HMS, se realizaron diferentes escenarios en los que se incluyen la tormenta hipotética (bloque alternativo) y la discretizada cada 10 min a partir del hietograma real para un periodo de retorno de 100 años, junto con los dos métodos de perdidas seleccionados (iniciales y CN).

## **2.2.3.5 Modelación hidrológica con HEC HMS.**

El modelo hidrológico HEC HMS permite simular la respuesta que tendrá la cuenca del río el Jícaro, en la zona de influencia o punto seleccionado para la alerta en nuestro caso el casco urbano del pueblo de Quilalí. El modelo requiere de una serie de pasos para obtener el caudal máximo requerido, estos pasos son los siguientes.

- 1. Crear el modelo de cuenca e ingresar los datos, en cuyo caso corresponden a los parámetros requeridos de acuerdo a los métodos seleccionados, y su conexión con el resto de elementos de la red hídrica que componen la cuenca o subcuencas.
- 2. Crear el modelo meteorológico, el cual contiene los hietogramas de precipitación, en nuestro caso máxima asociada a un periodo de retorno establecido.
- 3. Definir las especificaciones de control, que corresponde al periodo de tiempo en que se requiere la salida de la corrida, en otras palabras el tiempo de inicio y final de la simulación.

## **2.2.3.5.1 Modelo de cuenca.**

 Contiene los elementos de la cuenca sus conexiones y parámetros de escurrimiento, entre estos tenemos las subcuencas, áreas de tránsito, ríos o canales, uniones, derivaciones, fuente, reservorio y sumidero.

Los parámetros físicos de la cuenca se obtuvieron a partir de la aplicación de Arc Gis 9.2, mediante el uso de información cartográfica y estudios anteriores, proporcionados por el Instituto Nicaragüense de Estudios Territoriales (INETER) a través de sus diferentes direcciones generales.

Los parámetros físicos obtenidos con Arc Gis 9.2, para cada una de las subcuencas y áreas de transito que conforman la cuenca del río el Jícaro se muestran en el siguiente cuadro.

| <b>Subcuencas</b>        | Area            | H Máx   | H Min<br>Pend Med<br>Long R                                                                             |       | <b>Constant</b> | <b>Tiem</b><br><b>Concent</b> | <b>Tiem</b><br><b>Concent</b> |        |  |  |  |  |
|--------------------------|-----------------|---------|----------------------------------------------------------------------------------------------------|-------|-----------------|-------------------------------|-------------------------------|--------|--|--|--|--|
|                          | km <sup>2</sup> | msnm    | msnm                                                                                                    | km    | (m/m)           | k (adim)                      | $Tc$ (min)                    | Tc(hr) |  |  |  |  |
| Jícaro                   | 617.29          | 1.792.8 | 480.00                                                                                                  | 62.17 | 0.02            | 1403.268                      | 221.86                        | 3.7    |  |  |  |  |
| Susucayan                | 271.12          | 1.683.4 | 480.00                                                                                                  | 40.17 | 0.03            | 761.229                       | 138.53                        | 2.3    |  |  |  |  |
| Murra                    | 184.87          | 1.227.0 | 400.00                                                                                                  | 29.95 | 0.03            | 591.129                       | 114.02                        | 1.9    |  |  |  |  |
| La Danta                 | 55.55           | 1.064.0 | 400.00                                                                                                  | 15.66 | 0.04            | 249.480                       | 58.68                         | 1.0    |  |  |  |  |
| Transito Jícaro<br>Medio | 62.09           |         |                                                                                                    |       |                 |                               |                               |        |  |  |  |  |
| Transito Jícaro<br>Abajo | 45.27           |         | Formula de Basso para calcular el Tc<br>$Tc_{min} = 0.0041 * K^{0.77} K = 3.28 * L_{km} * 1000/S^{0.5}$ |       |                 |                               |                               |        |  |  |  |  |
| <b>TOTAL</b>             | 1,236.19        |         |                                                                                                    |       |                 |                               |                               |        |  |  |  |  |

**Cuadro 12** Parámetros físicos de las subcuencas del río el Jícaro (Fuente propia)

La perdida inicial para uno de los métodos, está referida a los datos de calibración de las cuencas vecinas (INETER – PRRAC 2002), mientras que para el método de la CN los valores fueron obtenidos a partir del tipo, uso y taxonomía del suelo en cada una de las subcuencas en acorde a su condición hidrológica [seca (CHA I), húmeda (CHA II) y saturada (CHA I)], para nuestro caso de estudio como se trata de análisis de crecidas donde ya existe lluvia antecedente y el suelo se considera saturado, se trabaja con el CN correspondiente a la clasificación CHAIII, la cual fue obtenida mediante la aplicación de valores de CN asignados de acuerdo al uso de la tierra (Servicio de Conservación de Suelo, USA 1986), los números de curvas se presentan a continuación.

|                   | Valores de CN |              |                |  |  |  |  |  |
|-------------------|---------------|--------------|----------------|--|--|--|--|--|
| <b>Subcuencas</b> | <b>CHAI</b>   | <b>CHAII</b> | <b>CHA III</b> |  |  |  |  |  |
| Jícaro            | 36            | 56           | 75             |  |  |  |  |  |
| Susucayan         | 46            | 66           | 82             |  |  |  |  |  |
| Murra             | 43            | 63           | 80             |  |  |  |  |  |
| La Danta          |               | 65           |                |  |  |  |  |  |

**Cuadro 13** Valores de curva numero para las subcuencas del río el Jícaro (Fuente Propia)

$$
CN_i \approx \frac{CN_{ii}}{2.3097 - 0.01305 CN_{ii}} \quad \gamma^{CN_{iii} \approx \frac{CN_{ii}}{0.43043 + 0.00566 CN_{ii}} \quad \text{Ecuaciones (2.2.3.1 y 2.2.3.2)}
$$

Los valores correspondientes a cada una de las subcuencas respecto al uso de la tierra pueden verse en el anexo II, sección 2.13 al 2.16.

El método de transito seleccionado corresponde al de Muskingum, la determinación del parámetro K (tiempo de desplazamiento de la onda en el tramo) se determino a partir de las velocidades en los tramos de ríos que intervienen dentro del sistema (ver cálculos en el anexo II, sección 2.17), el parámetro X (factor de ponderación adimensional) varía entre 0 y 0.5, cuando este es igual a 0.5, el caudal de entrada y el de salida reciben el mismo coeficiente, si es igual a 0, el almacenamiento está en función únicamente del caudal de salida; la experiencia demuestra que en canales de muy poca pendiente y cuando el agua inunda la llanura de inundación, el valor de X tiende a aproximarse a cero, mientras que en ríos de mayor pendiente o canales bien definidos que no se desbordan su valor es más cercano a 0.5 (Manual HEC – HMS, 2000), en nuestro caso el valor usado en estudios de ríos con características similares el valor de X es igual a 0.2.

| Tramos       | K (horas) |  |  |  |
|--------------|-----------|--|--|--|
| Jícaro Medio | 0 R4      |  |  |  |
| Jícaro Abajo | በ 53      |  |  |  |

**Cuadro 14** Valores de parámetros de Muskingum. (Fuente Propia)

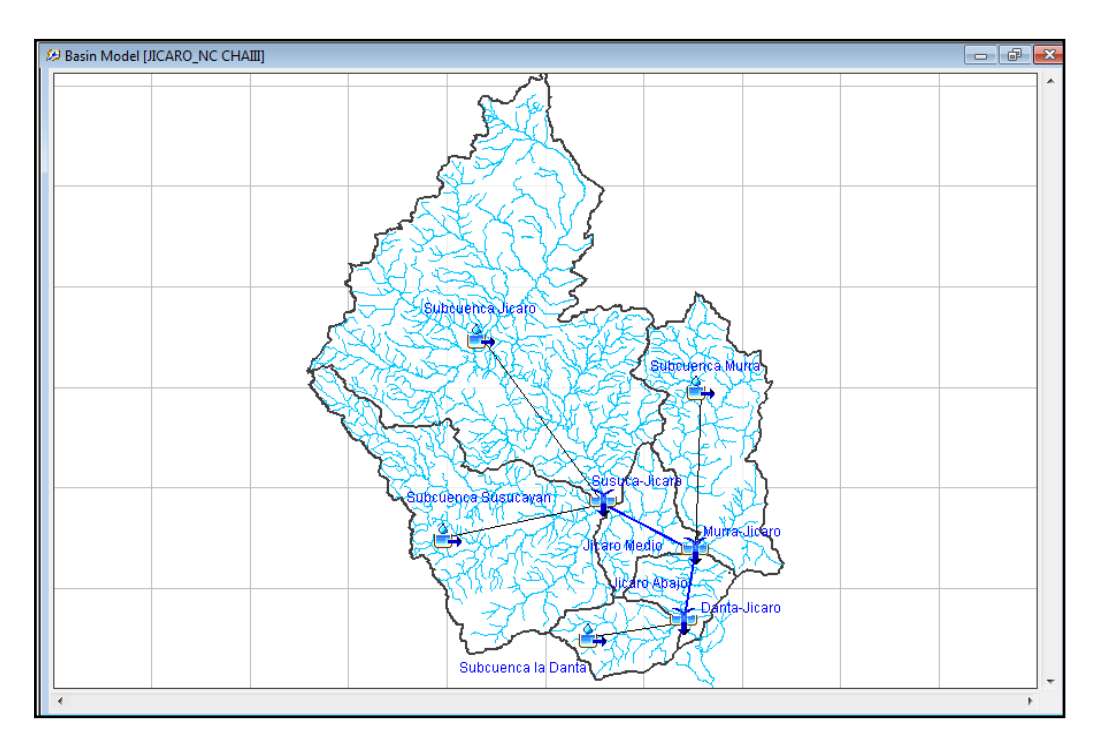

**Figura 23** Modelo de cuenca en HEC HMS, cuenca río el Jícaro (Fuente propia)

#### **2.2.3.5.2 Modelo meteorológico.**

Para realizar la evaluación hidrológica de la cuenca del río el Jícaro hasta el sitio objeto de la alerta, el componente meteorológico debe tener establecidos los datos climáticos de la cuenca, específicamente la tormenta de diseño seleccionada; en lo referente al estudio, se incluyeron las tormentas de diseño descritas anteriormente como serie de tiempo, además de aplicar el método de pesos mediante la metodología de Thiessen para cada una de las subcuencas con relación a las estaciones meteorológicas que tienen influencia en las mismas, es importante citar que la precipitación ponderada para este caso, corresponde a la resultante de los análisis de frecuencia aplicado a los datos de precipitación diaria máxima registrada por cada una de las estaciones, y desde luego el valor escogido corresponde a la distribución teórica con mejor ajuste, de donde se selecciona el dato resultante para el periodo de retorno de 100 años.

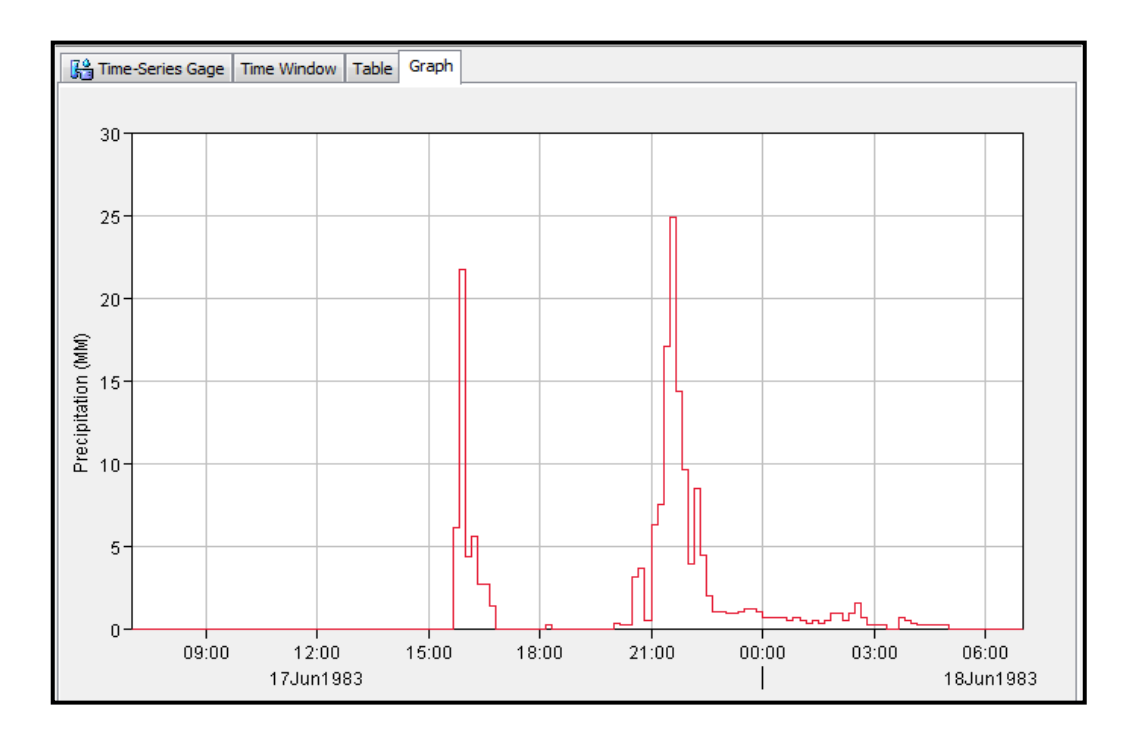

**Figura 24** Vista de hietograma de tormenta de diseño en HEC HMS, Cuenca río el Jícaro (Fuente propia)

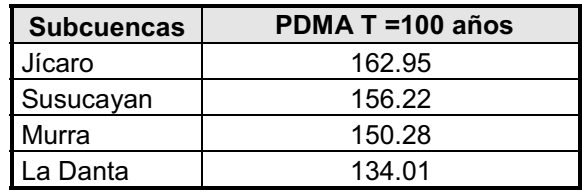

**Cuadro 15** Valores de precipitación diaria máxima anual (mm) ponderada por método de Thiessen. Subcuencas del río el Jícaro (Fuente Propia)

Los valores de las ponderaciones para cada subcuenca pueden observarse en el anexo II, sección 2.17.

## **2.2.3.5.3 Especificaciones de control.**

Su objetivo principal radica en indicar al modelo HEC HMS, el período de simulación referente al intervalo de tiempo de la resolución del hidrograma resultante, producto del cálculo de la corrida del modelo; para el caso de la cuenca del río el Jícaro las especificaciones de control corresponden a las siguientes fechas: inicio 17/Junio/83 a las 07:00 horas y finalización el 20/Junio/83 a la 20:00 horas (caso de tormenta de distribución real).

## **2.2.4 Análisis hidráulico.**

Este tema conlleva a la realización de una modelación hidráulica, aplicando el modelo matemático HEC – RAS, su objetivo principal consiste en la determinación de alturas de niveles de agua alcanzados dentro del cauce de un río y relacionados a uno o varios caudales, a partir de ello se pueden establecer áreas susceptibles a inundaciones asociadas a periodos de retornos que corresponden a los caudales utilizados.

La evaluación hidráulica para el caso de estudio, se realizó a lo largo del tramo del río el Jícaro específicamente en el tramo que bordea el sitio objeto de la alerta de inundación (área urbana Quilalí), y parte del afluente (río la Danta) que atraviesa el poblado, los tramos seleccionados poseen una distancia a lo largo del río de 2.5 y 1.4 km, respectivamente.

#### **2.2.4.1 Estructuración del modelo hidráulico.**

Para la aplicación de este tipo de modelos se requiere de información topográfica, datos de flujo y condiciones de frontera, existen diferentes formas o métodos de realizar el levantamiento topográfico requerido, una de ellas es por medio de secciones transversales a distancias prudentes entre sí (de acuerdo a la sinuosidad del cauce), la otra técnica es por medio de levantamiento altiplanimétrico (altimetría y planimetría), con el objeto de elaborar curvas de nivel lo más cerca posible (1 m) y que definan mejor la morfología del terreno (cauce), un aspecto a tomar en cuenta en este tipo de levantamiento, es que al momento de su elaboración se tiene que considerar dentro de los puntos de estacionamientos, aquellos que reflejen la línea central y márgenes del río con el objeto que estos queden bien definidos al momento de generar las curvas de nivel; para el caso de estudio la topografía realizada se basó en el segundo método ya que a demás de evaluar las alturas de los niveles, se realizará un mapa de amenaza por inundación, en cuyo caso se hace necesaria la generación de curvas de niveles para la creación de un modelo de elevación del terreno que posteriormente con las alturas de agua alcanzada y la herramienta Hec GeoRAS de Arc Gis 9.2 se extrapolen dichas alturas y se reflejen las zonas amenazadas (Este punto será abordado con más detalles en el tema de modelación numérica de la inundación). El trabajo topográfico se realizó con estación total tipo Leyca 405, y bastones con prima de accesorios, ejecutado por personal de la DGRH del INETER.

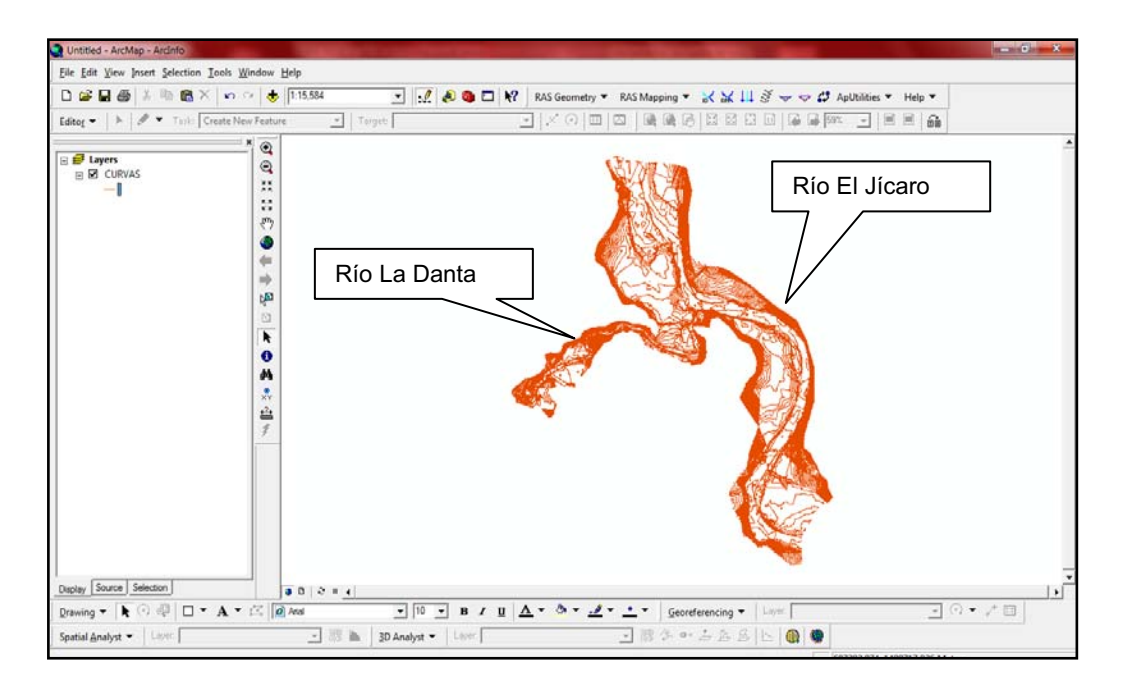

**Figura 25** Curvas de nivel en tramos de río el Jícaro y la Danta (Fuente: INETER)

# **2.2.4.2 Datos geométricos.**

Los datos a ingresar corresponden a lo morfometría o forma del río, la cual incluye los tramos de río y su identificación, los estacionamientos y sus coordenadas (x,y), distancias, longitudes aguas abajo del tramo coeficiente de contracción y expansión.

Para nuestro caso de estudios, las secciones transversales fueron tomada a partir del modelo de elevación del terreno elaborado a partir de las curvas de nivel y utilizando la herramienta Hec GeoRAS de Arc Gis 9.2, se utilizo una distancia de 100 m entre cada sección en donde el cauce es más o menos recto y 50 m para los tramos sinuosos.

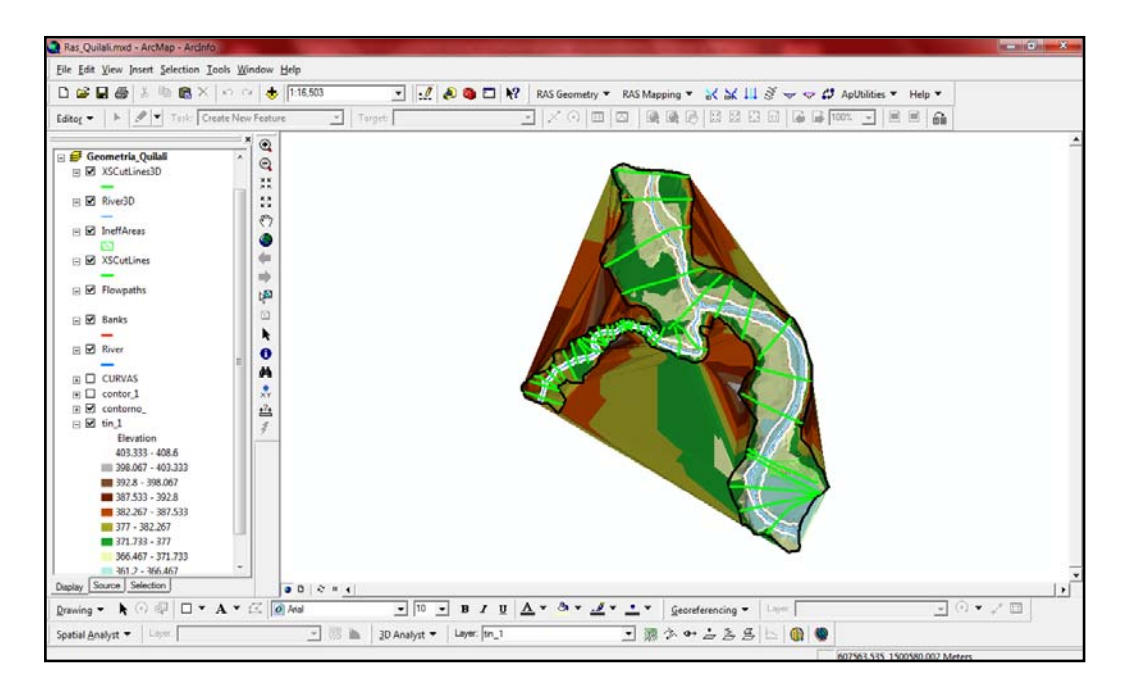

**Figura 26** Modelo de elevación del terreno con secciones transversales Arc Gis Hec GeoRAS (Fuente: propia)

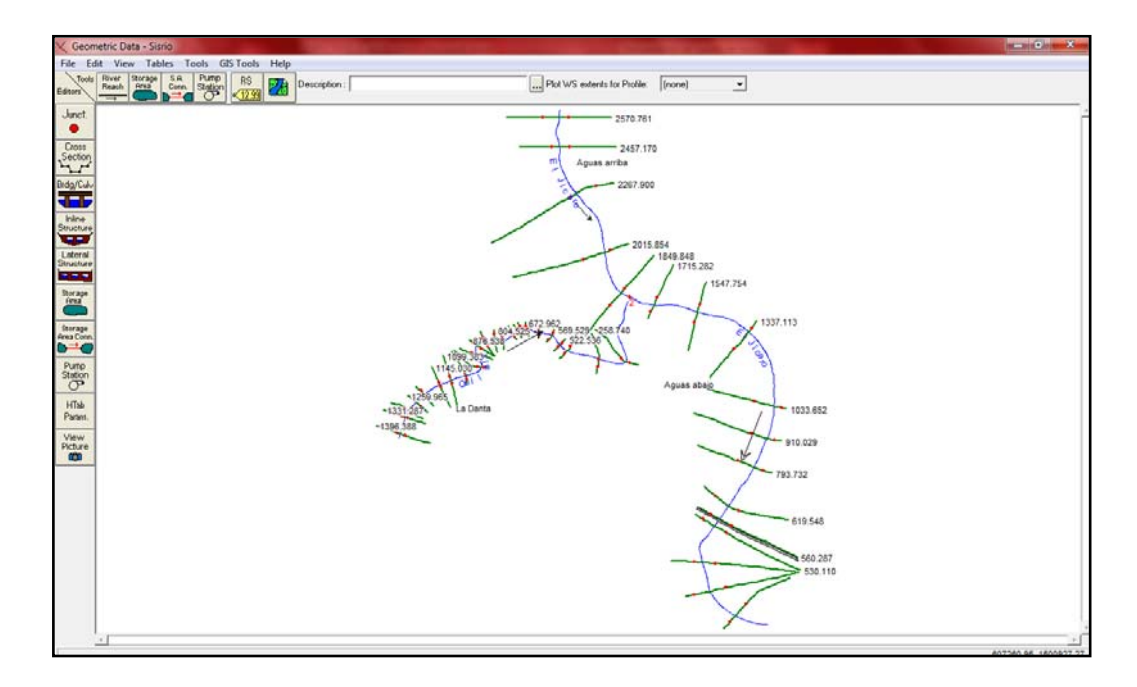

**Figura 27** Esquema de secciones transversales llevadas a HEC RAS mediante Hec GeoRAS (Fuente: propia)

## **2.2.4.3 Caudales.**

Los caudales utilizados en la modelación corresponden a los obtenidos en la modelación hidrología, específicamente los caudales picos obtenidos mediante el modelo lluvia escorrentía para el valor de CN (CHA III) que corresponde a cada subcuenca dentro del modelo hidrológico y el hidrograma unitario de Clark, el mismo correspondiente a la tormenta o lluvia de diseño para un periodo de retorno de 100 años y cuyos resultados pueden ser vistos en el acápite 2.2.5

# **2.2.4.4 Condiciones de frontera.**

Para este punto se seleccionó la profundidad normal como condición de análisis de flujo permanente en todos los tramos de ríos, con una pendiente previamente calculada del 0.02 en todos los tramos, y la unión entre el afluente la Danta con el río el Jícaro aguas arriba.

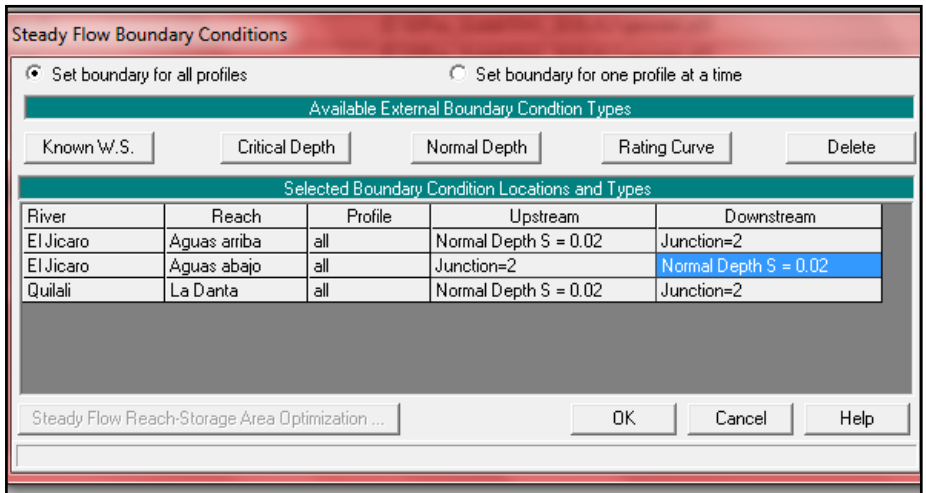

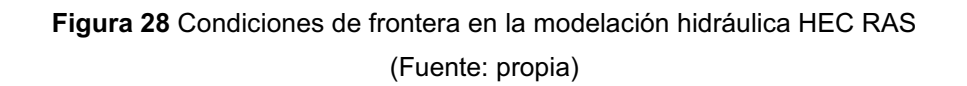

#### **2.2.4.5 Escenario realizado.**

El escenario analizado para el estudio consiste en observar los niveles de agua alcanzados por los caudales picos obtenidos en la modelación hidrológica (T = 100 años), evaluarlos y posteriormente transferirlos al modelo de elevación del terreno por medio de la herramienta Hec GeoRAS, con la cual serán representadas las elevaciones de agua alcanzadas.

Los valores de coeficiente de contracción y expansión utilizados corresponden a 0.1 y 0.3 respectivamente (Manual HEC RAS, 2000), los mismos son utilizados para evaluar la perdida de energía, así mismos los valores de Manning se seleccionaron por método comparativo de fotos del cauce del río en los puntos de interés relacionadas con las fotografías que se muestra en el libro de Hidráulica de canales abiertos (Ven Te Chow, 1994), dichas fotos se pueden apreciar en la sección de fotografías.

## **2.2.5 Resultados del análisis hidrológico e hidráulico.**

## **2.2.5.1 Hidrológico.**

A partir de las lluvias de diseño definidas para la modelación hidrológica, bajo las condiciones de humedad características de la CN CHA III, correspondientes a cada una de las subcuencas que conforman la cuenca del río el Jícaro (cuadro nº 12) bajo los métodos definidos, se obtuvieron los siguientes hidrogramas.

# **Hidrogramas resultantes con tormenta hipotética originada de la curva IDF:**

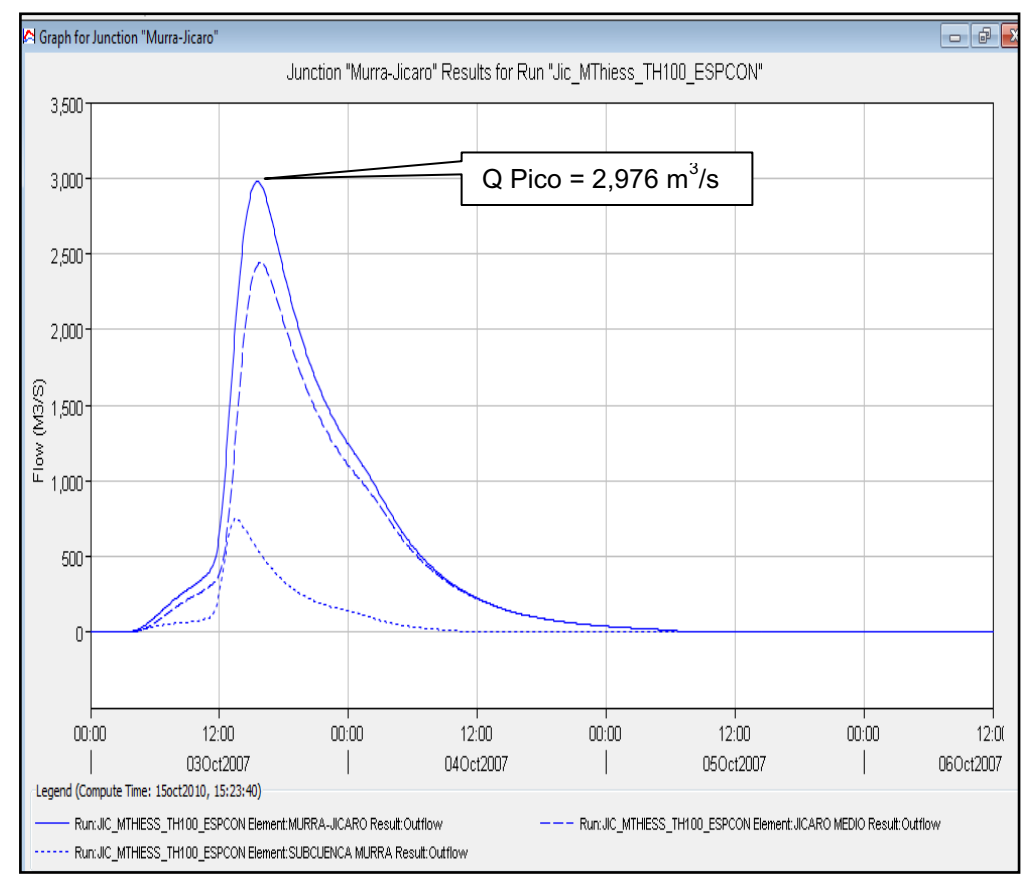

**Figura 29** Suma de hidrográma en la entrada en el tramo aguas arriba de la confluencia río el Jícaro, dato de Q máximo. (Fuente: propia)

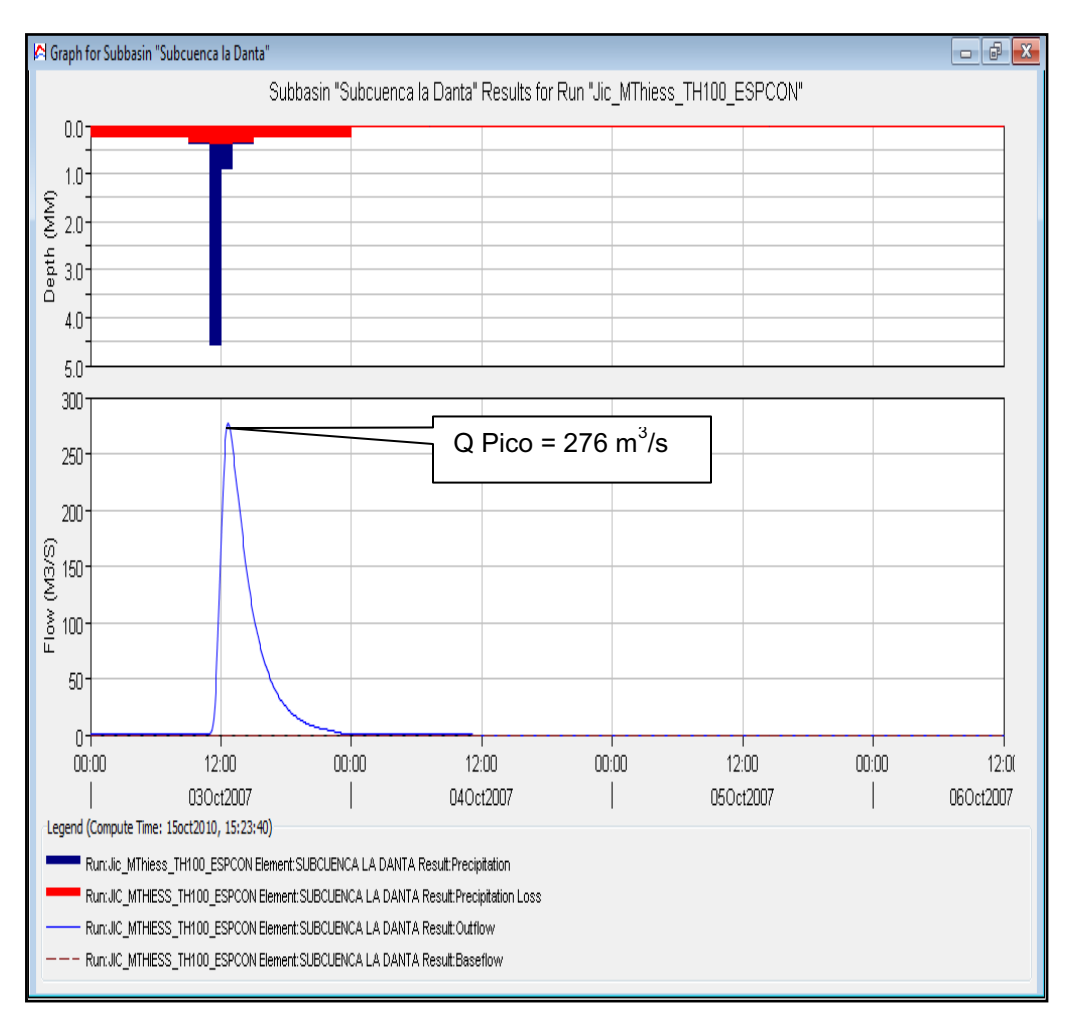

Figura 30 Hidrográma de entrada en el tramo río la Danta afluente del río el Jícaro, dato de Q máximo. (Fuente: propia)

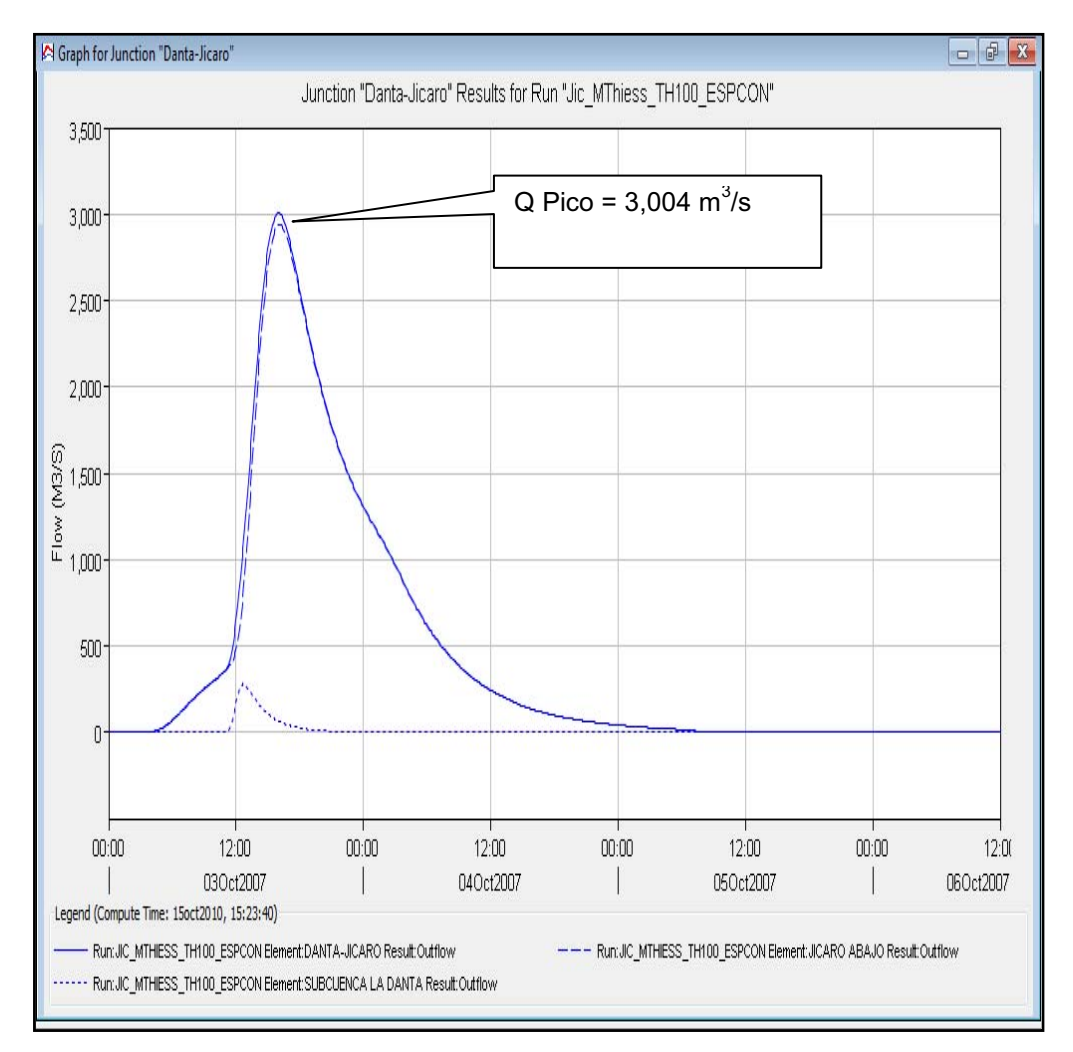

**Figura 31** Suma de hidrográma de entrada en el tramo aguas abajo de la confluencia del río el Jícaro, dato de Q máximo. (Fuente: propia)

## **Hidrogramas resultantes con tormenta de distribución real y CN CHA III:**

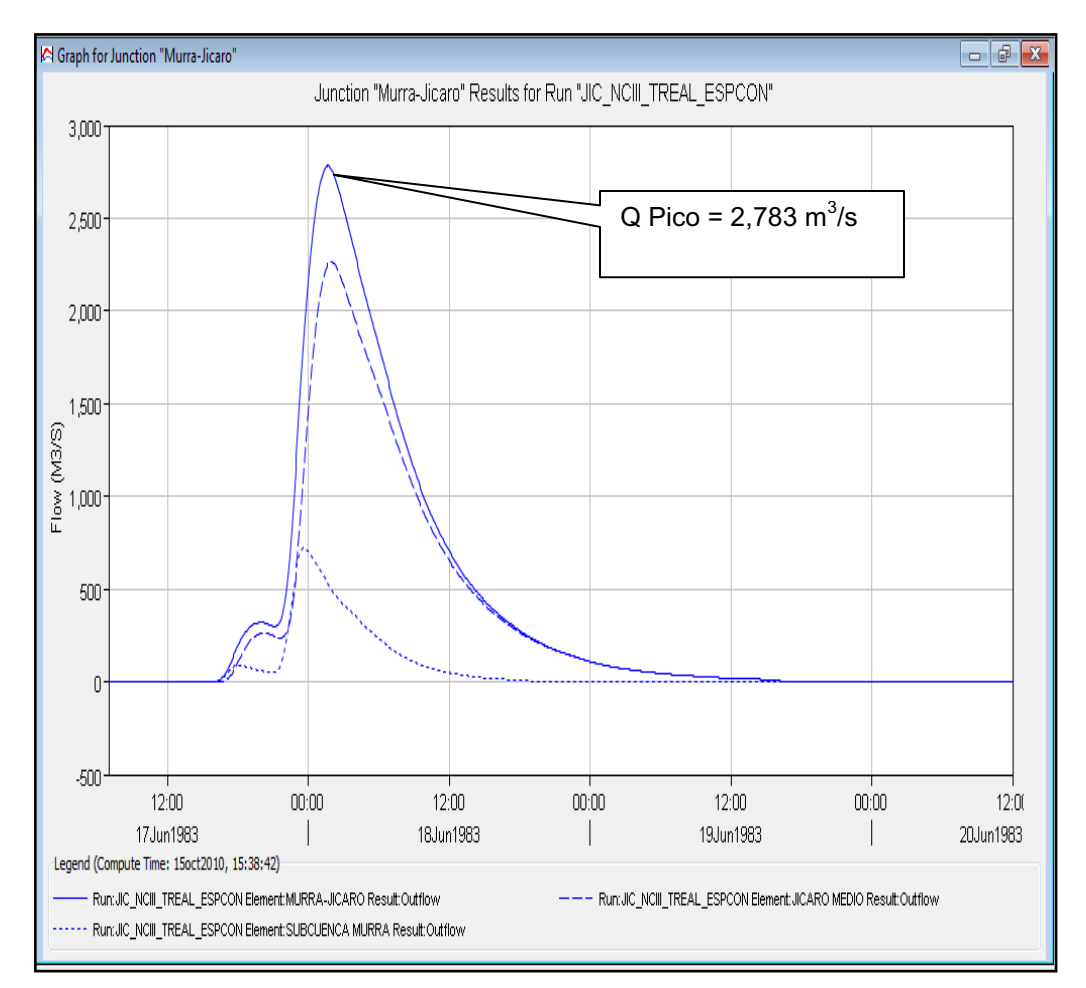

**Figura 32** Suma de hidrográma en la entrada en el tramo aguas arriba de la confluencia río el Jícaro, dato de Q máximo a introducir en la modelación hidráulica para el tramo correspondiente. (Fuente: propia)

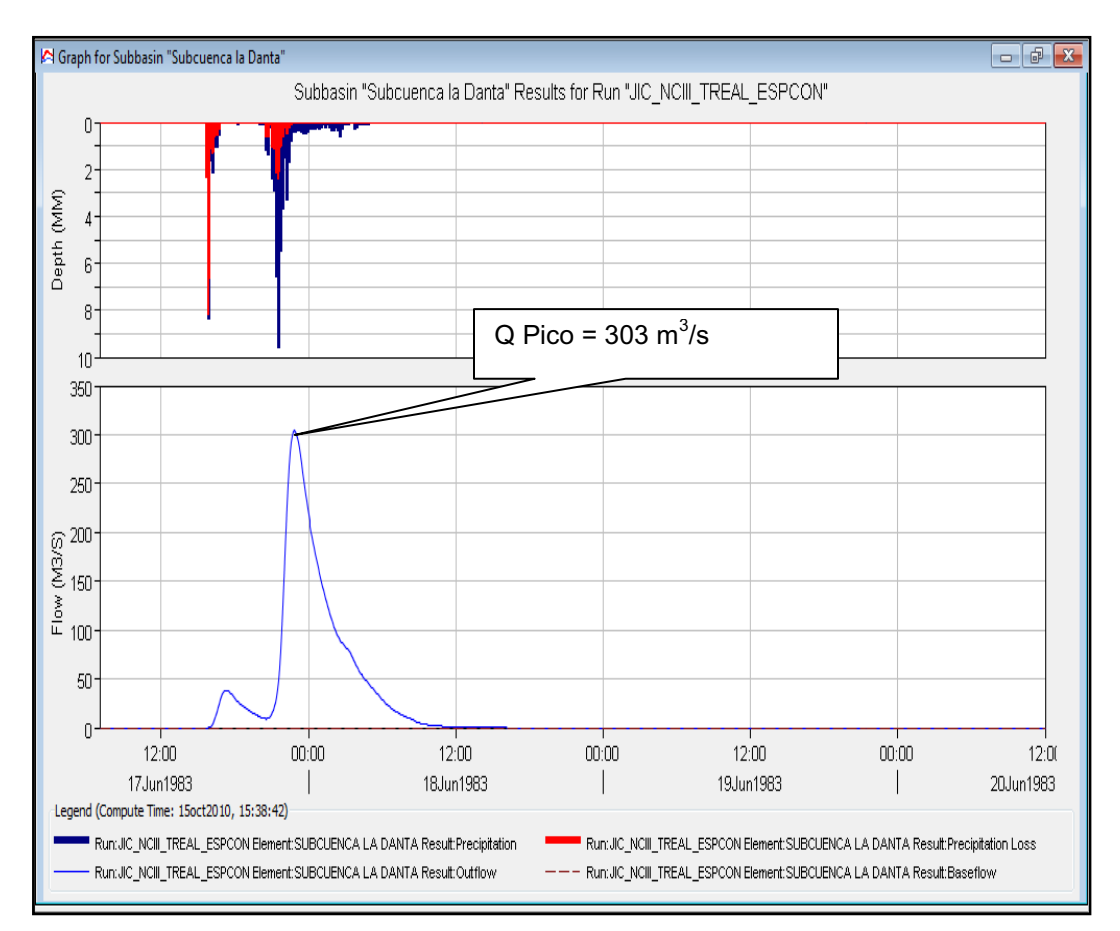

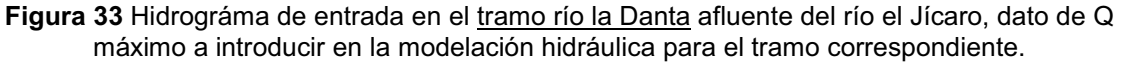

(Fuente: propia)

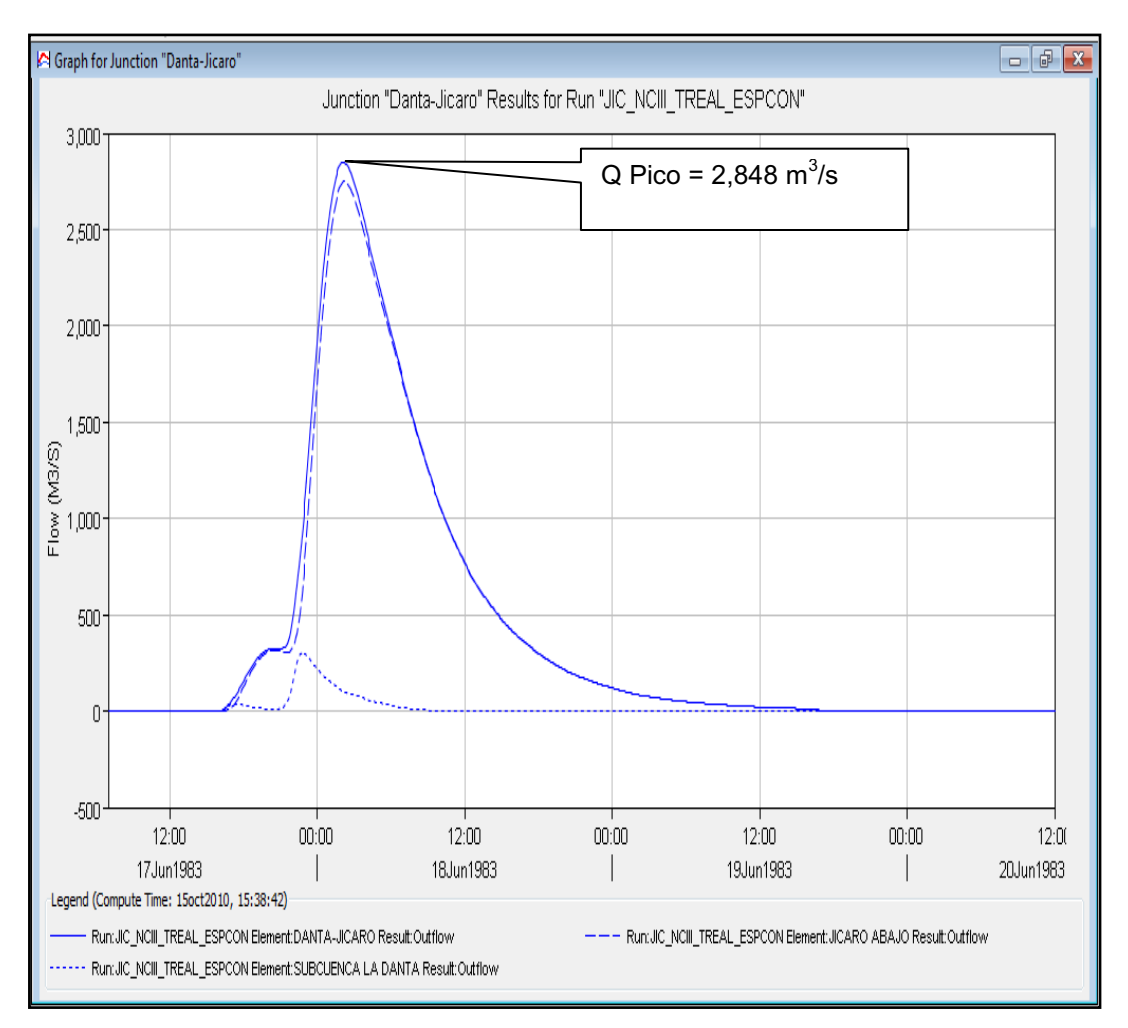

**Figura 34** Suma de hidrográma de entrada en el tramo aguas abajo de la confluencia del río el Jícaro, dato de Q máximo a introducir en la modelación hidráulica para el tramo correspondiente. (Fuente: propia)

Como se puede observar en las figuras anteriores existe poca variación en referencia a los resultados de caudales picos, a partir de las dos tormentas de diseño, no obstante los resultados con mayor pesos de valides recaen en los obtenidos a partir de la lluvia de diseño con distribución real, por lo que los caudales picos a considerar en la modelación hidráulica corresponden a los siguientes.

**Q = 2,783 m<sup>3</sup> /s** en el tramo aguas arriba de la confluencia entre el afluente la Danta y el río el Jícaro.

**Q = 303 m<sup>3</sup> /s** en el afluente la Danta.

**Q = 2,848 m<sup>3</sup> /s** en el tramo aguas abajo de la confluencia entre el afluente la Danta y el río el Jícaro.

### **2.2.5.2 Hidráulico.**

El modo grafico es por lo general un método flexible en el aspecto de corroborar o validar la información generada, en nuestro caso de estudio se establecieron sitios de referencia topográfica sobre aquellos lugares hasta donde han llegado las crecidas más importantes en el sitio objeto de la alerta (área urbana Quilalí) los mismos guardan relación con el diagnostico de vulnerabilidad (acápite 2.1.1.7.1), resaltando el sitio donde se ubica el puente principal del poblado, sobre el tramo aguas debajo de la confluencia en el río el Jícaro, esta marca del evento relacionado al huracán Mitch, alcanzando la cota 369.42 msnm referida a un nivel de elevación geodésico real; tomando como referencia este dato se puede observar el nivel de agua alcanzado por el evento seleccionado en el estudio en cuyo caso el nivel de agua en la sección del puente alcanza una elevación de 368.7 msnm ubicándose a una diferencia de altura de 0.72 m (la cota de elevación de la corona del puente es 366.5 msnm), este valor sitúa el periodo de retorno del huracán Mitch mayor a los 100 años y por ande mayor al de la tormenta seleccionada; en la siguiente figura se muestra lo descrito y los perfiles de agua obtenidos en cada uno de los tramos.

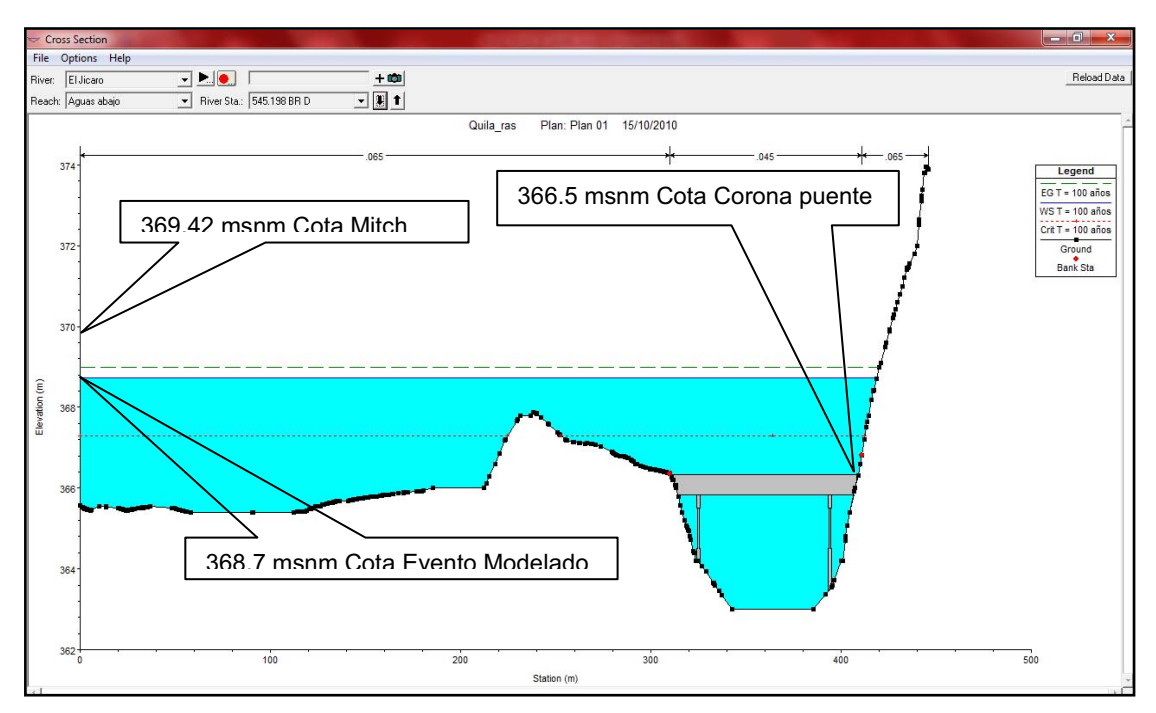

Figura 35 Sección transversal del puente Quilalí el tramo aguas abajo de la confluencia del río el Jícaro (Fuente propia)

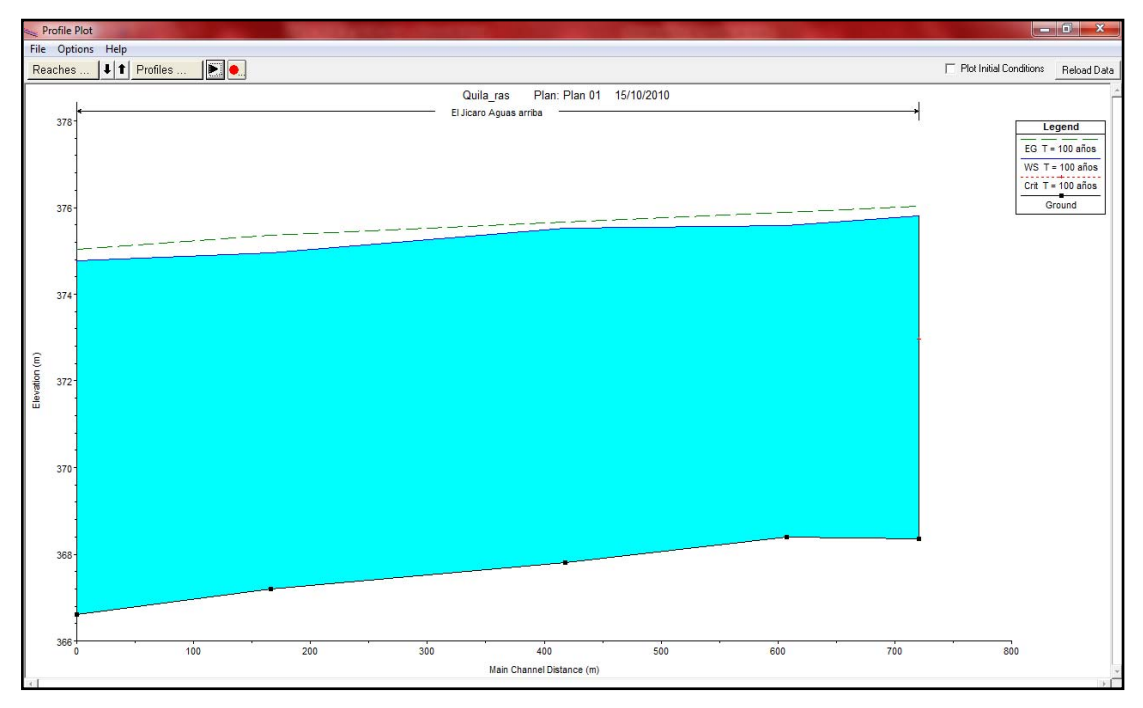

**Figura 36** Perfil de flujo en el tramo aguas arriba de la confluencia del río el Jícaro (Fuente propia)

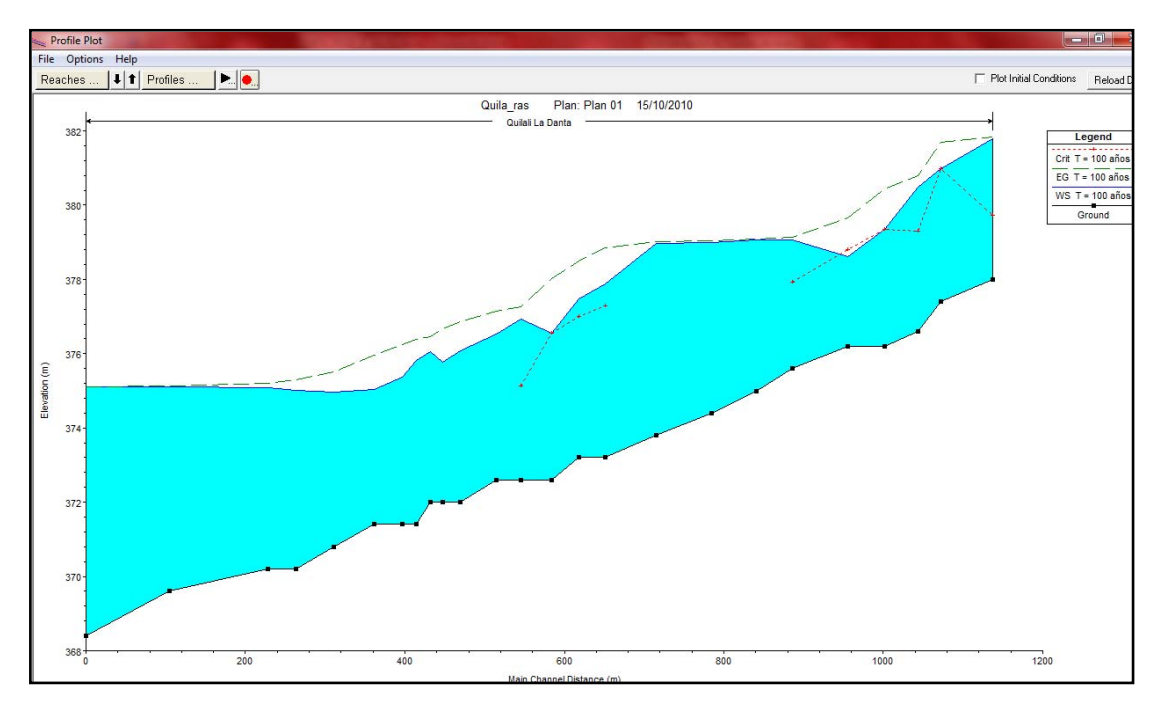

Figura 37 Perfil de flujo en el *tramo río la Danta afluente del río el Jícaro* (Fuente propia)

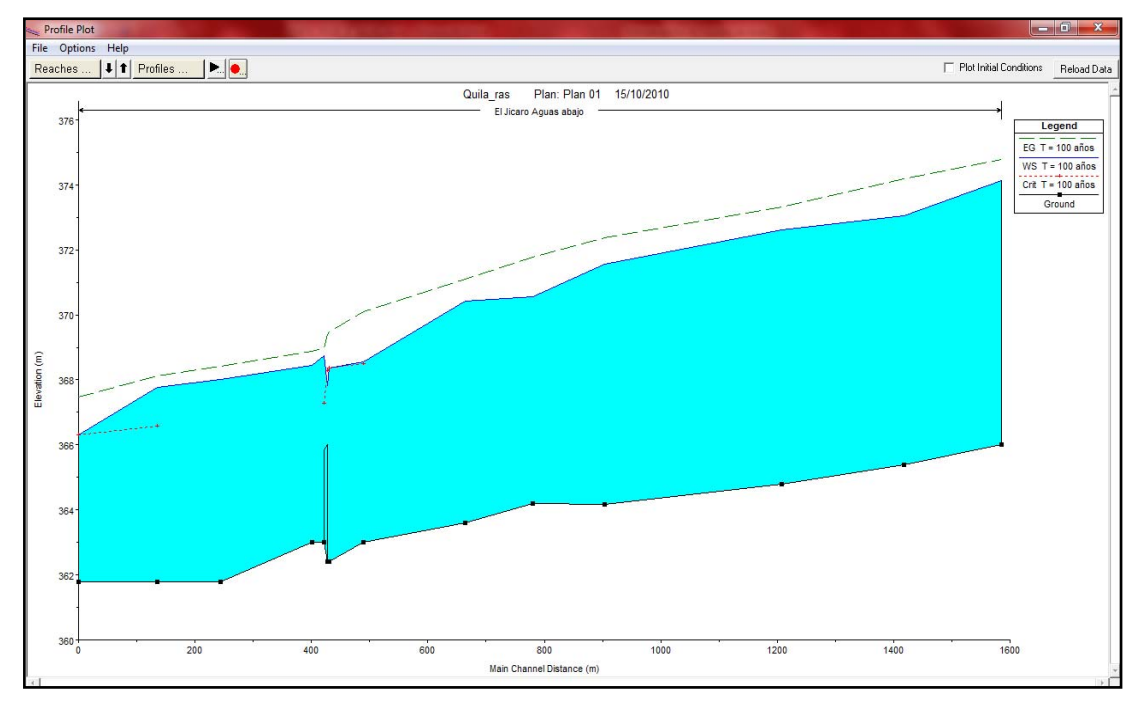

**Figura 38** Perfil de flujo en el tramo aguas abajo de la confluencia del río el Jícaro (Fuente propia)

De las figuras que corresponden a los perfiles de agua para cada tramo de río modelado, podemos citar que los puntos más críticos respecto a la elevación del agua (niveles altos) se da en las secciones a la entrada del río en el tramo agua arriba, y en las secciones anteriores al punto de confluencia del afluente, esta situación deberá arrojar zonas criticas en la representación grafica de niveles que se determine con la herramienta Hec GeoRAS en el tema de la modelación numérica de la inundación.

A continuación se muestran las secciones donde el flujo alcanza los niveles más altos, los resultados que contienen los parámetros hidráulicos de la modelación se pueden observar en el anexo II, sección 2.19 al 2.21.

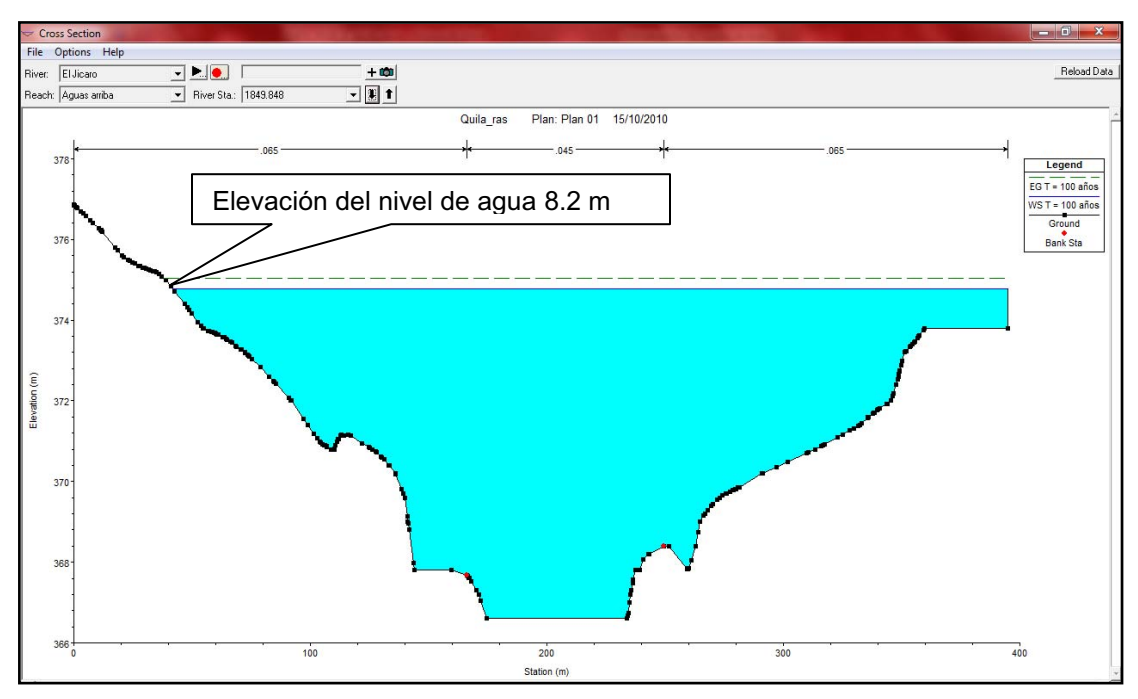

**Figura 39** Sección transversal aguas arriba de la confluencia del río el Jícaro (Fuente propia)

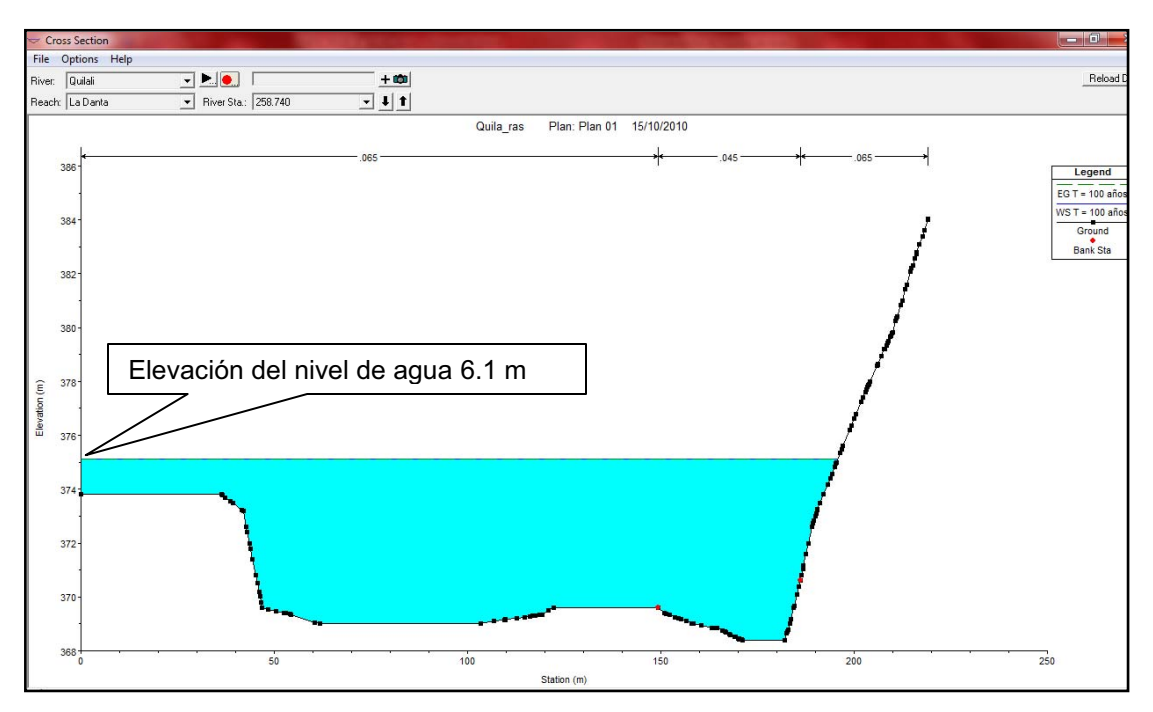

**Figura 40** Sección transversal aguas arriba de la confluencia del río la Danta (Fuente propia)

Para comprobación de los resultados obtenidos en la modelación con HEC – RAS, se realizo el cálculo de la altura de agua crítica y normal a través del método gráfico, para la sección transversal Nº 619.548, situada aguas arriba del puente, realizando las graficas de nivel crítico para flujo crítico y nivel normal para flujo normal (anexo II, secciones 2.22 y 2.23), resultando que, las respuestas para ambos niveles son aproximadamente iguales a las obtenidas con el modelo en esta sección, para un caudal de 2,848 m $3$ /s, correspondiente a un T de 100 años y una CN CHA III; por ende se puede decir que la modelación realizada es confiable y representativa para tomarlas de referencia en futuros trabajos de investigación.

#### **2.2.6 Modelación numérica de la inundación.**

Consiste en la representación espacial del comportamiento del flujo en el río, y su respuesta dentro la geometría actual, grados de resistencia del cauce principal y sus bancos, a la confinación que sufren los mismos por el aprovechamiento de sus espacios para fines de urbanización y al control hidráulico que ejercen las estructuras sobre avenidas de consideración de acuerdo a los niveles simulados a partir de los caudales máximos calculados; la principal variable que incide de forma directa en los resultados, es el comportamiento hidráulico de los cauces.

Para el caso de estudio, comportamiento dentro de la cuenca del río el Jícaro, presenta comúnmente las mismas características de cuencas montañosas, en su parte alta son quebradas generalmente encajonadas y profundas, con presencia de flujos de gran velocidad, especialmente en sucesos de grandes caudales, producto de las altas pendientes longitudinal, lo que conlleva arrastre de materiales de gran tamaños como: rocas, árboles, sedimentación, no así en sus partes media y baja donde los cauces son ensanchados y de profundidades medias, con material arenoso predominantemente dentro del cauce y orillas del mismo, lo que como consecuencia produce erosión hídrica o socavación en los taludes en sus partes menos firme.

El procedimiento de cálculo consiste en exportar el proyecto de HEC – RAS a formato Gis, luego con la herramienta Hec GeoRAS, se importa el archivo (formato .sdf) el cual contiene las elevaciones de los niveles alcanzado en la modelación hidráulica para los caudales seleccionados.

Para el caso de estudio los niveles generados se muestran a continuación de forma cruda, y ajustada en Arc Gis, de acuerdo a los niveles de amenaza utilizados en el país, para el caso de Nicaragua los niveles de amenaza en mapeo corresponden a los colores de la roja (nivel > 1.5 m), naranja (nivel  $0.5 \ge 1.5$  m) y amarilla (nivel  $0 \ge 0.5$  m).

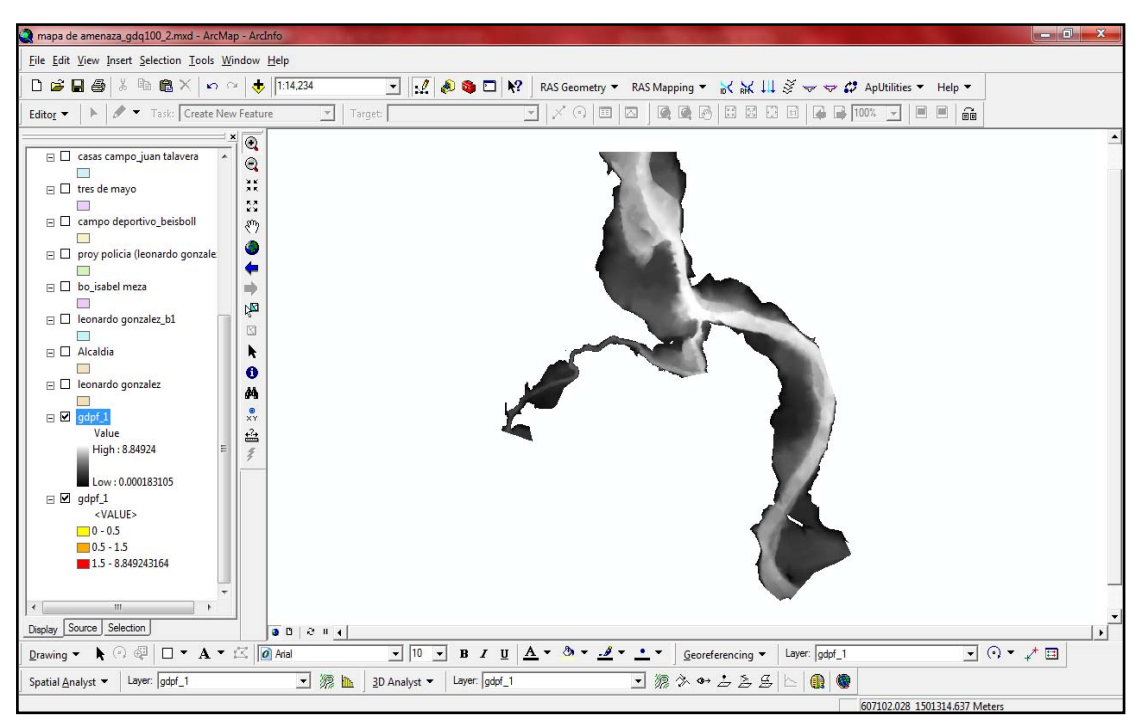

**Figura 41** Representación en formato crudo de los niveles obtenidos en HEC RAS y exportados a Arc Gis

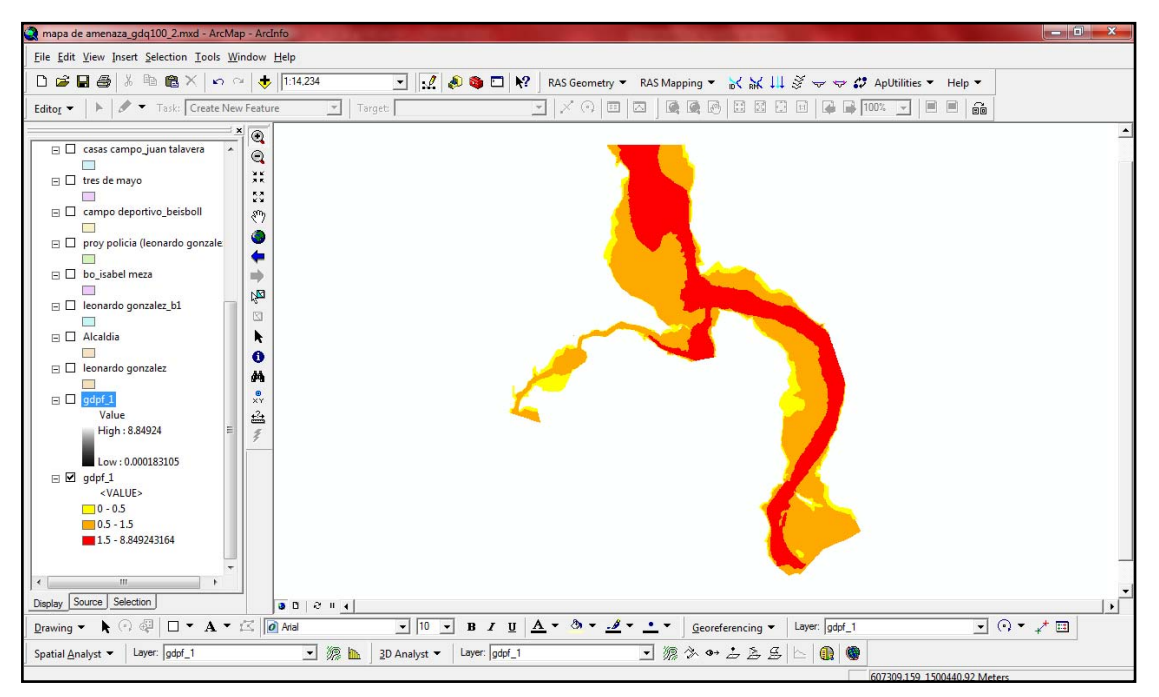

**Figura 42** Representación en formato ajustado a los niveles de de amenaza obtenidos en HEC RAS y exportados a Arc Gis (Fuente propia)

Nótese en el área de color rojo, los niveles críticos aguas arriba de la confluencia del río la danta y a la entrada del tramo aguas arriba en el río principal.

### **2.2.7 Elaboración del Mapa de amenaza por inundación.**

Es de mucha importancia citar, que el mapa de amenaza por inundación en este caso, refleja los niveles de agua obtenidos con modelación de flujo en una dimensión, por lo que el fin de este mapa es brindar niveles de alerta a la población afectada (indicativo de las áreas amenazadas), para el caso de tener representaciones espaciales de una inundación se hace necesario el uso de modelos en dos dimensiones que logren simular lo más real posible el comportamiento de los niveles del flujo y por ende obtener con mayor precisión las áreas amenazada; no obstante el producto resultante de la modelación con HEC – RAS, es aceptable para los fines del estudio realizado ya que el objetivo es ubicar y conocer los niveles de alerta para el sistema diseñado.

El mapa resulta de la combinación de la cartografía del sitio (levantamiento topográfico, ortofotomapas o fotografías aéreas) con los resultados de la modelación numérica de la inundación referida a los niveles de alerta establecidos, este proceso se realiza con la ayuda de Arc Gis 9.2. El producto resultante de este análisis para nuestro caso de estudio, puede observarse en la siguiente figura.

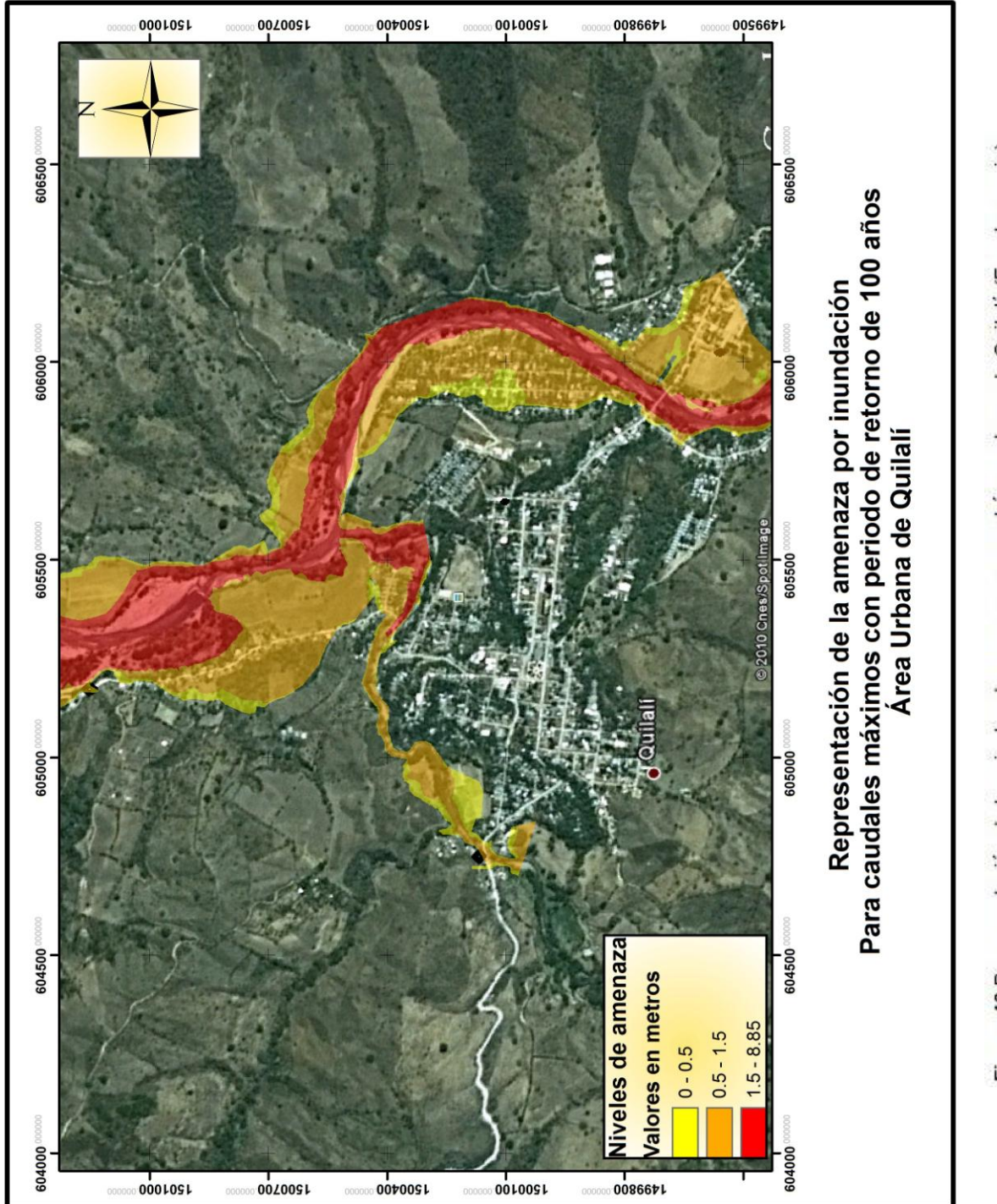

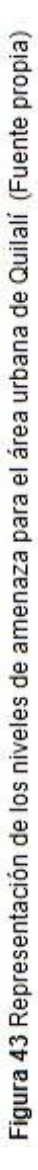

#### **2.2.8 Selección de umbrales iníciales de inundación.**

Este punto, es uno de los mas primordiales dentro del funcionamiento del SAT ante inundaciones, puesto que de él depende en gran medida el tiempo que conlleva la emisión de las alertas y desde luego el buen funcionamiento del sistema en su conjunto, la experiencia adquirida por la DGRH del INETER – Nicaragua, sugiere que estos umbrales iniciales de alerta, se establezcan a partir de secciones transversales de los ríos en los diferentes sitios de monitoreo hidrológico previamente establecidos (figura nº 16), dichas secciones levantadas con topografía convencional deberán estar amarradas a un BM geodésico u ortométrico sea el caso (Un BM por cada sitio) con el objeto que todas estén referenciadas y a partir de ello establecer las relaciones de niveles en los diferentes sitios, en otras palabras se trata de relacionar niveles reales lo que permitirá conocer el comportamiento del río en lo referente a los niveles que provoquen alertas, estos niveles podrán ser operados (leídos y transmitidos) por el mismo personal de la comunidad donde se ubiquen las estaciones limnimétricas.

Para el caso de estudio se realizaron secciones transversales en los sitios propuestos en donde a futuro se ubiquen estaciones limnimétricas e hidrométricas en tiempo real y a partir de ello establecer los umbrales iniciales de inundación, a manera de ejemplo se introdujeron limnímetros en estas secciones para establecer umbrales y mostrar como serian representados dichos umbrales, estos ejemplos pueden observarse en el anexo IV.

### **2.2.9 Protocolo de funcionamiento.**

Básicamente el protocolo de funcionamiento de un SAT ante inundaciones, está ligado bajo normas o leyes relacionadas a las actividades de acción, preparación y respuesta ante una emergencia, por lo que este variará dependiendo de las herramientas legales con que cuenta cada país de la región centroamericana, como una forma de generalizar el funcionamiento de un SAT, se propone un esquema sencillo de funcionamiento, el cual involucre las comunidades e instituciones que por su razón de ser tienen incidencia directa ante este tipo de emergencias.

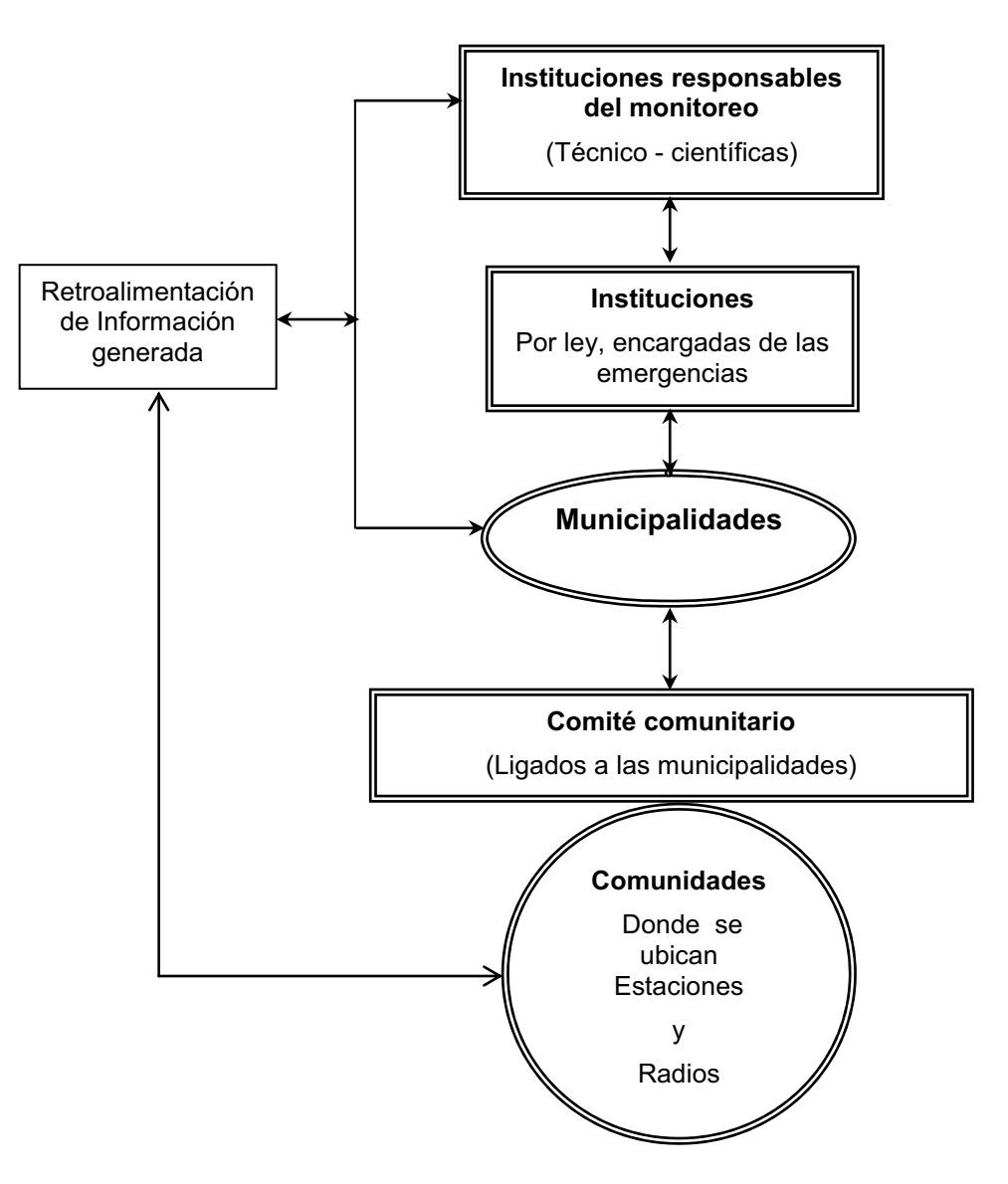

**Figura 44** Esquema funcional de un SAT ante inundaciones (Fuente propia)

Bajo el esquema anterior, la comunicación reciproca entre todos los actores propiciará la emisión de la alerta con tiempo anticipado para poder tomar las decisiones pertinentes. Este esquema propuesto no aplica para sistemas donde los tiempos de llegada de las inundaciones son muy cortos, en este caso se sugiere que el sistema a implementar sea en tiempo real y con alarma directa en la comunidad amenazada.

Para nuestro caso de estudio, por situarse en Nicaragua, el funcionamiento del SAT para la cuenca del río el Jícaro funcionará bajo el siguiente esquema.

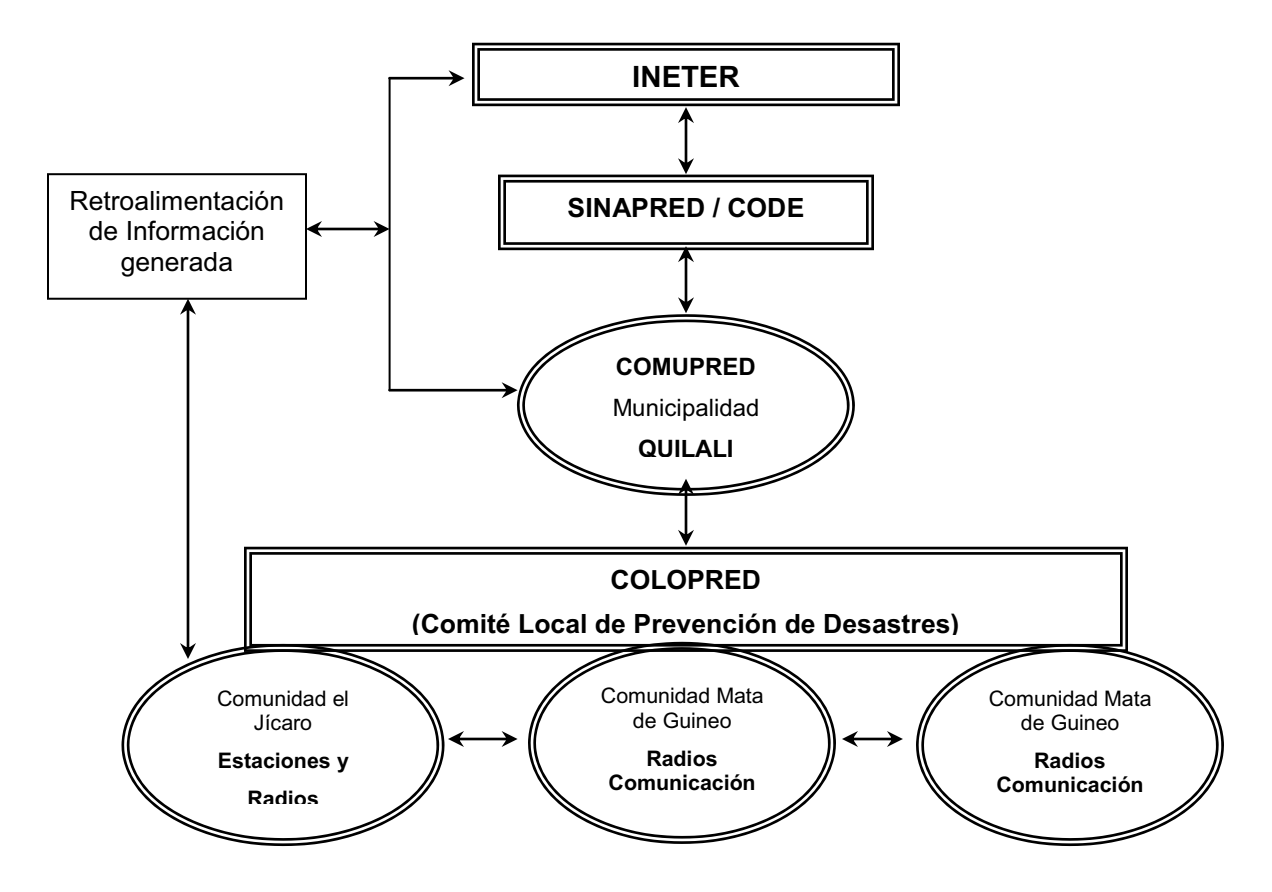

**Figura 45** Esquema funcional de un SAT ante inundaciones para la cuenca del río el Jícaro (Fuente propia)

El funcionamiento de este sistema, está fundamentado básicamente en el monitoreo de los niveles del río y la precipitación caída dentro de la cuenca, tarea que será realizada, tanto por los habitantes de las comunidades (lideres) donde se ubican las estaciones así como también por el personal del Centro de Pronóstico Hidrológico del INETER, quienes podrán visualizar los datos de las estaciones de Hidropluviométricas en tiempo real; siendo esto el punto de partida dentro de la activación del sistema.

El Sistema de Alerta Temprana entrará en funcionamiento, una vez que el INETER haya realizado el análisis de las condiciones del fenómeno hidrometeorológico, de acuerdo a los datos proporcionados por las estaciones, éste proporcionara dicha

información vía radio, al personal encargado de las instituciones involucradas de la administración del sistema es decir los COMUPRED (Municipalidad de Quilalí) la cual estará intercambiando información con el personal a cargo en todas las estaciones de radio base ubicadas en las diferentes comunidades; esta comunicación conlleva el suministro de la información del comportamiento del nivel en el río, en los sitios donde se encuentran establecidas las escalas (limnímetros) de medición de niveles; información que es considerada en tiempo real, y de la situación actual que se vive en la comunidad respecto al progreso de la crecida del río; dicha comunicación esta también enlazada con otras instituciones involucradas en la prevención, atención y respuesta ante este tipo de eventos (Defensa Civil), las cuales también estarán al pendiente de la situación vivida durante la ocurrencia del evento.

#### **2.2.9.1Pasos del funcionamiento del SAT comunitario.**

1. INETER informa sobre la situación Hidrometeorológica de la cuenca, y comportamiento de los niveles del río a la alcaldía de Quilalí y al Centro de Operaciones de Emergencia / SINAPRED.

2. COMUPRED de Quilalí avisa a:

- Comunidades del sistema (COLOPRED)

3. COMUPRED Quilalí:

- Comunicación constante con INETER y CODE - SINAPRED

- 4. COLOPRED de las comunidades:
	- Monitoreo constante de los niveles del río
	- Intercambio de la información con el COMUPRED Quilalí.

5. COMUPRED Quilalí decreta el tipo de alerta para su territorio correspondiente y las acciones que conllevan.

Los niveles de alerta en el caso de Nicaragua se muestran a continuación en el siguiente cuadro.

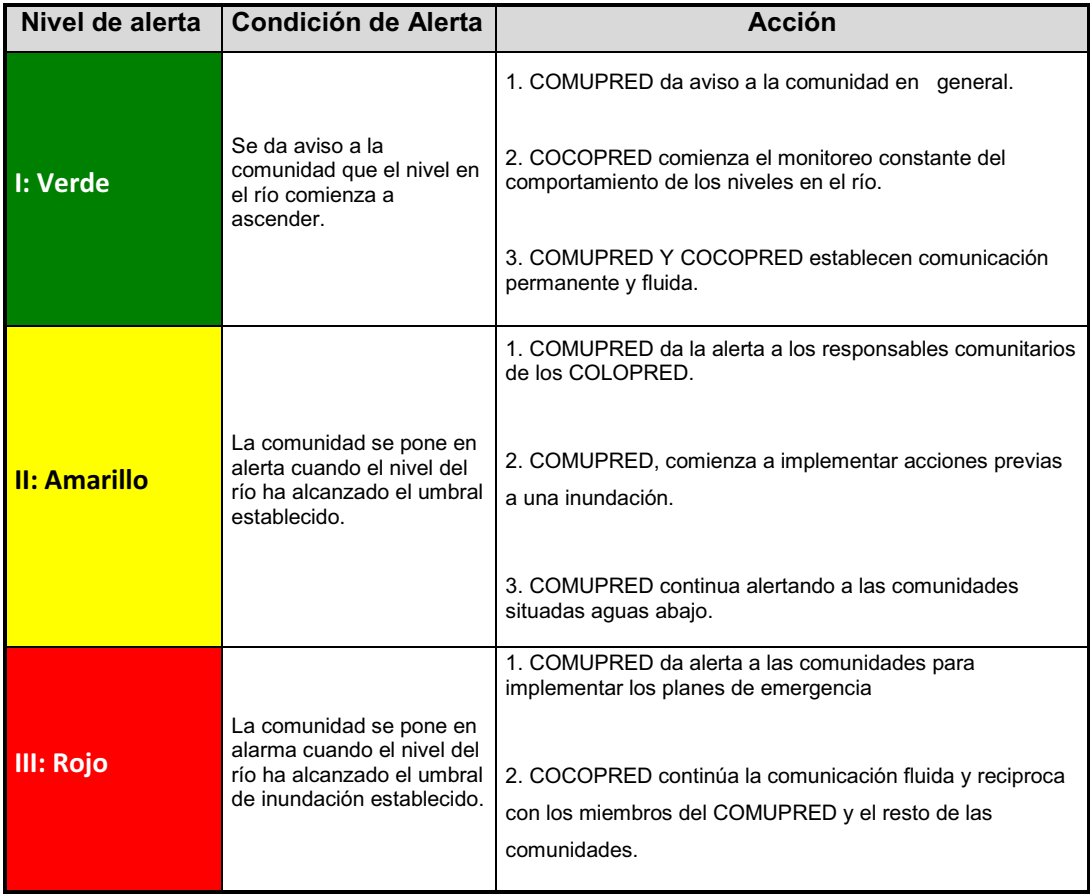

**Cuadro 16** Definición de los niveles de alerta para Nicaragua (Fuente SINAPRED - INETER)
#### **2.3 Fase 3: Implementación de un SAT.**

El desarrollo de esta fase depende en su mayoría de los recursos financieros para llevar a cabo el proyecto, generalmente como el fin último del establecimiento de un sistema de alerta temprana es de beneficio social, la responsabilidad de llevarlo a cabo recae en instituciones de gobierno relacionadas al tema, por consecuencia la carencia de fondos para su ejecución es muy marcada a nivel de la región centroamericana; bajo estas circunstancias, la mayoría de los sistemas implementados hasta la fecha han sido financiados por diferentes organismos donantes a través de proyectos con fines de reducción de riesgo entre ellos sobresalen los proyectos DIPECHO de la Unión Europea (JICA - CONRED, 2009), sin embargo los SAT dentro de estos proyectos son solamente un componente de varios que conforman un plan de gestión y reducción de riesgo, por lo que la limitante de recursos y tiempo de ejecución son factores que prevalecen siempre.

Una solución viable a este tema, sobresale en la continuidad de los proyectos bajo la perspectiva de implementar los SAT de forma tal que se estructuren en diferentes fases y que por su puesto se trate que el mismo sea funcional desde su fase inicial, dicho de otra manera, se trata de ir dotando e instalando los componentes que conforman el sistema de forma parcial e iniciando en los puntos o sitios de monitoreo que por su ubicación son estratégicos para emitir un tipo de alerta que logre el objetivo de prevenir y tomar acciones a la población en alto grado de vulnerabilidad.

Para nuestro caso de estudio se proponen tres etapas de implementación.

## **Etapa 1.**

El SAT dentro de la cuenca del rio el Jícaro, deberá contener la red de estaciones hidrométricas convencionales (limnimétricas), en cada uno de los sitios de monitoreo previamente seleccionados, y al menos una estación de transmisión en tiempo real; como se recordará el diseño completo (figura nº 16) propone 3 estaciones de transmisión en tiempo real (una de precipitación y una

81

hidropluviométrica y una hidrométrica) y cinco estaciones hidrométricas convencionales (limnimétricas).

A partir del diseño original, la para esta etapa se propone la instalación de los siguientes componentes: Una estación hidrométrica en tiempo real y tres estacionen hidrométricas convencionales.

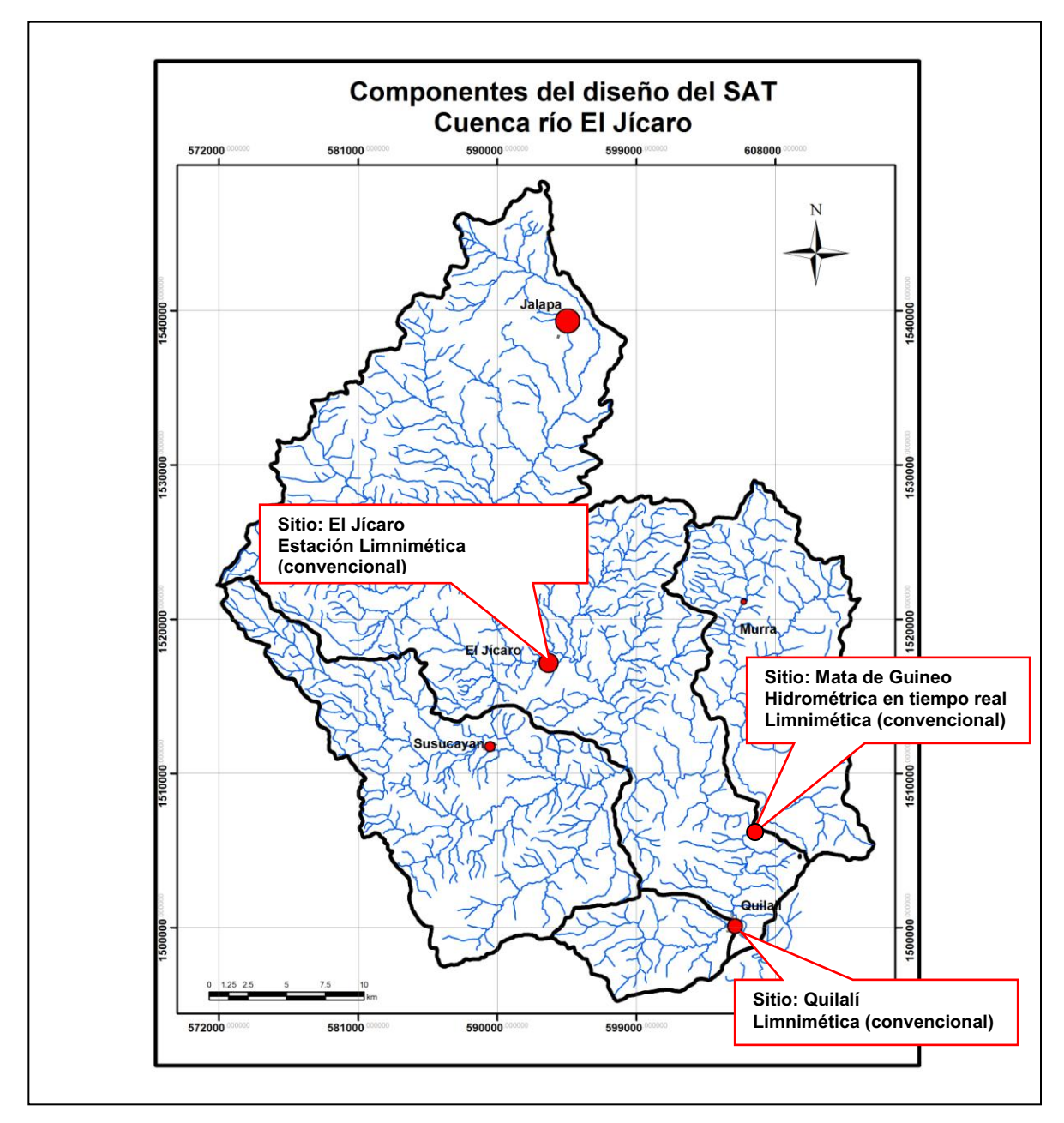

**Figura 46** Implementación del SAT etapa 1 cuenca río el Jícaro. (Fuente propia)

## **Etapa 2.**

Esta etapa comprende la complementación del SAT, con la adhesión a la etapa anterior de dos estaciones más, una hidropluviométricas y una convencional.

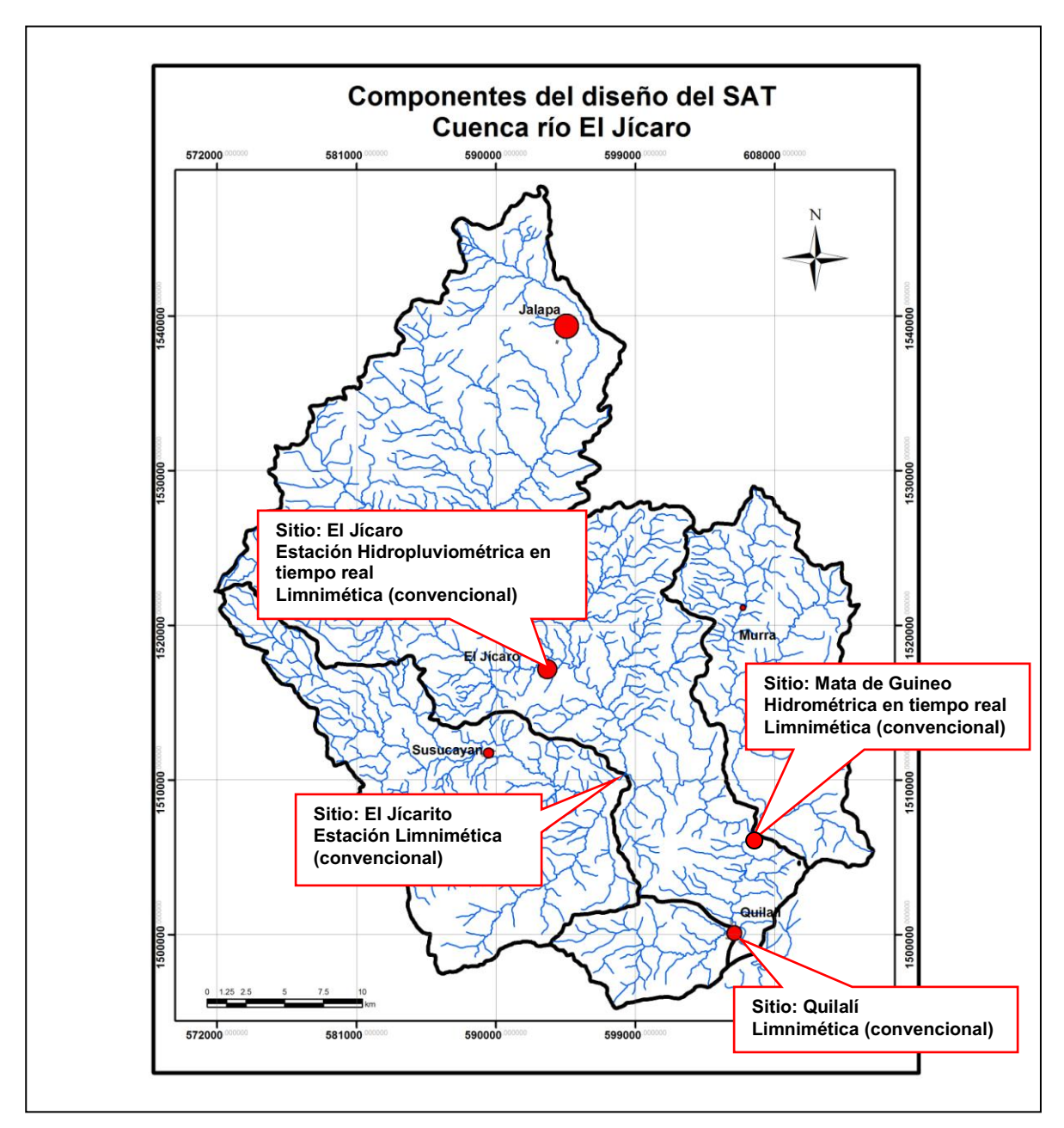

**Figura 47** Implementación del SAT etapa 2 cuenca río el Jícaro. (Fuente propia)

## **Etapa 3.**

Consiste en gestionar los recursos para culminar el diseño original (Figura nº 16).

Aparentemente la implementación de de las etapas anteriores denota muy pocos cambios, sin embarco es pertinente mencionar que el elevado costo del SAT es debido al valor de las estaciones de transmisión en tiempo real, cuyo costo oscila en el marcado por encima de los U\$ 20,000 (veinte mil dólares norteamericanos) en el caso de las estaciones hidropluviométricas, por lo que se sugiere la instalación de una de estas estaciones en cada etapa de implementación, no obstante como se indica al comienzo de este tema, esto depende en gran medida de los recursos con que se cuenta para la implementación del proyecto.

Otro aspecto muy importante y que hay que tomar en cuenta dentro del diseño del SAT, es la comunicación, el diseño planteado comprende una red de comunicación vía radio sea esta de tipo UHF o VHF, mediante la cual estén conectados todos los actores involucrados.

#### **2.4 Fase 4: Retroalimentación.**

Básicamente, consiste en que toda la información generada durante el tiempo de operación del SAT, sea guardada en un banco de datos y posteriormente usada como actualización o calibración del sistema, teniendo por objeto principal el ajuste de los umbrales iniciales de inundación (alertas), en cada sitio de monitoreo propuesto, y por ende la reestructuración del SAT en caso de ser necesario.

## **3. CONCLUSIONES.**

## **Del SAT ante inundaciones.**

- 1. El SAT propuesto se ajusta a los requerimientos necesarios para obtener la información hidrometeorlógica de los sitios de monitoreo, procesarla y emitir una alerta con tiempo necesario para la toma de acciones ante una eventual emergencia.
- 2. La estructura de SAT propuesta, contempla a demás de los elementos técnicos, las estructuras sociales, organizaciones y entidades de gobierno a nivel municipal, que por ley tienen la obligación de participar en este tipo de instrumentos necesarios para la reducción del riesgo.
- 3. Cabe recalcar que el SAT descrito, es solamente parte de un componente, en un proyecto integral, el cual involucra de forma directa a muchos usuarios del mismo, como lo son las mismas comunidades en donde existen componentes del sistema, las municipalidades y entidades gubernamentales que guardan relación con la fase operativa del mismo, por lo que el factor humano a través de una organización tanto comunitaria como estructural de las entidades citadas es vital, para el buen funcionamiento y duración del sistema.
- 4. Los tiempos estimados para la emisión de avisos de alerta parten de tiempo de concentración de la cuenca, el cual es de 5.2 h, quedando un margen de avisos de llegada de niveles de crecidas de 2 h, a partir del primer sitio de monitoreo de niveles ubicado aguas arriba (El Jícaro).

### **Del análisis hidrológico e hidráulico.**

- 1. Los resultados obtenidos en la modelación hidrológica con HEC HMS son confiables, considerando la falta de información tanto hidrométrica como pluviográfica, esta información tanto de precipitación tanto a nivel diario máximo anual de las estaciones involucradas en el estudio, así como el hietograma de precipitación de la estación 45033 Jalapa, utilizadas para llevar acabo dicho fin, se encuentran dentro del régimen de precipitación establecidos en el atlas climático de Nicaragua, elaborado por el INETER.
- 2. El uso del modelo HMS, permitió realizar la comparación de dos tipos de lluvia de diseño, las cuales fueron determinadas por métodos de bloques alternos y la Curva Número (CN) CHA III, cuyos hidrogramas resultantes arrojan caudales picos de 3,004 y 2,848 m<sup>3</sup>/s respectivamente, presentando una diferencia 156 m $3$ /s, por lo que podemos citar que a falta de información pluviográfica (Bandas), el método de bloques alternos propuesto por Ven Te Chow, refleja datos un tanto similares a los utilizados con una tormenta de distribución real, sin embargo esto puede plantearse para el caso de la cuenca estudiada con área superior a los 1000 km<sup>2</sup> y con lluvias muy intensas, quedando a discreción su uso en estudios de características similares.
- 3. Basados en los resultados obtenidos en la modelación hidráulica, podemos concluir que los caudales picos simulados corresponden a un periodo de retorno de 100 años, ya que mediante la validación respecto a la marca obtenida topográficamente sobre el puente de Quilalí cuyo nivel fue alcanzado por la crecida provocada por el huracán Mitch (1998) y cuyo período de retorno estimado es de 100 años, el nivel simulado queda 0.72 m por debajo de la misma constatando la validez de la simulación y por ende de los niveles obtenidos.

## **Del mapa de amenaza.**

1. De la validación de los niveles de agua alcanzados en la modelación hidráulica, se obtuvieron los niveles de amenaza representativos en el área de interés mediante el uso de la herramienta Hec GeoRAS, estos resultados planteados de forma espacial guardan relación con la evaluación o diagnóstico general de los sitios o barrios ubicados en zonas vulnerables a las inundaciones, esto desde luego se aprecia mejor en la representación grafica de las amenaza ante inundación descrita en la figura nº 40.

### **4. RECOMENDACIONES.**

- 1. Una vez puesto en marcha el proyecto de SAT de la cuenca del río el Jícaro, se hace necesario el seguimiento continuo del monitoreo hidrometeorológico y la creación de un banco de datos de la información, con el objeto de ir estableciendo las relaciones de lluvia nivel y ajustar los umbrales iniciales o niveles de alerta.
- 2. Actualizar los niveles de amenaza de inundación, aplicando modelación hidráulica en dos dimensiones, y con ello obtener valores más ajustados al comportamiento real de la crecida, esto a partir de la información nueva que se genere en el funcionamiento del sistema y que haya sido previamente generada en la fase de retroalimentación.
- 3. Realizar mediciones de caudales mediante aforos en los sitios de monitoreo hidrológico, con el objeto de obtener a futuro, hidrogramas reales, mediante los cuales se puedan implementar otros tipos de análisis hidrológicos para el cálculo de la escorrentía y corroborar los datos de caudales obtenidos con el HEC – HMS.
- 4. Promover la organización comunitaria con el objeto de desarrollar en la población que habita en los sitios afectados, el habito de conocer bien la situación en que se encuentran y como responder ante una situación o evento de inundación presentado, esto se puede lograr mediante la promoción de simulacros de emergencia en conjunto con todas las entidades involucradas dentro del sistema.
- 5. Llevar a cabo el proyecto hasta lograr el diseño completo del mismo, con el fin de garantizar una mejor operatividad del mismo, logrando con ello la emisión de alertas de forma oportuna.
- 6. En relación a los aspectos y procedimientos técnicos que se abordan en este documento, se recomienda no utilizarlos como una normativa, ya que los mismos variarán en dependencia de los factores tanto climáticos como los propios de la red hídrica que conforman una cuenca.

## **5. BIBLIOGRAFÍA**

- 1. ALVARES I. Septiembre del 2007. Determinación del Comportamiento Hidrológico e Hidráulico en la Cuenca del Río Pensativo, en la Zona de Influencia del Puente Matazano y Consideraciones de un Sistema de Alerta Temprana. Escuela Regional de Ingeniería Sanitaria y Recursos Hidráulicos – ERIS- USAC. Guatemala.
- 2. CHOW, V.T.1993 Hidrología Aplicada. McGrawhill. Universidad de Illinois. Estados Unidos de América.
- 3. CHOW, V.T. 1994. Hidráulica de canales abiertos. Editorial Mcgraw-Hill Interamericana, S.A. Universidad de Illinois. Estados Unidos de América.
- 4. CUERPO DE INGENIERO DE LOS ESTADOS UNIDOS, Marzo 2000, Sistema de Modelación Hidrológica programa Hec-Hms.
- 5. CUERPO DE INGENIERO DE LOS ESTADOS UNIDOS, Marzo 2000, Sistema de Modelación Hidráulica programa Hec-Ras.
- 6. CUERPO DE INGENIERO DE LOS ESTADOS UNIDOS, Octubre 2002, Hec-GeoRas, Extensión para Interfase con Hec-Ras, usando Arc GIS 9.2.
- 7. LANZAS N, Junio del 2005, Estudio de caso, Hidrotecnia vial, Facultad de Tecnología de la Construcción. Universidad de Ciencias Comerciales, Managua Nicaragua.
- 8. FAJARDO GONZÁLEZ, RICARDO JAVIER. Junio del 2006. Evaluación hidráulica mediante el uso de modelos del tramo final del río Villalobos. Escuela Regional de Ingeniería Sanitaria y Recursos Hidráulicos –ERIS- .USAC. Guatemala.
- 9. INETER, INSTITUTO NICARAGÜENSES DE ESTUDIOS TERRITORIALES, PROGRAMA REGIONAL DE RECONSTRUCCIÓN PARA AMÉRICA CENTRAL (PRRAC), Noviembre del 2002, Elaboración de Mapa de Riesgos Naturales en tres Zonas de Intervención del PRRAC.

89

- 10. INETER, INSTITUTO NICARAGÜENSES DE ESTUDIOS TERRITORIALES, DIRECCIÓN GENERAL DE METEOROLOGÍA, Junio del 2004, Atlas Climático de Nicaragua, Managua Nicaragua.
- 11. INETER, INSTITUTO NICARAGÜENSES DE ESTUDIOS TERRITORIALES. Diciembre 1998, Las lluvias del Siglo en Nicaragua, Managua Nicaragua.
- 12. JICA CONRED, Agosto 2009, Memoria, Taller centroamericano sobre sistemas de alerta temprana, establecimiento de las bases para la red regional. Guatemala, Guatemala ciudad.
- 13. DGRH INETER. Febrero 2009, Estudio de amenaza por inundación, Subcuencas de los ríos Estero San José y El Tiscuco, Dpto. Hidrología Superficial, INETER, Managua Nicaragua.
- 14. MUÑOS, ELSA. \_\_\_\_\_\_, Documento, Inundaciones Planicies de Inundación. Universidad Blas Pascal. Córdoba Argentina.
- 15. OROZCO, ELFEGO. Febrero del 2004. Hidrología. Escuela Regional de Ingeniería Sanitaria, ERIS de la Universidad de San Carlos de Guatemala, USAC. Guatemala.
- 16. PUBLICACIÓN Nº 70. 1972, Manual de Instrucciones, Estudios Hidrológicos, San José Costa Rica.
- 17. VILLÓN BÉJAR, MÁXIMO. Agosto del 2001. Hidrología Estadística. Instituto Tecnológico de Costa Rica. San José, Costa Rica.

# **ANEXOS**

# **Anexo I**

**Esquema de aplicación de un proyecto SAT ante inundaciones** 

**Fases de diseño** 

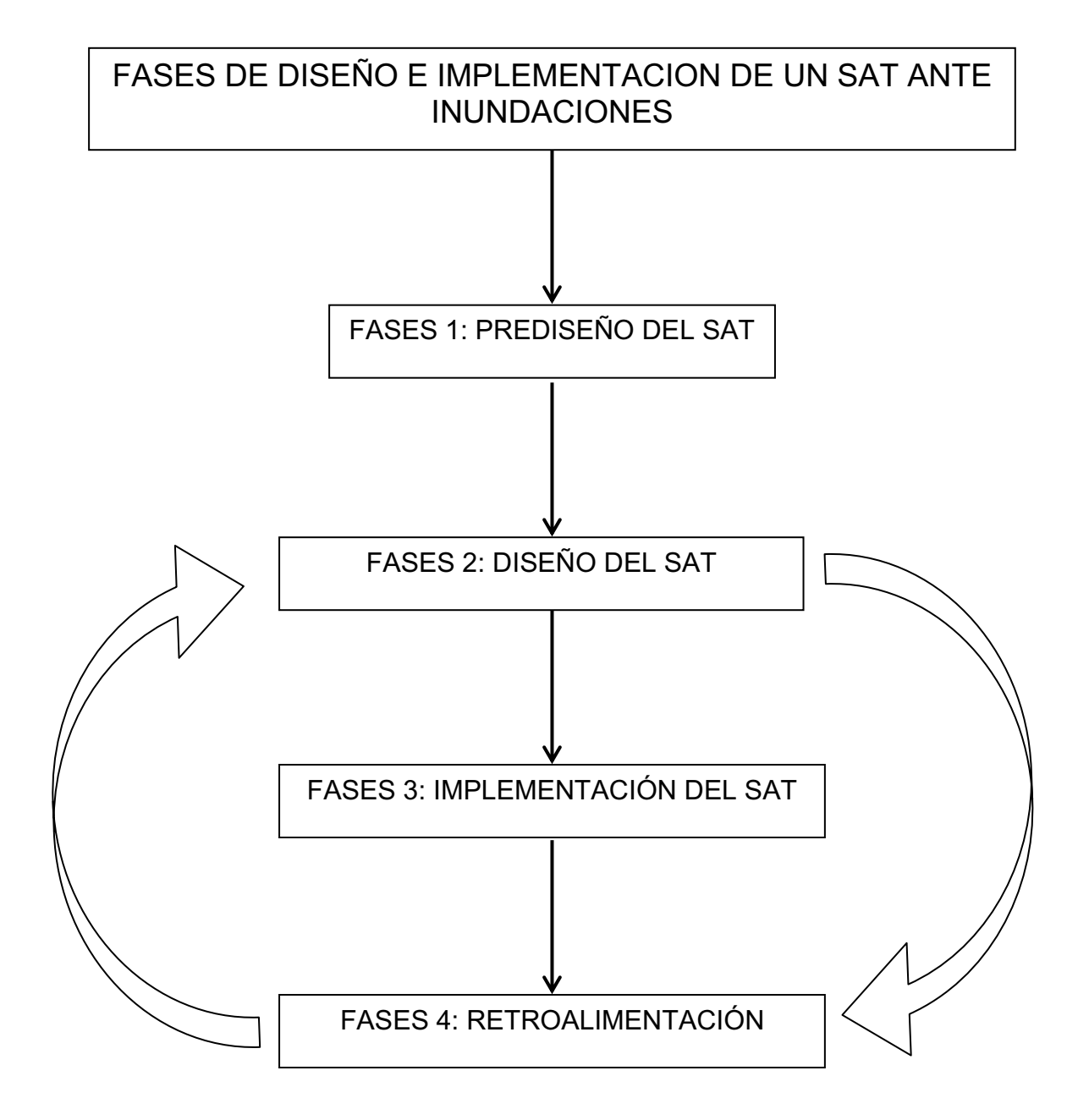

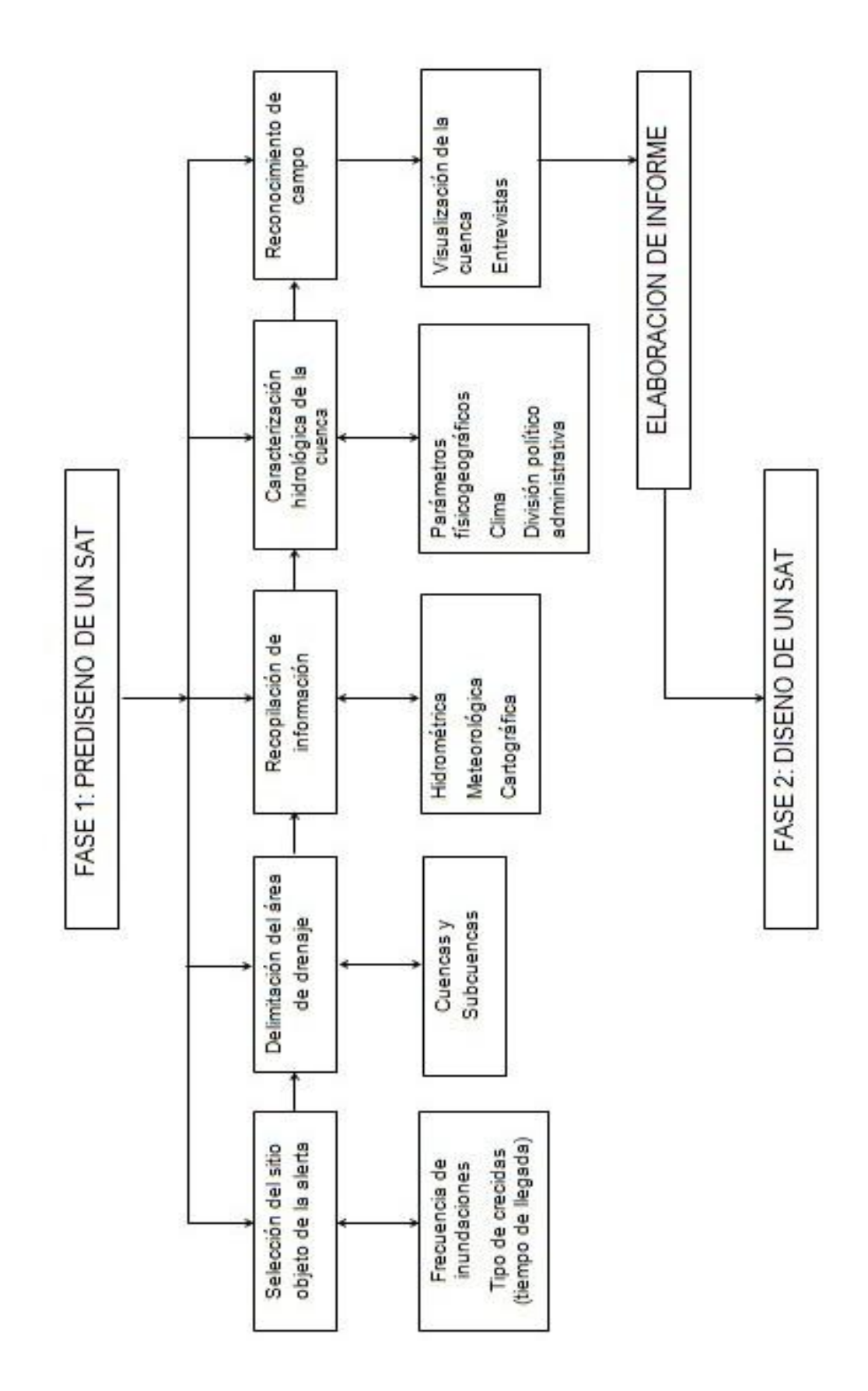

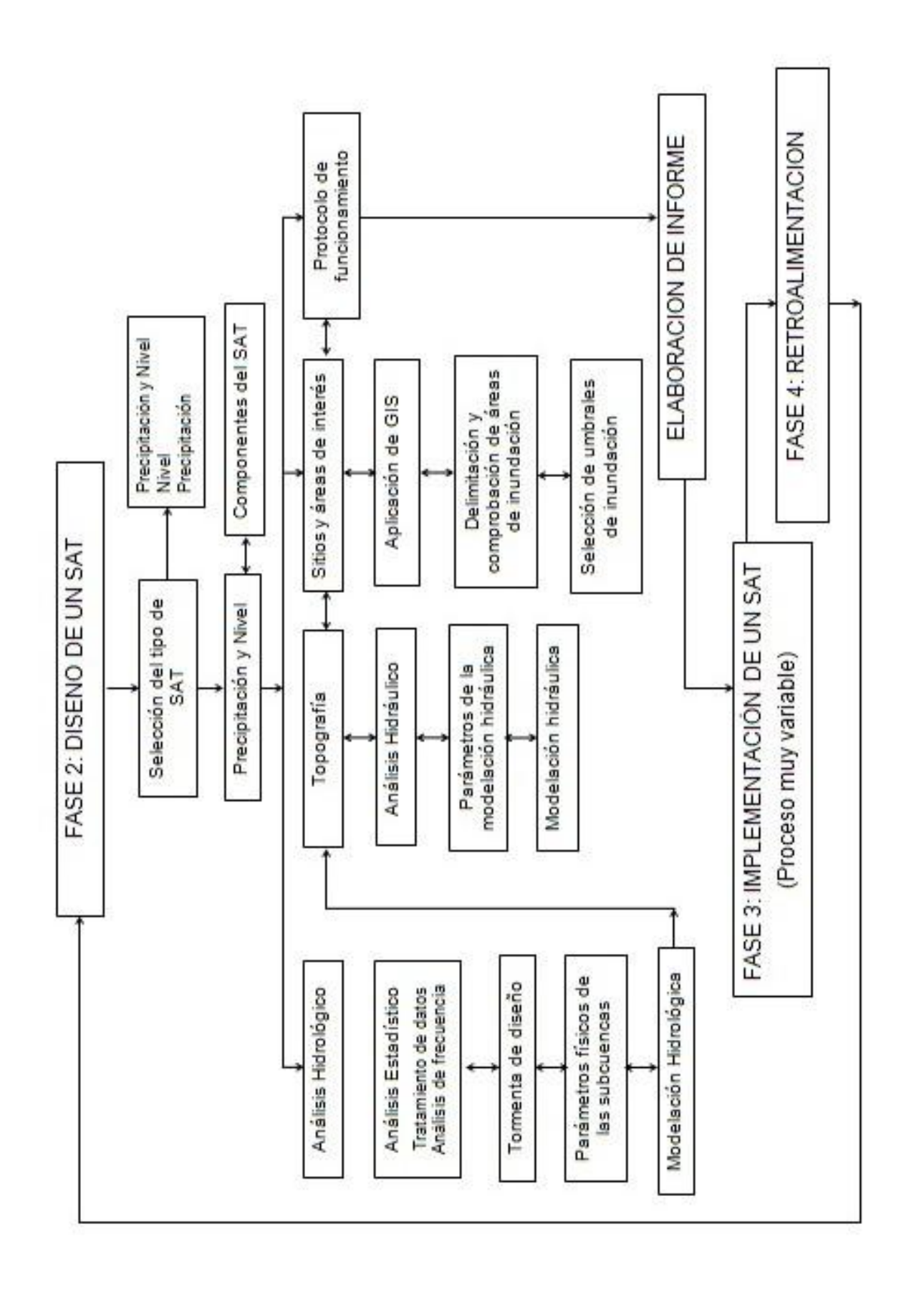

**Anexo II** 

**Cuadros y Gráficos** 

| Año  | <b>Mes</b> | <b>PDMA</b> | Año  | <b>Mes</b>                      | <b>PDMA</b>        | Año  | <b>Mes</b> | <b>PDMA</b> |
|------|------------|-------------|------|---------------------------------|--------------------|------|------------|-------------|
| 1962 | Septiembre | 56.6        | 1974 | Septiembre                      | 104.1              | 1986 | Mayo       | 74.5        |
| 1963 | Noviembre  | 119.4       | 1975 | Noviembre                       | 49<br>1992<br>Mayo |      | 68.4       |             |
| 1964 | Junio      | 58.4        | 1976 | Mayo                            | 39.9               | 1993 | Septiembre | 70.8        |
| 1965 | Mayo       | 74.4        | 1977 | Septiembre                      | 47.7               | 1994 | Abril      |             |
| 1966 | Octubre    | 69.1        | 1978 | 60.4<br>1995<br>Mayo<br>Octubre |                    | 72.7 |            |             |
| 1967 | Abril      | 86.4        | 1979 | Abril                           | 60.5               | 1996 | Octubre    | 81.9        |
| 1968 | Junio      | 54.6        | 1980 | Octubre                         | 73.2               | 1997 | Junio      | 55          |
| 1969 | Octubre    | 111.8       | 1981 | Junio                           | 64.5               | 1998 | Octubre    | 78.4        |
| 1970 | Septiembre | 68.6        | 1982 | Septiembre                      | 45                 | 1999 | Septiembre | 38.4        |
| 1971 | Agosto     | 88.9        | 1983 | Junio                           | 71.6               | 2000 | Agosto     | 87.7        |
| 1972 | Agosto     | 52.6        | 1984 | Septiembre                      | 66.8               | 2001 | Septiembre | 40.7        |
| 1973 | Junio      | 74.9        | 1985 | Septiembre                      | 40.4               | 2004 | Octubre    | 64.8        |

**Anexo 2.1** Valores de precipitación diaria máxima anual estación pluviométrica el Jícaro.

### (Fuente: INETER)

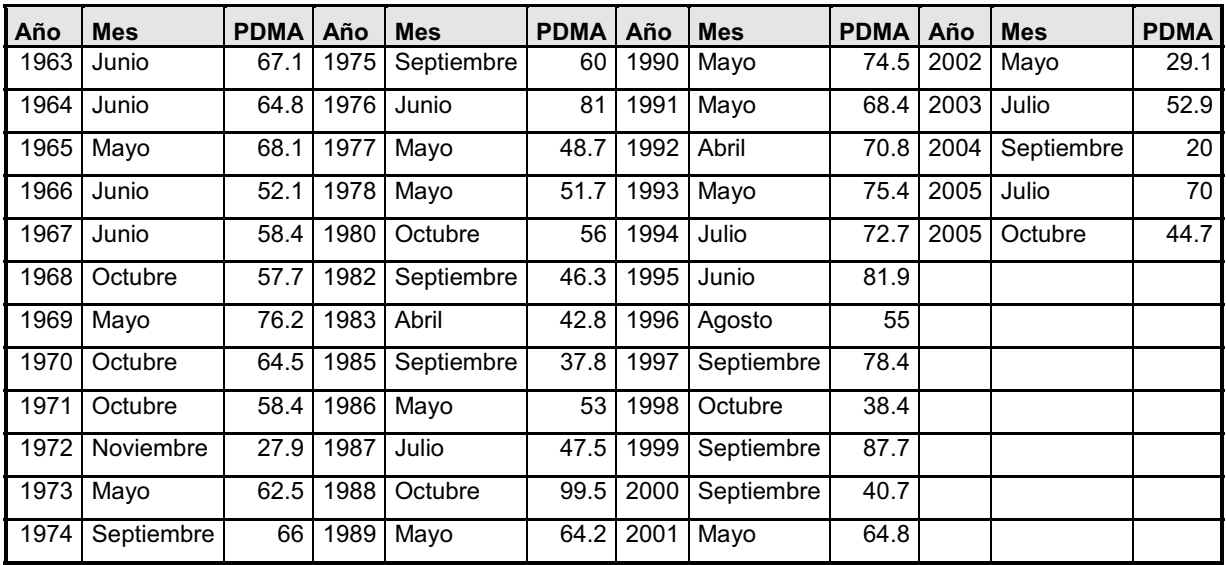

**Anexo 2.2** Valores de precipitación diaria máxima anual estación pluviométrica Murra.

(Fuente: INETER)

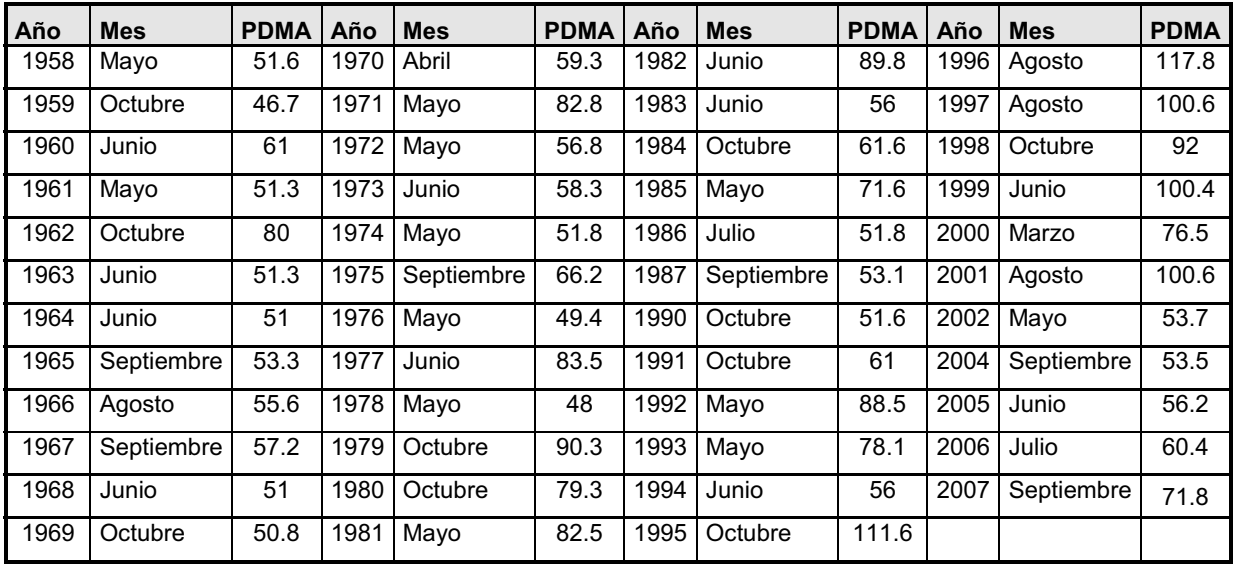

**Anexo 2.3** Valores de precipitación diaria máxima anual estación pluviométrica Quilalí.

(Fuente: INETER)

| Año  | <b>Mes</b> | <b>PDMA</b> | Año  | <b>Mes</b> | <b>PDMA</b> | Año  | <b>Mes</b> | <b>PDMA</b> | Año  | <b>Mes</b> | <b>PDMA</b> |
|------|------------|-------------|------|------------|-------------|------|------------|-------------|------|------------|-------------|
| 1970 | Septiembre | 82.3        | 1982 | Mayo       | 112.9       | 1994 | Octubre    | 74.5        | 2006 | Mayo       | 52.4        |
| 1971 | Mayo       | 57.3        | 1983 | Septiembre | 54.4        | 1995 | Junio      | 68.4        | 2007 | Octubre    | 134.5       |
| 1972 | Octubre    | 58.7        | 1984 | Agosto     | 98          | 1996 | Julio      | 70.8        |      |            |             |
| 1973 | Octubre    | 56.7        | 1985 | Mayo       | 44.5        | 1997 | Octubre    | 75.4        |      |            |             |
| 1974 | Septiembre | 70.6        | 1986 | Septiembre | 34.4        | 1998 | Mayo       | 72.7        |      |            |             |
| 1975 | Mayo       | 122.5       | 1987 | Junio      | 34.5        | 1999 | Septiembre | 81.9        |      |            |             |
| 1976 | Agosto     | 49.2        | 1988 | Octubre    | 63.5        | 2000 | Mayo       | 55          |      |            |             |
| 1977 | Septiembre | 45          | 1989 | Septiembre | 49.8        | 2001 | Mayo       | 78.4        |      |            |             |
| 1978 | Mayo       | 78          | 1990 | Junio      | 42.6        | 2002 | Mayo       | 38.4        |      |            |             |
| 1979 | Junio      | 100.8       | 1991 | Mayo       | 78          | 2003 | Septiembre | 87.7        |      |            |             |
| 1980 | Mayo       | 151.3       | 1992 | Mayo       | 74.3        | 2004 | Septiembre | 40.7        |      |            |             |
| 1981 | Agosto     | 66.3        | 1993 | Septiembre | 101.3       | 2005 | Junio      | 64.8        |      |            |             |

**Anexo 2.4** Valores de precipitación diaria máxima anual estación pluviométrica San Fernando.

(Fuente: INETER)

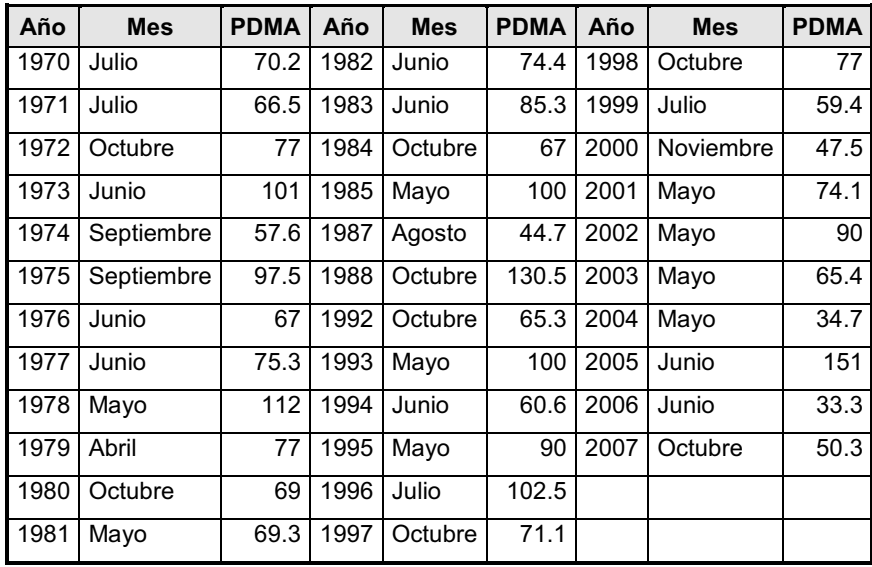

**Anexo 2.5** Valores de precipitación diaria máxima anual estación pluviométrica

San Juan de río Coco. (Fuente: INETER)

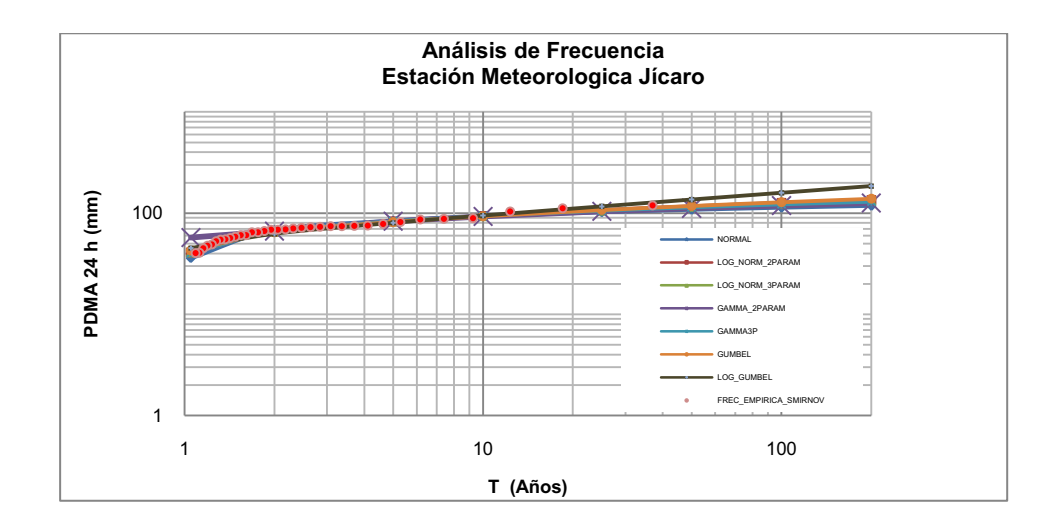

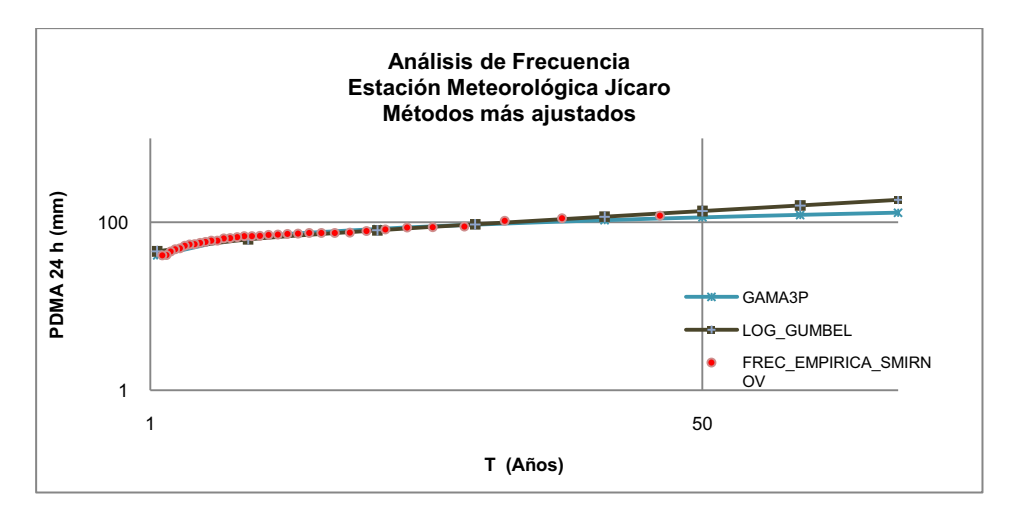

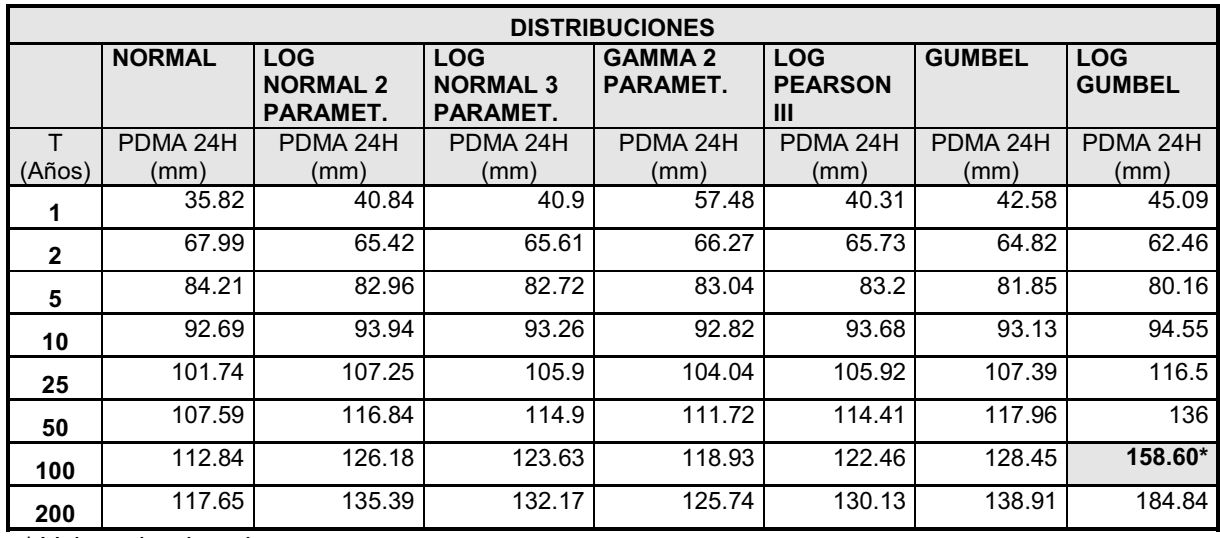

**Anexo 2.6** Análisis de frecuencia de la PDMA con HIDROESTA, estación pluviométrica

El Jícaro. (Fuente: propia)

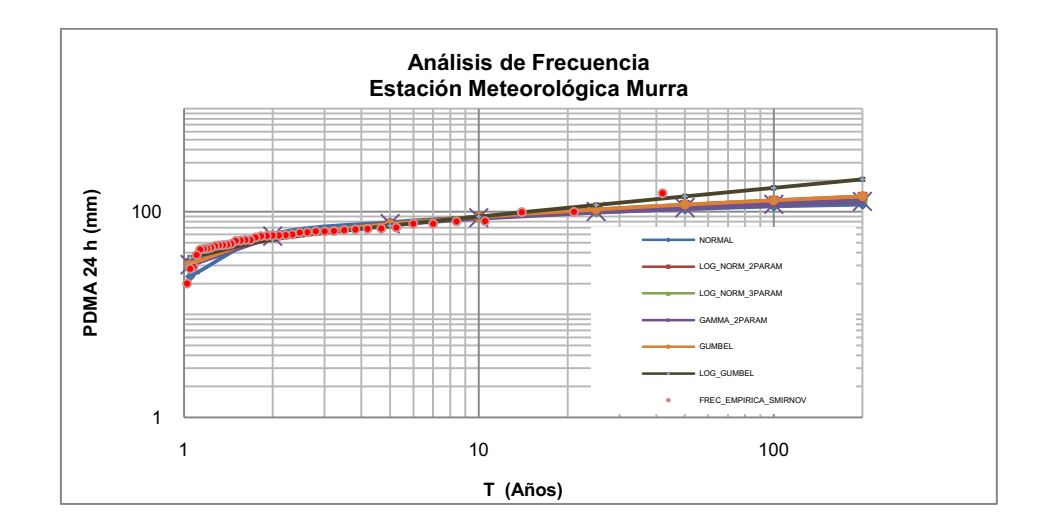

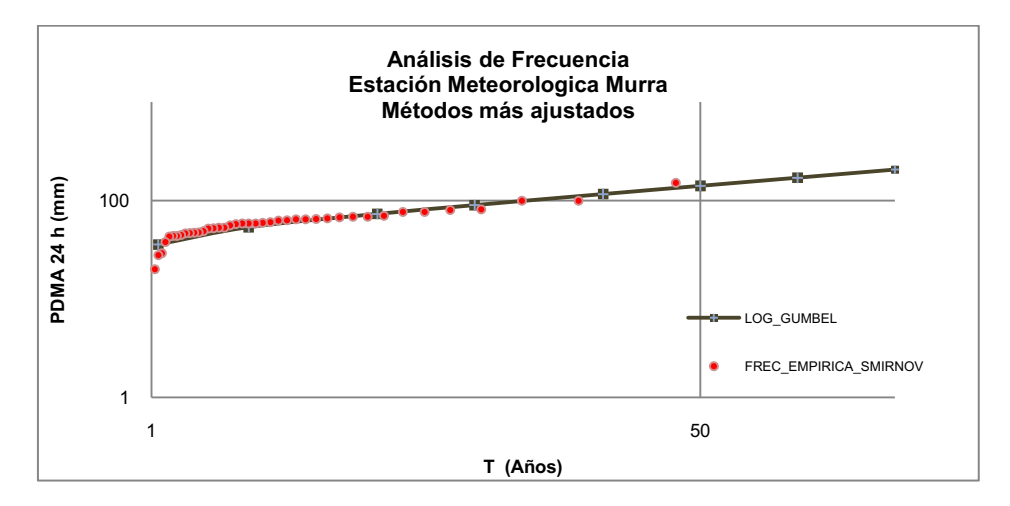

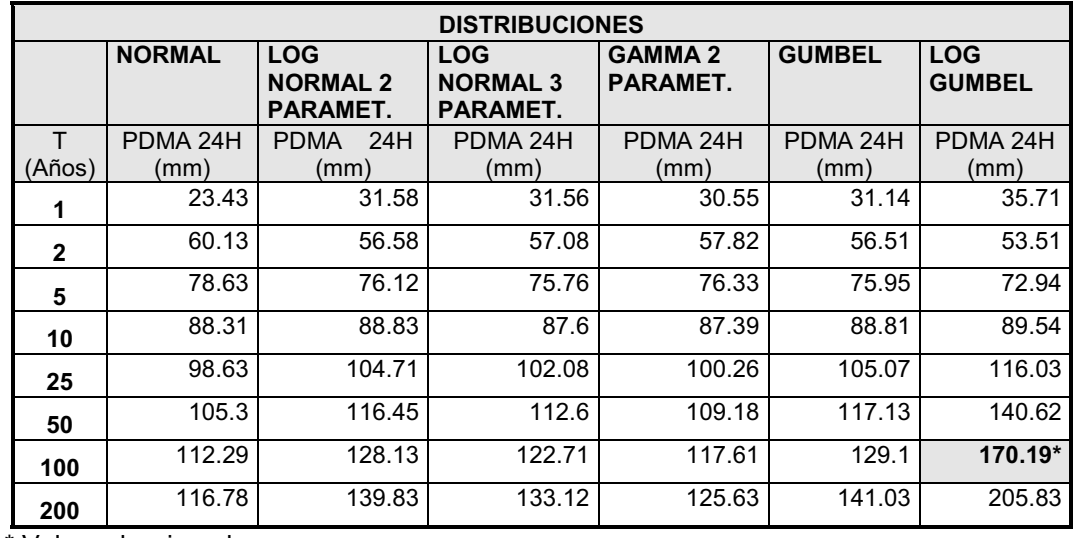

**Anexo 2.7** Análisis de frecuencia de la PDMA con HIDROESTA, estación pluviométrica

Murra. (Fuente: propia)

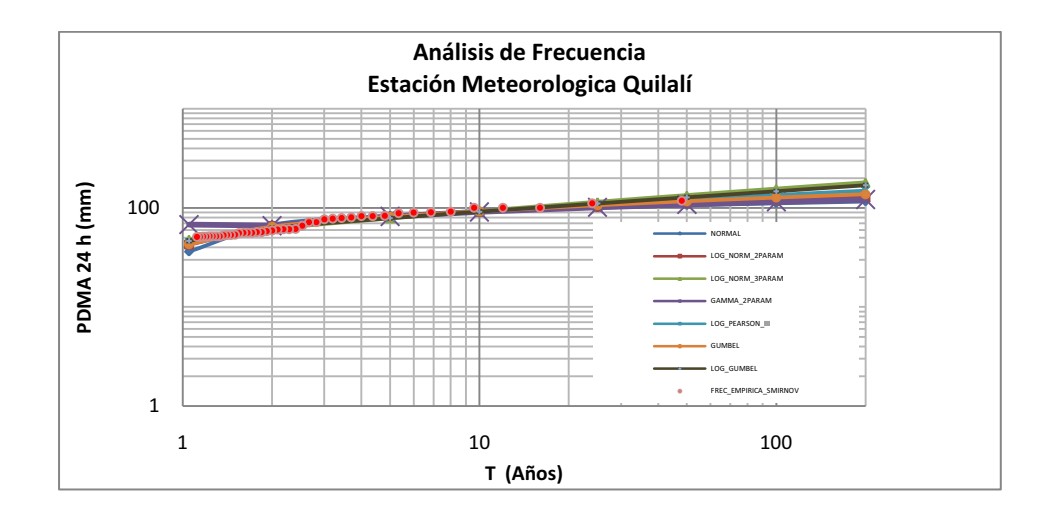

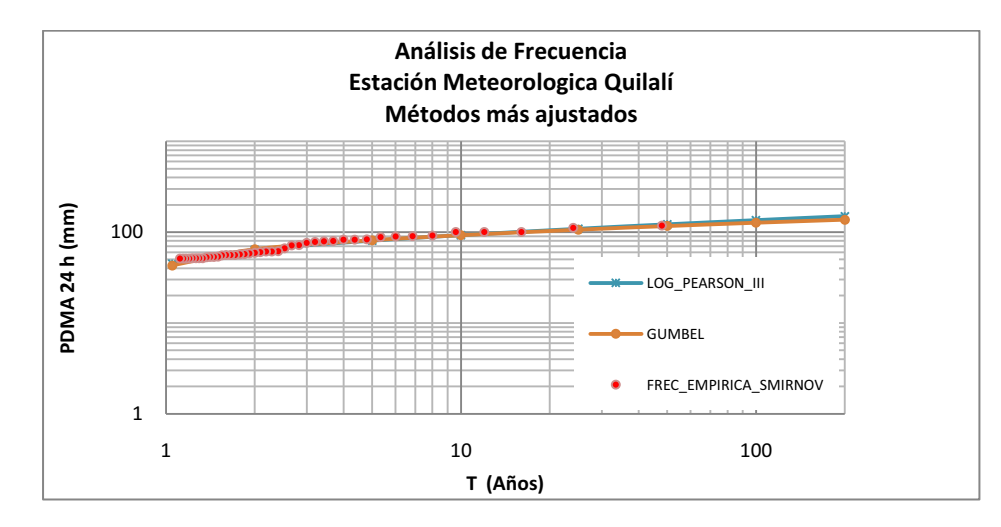

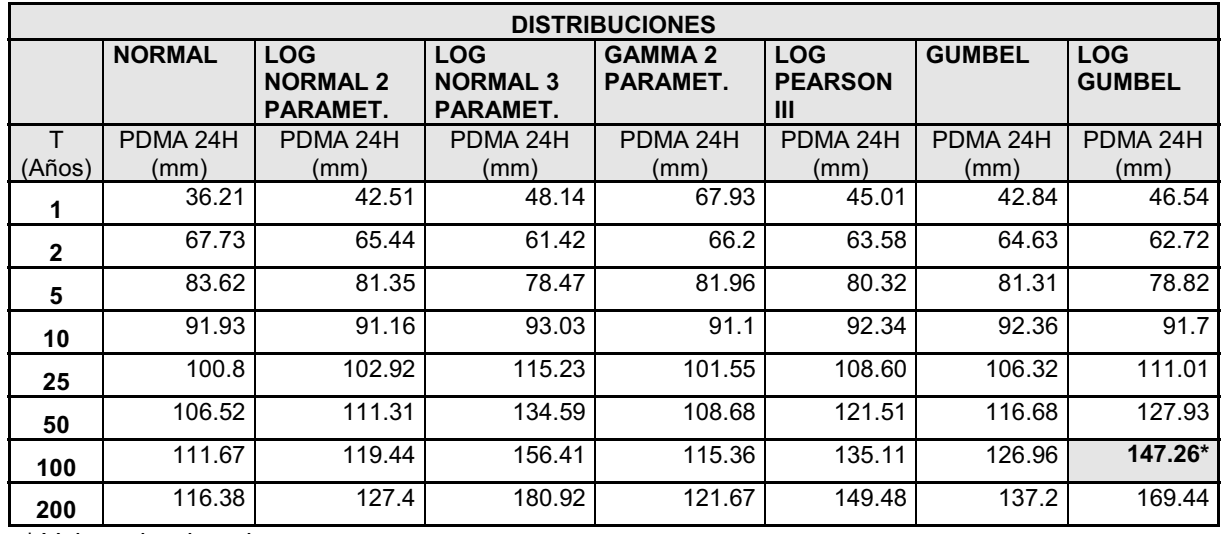

**Anexo 2.8** Análisis de frecuencia de la PDMA con HIDROESTA, estación pluviométrica

Quilalí. (Fuente: propia)

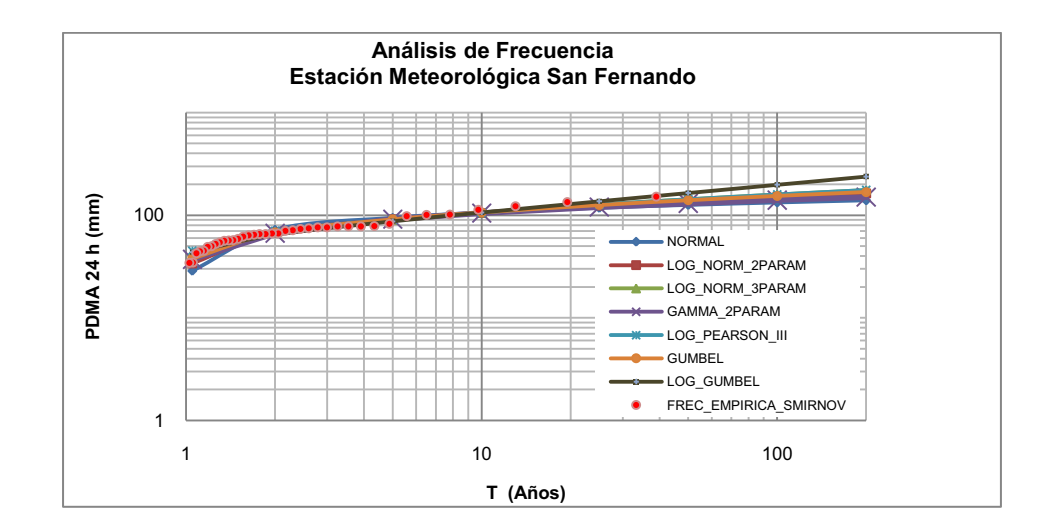

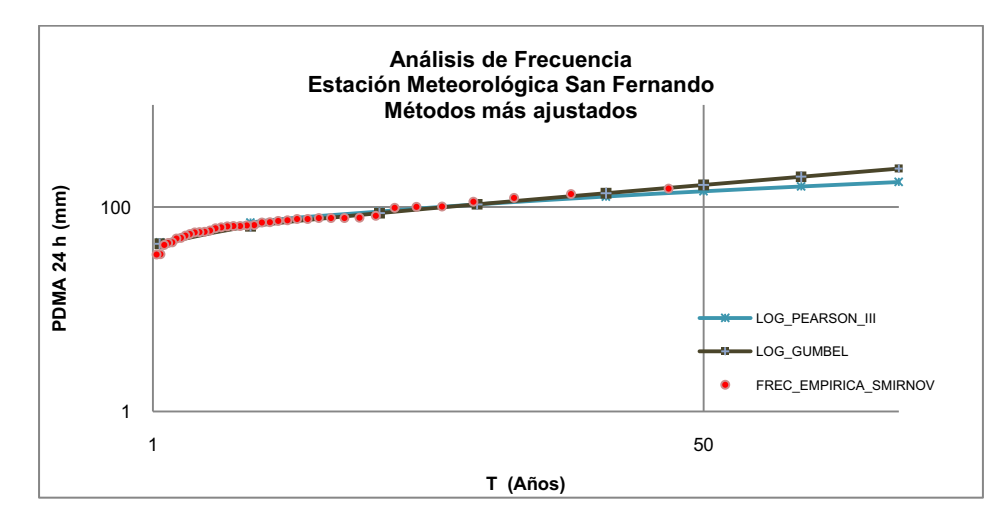

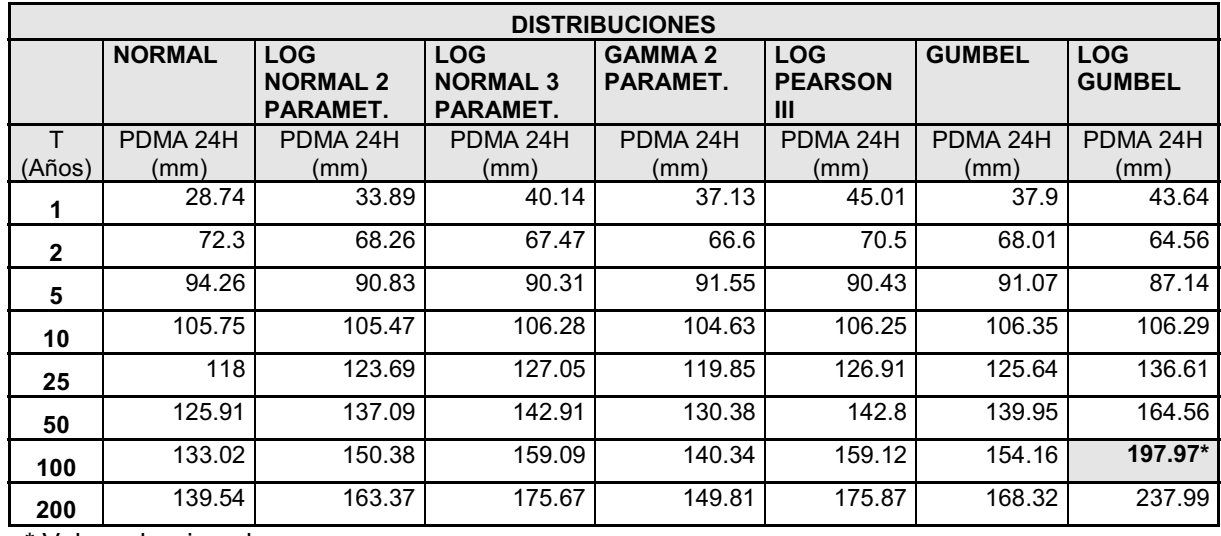

**Anexo 2.9** Análisis de frecuencia de la PDMA con HIDROESTA, estación pluviométrica

San Fernando. (Fuente: propia)

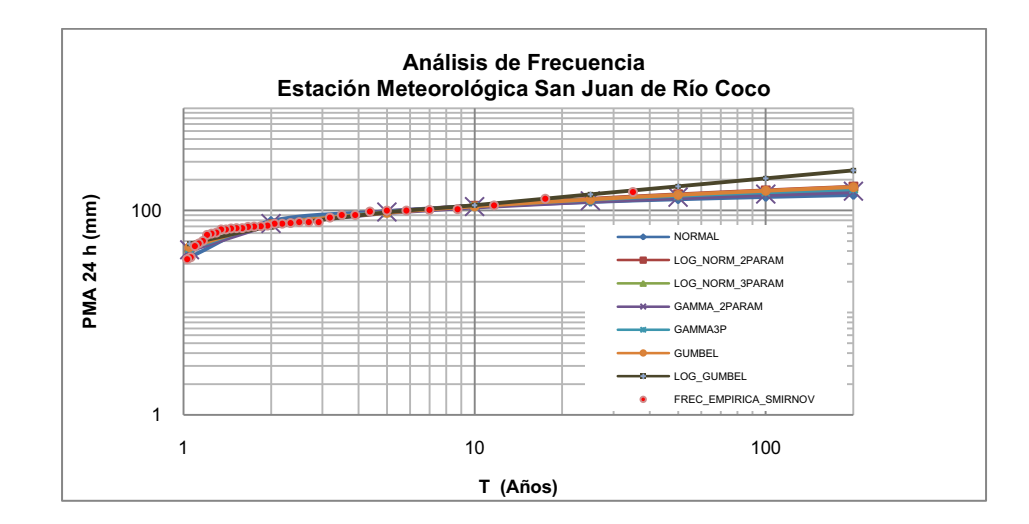

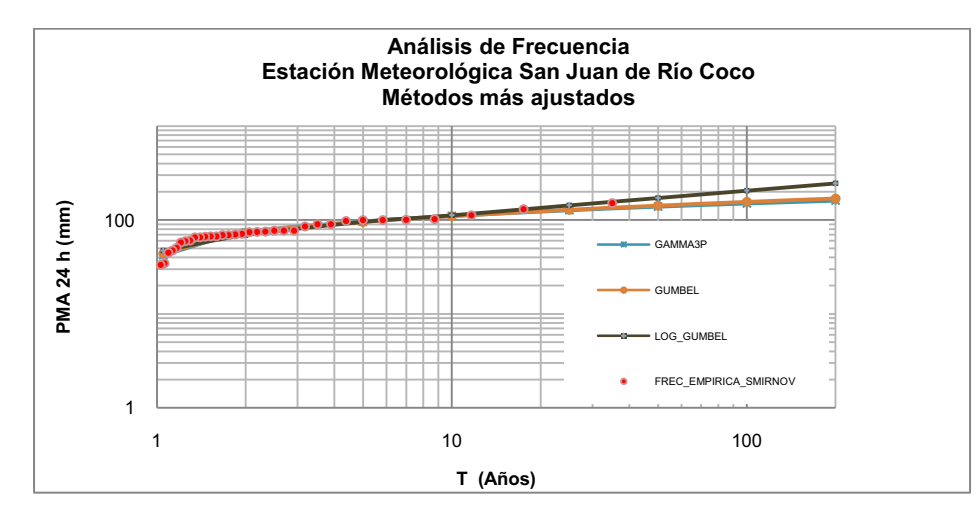

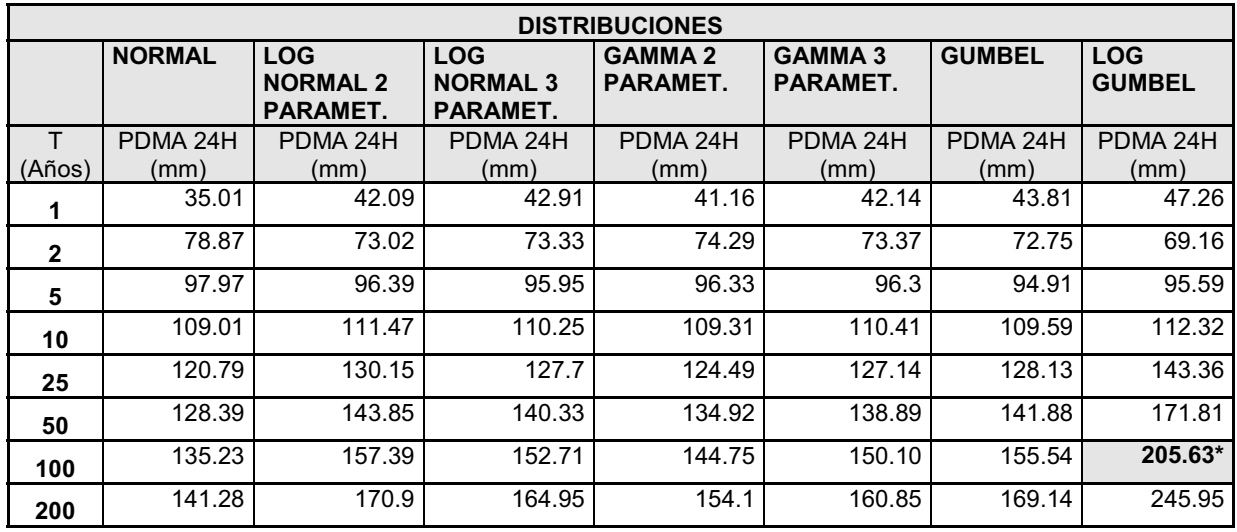

**Anexo 2.10** Análisis de frecuencia de la PDMA con HIDROESTA, estación pluviométrica

San Juan de Río Coco. (Fuente: propia)

#### **INSTITUTO NICARAGUENSE DE ESTUDIOS TERRITORIALES (INETER)**

#### I**NTENSIDADES MAXIMAS ANUALES DE PRECIPITACION (mm).**

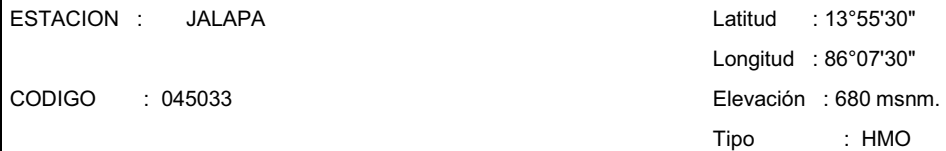

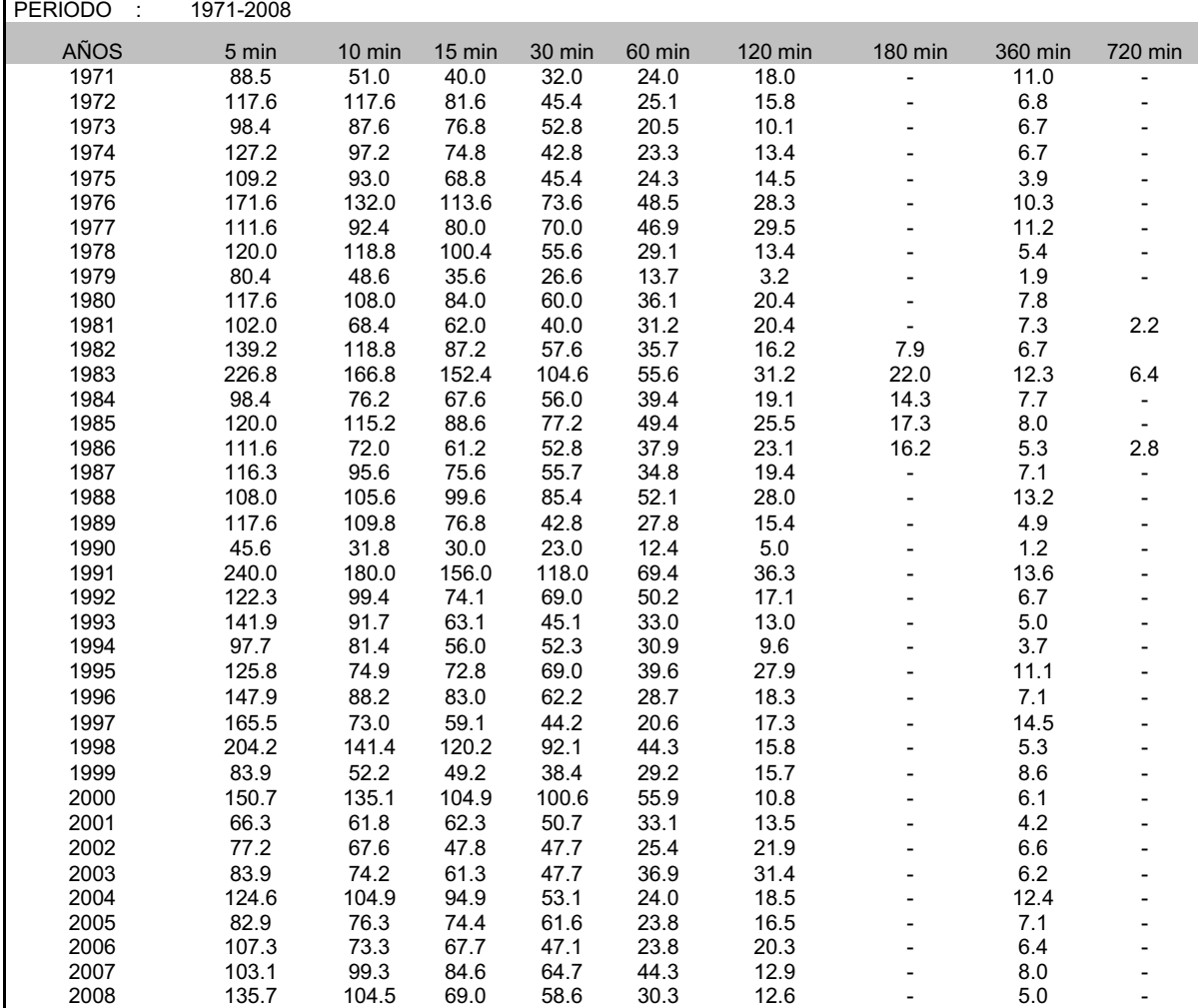

**Anexo 2.11** Datos de intensidades máximas anuales, estación pluviográfica Jalapa. (Fuente: INETER)

|   | Estación     | Area               | Evento Crecida |           |         |                 | Estaciones Pluviográficas (PG) / Pluviométricas (PM) |                 |                 |
|---|--------------|--------------------|----------------|-----------|---------|-----------------|------------------------------------------------------|-----------------|-----------------|
|   | Hidrométrica | drenaie            | Qpico<br>Fecha |           | РG      | PM <sub>1</sub> | PM <sub>2</sub>                                      | PM <sub>2</sub> | PM <sub>A</sub> |
|   |              | (km <sup>2</sup> ) | (hora)         | $(m^3/s)$ |         |                 |                                                      |                 |                 |
|   | Palmira      |                    | 23-10-73       |           | Ocotal  | Macuelizo       | El Espino                                            | Milauile        | Somoto          |
|   | 450102       | 996                | 12:00h         | 490.0     | 45017   | 45008           | 45011                                                | 45038           | 45007           |
| 2 | Antioguia    |                    | $30 - 10 - 98$ |           | Condega | S.Seb.Yali      | Las Parades                                          |                 |                 |
|   | 450301       | 66.4               | 21:00h         | 114.0     | 45050   | 45015           | 45018                                                |                 |                 |

Estaciones y Eventos Seleccionados para la Calibración de Hidrogramas

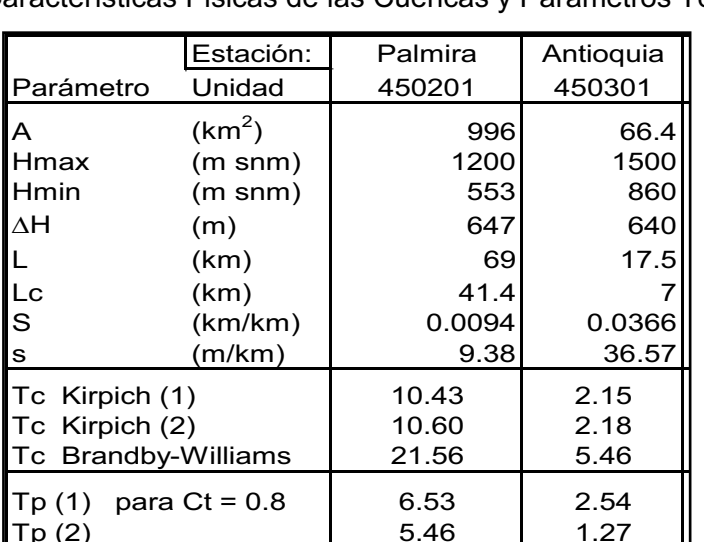

Características Físicas de las Cuencas y Parámetros Tc

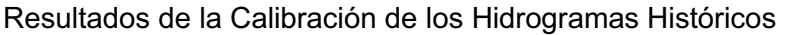

 $\begin{array}{c|c|c|c|c|c} \hline \text{Tp (2)} & & & 5.46 & & 1.27 \\ \text{Tp (3)} & & & 11.33 & & 2.00 \end{array}$  $\begin{array}{c|c} \text{Tp (3)} & 11.33 & 2.00 \\ \text{Tc = 1.2 $\Sigma \text{Tp(1+2+3)/3}$} & 9.33 & 2.32 \end{array}$ 

Tc =  $1.2 \Sigma Tp(1+2+3)/3$ 

|    | Estación            | Evento Crecida     |           |     |            | Parámetros del Modelo (UH-Clark)                 |              |                                      |              |            |             |                      |
|----|---------------------|--------------------|-----------|-----|------------|--------------------------------------------------|--------------|--------------------------------------|--------------|------------|-------------|----------------------|
| #  | Hidrométrica        | Fecha              | Qpico     |     |            | Hidrograma Unitario:                             | $\mathbf{R}$ | Infiltración (mm)/(mm/h)             |              | Qpico      | Displac.    | R                    |
|    |                     | (hora)             | $(m^3/s)$ |     | Тc         | R                                                | (Tc+R)       | Inicial                              | Constante    | $(m^3/s)$  | (h)         | Kirpich <sub>2</sub> |
|    | Palmira<br>450102   | 23-10-73<br>12:00h | 490       | IC: | 9.0<br>8.3 | 7.0                                              | 0.44<br>0.45 | 10.0<br>9.8                          | 1.5<br>1.49  | 471<br>489 | $(-1)$      |                      |
|    |                     |                    |           |     |            | 6.9                                              |              |                                      |              |            | $(-1)$      | 10.60                |
| -2 | Antioquia<br>450301 | 30-10-98<br>21:00h | 114       | C:  | 2.5<br>2.2 | 4.0<br>4.4                                       | 0.62<br>0.67 | 10.0<br>10.0                         | 4.0<br>4.7   | 117<br>116 | (0)<br>(-1) | 2.18                 |
|    |                     |                    |           |     |            |                                                  |              |                                      |              |            |             |                      |
|    |                     |                    |           |     |            | I: parámetros iniciales<br>C: parámetros finales |              | 0.50 Promedio I:<br>0.49 Promedio C: | 2.38<br>2.74 |            |             |                      |

**Anexo 2.12** Datos de calibración realizada en la cuenca del río Coco, con puntos de cierre en las estaciones Palmira y Antioquia Jalapa. (Fuente: INETER – PRRAC, 2002)

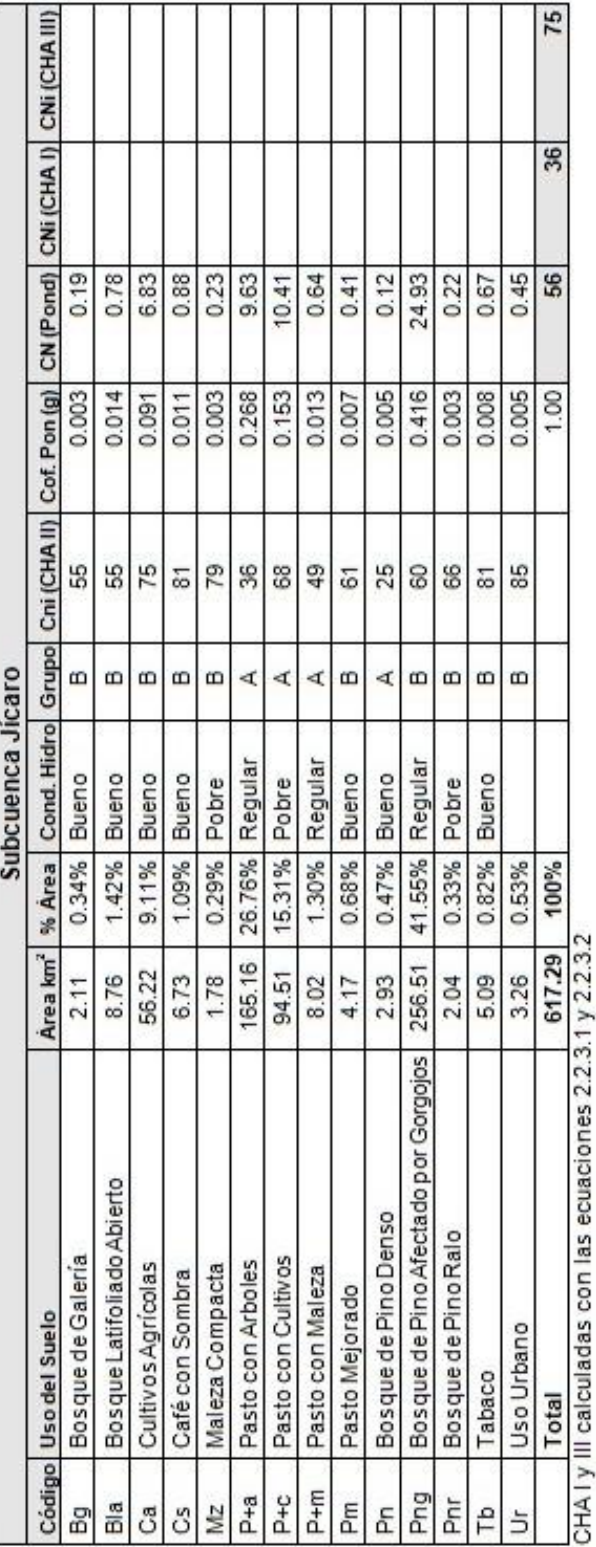

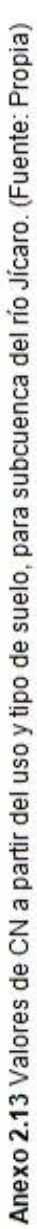

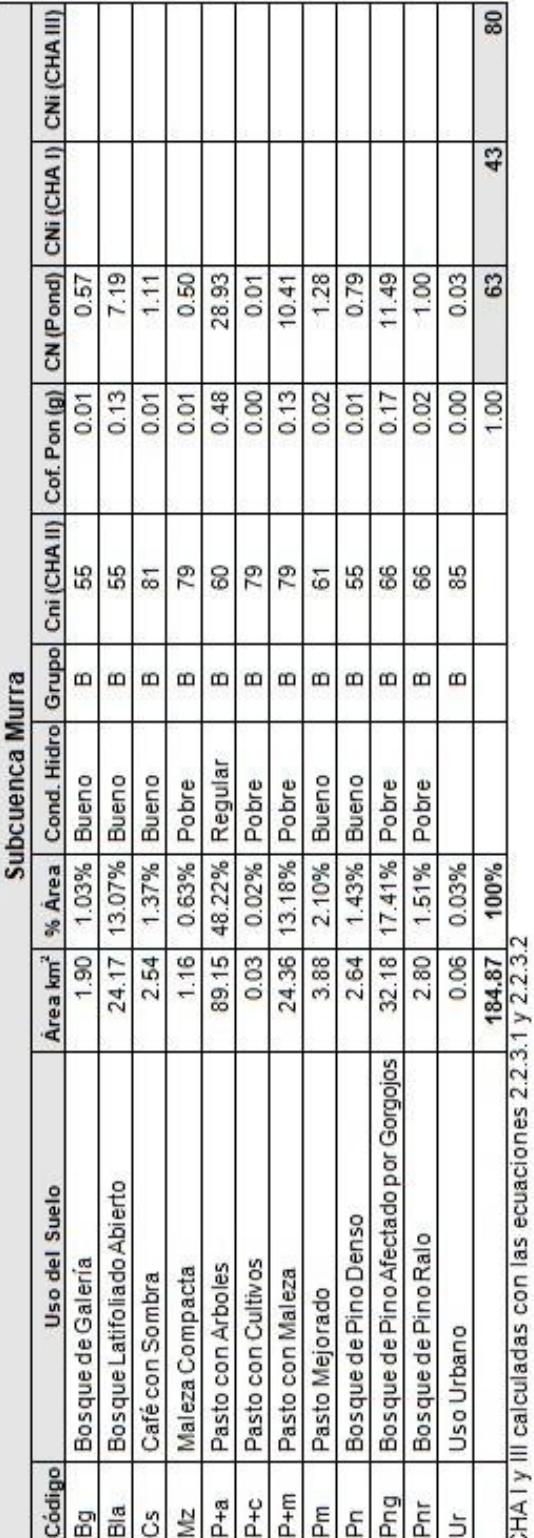

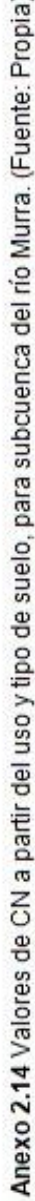

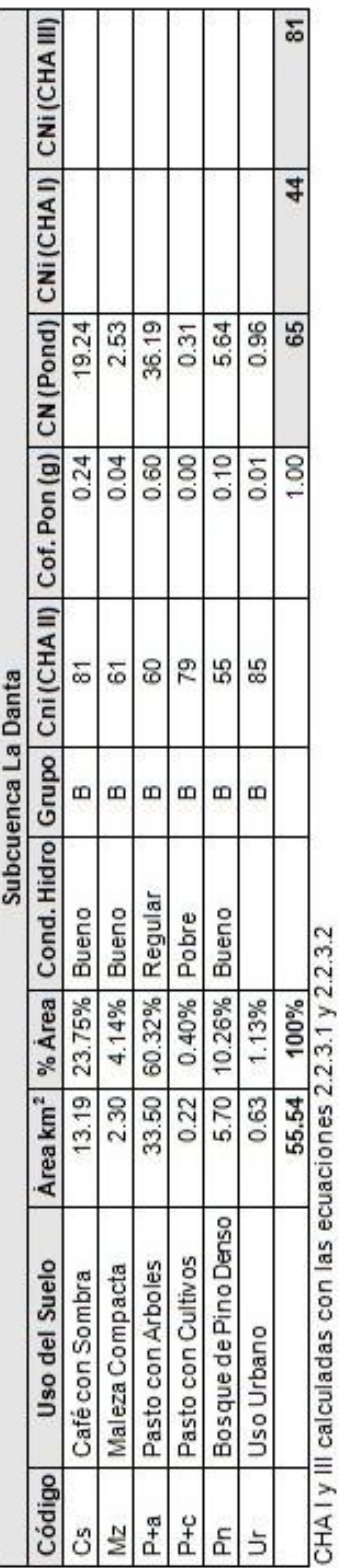

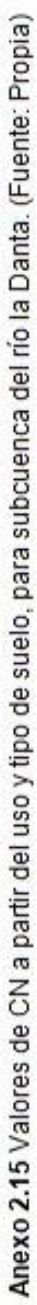

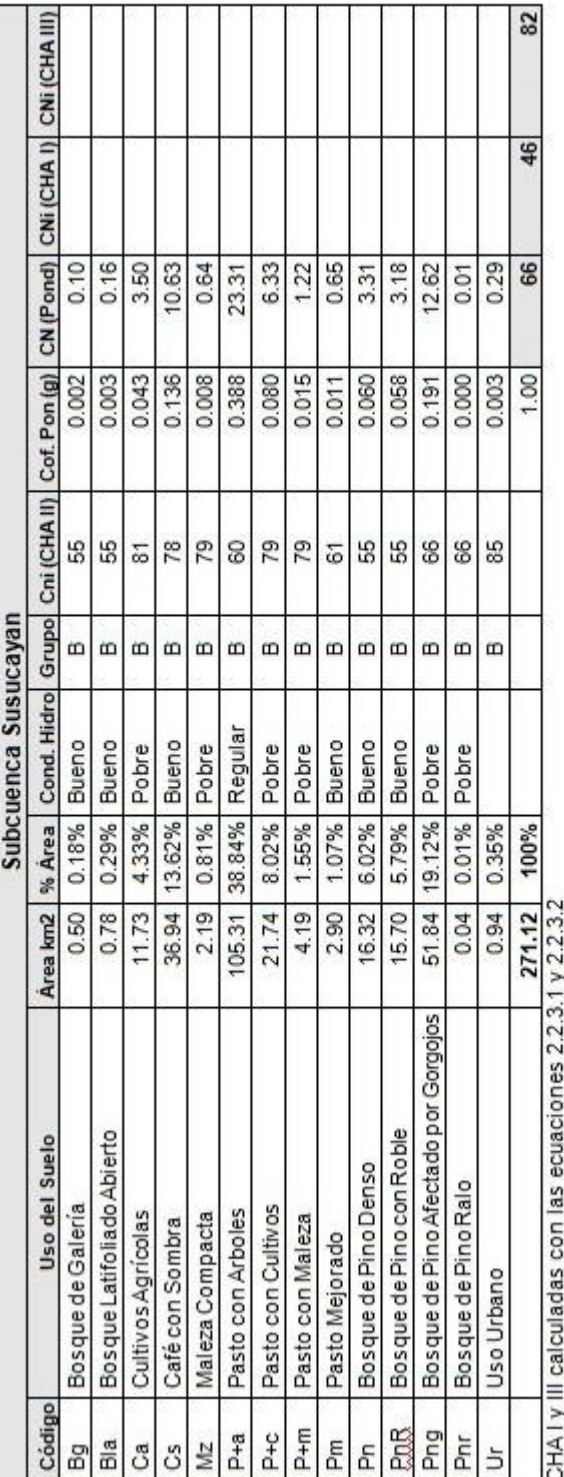

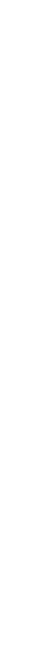

Anexo 2.16 Valores de CN a partir del uso y tipo de suelo, para subcuenca del río la Susucayan. (Fuente: Propia)

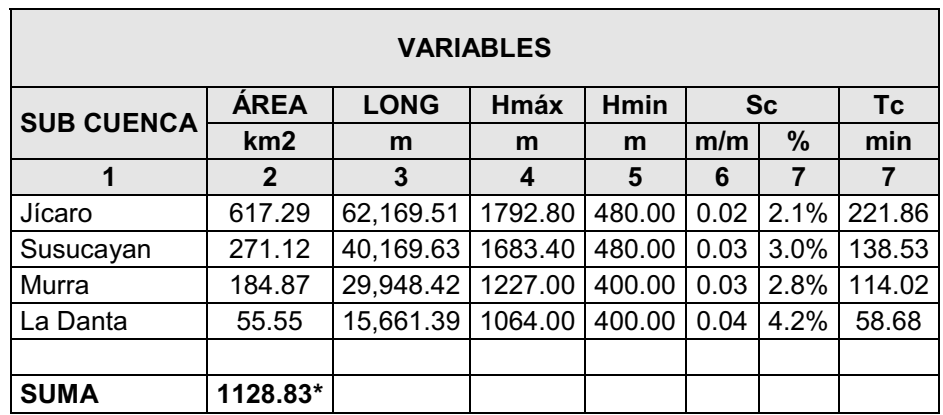

\* Valor sin aéreas de transito

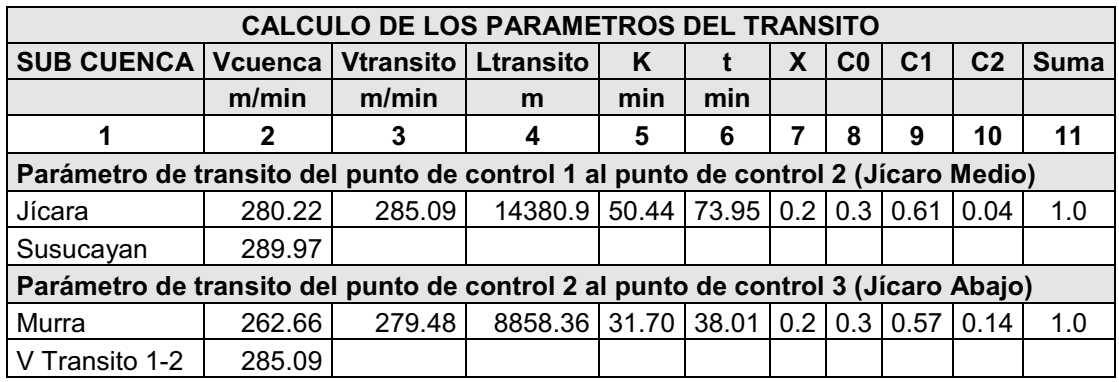

Valor de K en minutos, en el acápite correspondiente se presentan en horas.

**Anexo 2.17** Calculo de transito para determinar los valores de Muskingum. (Fuente: Propia)

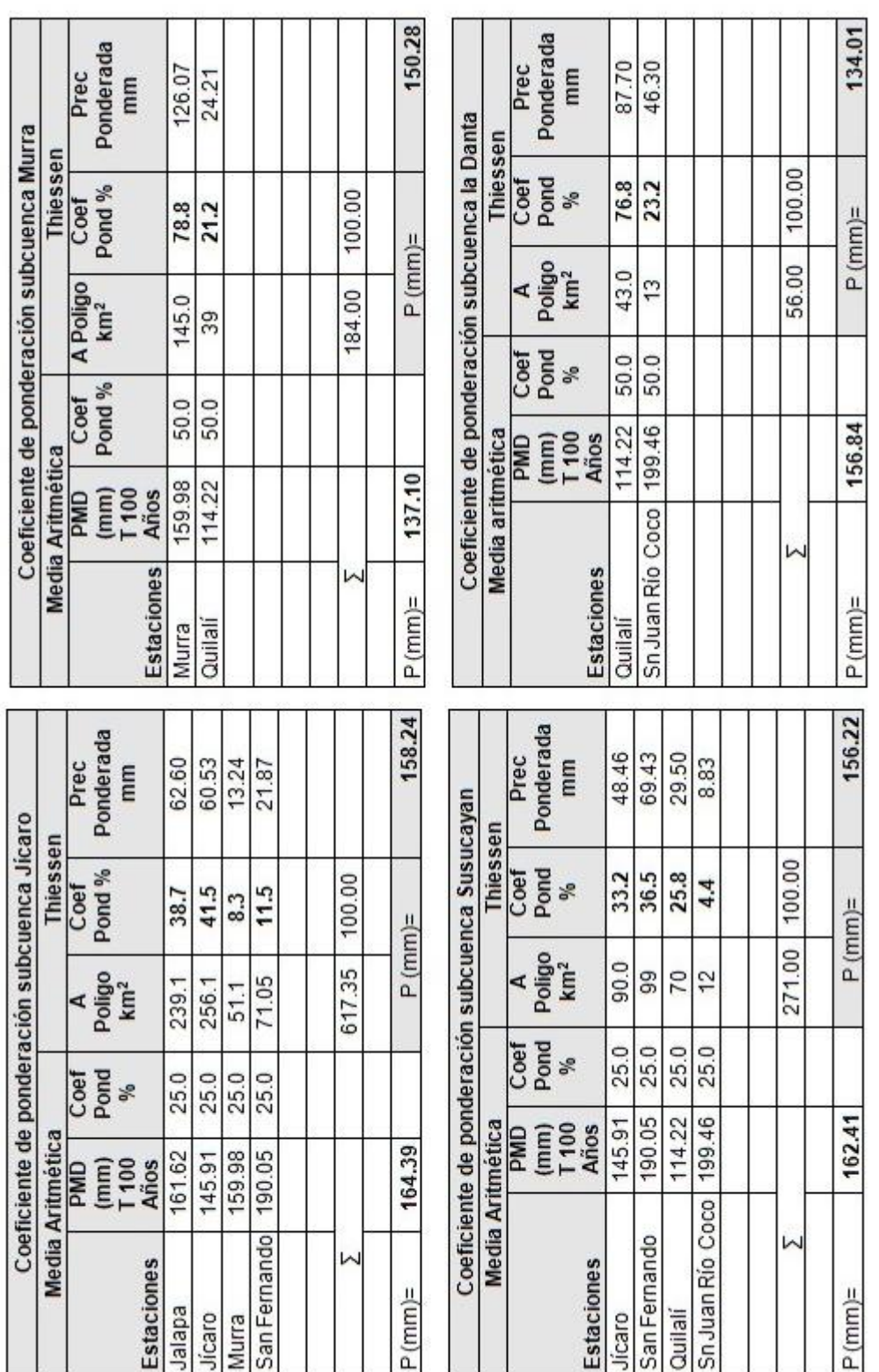

Anexo 2.18 Calculo las precipitaciones diaria máxima anual (T =100 años) y pesos ponderados por Thiessen para uso en HEC HMS. (Fuente: Propia)

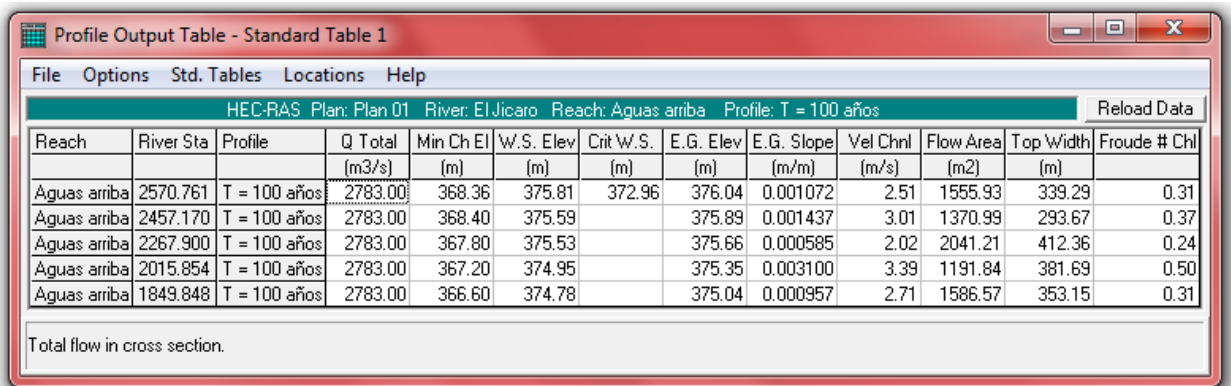

**Anexo 2.19** Resultados de la modelación en HEC RAS, tramo río Jícaro aguas arriba de la confluencia con el río la Danta (Fuente: Propia)

| $\mathbf x$<br>▣<br>m<br>$\Box$<br>Profile Output Table - Standard Table 1<br>Std. Tables |                                                                                                    |              |         |        |        |        |        |                                                                   |       |         |        |                                    |
|-------------------------------------------------------------------------------------------|----------------------------------------------------------------------------------------------------|--------------|---------|--------|--------|--------|--------|-------------------------------------------------------------------|-------|---------|--------|------------------------------------|
| File<br>Options                                                                           | Locations<br>Help<br>HEC-RAS, Plan; Plan 01   River: El Jidaro   Reach: Aguas abajo  <br>Profile: $T = 100$ años |              |         |        |        |        |        |                                                                   |       |         |        | Reload Data                        |
| Reach                                                                                     | <b>River Sta</b>                                                                                                 | l Profile    | Q Total |        |        |        |        | Min Ch El W.S. Elev Crit W.S.   E.G. Elev   E.G. Slope   Vel Chnl |       |         |        | Flow Area  Top Width  Froude # Chl |
|                                                                                           |                                                                                                    |              | [m3/s]  | [m]    | [m]    | [m]    | [m]    | [m/m]                                                             | [m/s] | [m2]    | [m]    |                                    |
| Aguas abajo 1715.282                                                                      |                                                                                                    | $= 100$ años | 2848.00 | 366.00 | 374.13 |        | 374.79 | 0.002734                                                          | 4.28  | 953.22  | 199.47 | 0.50                               |
| Aguas abajo 1547.754                                                                      |                                                                                                    | $= 100$ años | 2848.00 | 365.40 | 373.06 |        | 374.19 | 0.004261                                                          | 5.07  | 745.74  | 211.57 | 0.62                               |
| Aguas abajo 1337.113                                                                      |                                                                                                    | $= 100$ años | 2848.00 | 364.80 | 372.62 |        | 373.32 | 0.003014                                                          | 3.97  | 887.65  | 211.11 | 0.52                               |
| Aguas abajo  1033.652                                                                     |                                                                                                    | = 100 años   | 2848.00 | 364.18 | 371.57 |        | 372.37 | 0.003474                                                          | 4.16  | 852.11  | 253.43 | 0.55                               |
| Aguas abajo  910.029                                                                      |                                                                                                    | $= 100$ años | 2848.00 | 364.20 | 370.56 |        | 371.76 | 0.006208                                                          | 5.16  | 720.68  | 268.12 | 0.72                               |
| Aguas abajo   793.732                                                                     |                                                                                                    | $= 100$ años | 2848.00 | 363.60 | 370.43 |        | 371.09 | 0.003288                                                          | 3.97  | 903.44  | 215.67 | 0.53                               |
| Aguas abajo  619.548                                                                      |                                                                                                    | Г = 100 años | 2848.00 | 363.00 | 368.56 | 368.49 | 370.10 | 0.009642                                                          | 5.75  | 578.46  | 182.90 | 0.88                               |
| Aguas abajo 560.287                                                                       |                                                                                                    | $= 100$ años | 2848.00 | 362.40 | 368.36 | 368.36 | 369.47 | 0.007246                                                          | 5.22  | 801.24  | 352.67 | 0.76                               |
| Aguas abajo 545.198                                                                       |                                                                                                    |              | Bridge  |        |        |        |        |                                                                   |       |         |        |                                    |
| Aguas abajo 530.110                                                                       |                                                                                                    | $= 100$ años | 2848.00 | 363.00 | 368.44 |        | 368.88 | 0.003370                                                          | 3.58  | 1210.19 | 417.09 | 0.53                               |
| Aguas abajo  373.385                                                                      |                                                                                                    | $= 100$ años | 2848.00 | 361.80 | 368.02 |        | 368.42 | 0.003038                                                          | 3.58  | 1258.34 | 395.91 | 0.51                               |
| Aguas abajo 264.193                                                                       |                                                                                                    | T = 100 años | 2848.00 | 361.80 | 367.76 | 366.59 | 368.12 | 0.002749                                                          | 3.18  | 1270.16 | 392.61 | 0.48                               |
| Aguas abajo 129.629                                                                       |                                                                                                    | $= 100$ años | 2848.00 | 361.80 | 366.32 | 366.32 | 367.48 | 0.010969                                                          | 5.58  | 720.05  | 288.89 | 0.92                               |
| Total flow in cross section.                                                              |                                                                                                    |              |         |        |        |        |        |                                                                   |       |         |        |                                    |

**Anexo 2.20** Resultados de la modelación en HEC RAS, tramo río Jícaro aguas abajo de la confluencia con el río la Danta (Fuente: Propia)

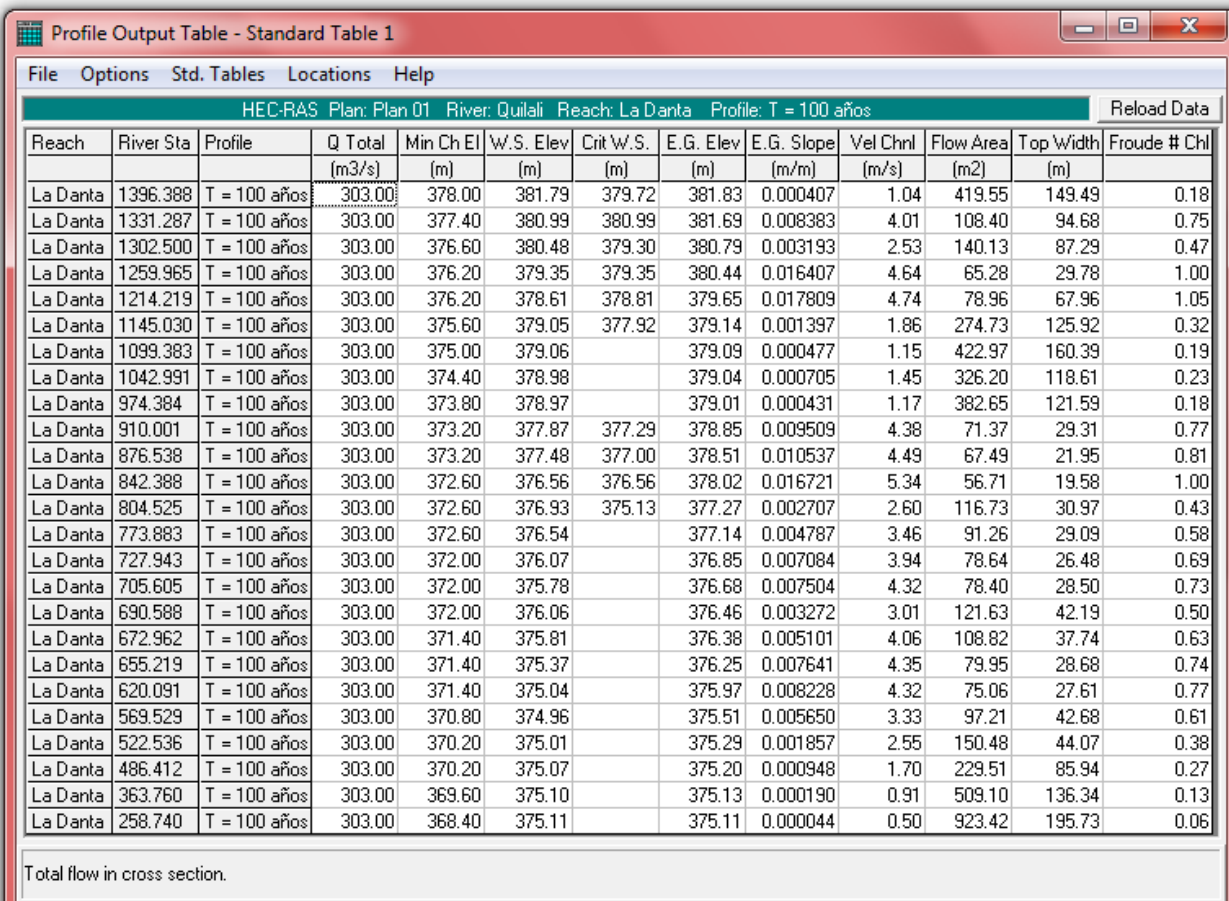

**Anexo 2.21** Resultados de la modelación en HEC RAS, río la Danta (Fuente: Propia)

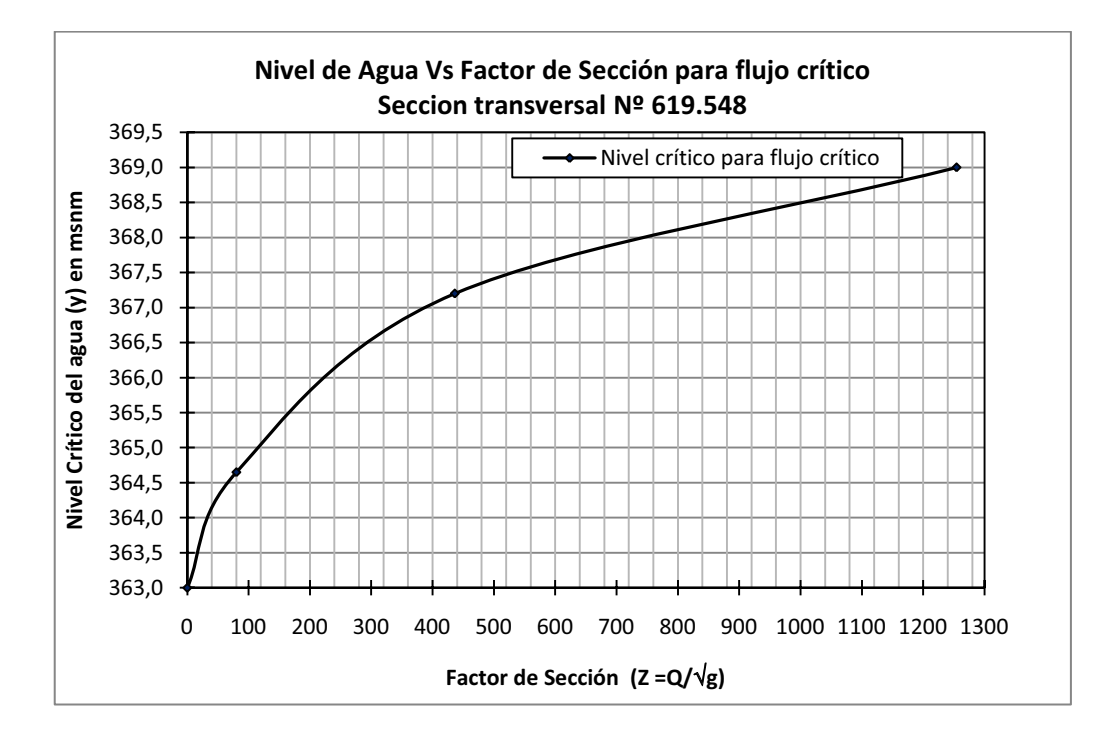

**Anexo 2.22** Gráfico del factor de sección para flujo crítico **y** (altura de agua) vs. Z. (Fuente propia)

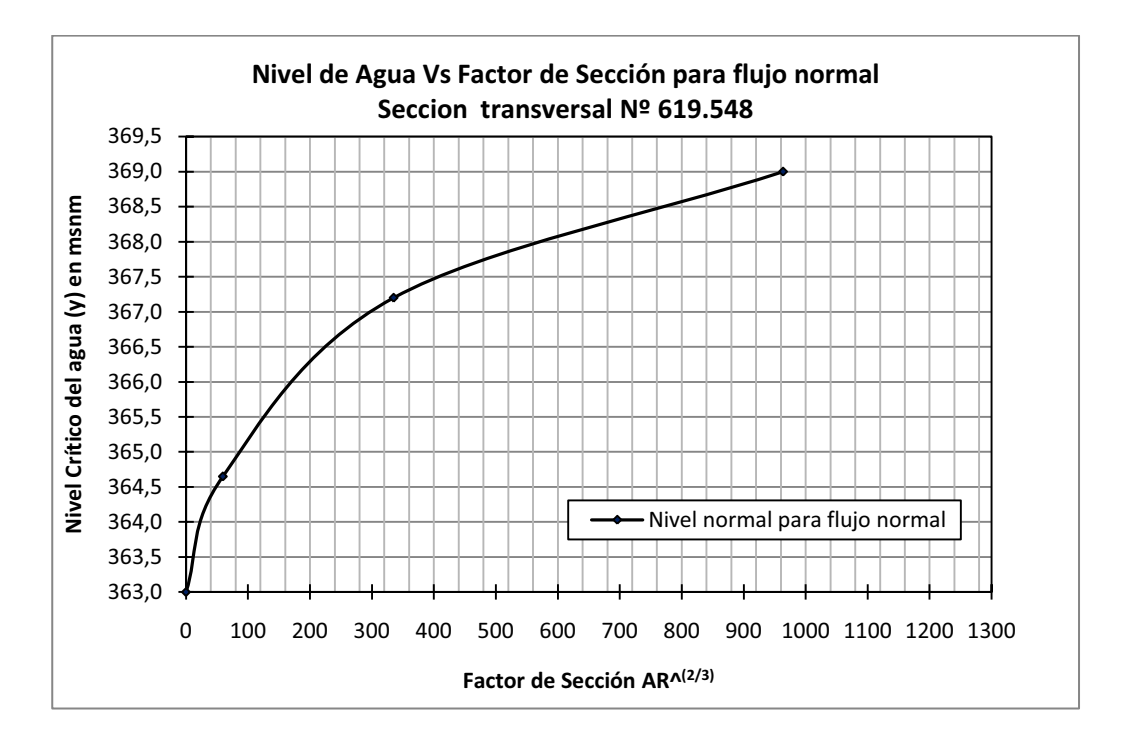

**Anexo 2.23** Gráfico del factor de sección para flujo normal **y** (altura de agua) vs. AR^ (2/3). (Fuente propia)

**Anexo III** 

**Mapas**
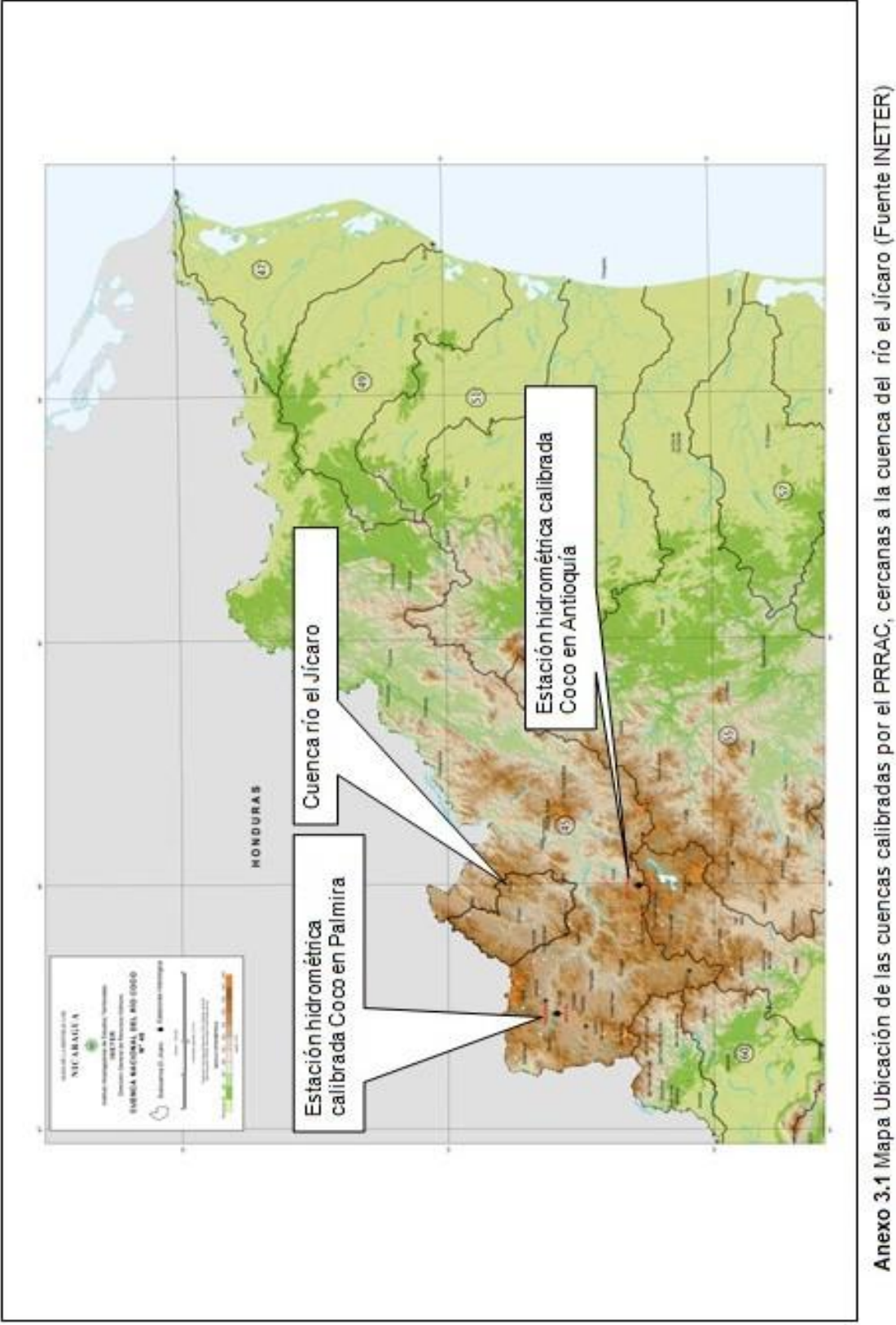

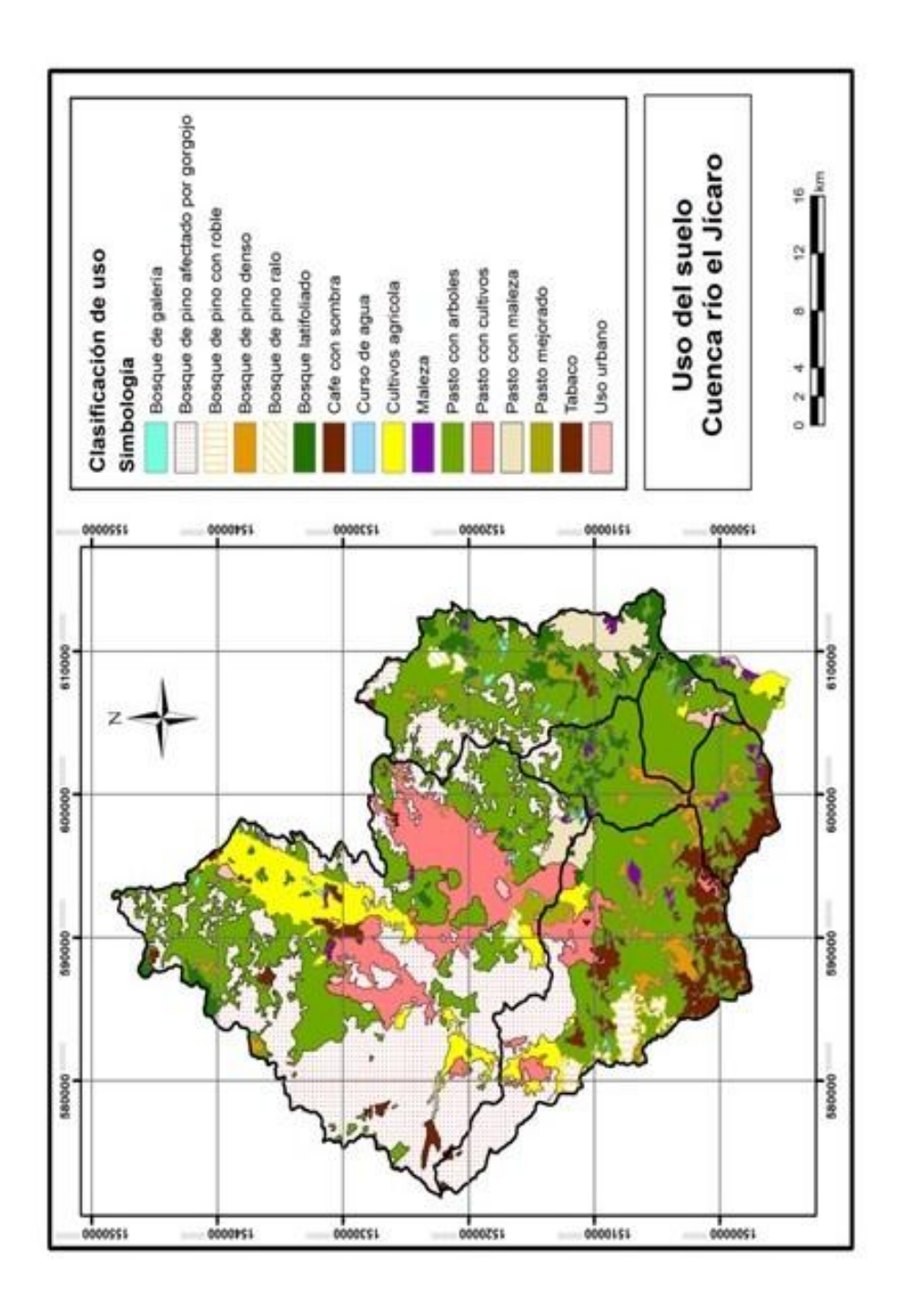

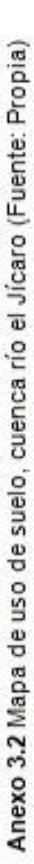

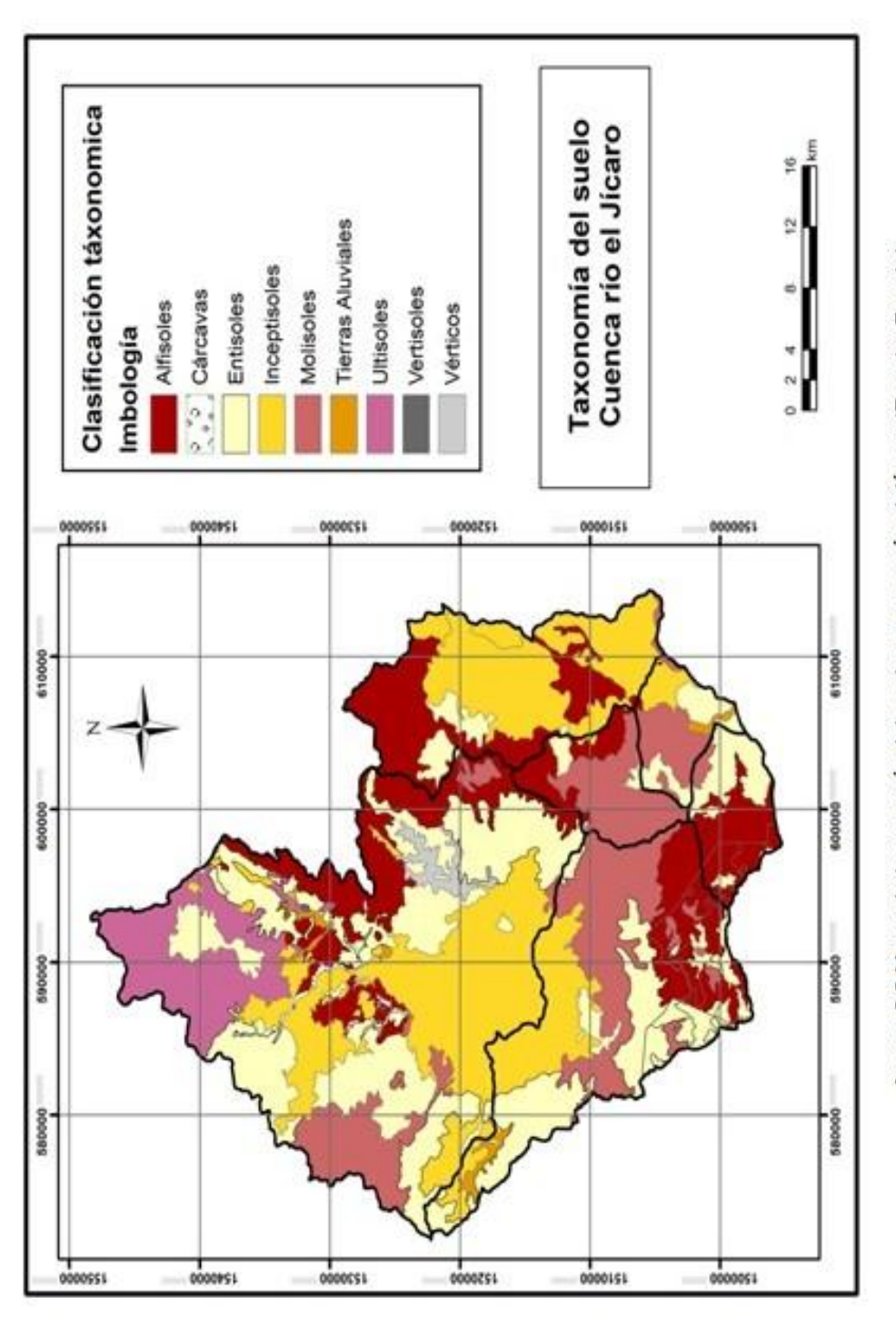

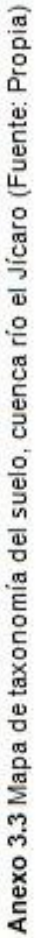

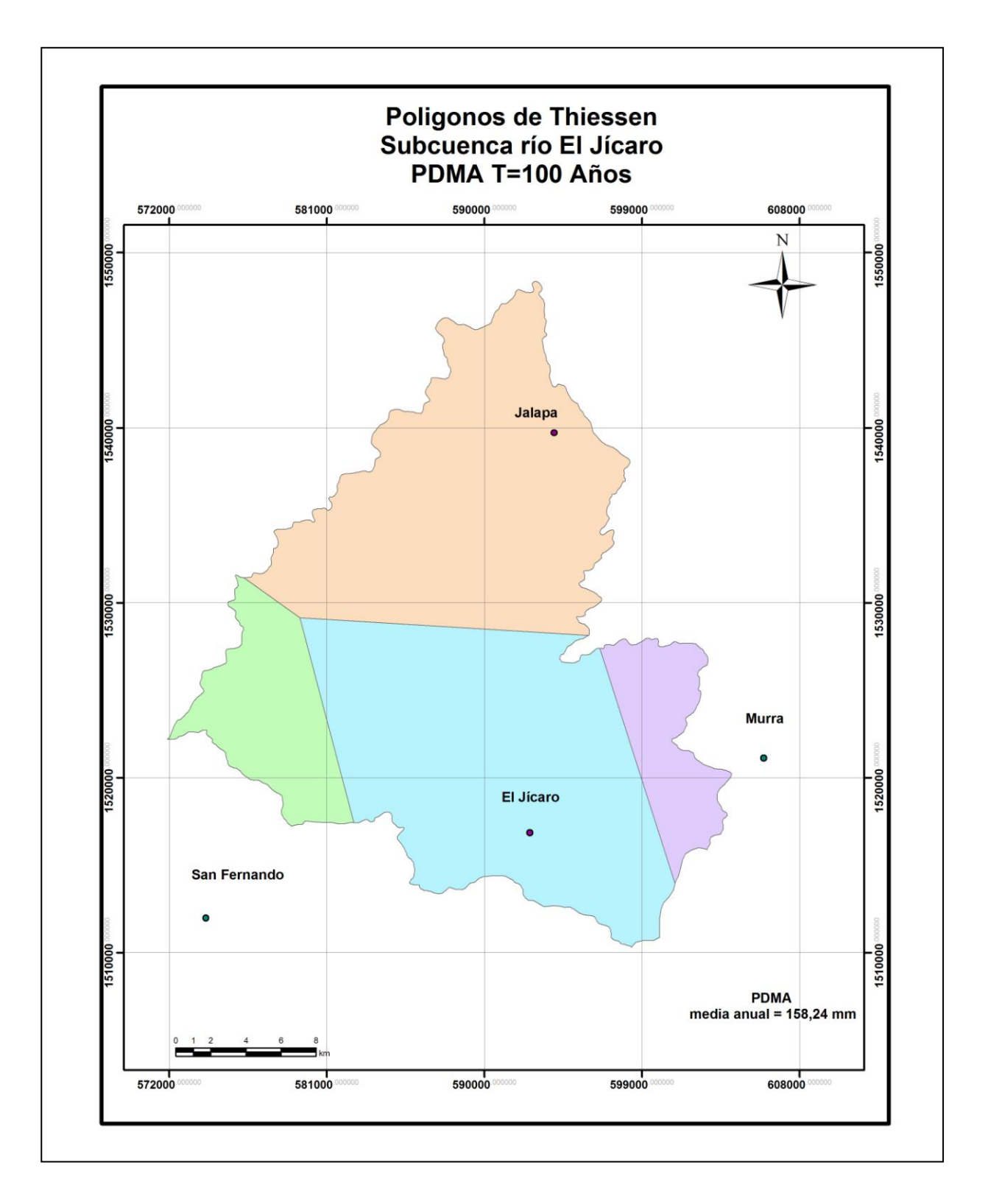

**Anexo 3.4** Mapa de polígonos de Thiessen para PDMA, subcuenca río el Jícaro (Fuente: Propia)

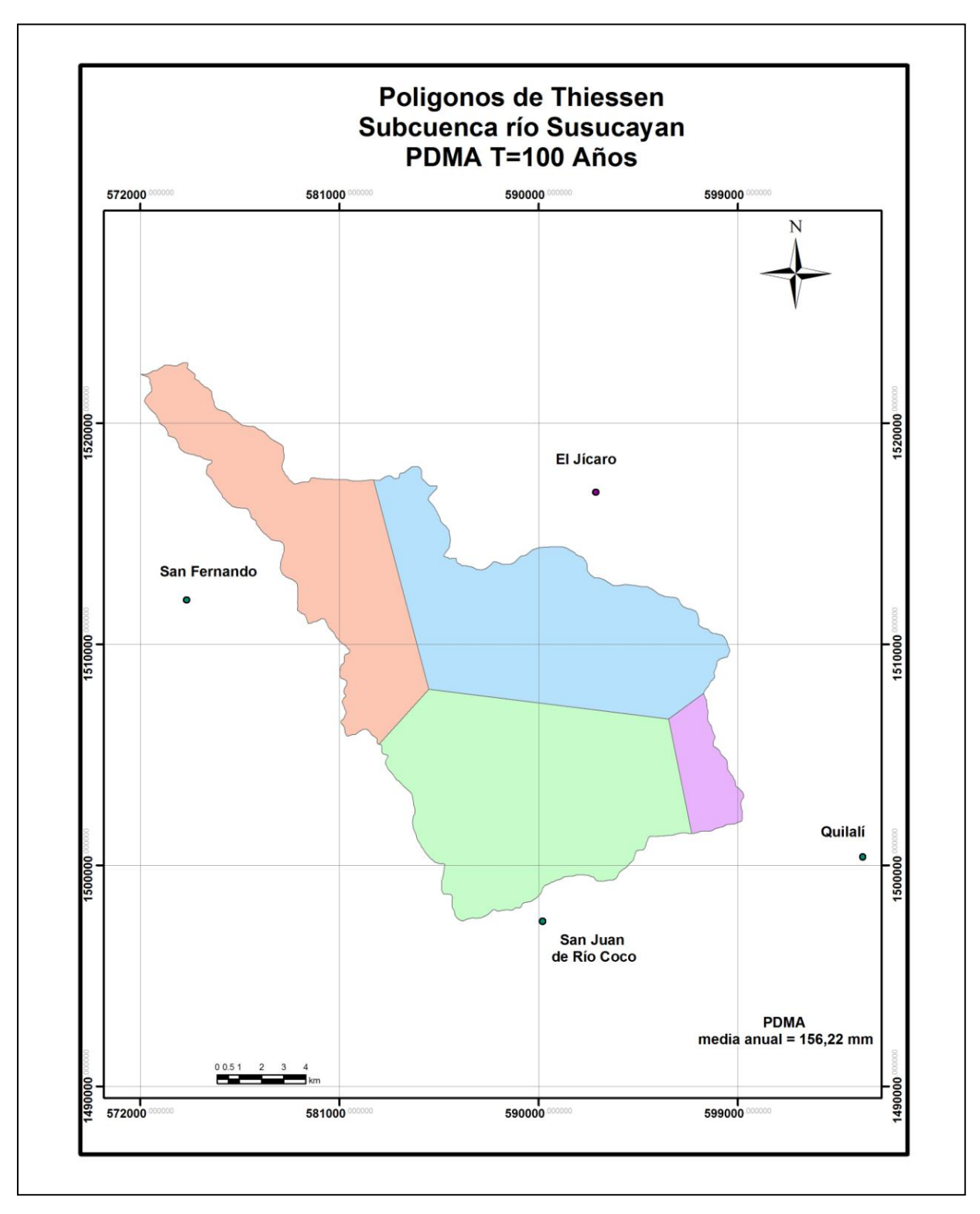

**Anexo 3.5** Mapa de polígonos de Thiessen para PDMA, subcuenca río el Susucayan

(Fuente: Propia)

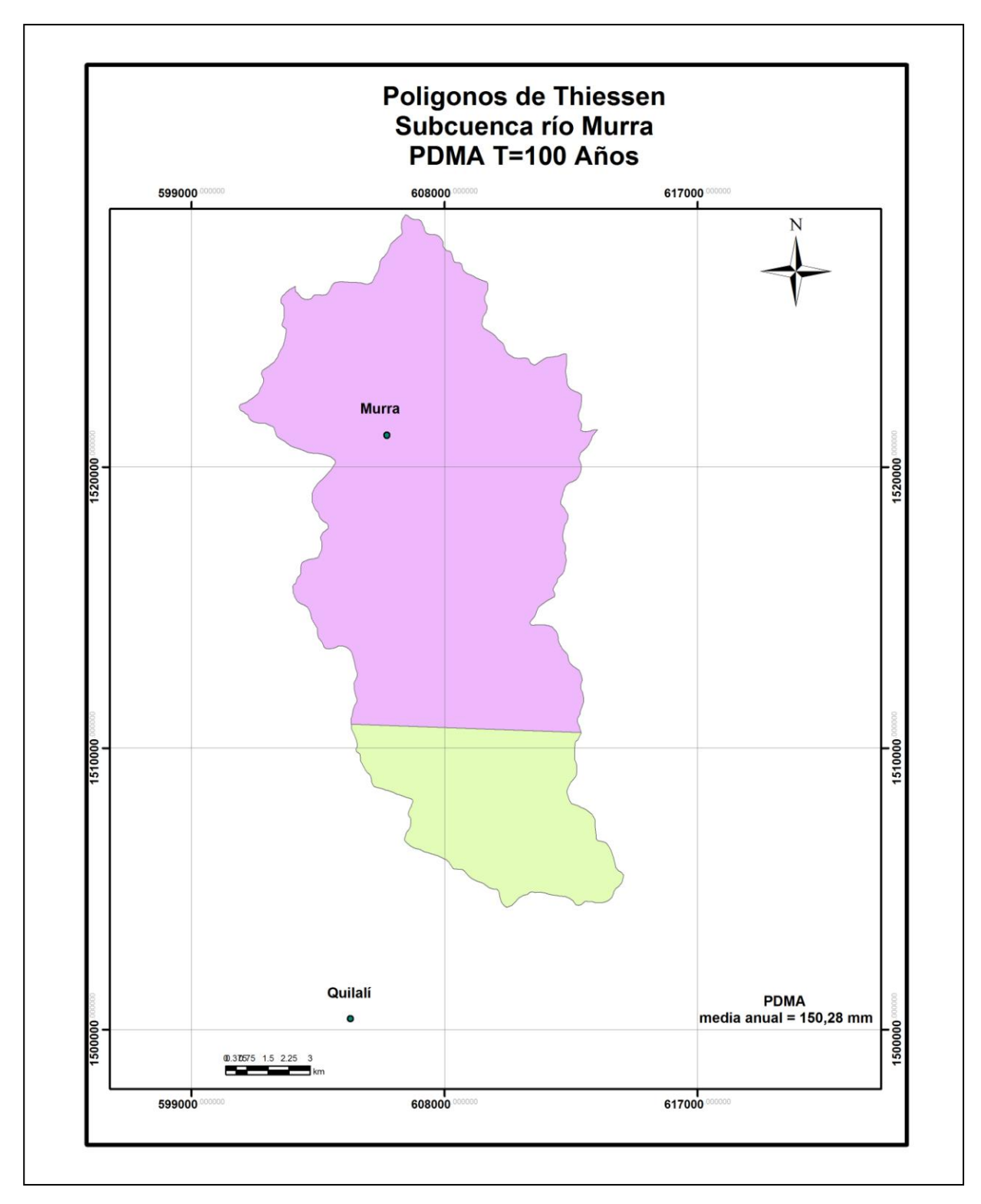

**Anexo 3.6** Mapa de polígonos de Thiessen para PDMA, subcuenca río Murra (Fuente: Propia)

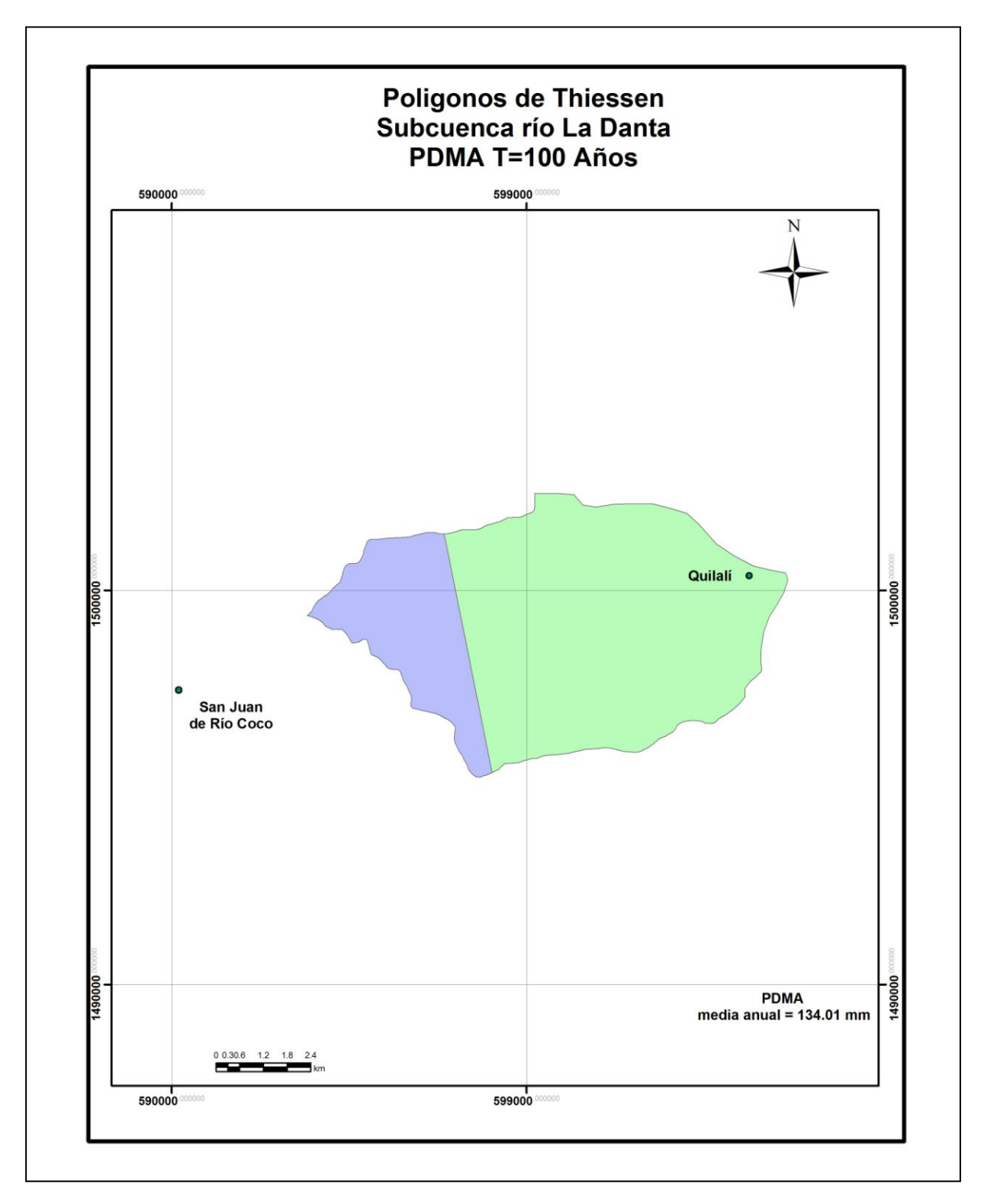

**Anexo 3.7** Mapa de polígonos de Thiessen para PDMA, subcuenca río la Danta (Fuente: Propia)

## **Anexo IV**

**Ejemplo de secciones transversales** 

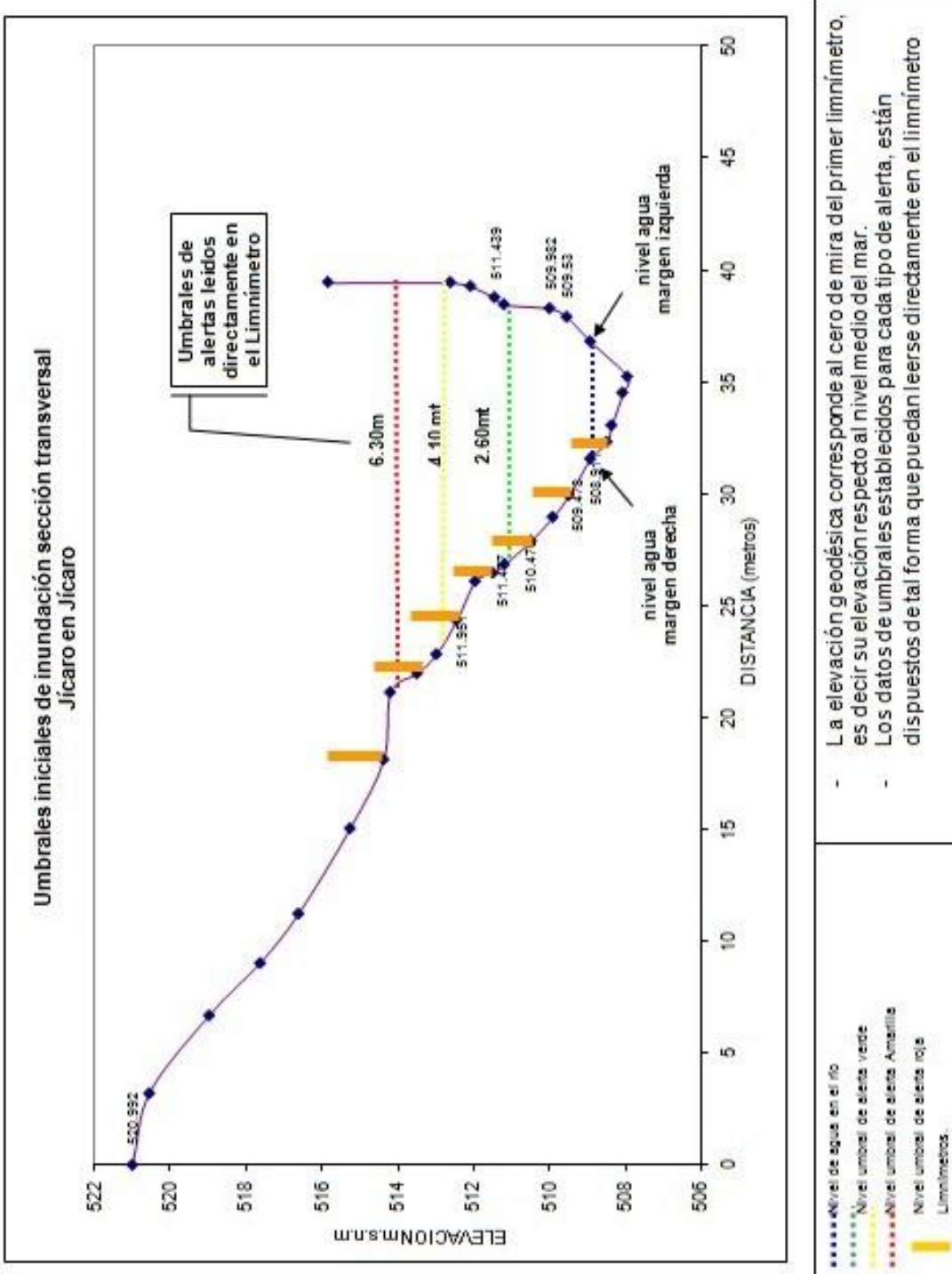

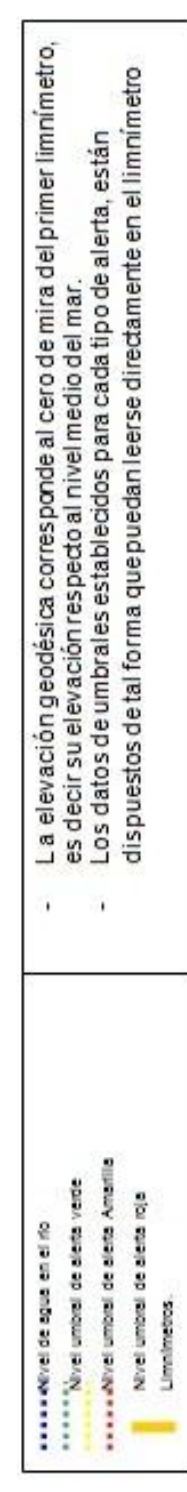

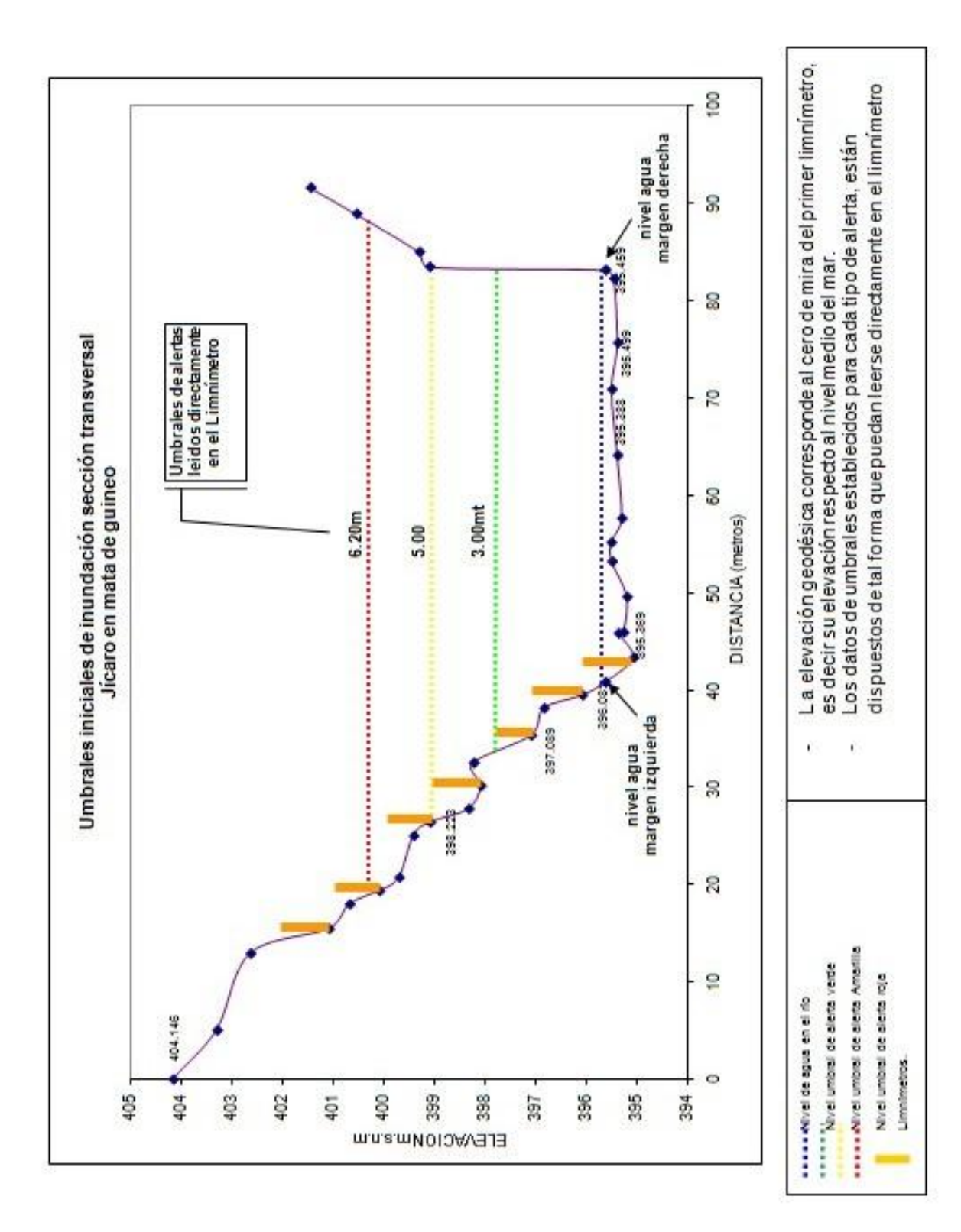

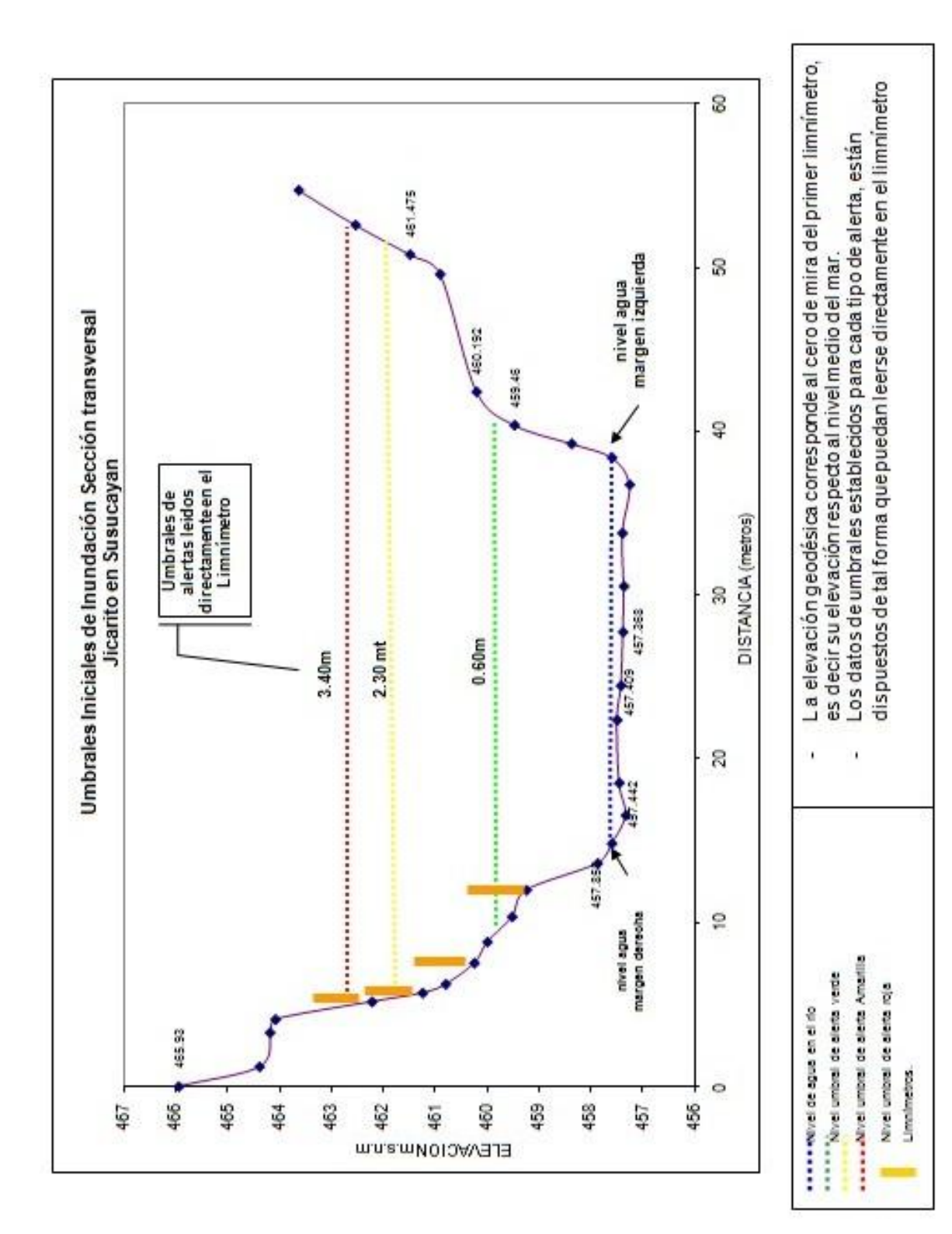

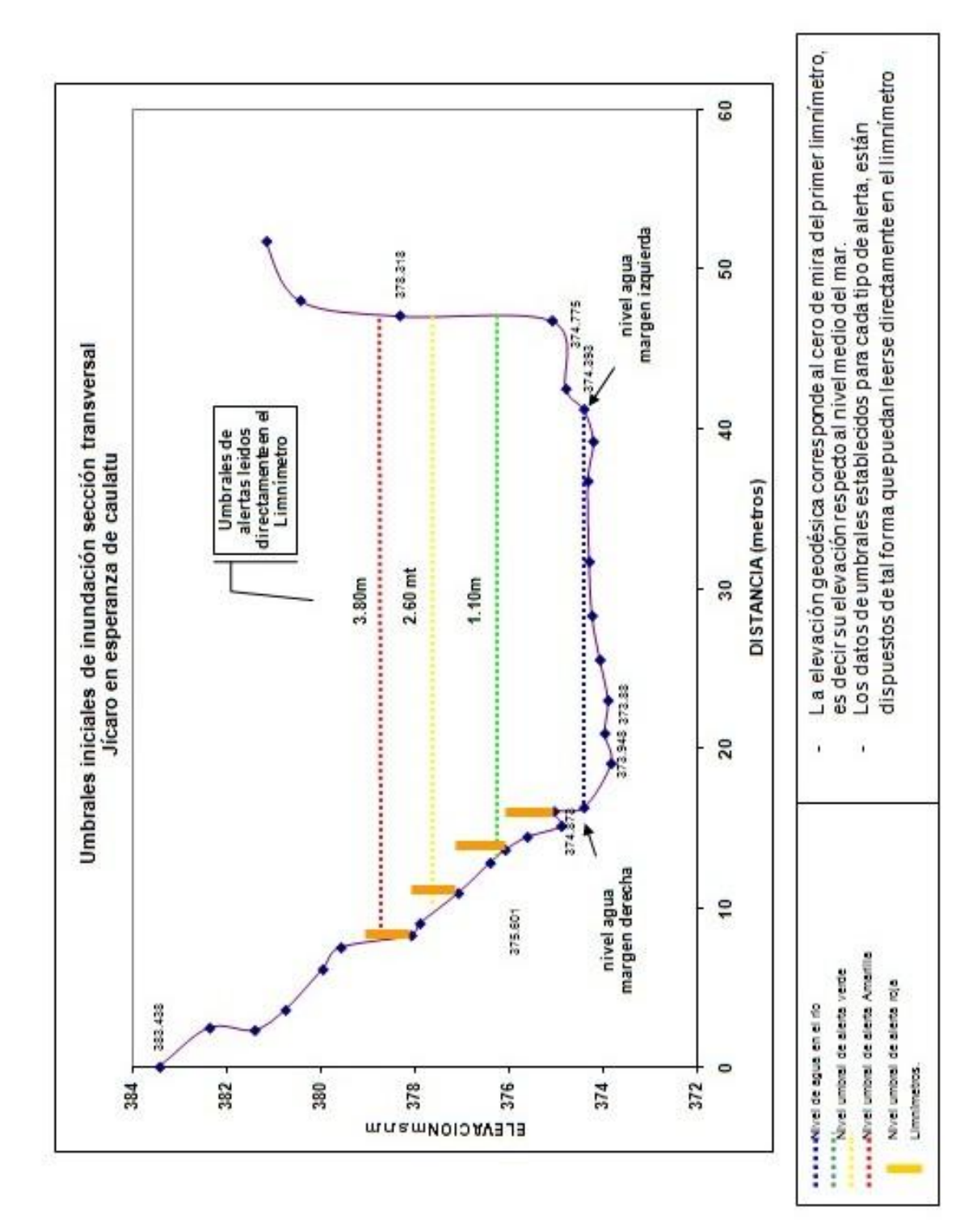

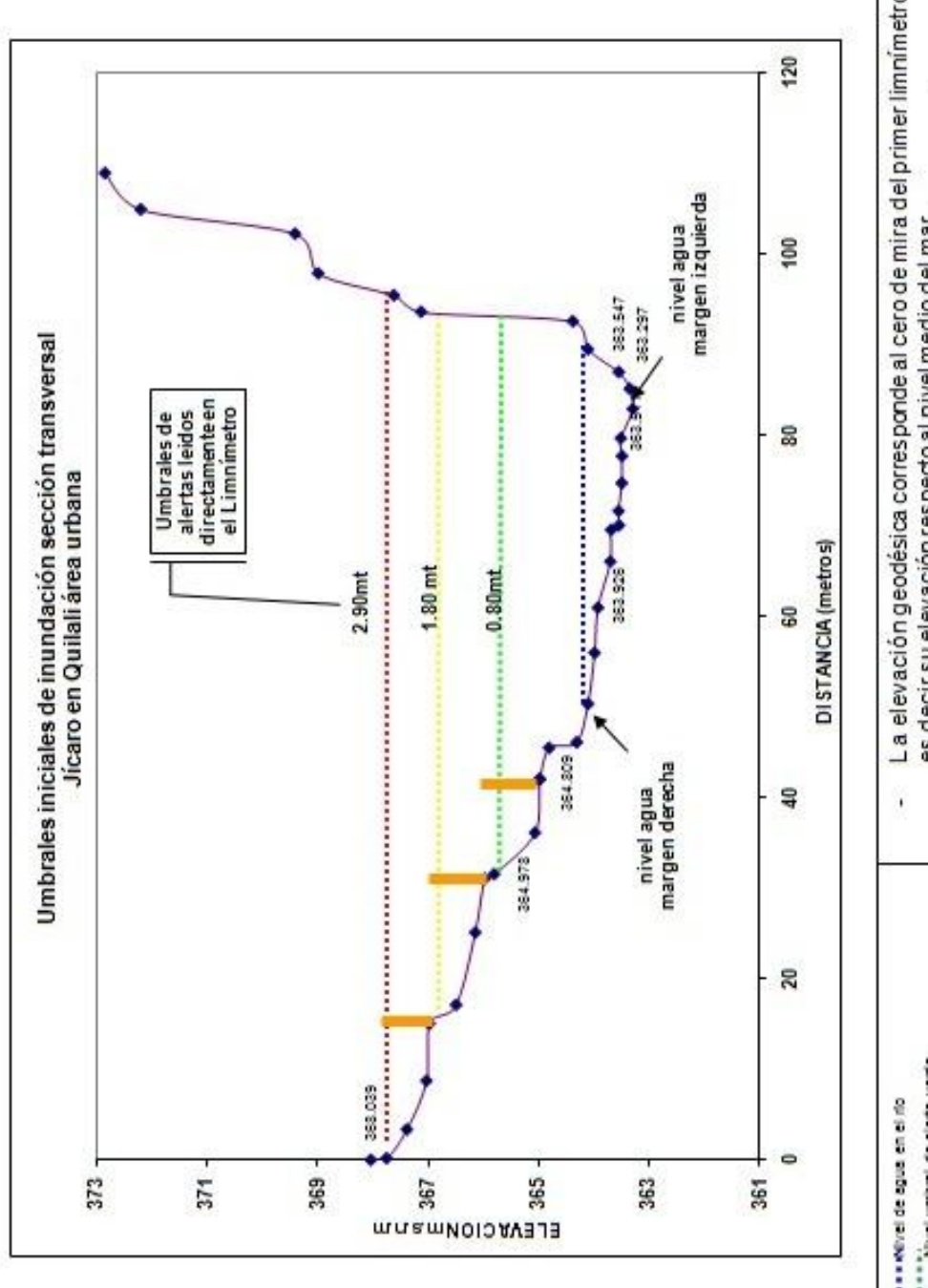

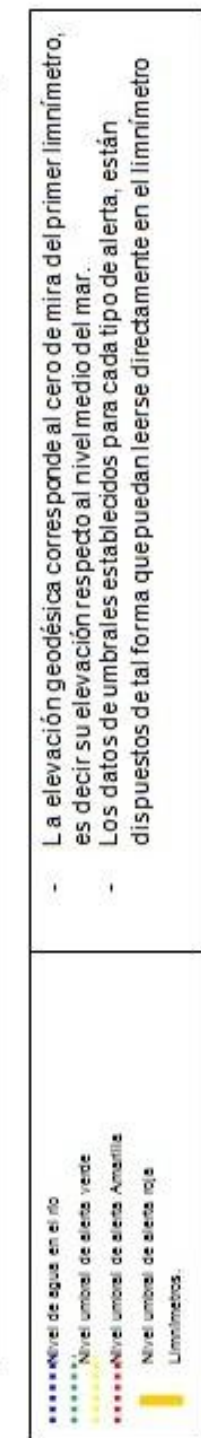

## **FOTOGRAFÍAS**

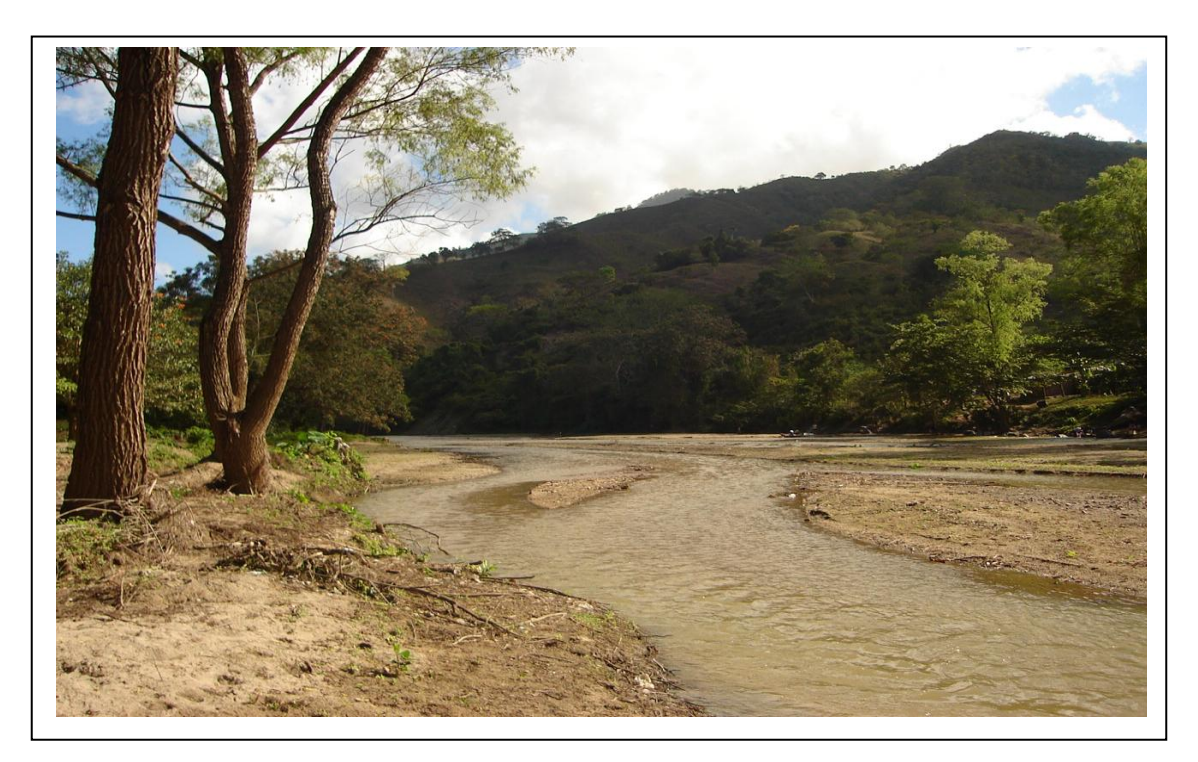

**Fotografía 1.** Vista de la sección del río el Jícaro a la entrada del área urbana de Quilalí

(Fuente INETER)

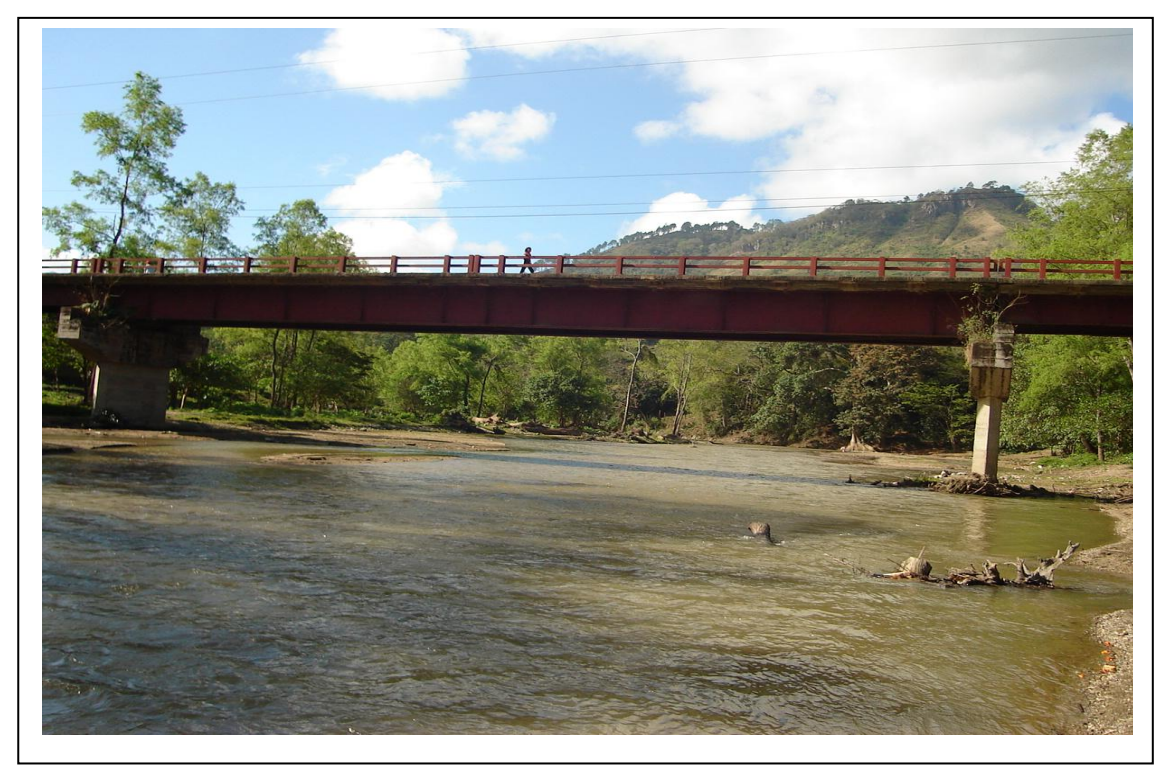

**Fotografía 2.** Vista de la sección del río el Jícaro en puente, área urbana de Quilalí

(Fuente INETER)

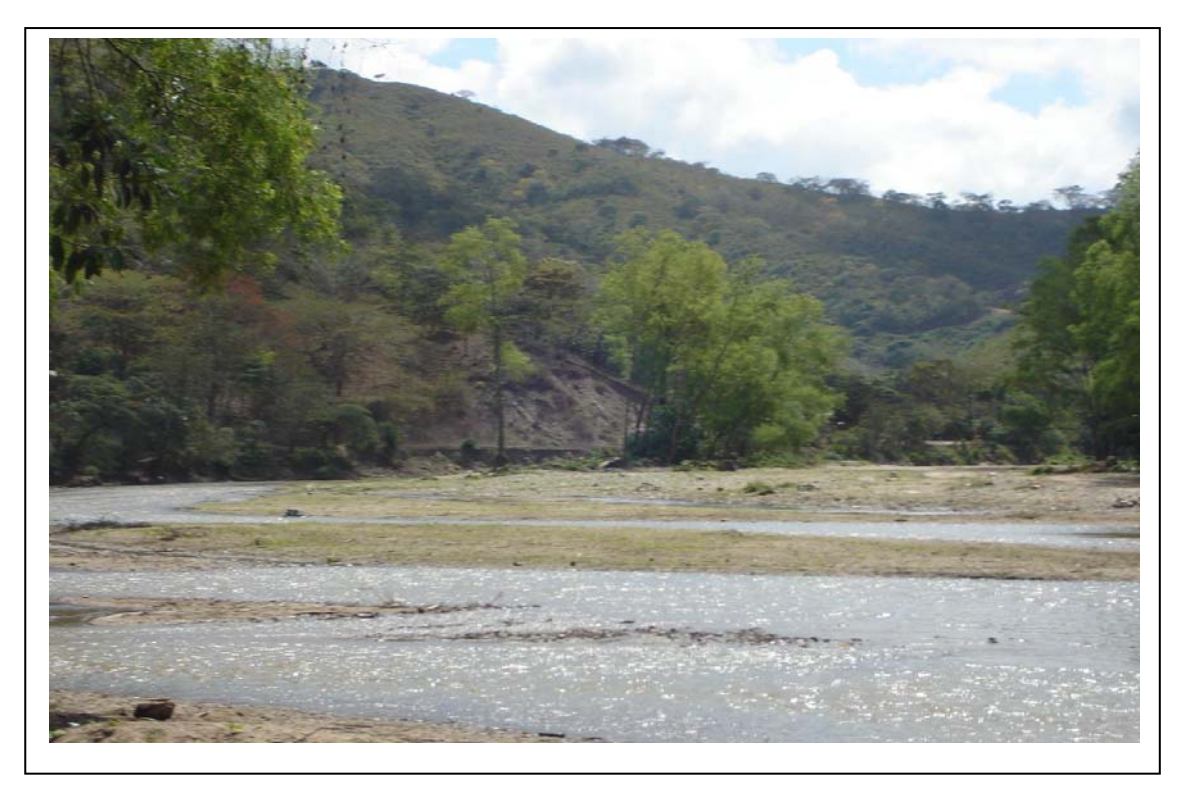

**Fotografía 3.** Vista de la sección del río el Jícaro aguas abajo del puente, área urbana de Quilalí

(Fuente INETER)

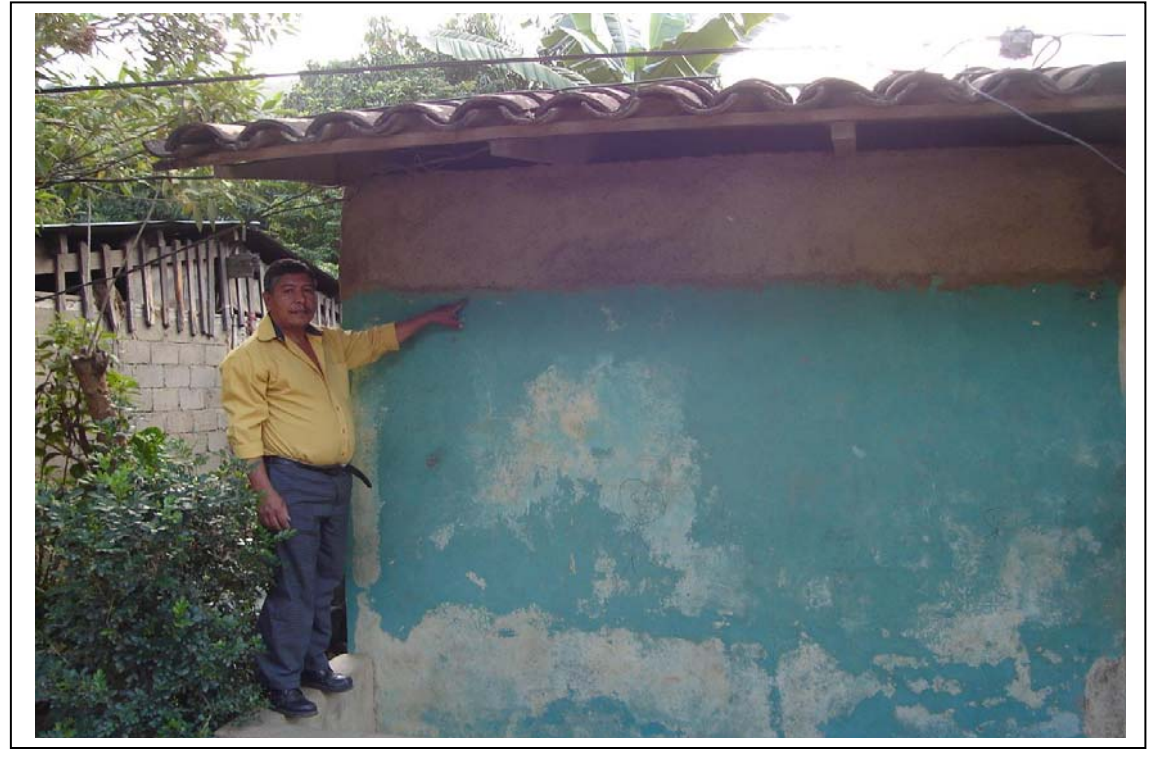

**Fotografía 4.** Indicación de altura de agua con el evento Mitch, área urbana de Quilalí

(Fuente INETER)

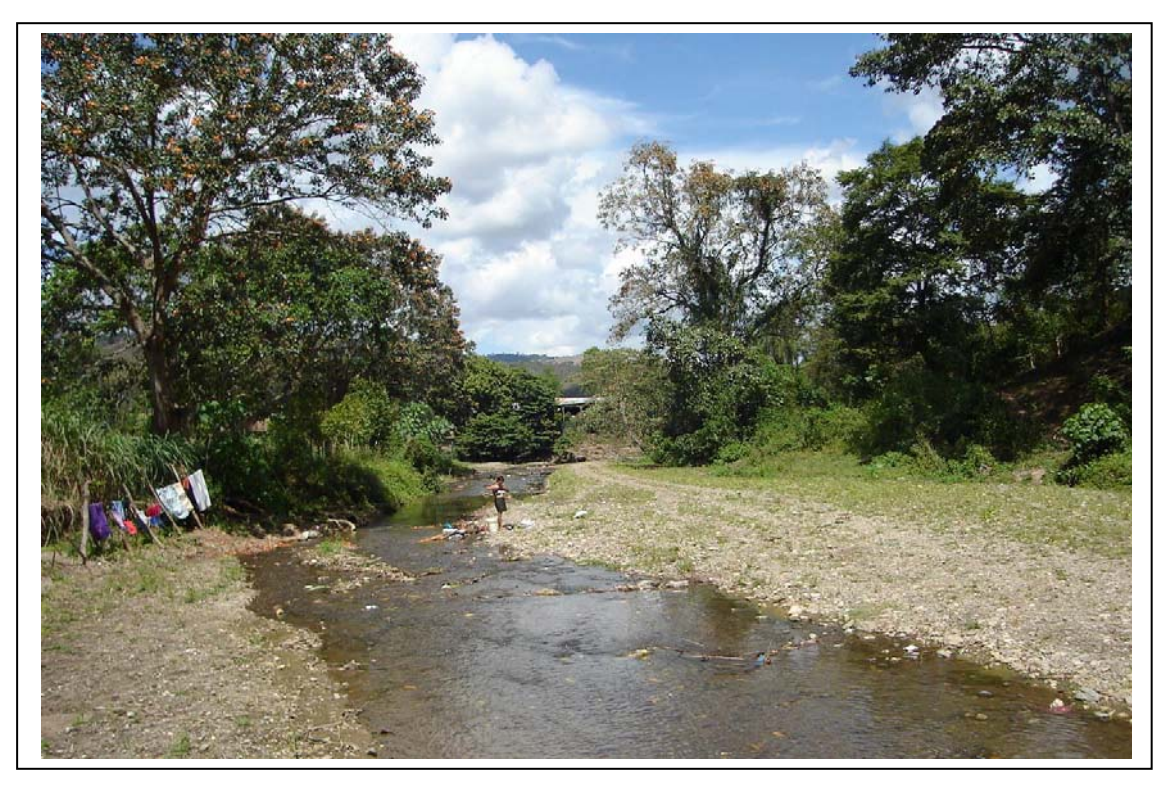

**Fotografía 5.** Vista del río la Danta afluente del río Jícaro, área urbana de Quilalí

(Fuente INETER)

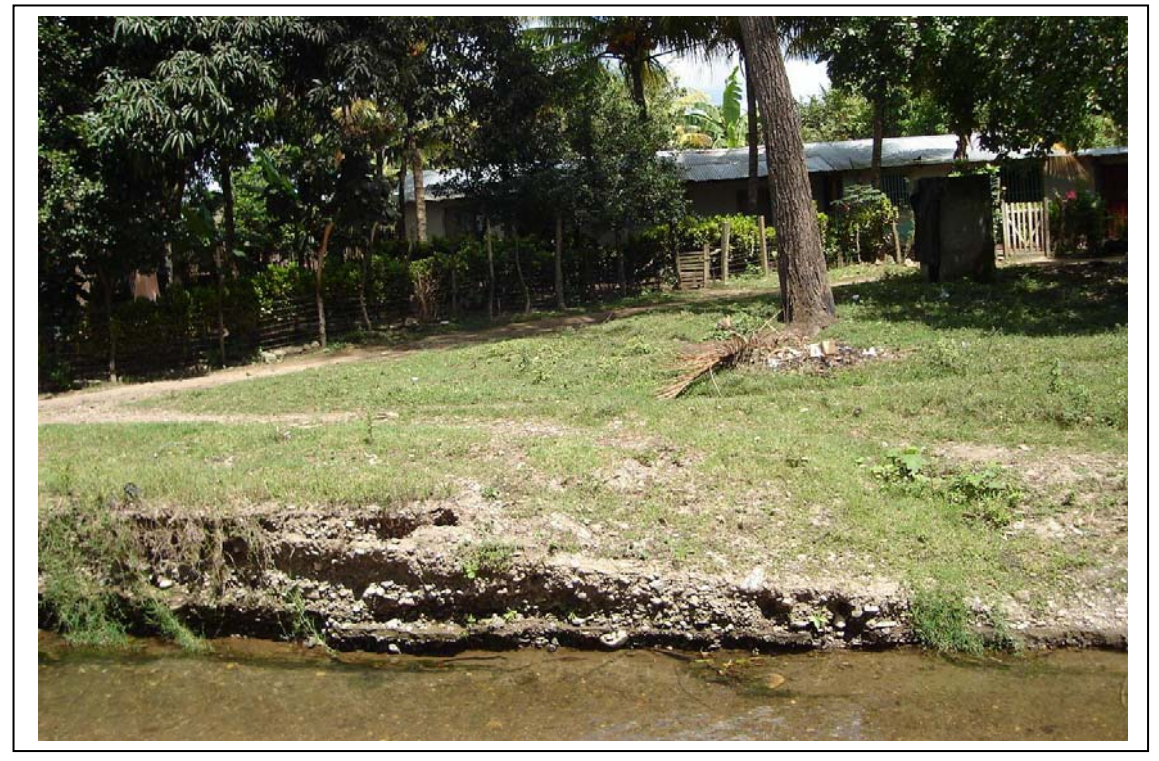

**Fotografía 6.** Población ubicada en la margen izquierda del río la Danta afluente del río Jícaro, área urbana de Quilalí (Fuente INETER)

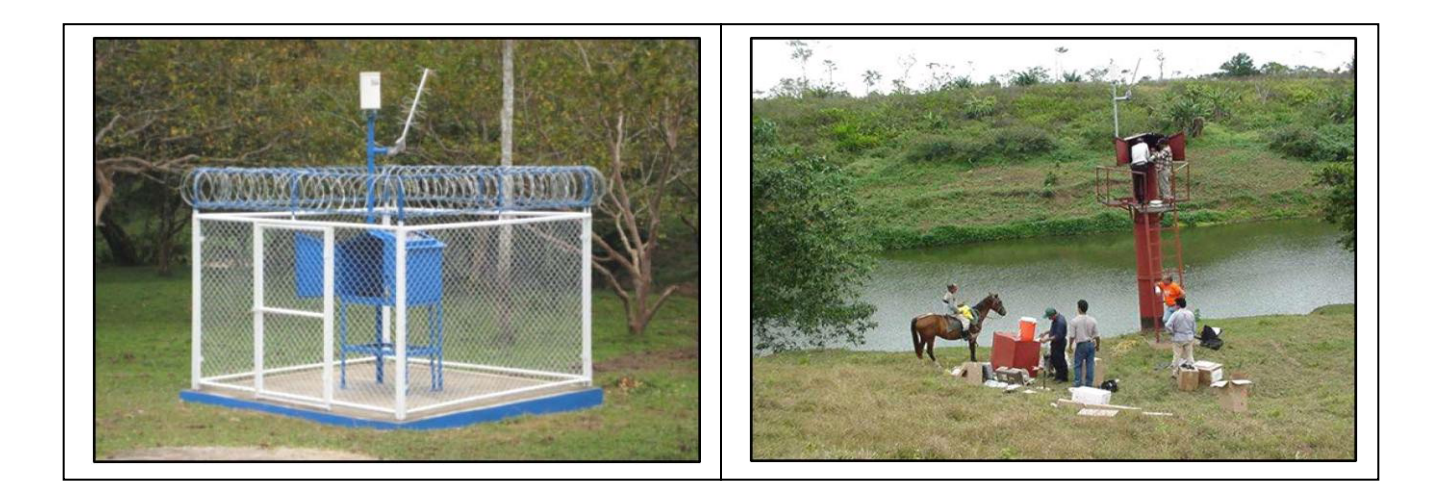

**Fotografía 7.** Estaciones hidropluviométricas instaladas en Nicaragua, cuenca del río Escondido (Fuente INETER)

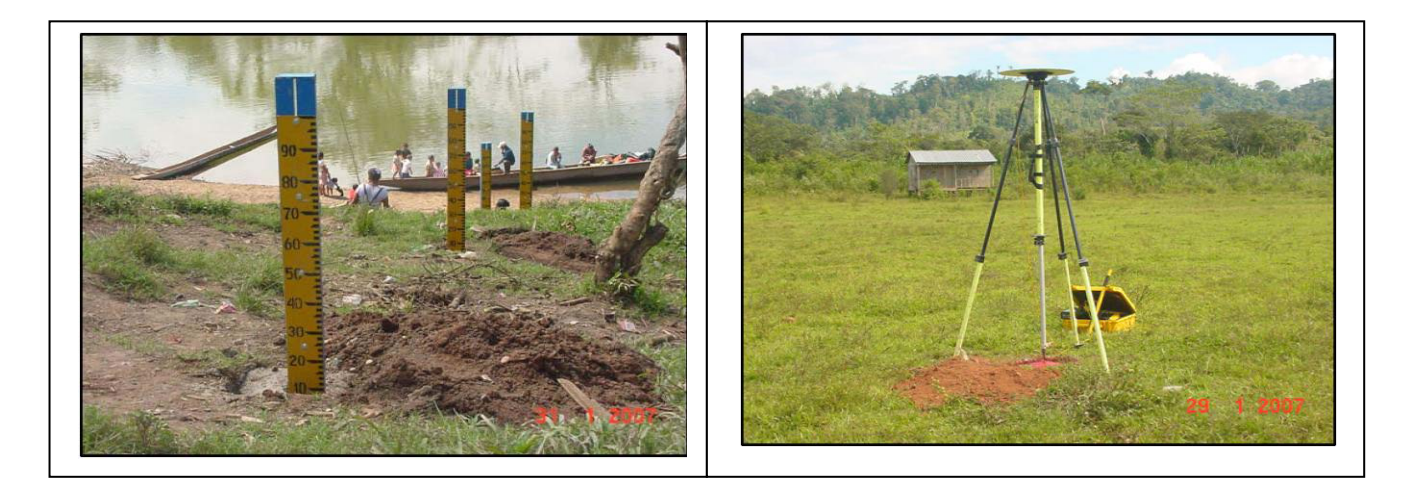

**Fotografía 8.** Estación hidrométrica convencional (limnimétricas), construcción y geoposecionamiento de un BM, Nicaragua, cuenca del río Wawa (Fuente INETER)

**Este documento ha sido realizado e impreso gracias al apoyo de la Unión Europea a través del Programa Regional de Reducción de la Vulnerabilidad y Degradación Ambiental -PREVDA- ALA/2005/017-550**